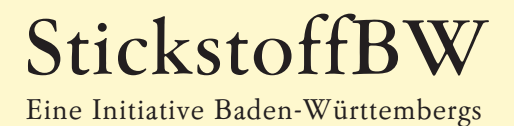

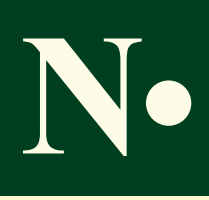

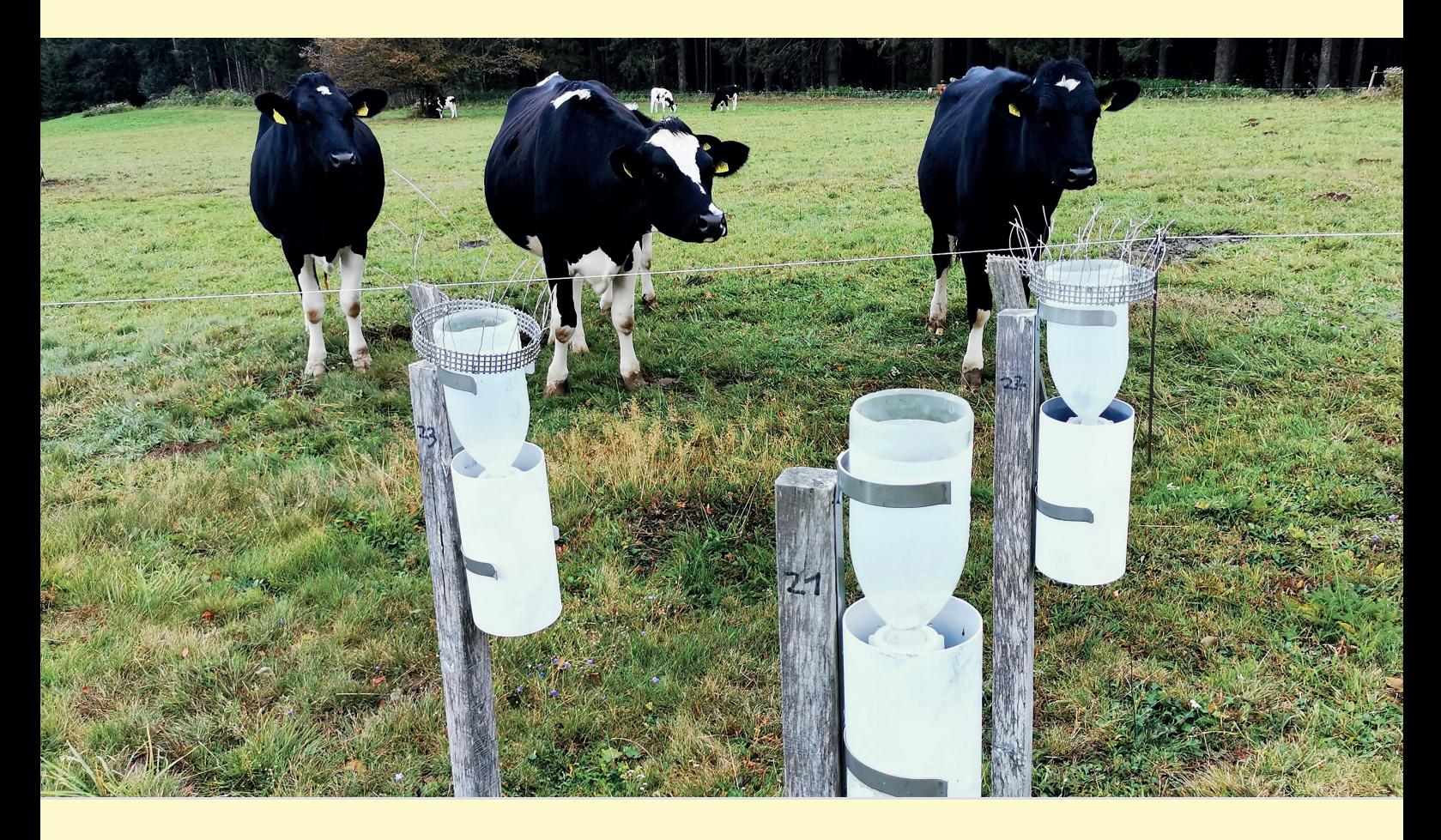

# Reaktiver Stickstoff in der Atmosphäre von Baden-Württemberg

L Ammoniakkonzentration und Stickstoffdeposition 2012 bis 2016 (Depositionsbericht 2023)

> von der AG1 Stickstoffdeposition in Zusammenarbeit mit Forschungseinrichtungen aus Stuttgart, Bern (Schweiz), Dresden, Freiburg, Köln und Utrecht (Niederlande)

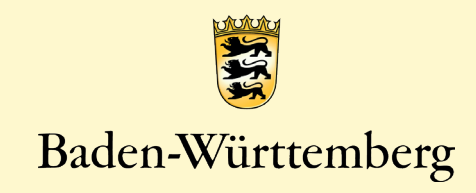

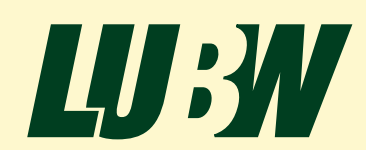

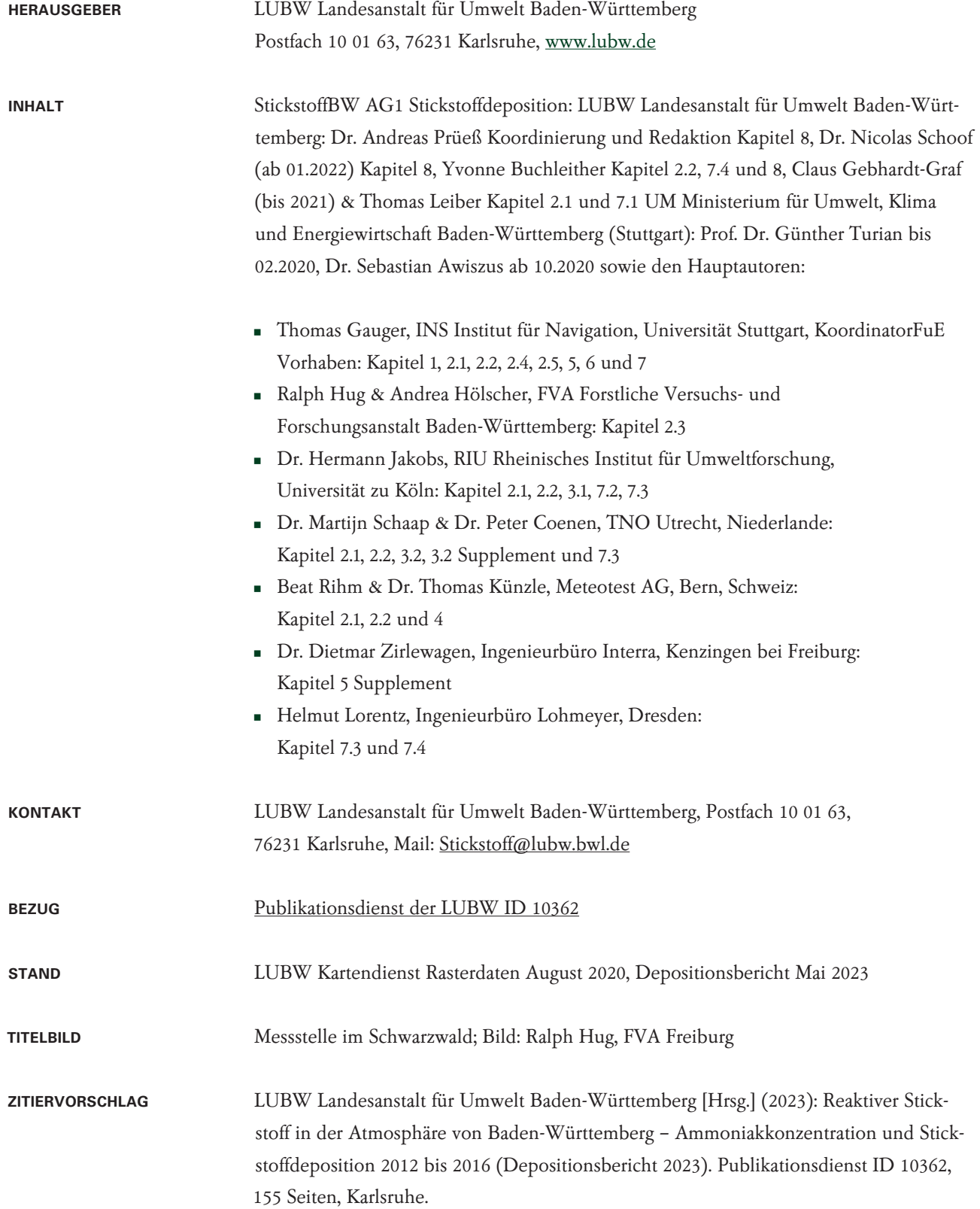

StickstoffBW ist eine Initiative des Landes Baden-Württemberg, mit der notwendige Grundlagen für die Landespolitik und den Verwaltungsvollzug zum Umgang mit Stickstoffeinträgen in die Umwelt erarbeitet werden.

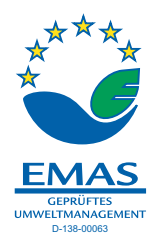

## <span id="page-2-2"></span>**Kurzfassung**

Reaktiver Stickstoff schädigt empfindliche Ökosysteme, die Gesundheit und das Klima. Mit dem Verbundvorhaben StickstoffBW will die Landesregierung dazu beitragen, reaktiven Stickstoff in der Atmosphäre und die Stickstoffüberschüsse auf ein verträgliches Maß zurückzuführen.

Mit diesem Bericht sind die für den Vollzug bereitgestellten und im Kartendienst des Landes Baden-Württemberg veröffentlichten Karten der Ammoniakkonzentration [\(Abbildung 0-1\)](#page-2-0) und der Stickstoffdeposition [\(Abbildung 0-2\)](#page-2-1) dokumentiert (5-Jahresmittel). Die Karten ersetzen die Interimslösung aus dem Jahr 2017 und basieren auf einer Kombination von vier Modellansätzen. Die Ammoniakkonzentration, die nun in 1 ha Rasterauflösung vorliegt, wurde mit einem statistischen Ausbreitungsmodell berechnet. Mit Chemie-Transport-Modellen wurden die großräumigen Stoffströme ermittelt. Erstmals wurde auch die Sättigung der Vegetation durch Düngung berücksichtigt.

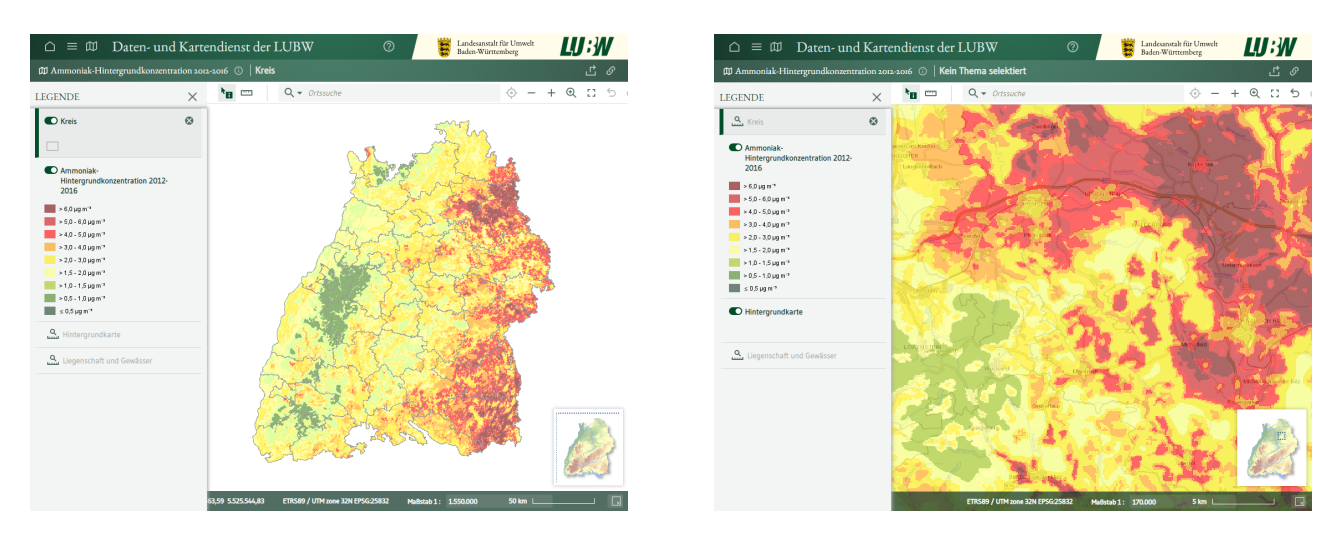

<span id="page-2-0"></span>Abbildung 0-1: Ammoniakkonzentration als 5-Jahresmittel 2012-2016 in Baden-Württemberg (Abbildung links) und beispielhafter Kartenausschnitt für den Raum Kupferzell/Schwäbisch Hall (Abbildung rechts), Quelle: LUBW Kartendienst (2022)

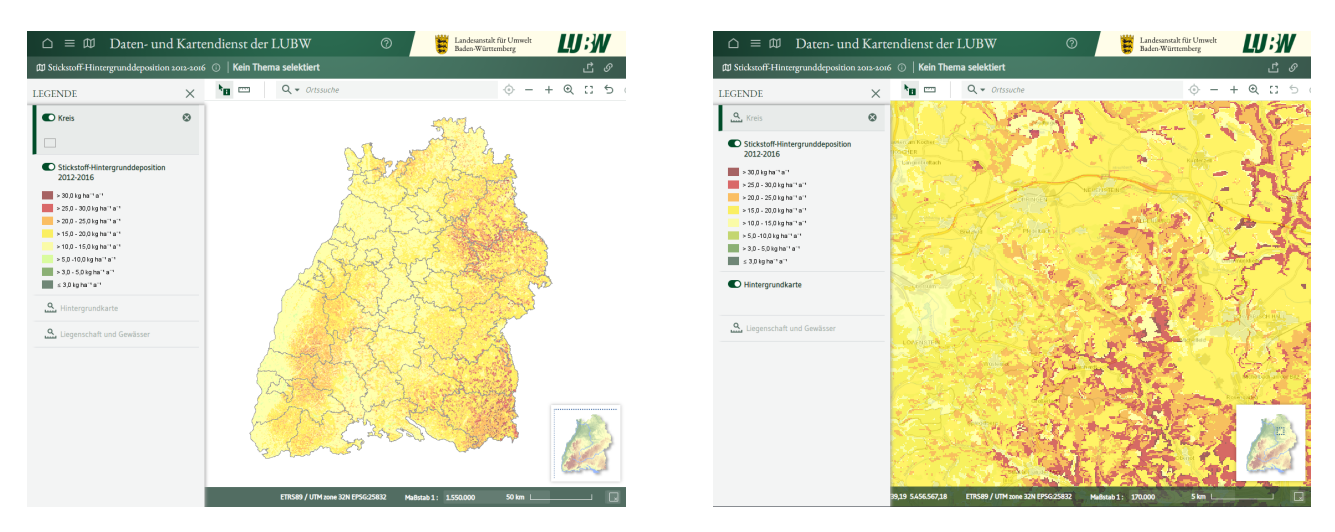

<span id="page-2-1"></span>Abbildung 0-2: Stickstoffdeposition als 5-Jahresmittel 2012-2016 in Baden-Württemberg (Abbildung links) und beispielhafter Kartenausschnitt für den Raum Kupferzell/Schwäbisch Hall (Abbildung rechts), Quelle: LUBW Kartendienst (2022)

Die Ergebnisse weisen für den Bezugszeitraum 2012 bis 2016 eine mittlere Ammoniakkonzentration von 2,6 µg m<sup>-3</sup> und eine mittlere Stickstoffdeposition in Höhe von 16,8 kg ha<sup>−1</sup> a<sup>−1</sup> N aus. Davon gehen 60 % als reduzierte Stickstoffverbindungen nieder und 34 % als oxidierter Stickstoff. Mit der Nassdeposition werden ca. 39 % deponiert und 61 % mit der trockenen Deposition. Die Deposition sinkt derzeit jährlich um 1,7 % (Reduktion betrifft allerdings überwiegend oxidierten Stickstoff und kaum Ammoniak).

Die Ammoniak-Emission hat sich seit den 1990er Jahren kaum verändert. Bezogen auf die landwirtschaftliche Nutzfläche betragen die NH $_3$ −N Emission aus der Landwirtschaft 30,3 kg ha $^{\text{-1}}$  a $^{\text{-1}}$ (Stand 2018). Aktuell entstehen 77 % der landwirtschaftlichen Ammoniakemission aus der Tierhaltung, 23 % aus der Biogasproduktion und Mineraldüngereinsatz.

Baden-Württemberg exportiert reaktiven Stickstoff über die Landesgrenzen. Der Nettoexport an reaktivem Stickstoff beträgt 27 % der Emission.

Das für das Bundesgebiet vom Umweltbundesamt eingesetzte Chemietransportmodell liefert im Mittel identische Ammoniakkonzentrationen, aber 40 % niedrigere Gesamtdepositionen für Baden-Württemberg. Im Bericht werden Lösungsansätze aufgezeigt, wie diese Lücke geschlossen werden kann.

In den Modellierungen sind nur sehr wenige große landwirtschaftliche Betriebe mit Viehhaltung als Punktquellen flächengenau berücksichtigt (Stand 2014: 27 von insgesamt rund 25.000 Betrieben mit Viehhaltung). Bei Genehmigungsverfahren und bei Planungen in der Nähe von Tierhaltungsanlagen wird daher eine räumliche Korrektur der Ammoniakkonzentration und Stickstoffdepositionen auf Grundlage der verfügbaren Daten empfohlen.

Am Ende des Berichtes sind weitere Hinweise zur Aktualisierung der Hintergrundbelastung zusammengetragen und es wird eine praxisgerechte Umsetzung über ein Umweltinformations-, Planungs- und Bewertungssystem Stickstoff vorgeschlagen.

Der Bericht ist als Beitrag zur wissenschaftlichen Diskussion in Forschungseinrichtungen, Gutachterbüros und den Fachverwaltungen in Bund und Ländern gedacht.

## <span id="page-4-0"></span>**Inhaltsverzeichnis**

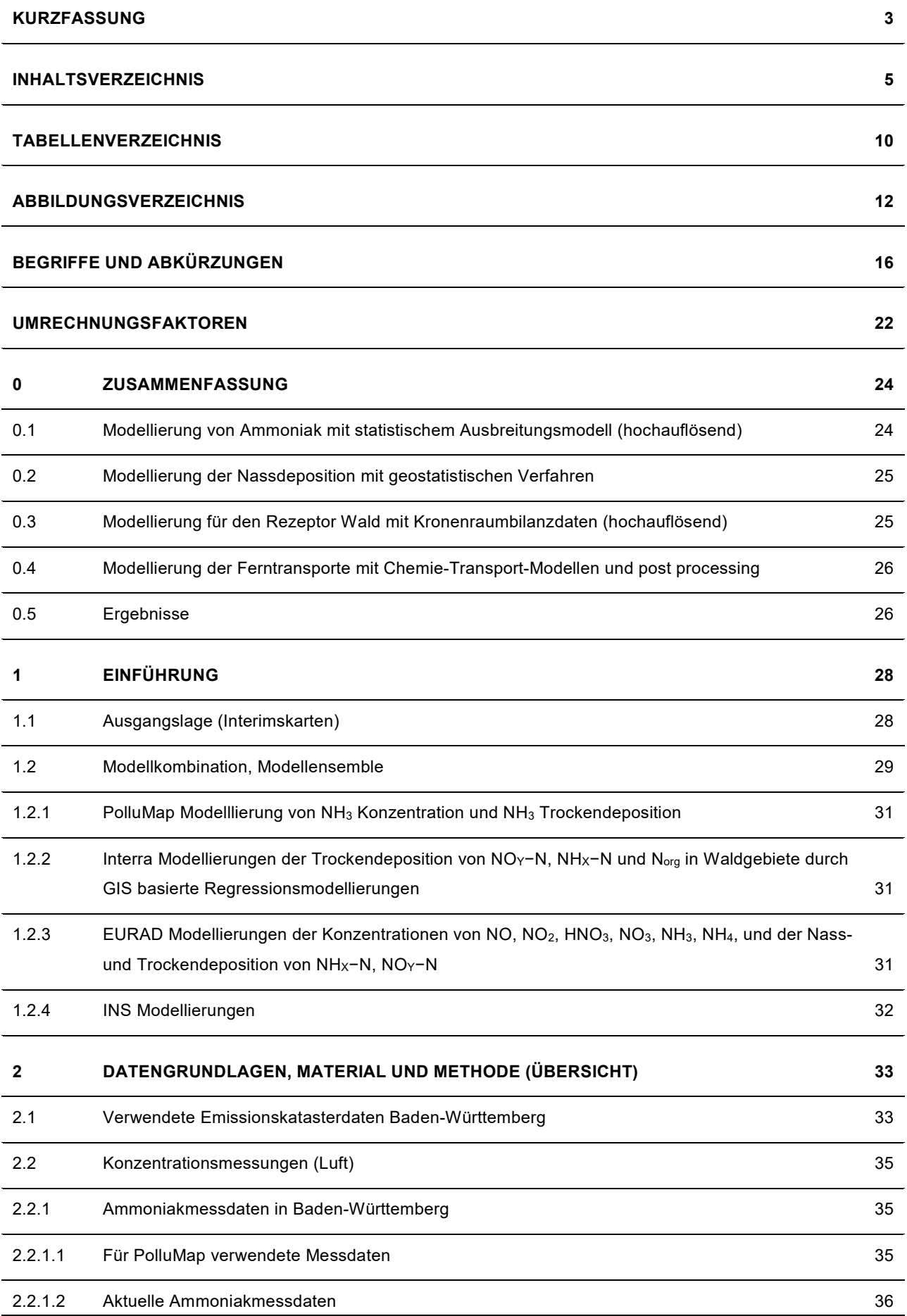

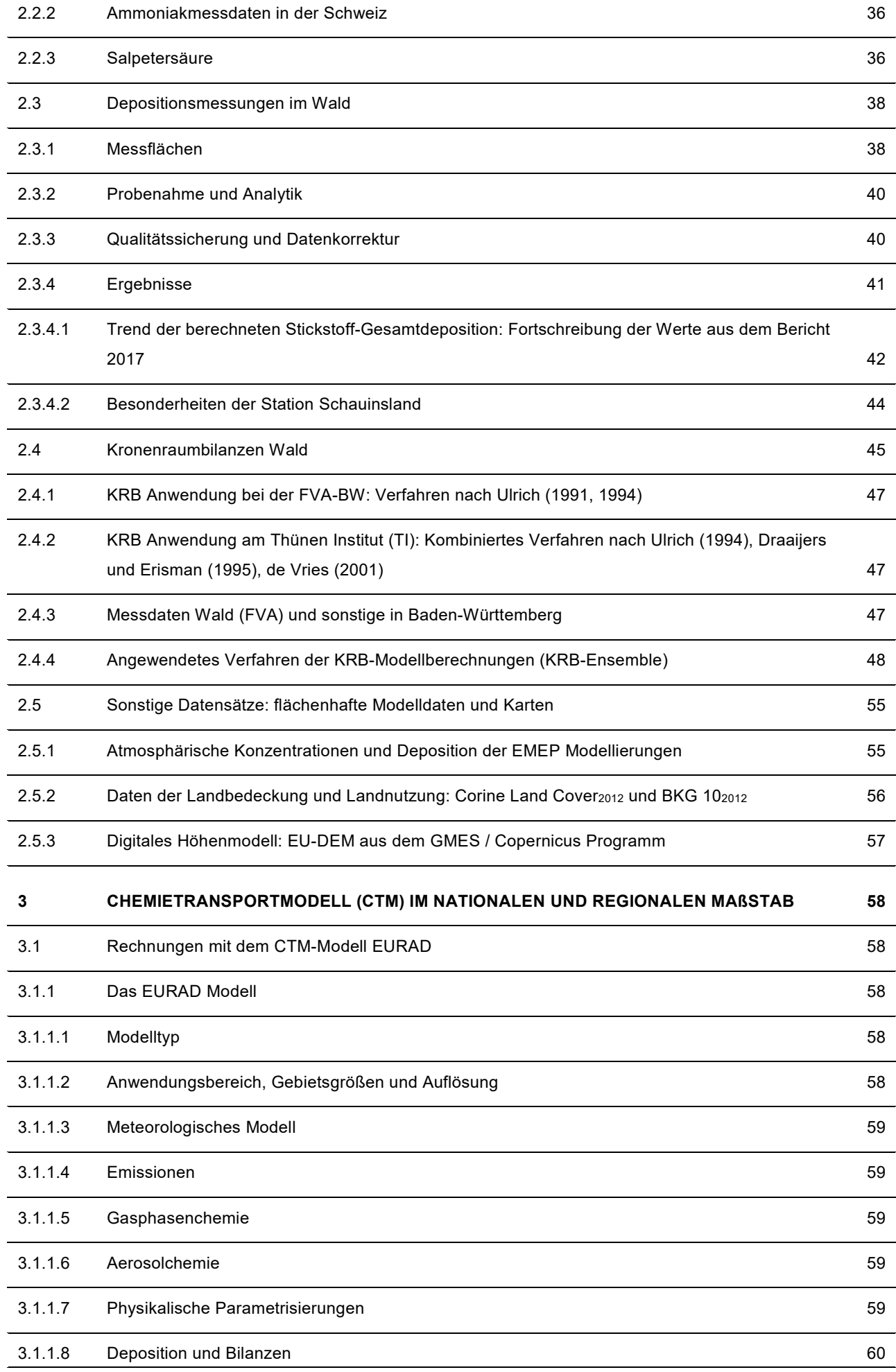

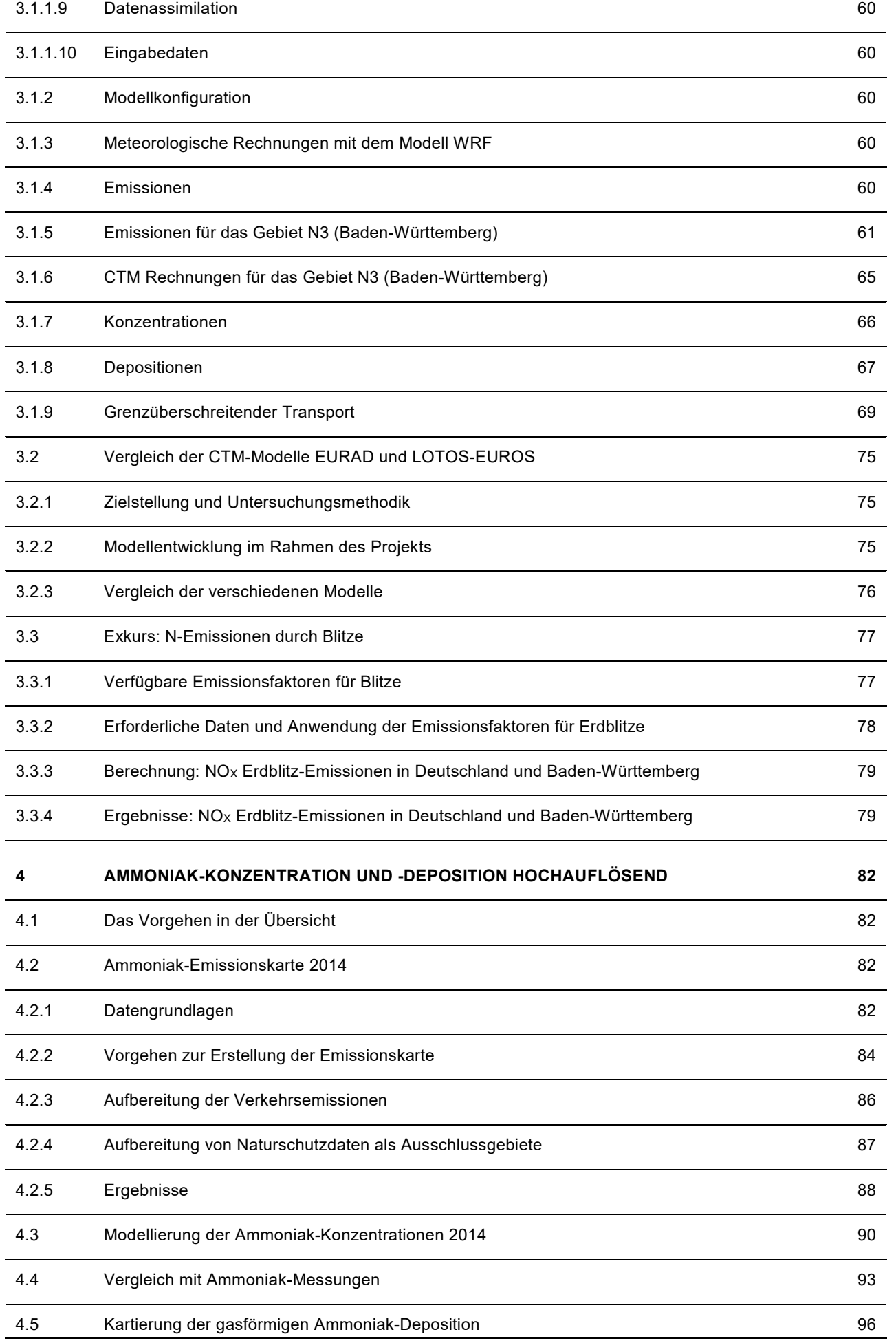

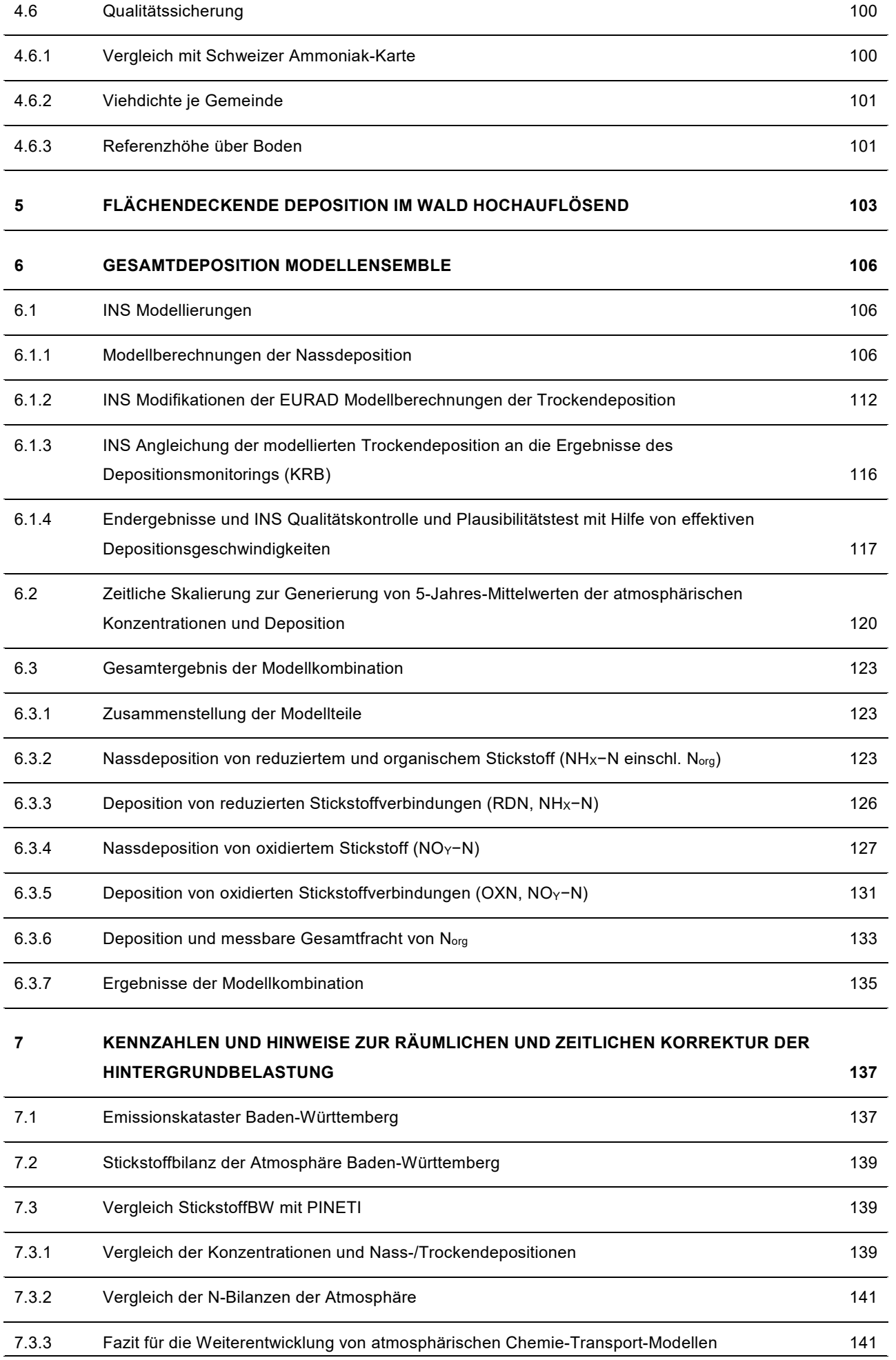

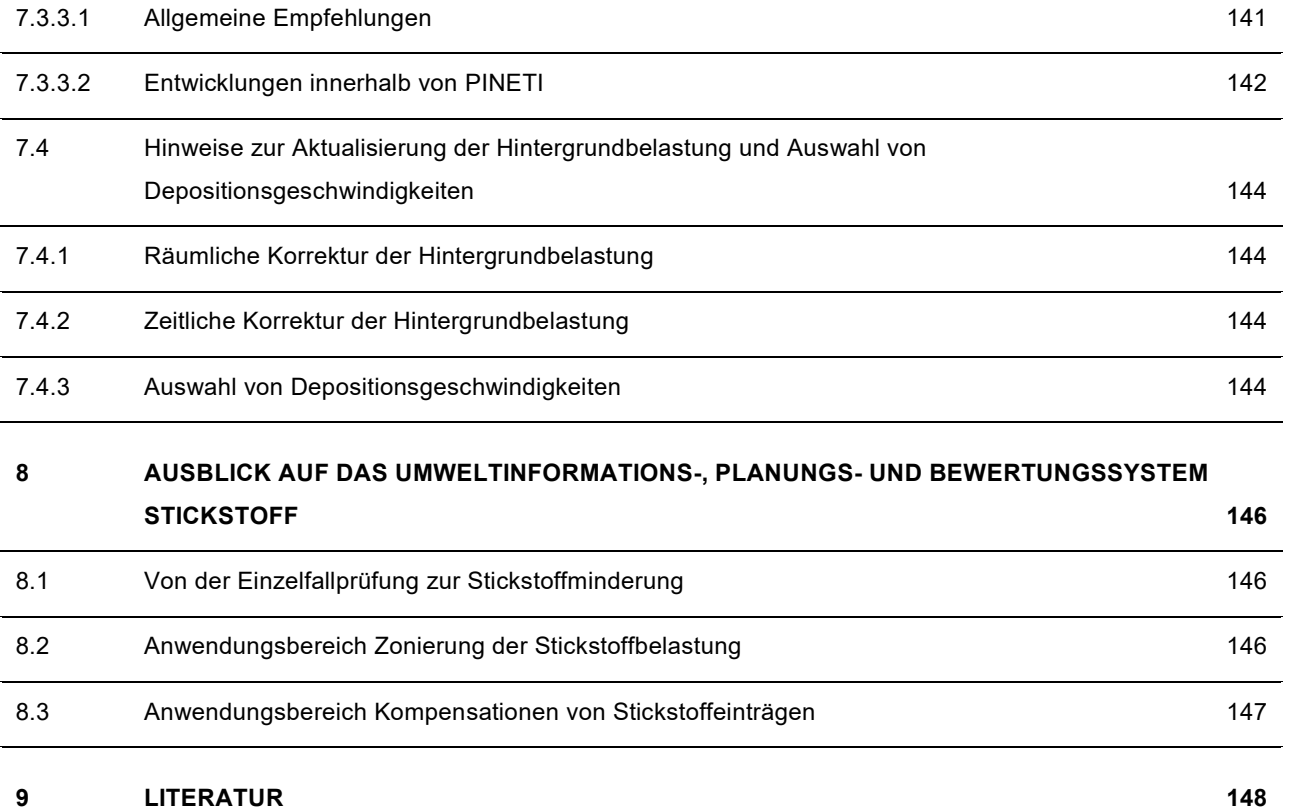

## <span id="page-9-0"></span>**Tabellenverzeichnis**

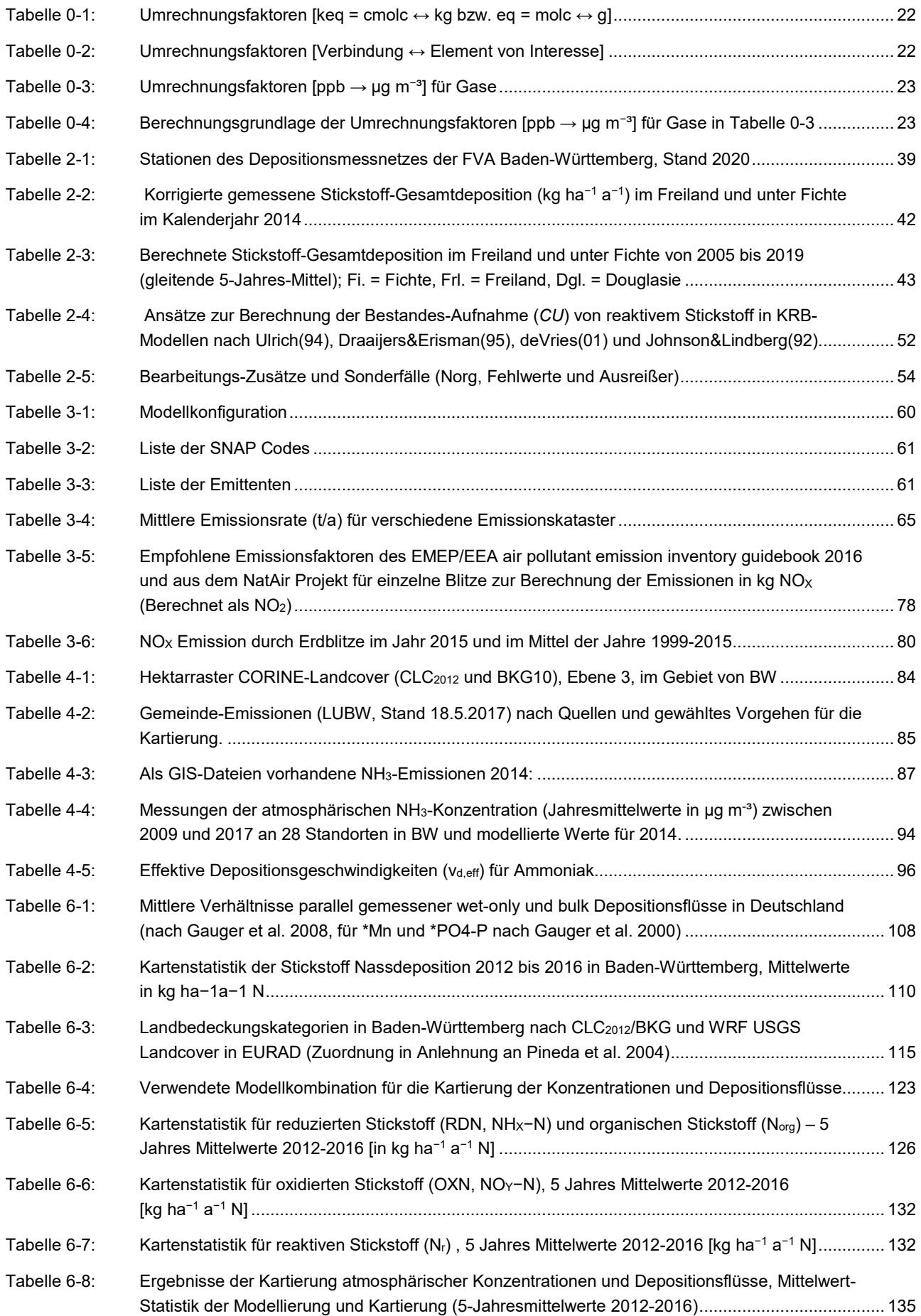

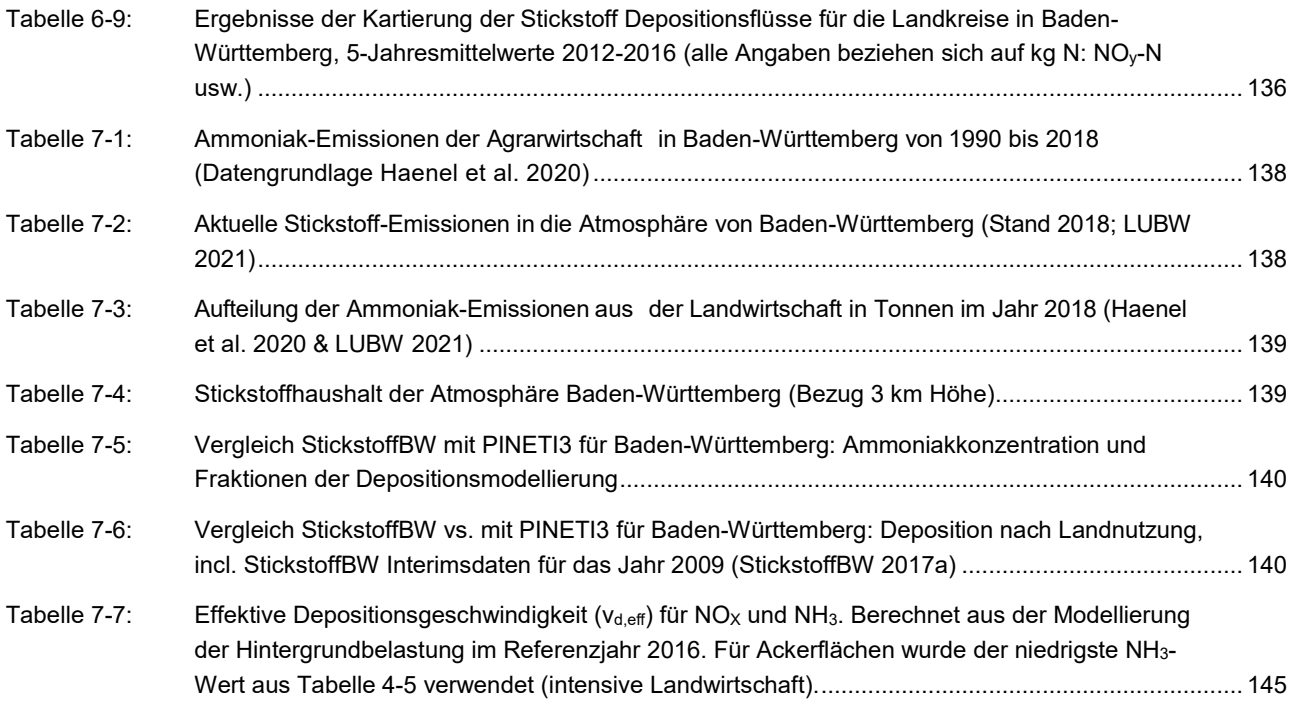

# <span id="page-11-0"></span>**Abbildungsverzeichnis**

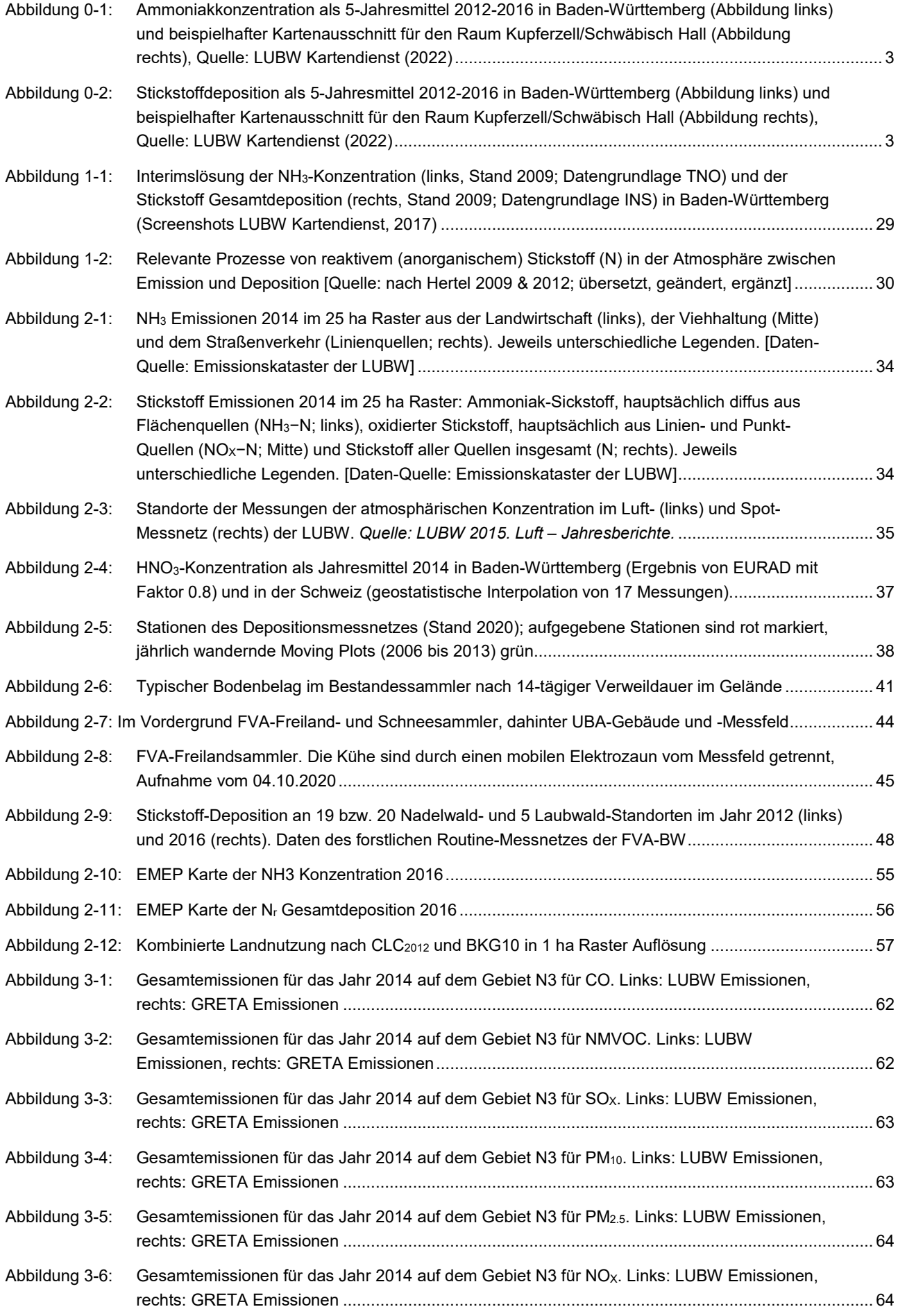

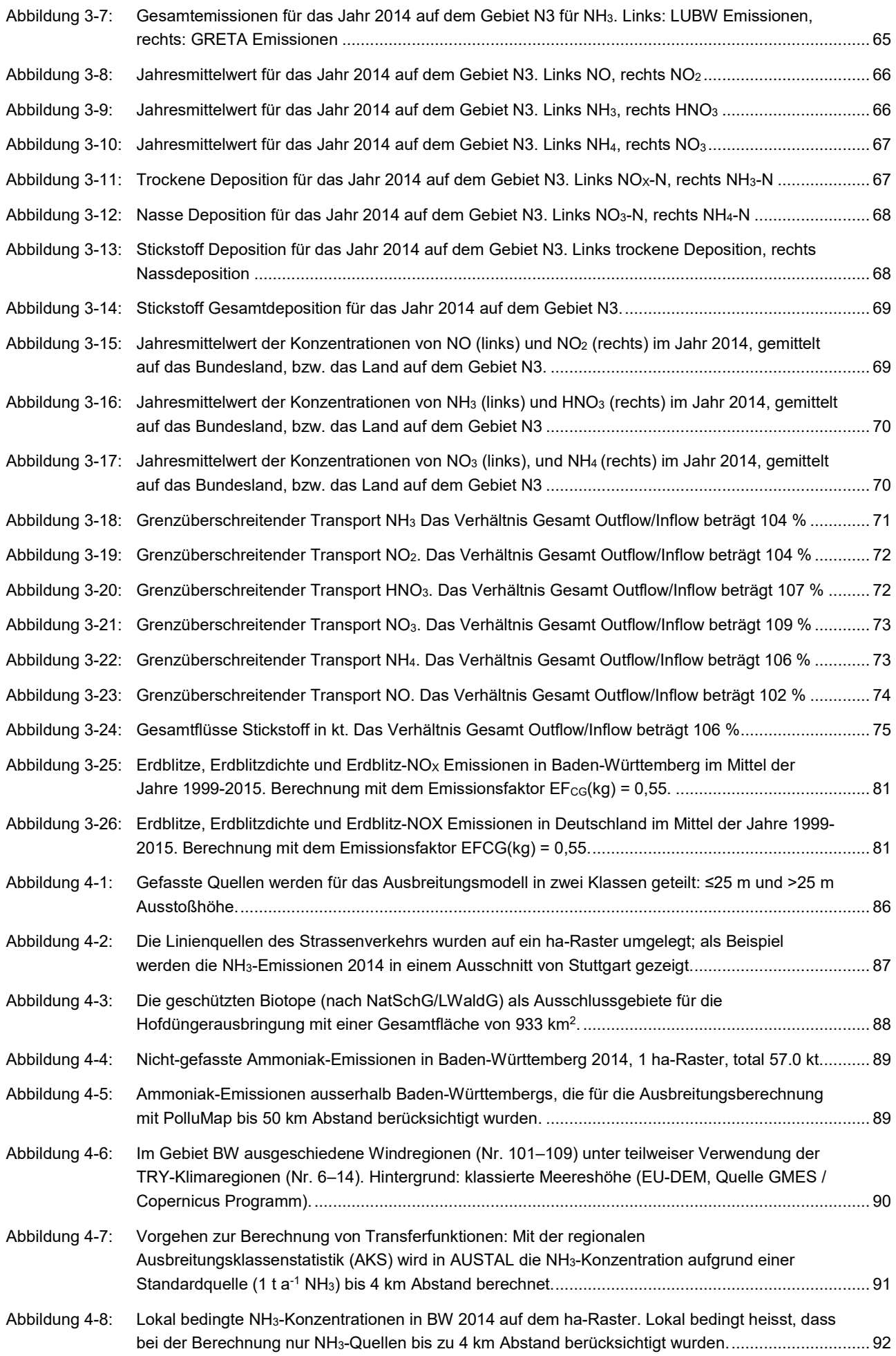

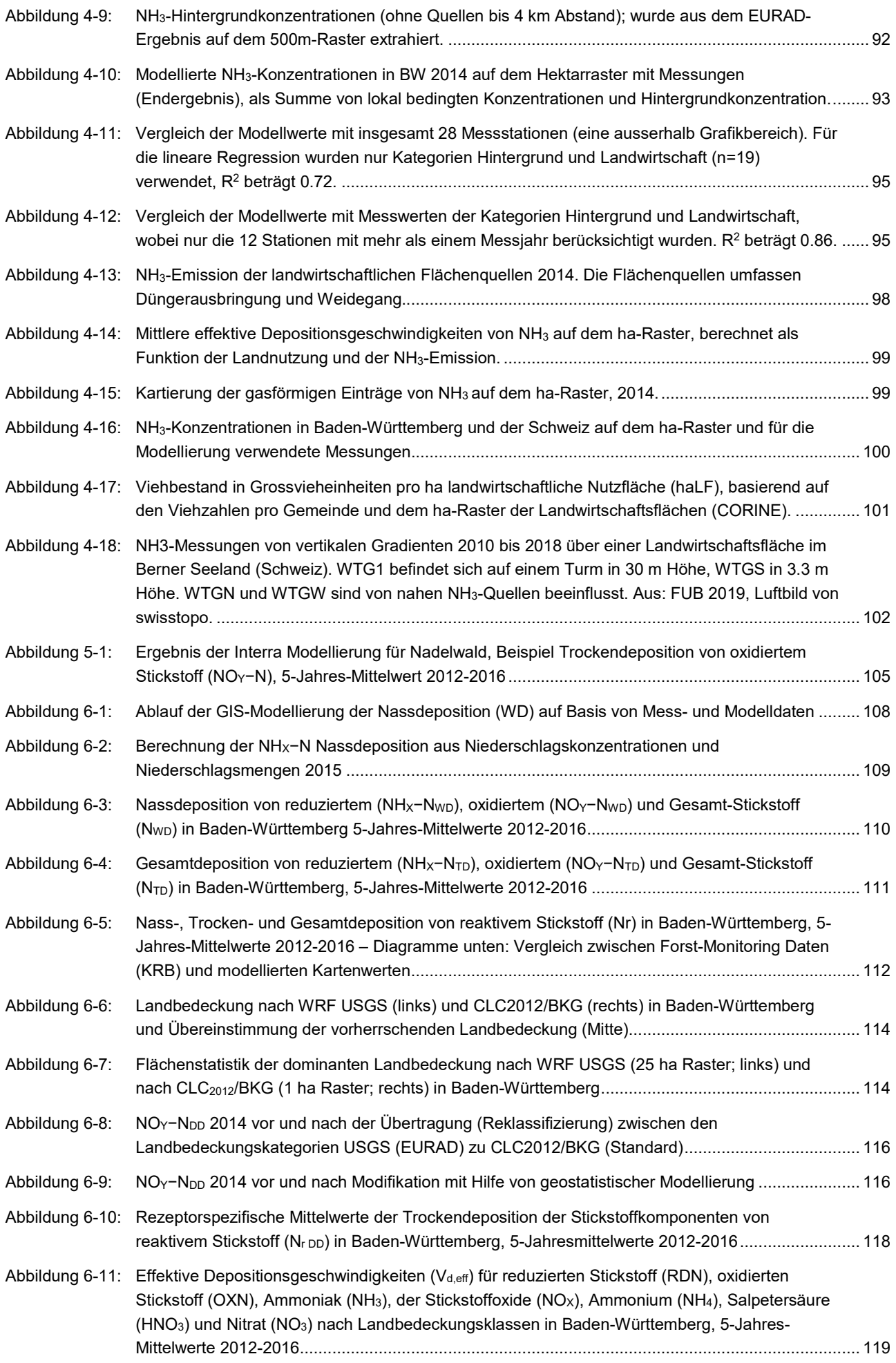

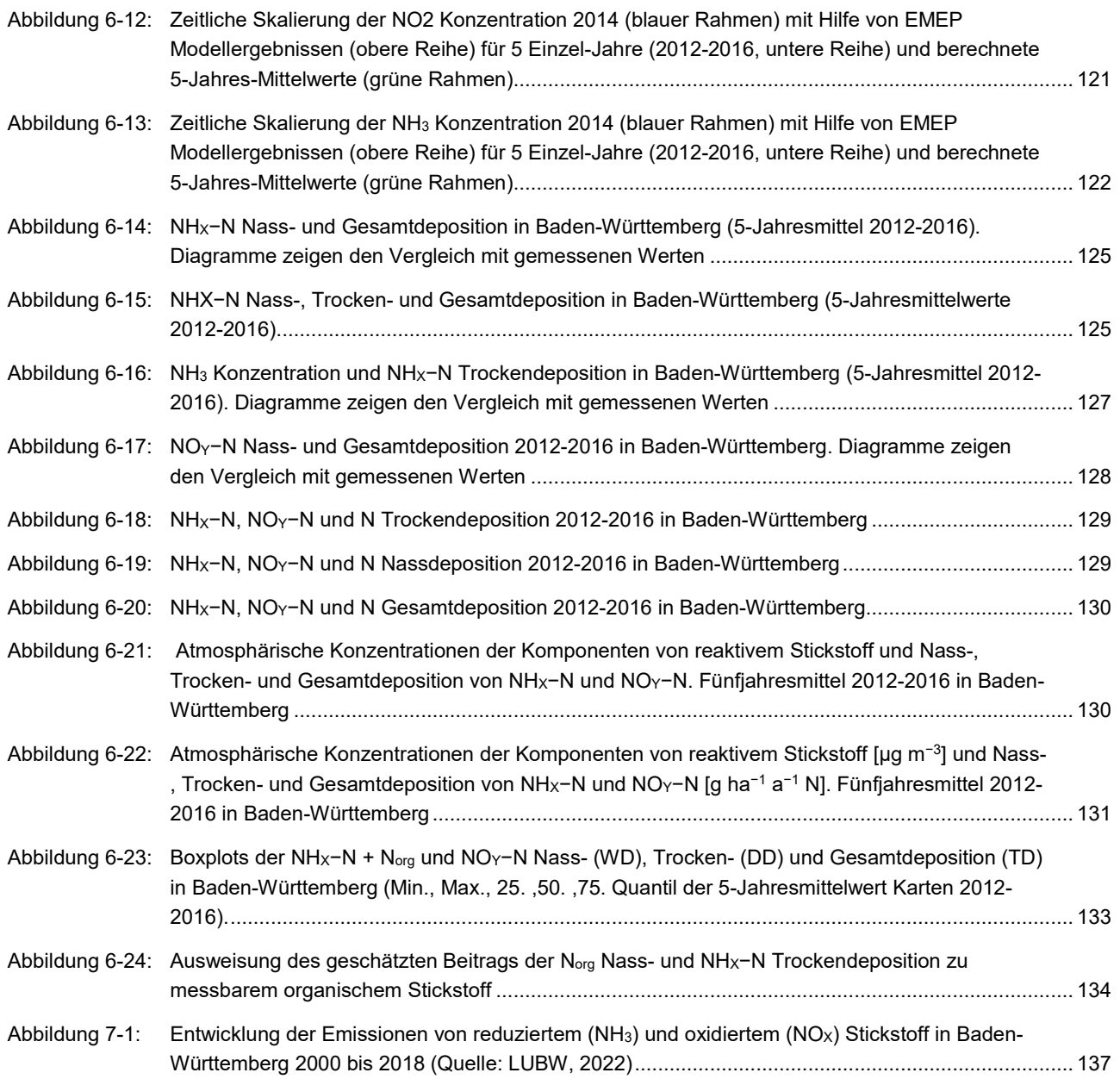

# <span id="page-15-0"></span>**Begriffe und Abkürzungen**

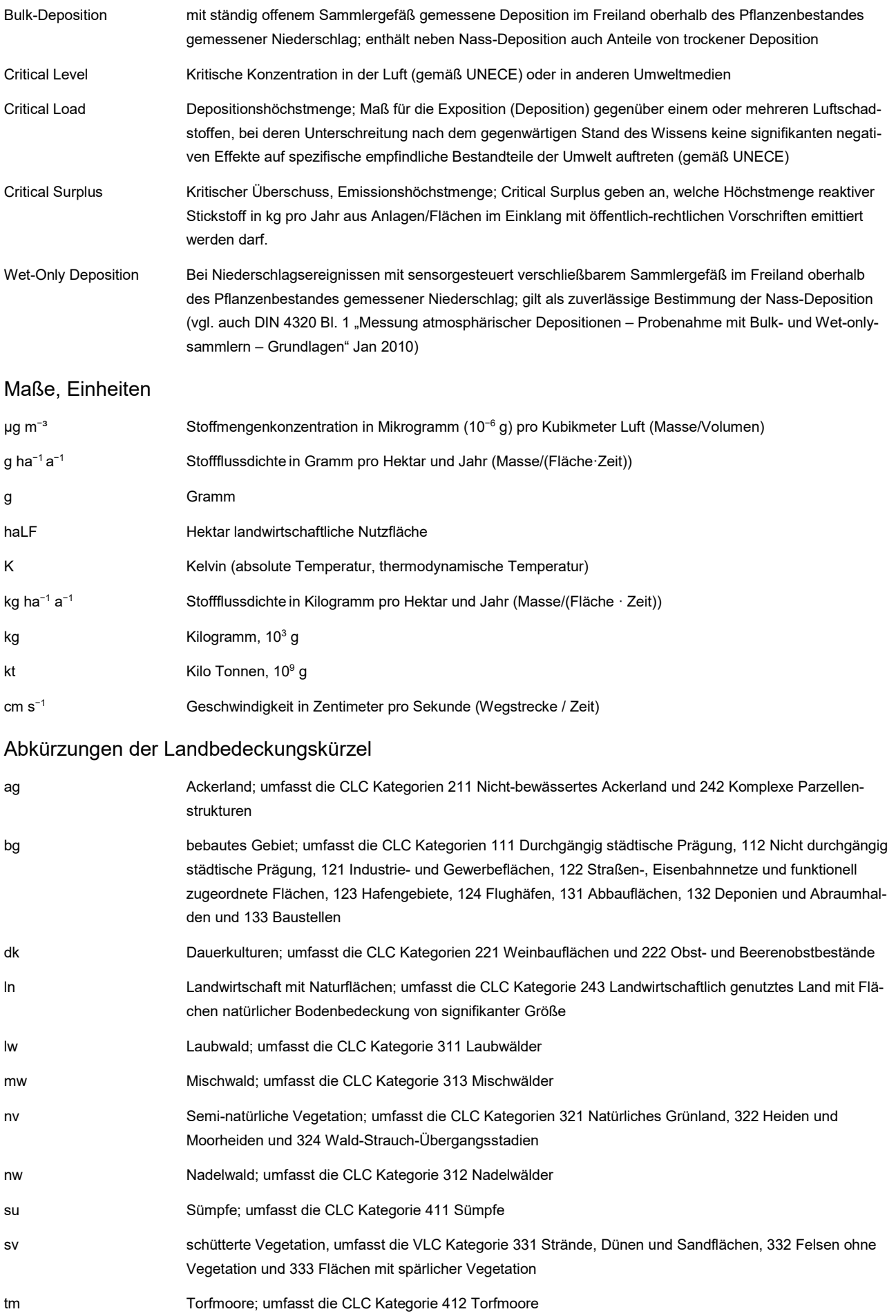

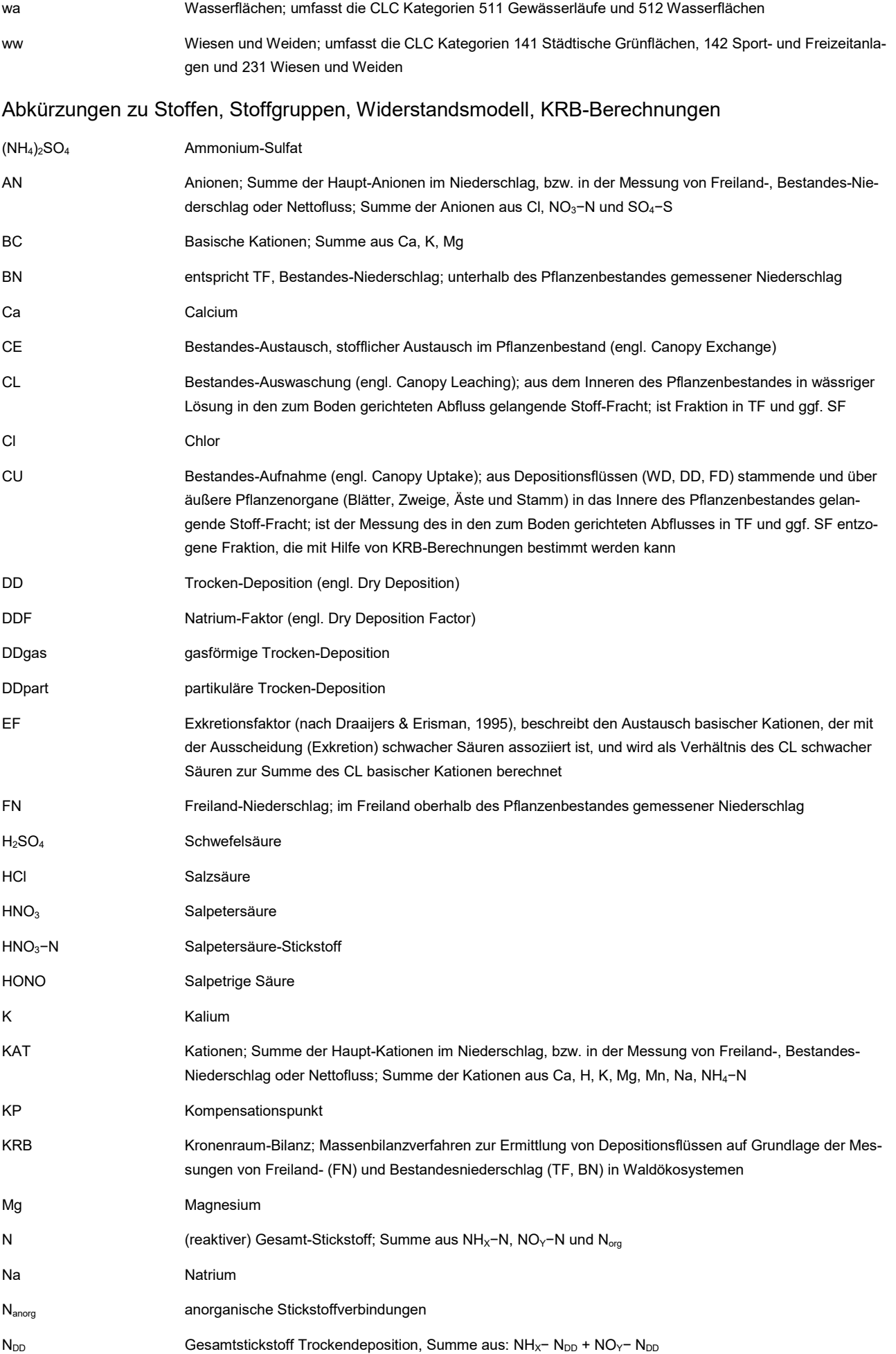

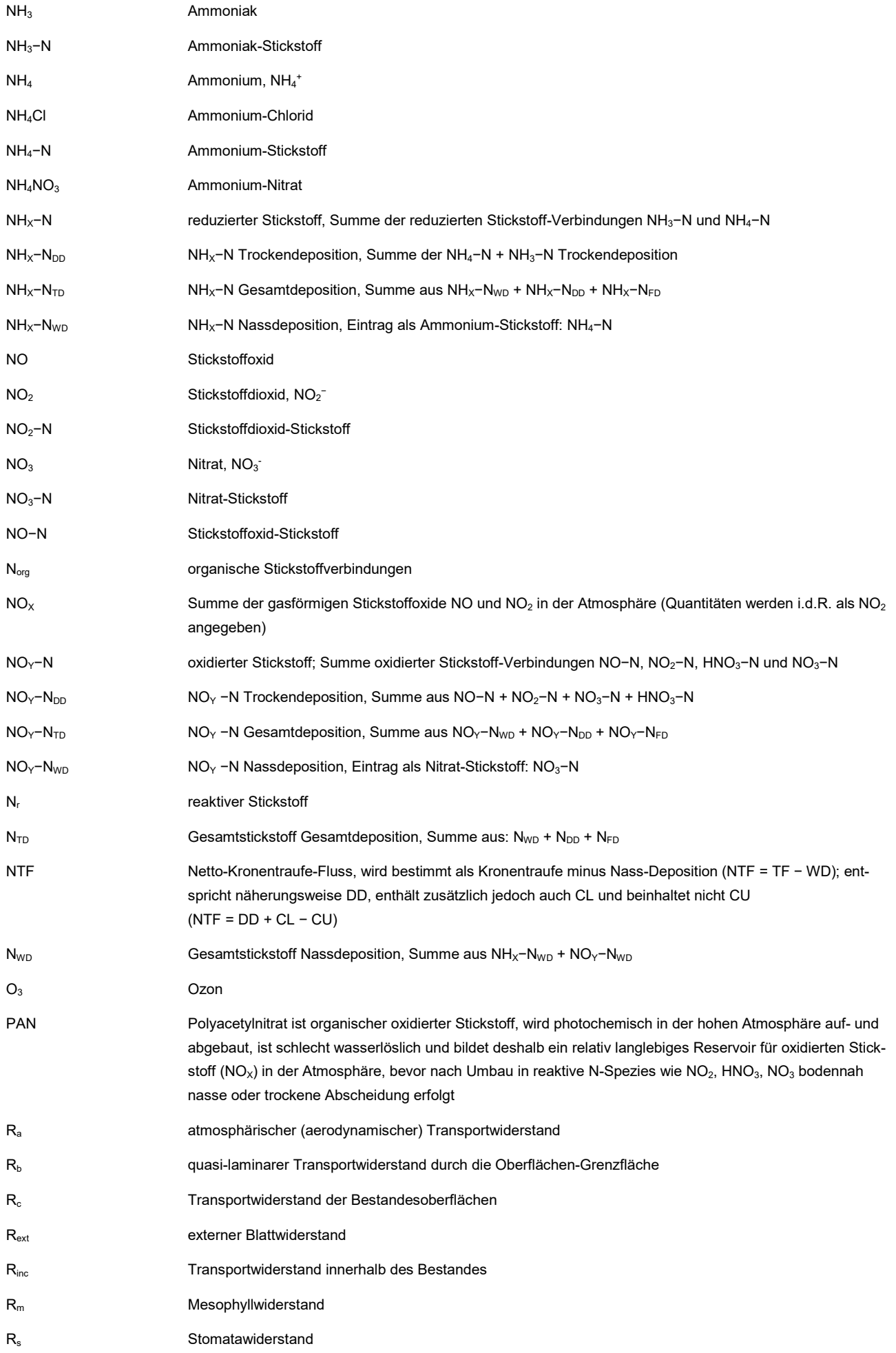

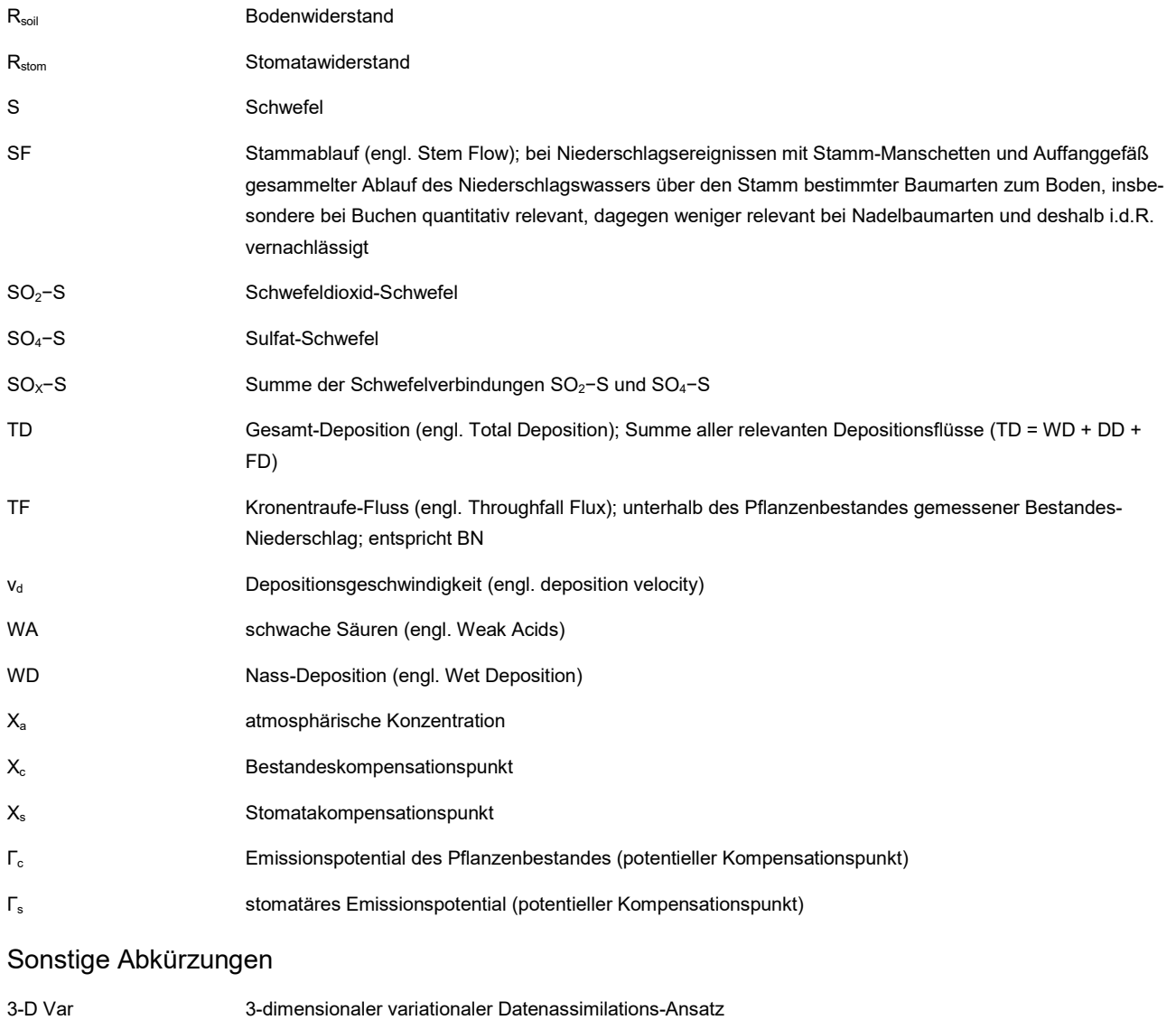

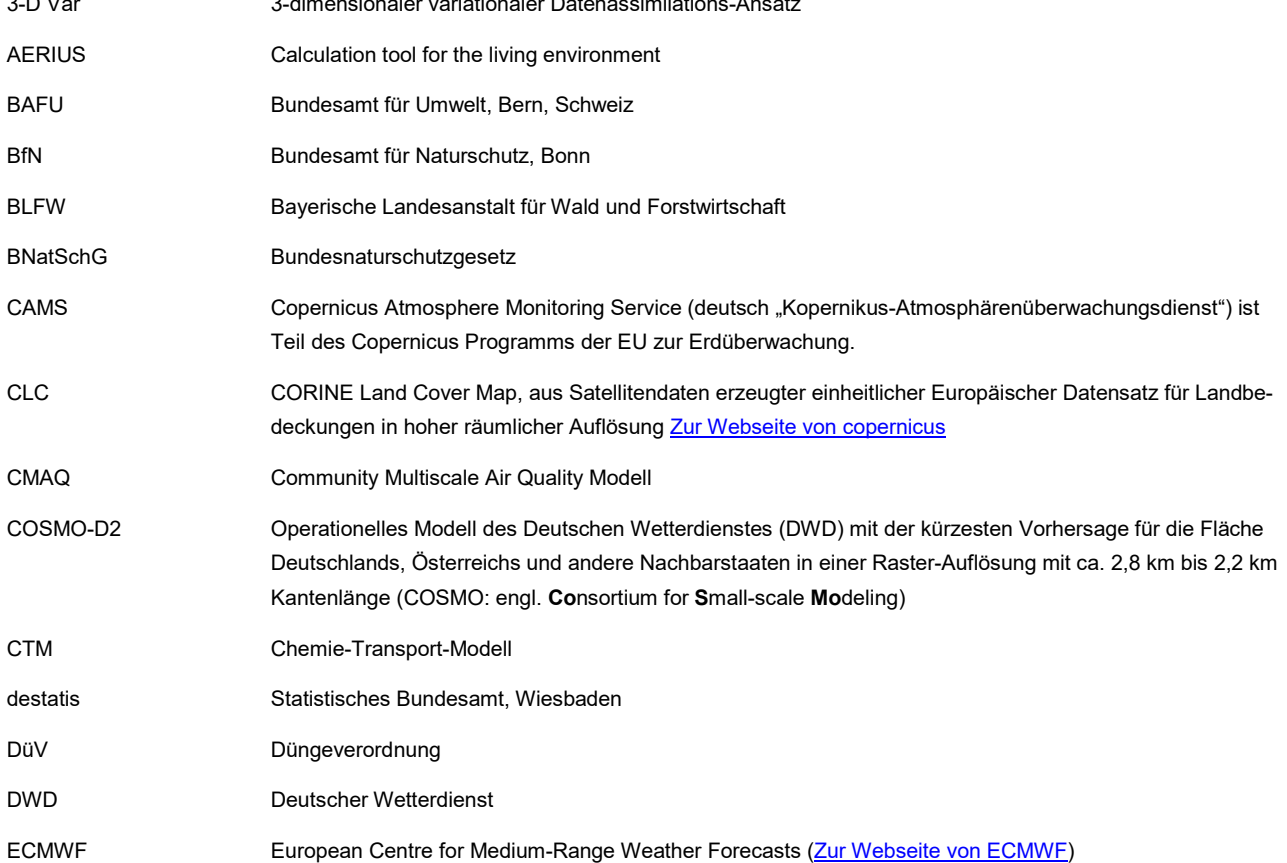

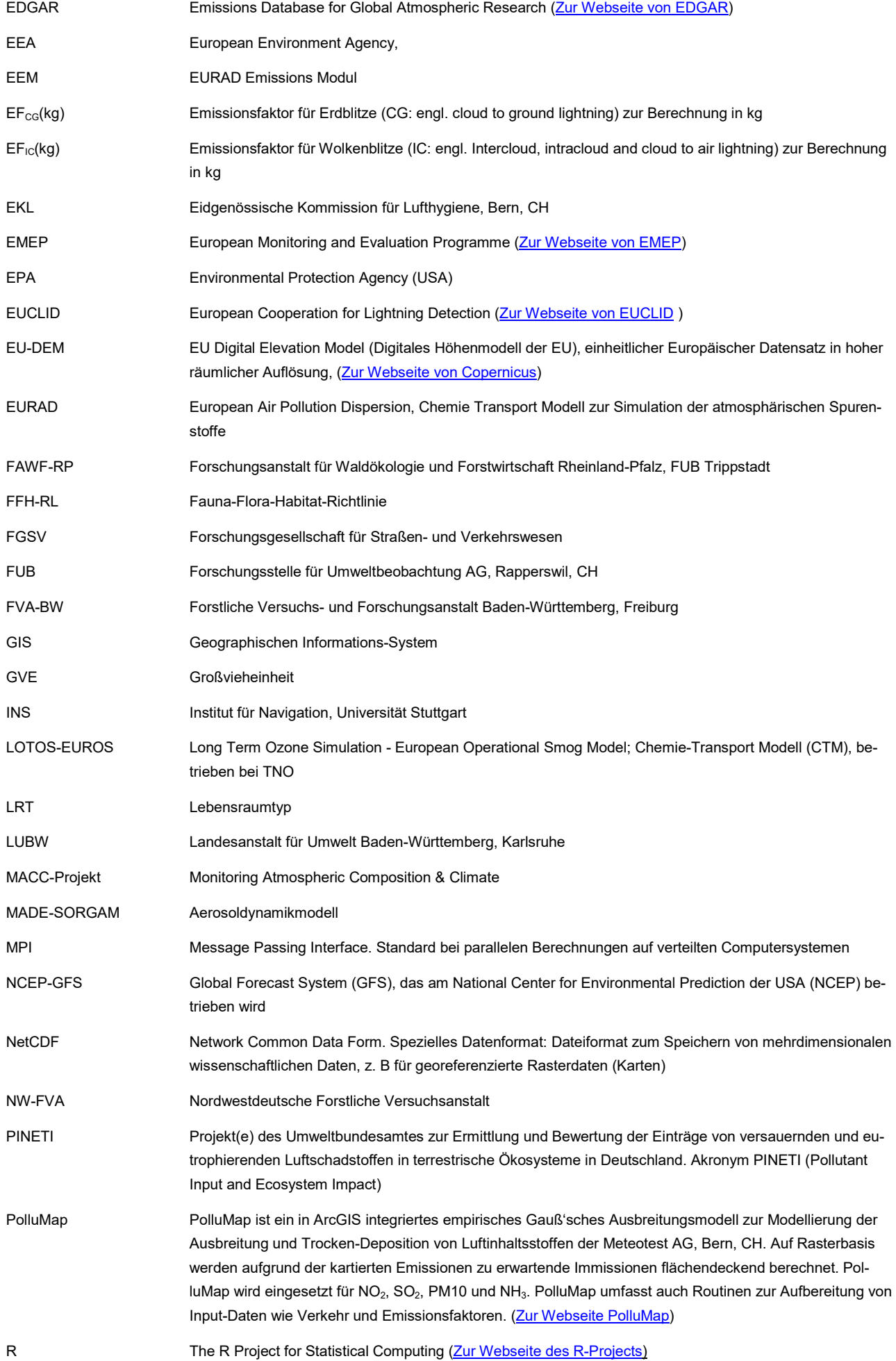

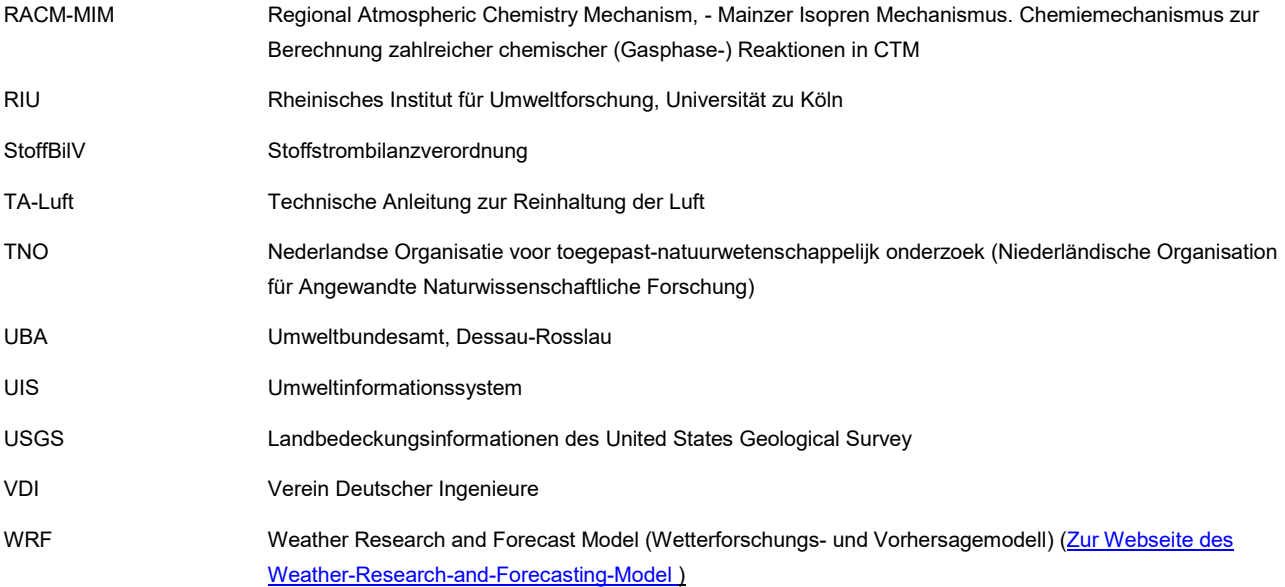

#### <span id="page-21-0"></span>**Umrechnungsfaktoren**

| <b>Spezies</b>   | Wertigkeit | <b>Molmasse</b><br>Molekülmasse<br>[g/mol] | <b>Aquivalentmasse</b><br>Atomgewicht/Wertigkeit<br>$[g/val]$ , $[Zahl]$ | <b>Faktor</b><br>keq→kg<br>$eq \rightarrow q$ | <b>Faktor</b><br>kg→keg<br>$g \rightarrow eq$ | <b>Faktor</b><br>$eq \rightarrow kg$ | <b>Faktor</b><br>kg→eq |
|------------------|------------|--------------------------------------------|--------------------------------------------------------------------------|-----------------------------------------------|-----------------------------------------------|--------------------------------------|------------------------|
| NH <sub>3</sub>  |            | 17.03                                      | 17.03                                                                    | 17.03                                         | 0.05872                                       | 0.01703                              | 58,7175                |
| HNO <sub>3</sub> | $-1$       | 63.01                                      | 63,01                                                                    | 63,01                                         | 0.01587                                       | 0,06301                              | 15,8698                |
| NO <sub>2</sub>  | $-1$       | 46.01                                      | 46.01                                                                    | 46.01                                         | 0.02174                                       | 0.04601                              | 21.7365                |
| <b>NO</b>        | $-1$       | 30,01                                      | 30,01                                                                    | 30,01                                         | 0.03333                                       | 0.03001                              | 33,3266                |
| Ν                | $-1$       | 14,01                                      | 14,01                                                                    | 14,01                                         | 0.07139                                       | 0.01401                              | 71,3944                |
| SO <sub>2</sub>  | $-2$       | 64.06                                      | 32,03                                                                    | 32,03                                         | 0.03122                                       | 0.03203                              | 31,2213                |
| S                | $-2$       | 32,06                                      | 16,03                                                                    | 16,03                                         | 0.06238                                       | 0,01603                              | 62,3830                |

<span id="page-21-1"></span>Tabelle 0-1: Umrechnungsfaktoren [keq = cmolc  $\leftrightarrow$  kg bzw. eq = molc  $\leftrightarrow$  g]

Berechnung: Äquivalentmasse und Faktor zur Umrechnung der Einheit (g, kg, eq, keq)

Nähere Informationen zur Umrechnung sind unter den folgenden externen Links zu finden:

- [Molecular Mass Calculator](https://www.lfd.uci.edu/~gohlke/molmass/)
- [IUPAC goldbook equivalent entity](https://goldbook.iupac.org/terms/view/E02192)<br>• Aquivalentmasse (veraltete Einheit
- [Äquivalentmasse \(veraltete Einheit: g/val\)](https://de.wikipedia.org/wiki/Val_(Einheit)#%C3%84quivalentmasse)
- [Wertigkeit \(Chemie\) \[Lexikon\]](https://www.chemie.de/lexikon/Wertigkeit_(Chemie).html)

<span id="page-21-2"></span>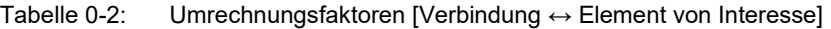

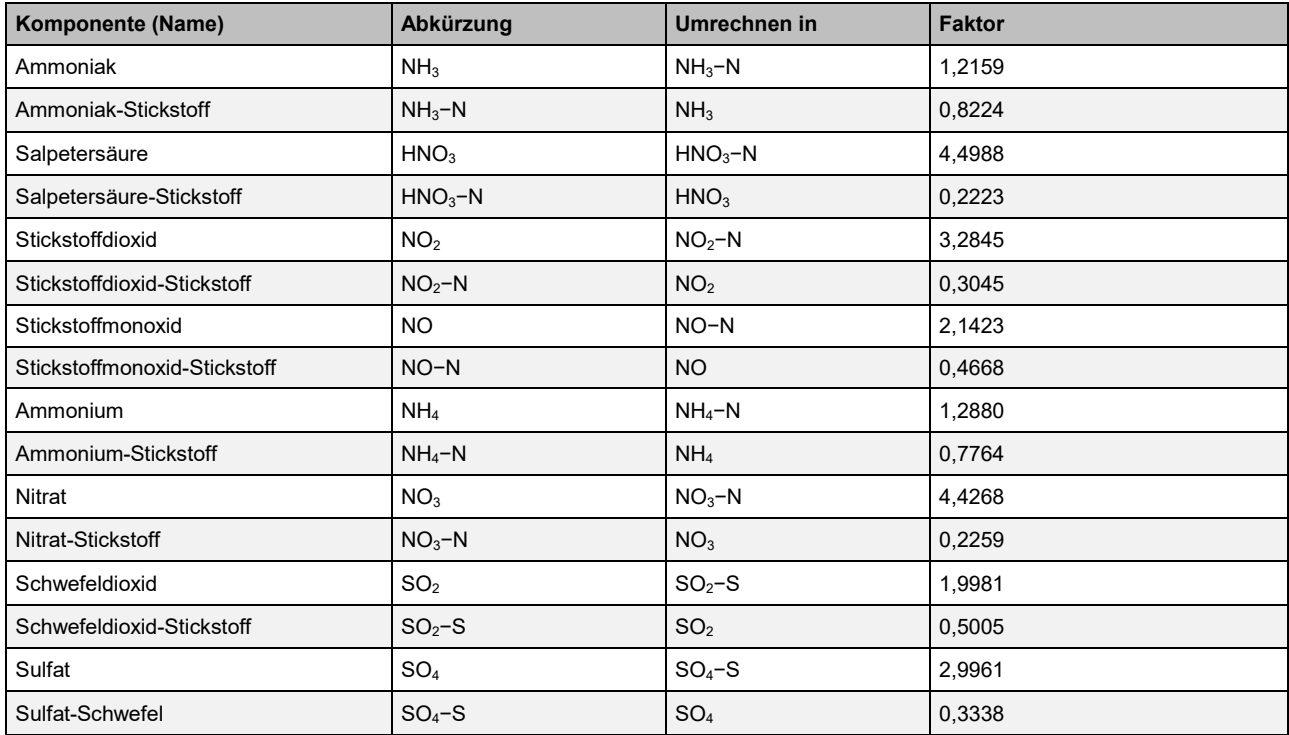

Berechnung: Faktor = Äquivalentmasse [Verbindung]/Äquivalentmasse [Element] Faktor = Äquivalentmasse [Element]/Äquivalentmasse [Verbindung]

Nähere Informationen sind unter den folgenden Links zu finden:

• [Chemisches Element \(Liste\), Chemische Verbindung](https://www.chemie.de/lexikon/Chemisches_Element.html) [ggf. Suche im [Chemie Lexikon\]](https://www.chemie.de/lexikon/)

#### <span id="page-22-0"></span>Tabelle 0-3: Umrechnungsfaktoren [ppb → μg m<sup>−</sup> ³] für Gase

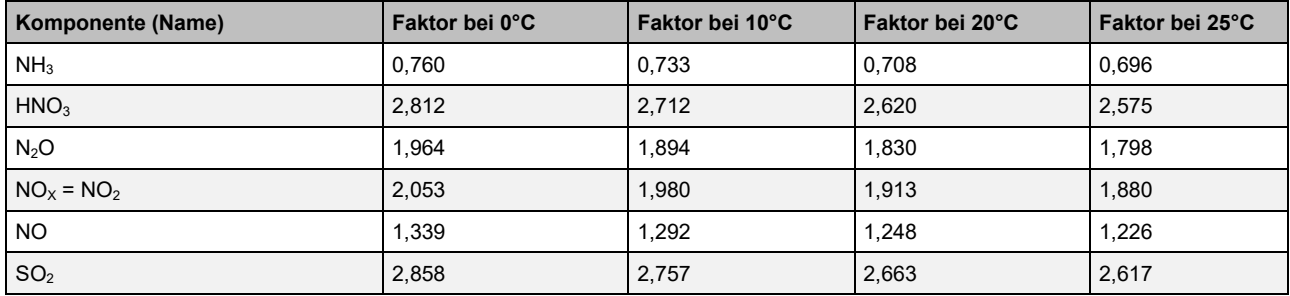

#### Berechnung:

- Allgemein: ppb → μg m<sup>−</sup> ³: μg m<sup>−</sup> ³ = (ppb)\*(12.187)\*(M) / (273.15 + T °C)
- mit Tab. (3): ppb → μg m<sup>−</sup> ³: μg m<sup>−</sup> ³ = ppb \* Faktor bei 25°C Referenztemperatur
- M = Molmasse der Spezies bzw. Gaskomponente (s. [Tabelle 0-2\).](#page-21-2)
- $T = T$ emperatur
- Luftdruck von 1 atm (1013 hPa) wird angenommen, bzw. gesetzt.
- Molares Volumen [Vm] bei 25 °C beträgt 24,46 \* 10−3 m<sup>3</sup> mol<sup>−1</sup>; s. Faktor bei 25 ° in [Tabelle 0-3](#page-22-0) vgl.: [Vm = 8.3145 × 298.15 / 101.325 = 24.466 dm3/mol bei 25 °C und 101.325 kPa] (aus: **Standard temperature and pressure**, siehe: Molar volume of a gas;)

Nähere Informationen sind unter den folgenden Links zu finden:

- [Thermische Zustandsgleichung idealer Gase](https://www.chemie.de/lexikon/Thermische_Zustandsgleichung_idealer_Gase.html)
- [Standard Referenzbedingungen, STP \(IUPAC\)](https://gaz.wiki/wiki/de/Standard_ambient_temperature_and_pressure)
- Avogadro Konstante und Boltzmann Konstante etc. in [IUPAC Glossary of Atmospheric Chemitry Terms](https://www.degruyter.com/document/doi/10.1351/pac199062112167/pdf)

#### <span id="page-22-1"></span>Tabelle 0-4: Berechnungsgrundlage der Umrechnungsfaktoren [ppb → μg m<sup>−</sup> ³] für Gase in [Tabelle 0-3](#page-22-0)

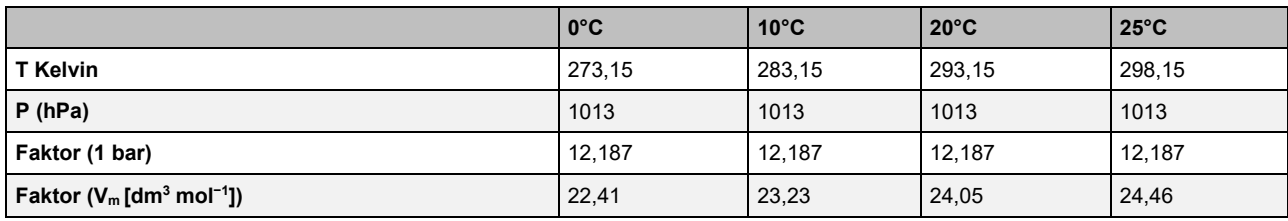

Nähere Informationen zur Umrechnung sind unter den folgenden externen Links zu finden:

- The NIST Reference (...) [Fundamental Physical Constants](https://physics.nist.gov/cgi-bin/cuu/Value?mvolstd%7Csearch_for=volume%20molar)
- Aarhus Univ. Dept. Environm. Science: Conversion between ug/m<sup>3</sup> and ppb [.pdf]
- Conversion Calculator [ppb to µg/m<sup>3</sup>]
- [Standard conditions for temperature and pressure; wiki, siehe: Molar volume of a gas](https://en.wikipedia.org/wiki/Standard_conditions_for_temperature_and_pressure)
- [IUPAC goldbook: standard conditions for gases](https://goldbook.iupac.org/terms/view/S05910)
- [IUPAC goldbook: STP \(standard temperature and pressure\):](https://goldbook.iupac.org/terms/view/S06036)
- "standard gas volumes per unit time often refer to volumes at 25 °C" • [Normalbedingungen Standard-Temperatur \(25°C\) Standard\(-Luft-\)druck \(1013 hPa\)](https://www.chemie.de/lexikon/Normalbedingungen.html)
- ↘ Heute sind **neue Normalbedingungen** (*T* = 25 °C, *p* = 1013 kPa) als SATP (Standard Ambient Temperature and Pressure) üblich.

## <span id="page-23-0"></span>**0 Zusammenfassung**

Im vorangegangenen Forschungsvorhaben "Depositionsbericht 2017" wurde die flächendeckende Kartierung der Stickstoffdeposition an den Ergebnissen der im Land Baden-Württemberg vorliegenden Eintragsmessungen des forstlichen Depositionsmonitorings verankert. Ammoniakkonzentration und Prozesse der Stickstoffdeposition basierten dabei aber auf einem bundesweiten Modell, weshalb diese stark pauschalierenden Daten als "Interimslösung" bezeichnet wurden.

Um eine vereinfachte und dennoch sachgerechte Bewertung der Ammoniakkonzentration und der Stickstoffdeposition sicher zu stellen, werden mit dem "Depositionsbericht 2022" Modellergebnisse vorgelegt, die auf räumlich besser aufgelösten Basisdaten beruhen. Ausbreitung und Deposition von reaktivem Stickstoff werden prozessorientiert modelliert, sind mit verfügbaren gemessenen Daten abgeglichen und berücksichtigen relevante kleinräumig wechselnde Landbedeckung, Nutzungsstruktur und Topographie der südwestdeutschen Mittelgebirgslandschaft. Im Modellierungsprozess werden die Ergebnisse von vier Modellansätzen kombiniert.

## <span id="page-23-1"></span>**0.1 Modellierung von Ammoniak mit statistischem Ausbreitungsmodell (hochauflösend)**

Die Konzentration von Ammoniak (NH3) liegt nun in 1 ha Rasterauflösung vor. Sie ist Ergebnis der Meteotest-Methodik, die für die Berechnung der NH<sup>3</sup> Ausbreitung auf neu erstellten Emissionsrasterdaten für Baden-Württemberg in 1 ha Auflösung beruht. Das in der Schweiz entwickelt und verwendete statistische Ausbreitungsmodell PolluMap wurde für Baden-Württemberg übernommen und angepasst. Es stützt sich stark auf vorhandene Messdaten ab. Für die Erstellung der NH3- Konzentrationskarte wurden zudem die PolluMap-Ergebnisse mit den Ergebnissen des Chemie-Transport-Modells EURAD zusammengeführt, wobei EURAD eine Hintergrundkonzentration und PolluMap den Beitrag der lokalen Quellen liefert.

Die gasförmige Deposition von NH<sub>3</sub> wurde mithilfe von effektiven Depositionsgeschwindigkeiten (vd(eff)) aus der Literatur ermittelt. Diese Methodik wird auch als Inferentialmodell bezeichnet. Sie bildet den physikalischen Mechanismus aller einzelnen, im Detail unterschiedlichen Depositionspfade und -prozesse zusammenfassend ab, erfasst so das generelle Verhältnis zwischen den relevanten Input- und Output-Variablen recht gut und entspricht im Ergebnis einer robusten Abbildung von gemessenen Daten, aus denen das Inferentialmodell abgeleitet wurde. Zur Überprüfung der Deposition im Wald werden die Daten der Ergebnisse aus Kronenraumbilanzen an den Forst-Messstationen der FVA-BW verwendet. Die Übereinstimmung der Modellergebnisse mit den aus dem forstlichen Depositionsmonitoring ermittelten Daten ist sehr gut.

Bei Ammoniak (NH<sub>3</sub>) können neben der Deposition aufgrund von Emissionen aus dem Pflanzenbestand bidirektionale Flüsse entstehen. Der Kompensationspunkt ist die atmosphärische Konzentration, bei der sich die Richtung des vertikalen Flusses zwischen Atmosphäre und Bestandesoberfläche umkehrt. Der Kompensationspunkt beschreibt die Situation, bei der überhaupt kein Transfer zwischen Oberfläche und Atmosphäre stattfindet, somit den Kipp-Punkt, an dem sich Deposition und Emission die Waage halten.

Für Ammoniak werden vier Kompensationspunkte unterschieden:

- der Kompensationspunkt für den Boden (ground layer compensation point, *χg*)
- der Kompensationspunkt für die Blatt-Kutikula (external leaf compensation point, *χw*)
- der Stomatakompensationspunkt (stomata compensation point, *χs*)
- der Bestandeskompensationspunkt (canopy compensation point *χc*)

Letzterer (*χc*) bildet den Netto-Effekt aller Transferraten mit dem gesamten Ökosystem ab und beinhaltet Beiträge des Transfers von und zu Pflanzenoberflächen (Kutikula und Stomata) und Boden (Massad et al. 2010).

Die äußerste Schicht der Blätter (Kutikula) des Vegetationsbestandes sind i.d.R. Netto-Senken und nie Quelle für NH<sup>3</sup> (van Hove et al., 1989, van Zanten et al. 2010). Der Kompensationspunkt der äußeren Blattoberfläche *(χw*) ist also immer kleiner als die umgebende atmosphärische Konzentration. Folglich ist eine Bestimmung des Kompensationspunktes hier unnötig.

Der Kompensationspunkt für den Boden *(χg)* kann aufgrund von nur unzureichend verfügbarer Daten i.d.R. nicht explizit bestimmt werden (vgl. van Zanten et al. 2010).

Der Stomatakompensationspunkt *(χs)* variiert mit der Temperatur, der N Versorgung, der Pflanzenart und dem Entwicklungsstadium der Pflanzen, kann mit vereinfachenden empirisch gestützten Annahmen zu diesen Bedingungen aber temperaturabhängig parametrisiert und berechnet werden (Massad et al. 2010).

Der Kompensationspunkt (KP) ist bei der Modellierung und Kartierung der NH<sup>3</sup> Trockendeposition berücksichtigt (vgl. Kap. 4.5). Der langfristige Effekt des KP ist im Jahresmittel eine geringere effektive Depositionsgeschwindigkeit ( $v_{\text{d (eff)}}$ ) auf gedüngten Flächen. Agrarflächen werden geringere vd,eff zugeordnet als semi-natürlichen Flächen, da sie durch die Düngung einen höheren KP aufweisen. Abhängig von der durch Düngung und Weidegang bestimmten ausgewiesenen NH<sub>3</sub>-Emission der Agrarflächen liegt die v<sub>d(eff)</sub> für NH<sub>3</sub> zwischen 0.4 und 1.2 cm s<sup>−1</sup>, während für semi-natürliche Systeme ein Wert von 1.2 cm s<sup>−1</sup> gewählt wurde, für Wälder Werte zwischen 1.2 und 2.0 cm s<sup>−1</sup> (siehe Kap. [4.5](#page-95-0) und [Tabelle 4-5\)](#page-95-1).

Hinsichtlich der Konzentration und Deposition von NH<sub>3</sub> ergeben sich durch Einbeziehung des KP bei Modellierungen realitätsnähere Ergebnisse, die auch durch Messungen gestützt werden. In Chemie-Transport-Modellen, die den KP berücksichtigen, wird der atmosphärische Transport von Quellgebieten hin zu emissionsferneren, naturnahen Gebieten erhöht und die Schätzung der NH<sup>3</sup> Depostionsfrachten auf emittierende Flächen verringert.

## <span id="page-24-0"></span>**0.2 Modellierung der Nassdeposition mit geostatistischen Verfahren**

Die Modellierung der Nassdeposition erfolgt mit robusten, national bewährten und international anerkannten geostatistischen Verfahren (vgl. Mapping Manual der UN ECE) im Geographischen Informationssystem (GIS). Die an Messpunkten des Depositionsmonitorings vorliegenden Daten der Niederschlagskonzentration von reaktivem Stickstoff werden mit einem Kriging-Verfahren zur optimalen Schätzung räumlicher Verteilungen flächendeckend interpoliert und mit räumlich sehr hoch aufgelösten Niederschlagsraten multipliziert, um die örtlich variierenden Nassdepositionsfrachten zu kartieren. Die Übereinstimmung der Modellierungsergebnisse mit gemessenen Niederschlagsfrachten ist hoch.

## <span id="page-24-1"></span>**0.3 Modellierung für den Rezeptor Wald mit Kronenraumbilanzdaten (hochauflösend)**

Regressionsmodelle und Geographische Informationssysteme (GIS) kommen für die Modellierung und Kartierung der Trockendeposition von reaktivem Stickstoff für den Rezeptor Wald zur Anwendung (Interra-Methodik). Ergebnisse der Kronenraumbilanz des forstlichen Depositionsmonitorings werden dabei mit Hilfe von weiteren Datensätzen flächendeckend abgebildet. Bei der Auswahl der weiteren Datensätze wurde darauf geachtet, dass die standörtlichen und landschaftlichen Gegebenheiten möglichst gut wiedergegeben werden.

Da die Regressionsmodellierung auf Ergebnissen der Messdaten des Depositionsmonitorings beruht, besteht auch im Ergebnis eine enge Übereinstimmung mit diesen Messnetzbasierten Daten. Das hier ausschließlich für Wälder generierte Modellergebnis der Trockendeposition von oxidiertem Stickstoff wird mit dem Ergebnis für alle weiteren Landebedeckungskategorien aus der Berechnung mit dem Chemie-Transport-Modell EURAD zusammengeführt.

## <span id="page-25-0"></span>**0.4 Modellierung der Ferntransporte mit Chemie-Transport-Modellen und post processing**

Mit dem Chemie-Transport-Modell EURAD kommt ein prozessgesteuertes Modell zur Schätzung von atmosphärischen Konzentrationen und Deposition zur Anwendung. Vorteile liegen in der Berechnung und Bereitstellung von Konzentrationen und Depositionsflüssen der sekundären Spurenstoffe des oxidierten Stickstoffs (NO, NO<sub>2</sub>, NO<sub>3</sub>, HNO<sub>3</sub>) und von Ammonium (NH<sub>4</sub>), die aus den primär emittierten Spezies von reaktivem Stickstoff (NO<sub>X</sub>, NH<sub>3</sub>) erst in der Atmosphäre unter bestimmten Verhältnissen (Temperatur, Luftfeuchte, Reaktionen) gebildet und nur selten im Einzelnen gemessen werden. Chemisch-physikalische Eigenschaften, atmosphärische Konzentration, Depositionsgeschwindigkeiten und damit Depositionsfrachten der einzelnen sekundären Stickstoffspezies unterscheiden sich stark. Von großem Vorteil ist die im Chemie-Transport-Modell gegebene Möglichkeit der räumlichen Bilanzierung horizontaler Stoffströme (Import-Export Bilanz).

Nachteilig ist der erforderliche, relativ hohe Aufwand der flächenhaften Modellberechnungen in mindestens stündlicher zeitlicher Auflösung, die damit einhergehende Limitierung hinsichtlich der realisierbaren räumlichen (Raster-)Auflösung der Modellergebnisse und die damit ebenfalls gegebene Unschärfe bei Betrachtung der Ökosystemebene. Die Einbindung von Messwerten oder eine Angleichung an Ergebnisse ortsgebundener Messungen kann bei ggf. auftretenden Abweichungen bislang i.d.R. nicht einfach innerhalb des komplexen Modellsystems realisiert werden. Korrekturen der Ergebnisse erfordern somit ein gesondertes post processing, d.h. eine Angleichung der Modellierungs- und Kartierungsergebnisse im Nachhinein und somit außerhalb des Modellsystems eines Chemie-Transport-Modelles (CTM). Diese Angleichung erfolgte nach Analyse der EURAD Modellergebnisse mit Hilfe von GIS Anwendungen für die Höhe der Einträge der Trockendeposition von oxidiertem Stickstoff unter Einbeziehung der messnetzbasierten Regressionsmodellierung für Waldflächen der Interra Methodik und hinsichtlich der räumlichen Verteilung der einheitlich im 1 ha Raster hoch aufgelösten Landbedeckungskategorien für alle Ergebnisse der Depositionsmodellierung und Kartierung.

## <span id="page-25-1"></span>**0.5 Ergebnisse**

Die Ergebnisse des Forschungsprojektes weisen für den Mittelungszeitraum 2012-2016 in Baden-Württemberg eine mittlere Ammoniakkonzentration von 2,6 µg m<sup>-3</sup> aus, die mittlere Konzentration von Ammonium Partikeln (NH<sub>4</sub>) beträgt 1,6 μg m<sup>−3</sup>. Die Konzentrationen von oxidierten Stickstoffkomponenten betragen 5,3 µg m<sup>-3</sup> NO<sub>2</sub>, 0,6 µg m<sup>-3</sup> NO, 1,7 µg m<sup>-3</sup> HNO<sub>3</sub> und 5,0 µg m<sup>-3</sup> NO<sub>3</sub>.

Die Gesamtdeposition von reaktivem Stickstoff (N<sub>r</sub>) beträgt im Mittel des betrachteten Zeitraumes 2012-2016 in Baden-Württemberg 16,8 kg ha<sup>−1</sup> a<sup>−1</sup> N, davon gehen 10,2 kg ha<sup>−1</sup> a<sup>−1</sup> N (60 %) als reduzierte Stickstoffverbindungen (NH<sub>x</sub>−N) nieder, 5,6 kg ha<sup>-1</sup> a<sup>-1</sup> N (34 %) als oxidierter Stickstoff (NO<sub>Y</sub>−N) und etwa 1,0 kg ha<sup>−1</sup> a<sup>−1</sup> N (6 %) werden mit der Nassdeposition als organischer Stickstoff (N<sub>org</sub>) eingetragen. Mit der Nassdeposition (WD) werden ca. 39 % N<sub>r</sub> deponiert und ca. 61 % mit der trockenen Deposition (DD).

Der Nettoexport von reaktivem Stickstoff (N<sub>r</sub>) mit der Luft über die umgebenden Landesgrenzen hinweg beträgt nach den Berechnungen im Forschungsvorhaben im Jahr 2014 27 % der Emission in Baden-Württemberg und 73 % des im Land emittierten N<sub>r</sub> werden in Baden-Württemberg deponiert.

In den Messungen des forstlichen Depositionsmonitorings (FVA-BW, siehe Kap. 2.3) ist zwischen 2005 und 2019 eine jährliche Abnahme der N-Gesamtdeposition um 1,7 % zu beobachten.

Der Vergleich der Ergebnisse der für SticksoffBW vorliegenden Modellierung und Kartierung in Baden-Württemberg mit den entsprechenden Ergebnissen von PINETI3 (UBA Projekt zu "Pollutant Input and Ecosystem Impact" Nr 3) zeigt eine um 42 % höhere mittlere Gesamtdeposition für Stickstoff (N<sub>r</sub>). Dieser Unterschied ist hauptsächlich auf geringere Schätzungen der Trockendeposition im PINETI3 Ergebnis zurückzuführen (siehe Kap. [7.3\)](#page-138-1).

Der Vergleich der Chemie-Transport-Modelle EURAD und PINETI zeigt bei Verwendung identischer Inputparameter relativ ähnliche Ergebnisse. Eine Verbesserung hinsichtlich des Vergleichs mit Messungen und der Belastung, bzw. Eintragsschätzung auf Ökosystemebene kann bei möglichst hoher räumlicher Auflösung sowohl bei detaillierteren Inputdaten (lagetreue Emissionen, geländebedingte Meteorologie) als auch für den Output (atmosphärische Konzentrationen und landbedeckungsspezifische Depositionsflüsse) erwartet werden. Dies ist eine Herausforderung für die weitere Entwicklung.

In den Modellierungen sind lediglich rund 150 von 22.000 Tierhaltungsanlagen als Punktquellen flächengenau berücksichtigt. Bei Genehmigungsverfahren und bei Planungen in der Nähe von Tierhaltungsanlagen wird daher eine räumliche Korrektur der Ammoniakkonzentration und Stickstoffdepositionen auf Basis der verfügbaren Daten empfohlen.

Am Ende des Berichtes sind weitere Hinweise zur Ermittlung und Bewertung von Stickstoffeinträgen zusammengetragen und es wird eine praxisgerechte Umsetzung über ein Umweltinformations- , Planungs- und Bewertungssystem Stickstoff vorgeschlagen.

## <span id="page-27-0"></span>**1 Einführung**

Karten der Nass- und Trockendeposition von reaktivem Stickstoff  $(N<sub>r</sub>)$  und dessen Komponenten werden auf einem 1 Hektar Raster für Baden-Württemberg erzeugt. Ein integrativer Modellansatz wird angewendet, der verschiedene Methoden kombiniert.

- Geostatistische Verfahren (Kriging Interpolation von Messdaten, bzw. georeferenzierten Messpunkten) werden für flächendeckende Darstellung der N<sub>r</sub> Nassdeposition verwendet
- Emissionskarten und statistische Ausbreitungsmodelle werden zur Kartierung der Konzentrationen und Trockendeposition von Ammoniak (NH3) verwendet
- Regressionsmodelle werden zur flächenhaften Abbildung der Stickstoff Trockendeposition angewendet, um die für reaktiven Stickstoff  $(N<sub>r</sub>)$  an Waldmessstationen mithilfe von Kronenraumbilanzberechnungen (KRB) ermittelten N<sup>r</sup> Frachten zu kartieren
- atmosphärische Chemie-Transport-Modelle (CTM EURAD) kommen für die Modellierung und Kartierung von Konzentrationen und Depositionsflüssen zur Anwendung

Die Ergebnisse stehen als Input für nachgeordnete Verfahren zur Verfügung. Die Bedrohung von terrestrischen Ökosystemen durch übermäßige atmosphärische Stickstoffkonzentrationen (Critical Level Exceedance), durch übermäßige Stickstoff-Deposition (Critical Load Exceedance) oder die Verwendung in Stickstoffbilanzen, die der Bewertung von Stickstoffüberschüssen auf landwirtschaftlich genutzten Flächen dienen (Critical Surplus Exceedance), kommen hierbei in Frage.

#### <span id="page-27-1"></span>**1.1 Ausgangslage (Interimskarten)**

In dem vorausgehenden Forschungsvorhaben ["Depositionsbericht 2017"](https://pudi.lubw.de/detailseite/-/publication/29379-Depositionsbericht_2017.pdf) (Gauger et al. 2017) des Instituts für Navigation der Universität Stuttgart (INS) ist eine vorläufige Modellberechnung des Eintrags als Stickstoff Gesamtdeposition 2009 unter Anwendung von Kronenraumbilanz und Geostatistik Modellen erfolgt. Eine räumlich hochauflösende 1 ha Aufbereitung der Karte der Ammoniak Konzentration (NH3) für das Jahr 2009 aus dem PINETI 2 Projekt des Umweltbundesamtes (Wichink Kruit, 2014, Schaap et al. 2015) ist dabei als Referenz für die atmosphärische Belastungssituation in der bodennahen Luft verwendet worden (s. [Abbildung 1-1\)](#page-28-1).

Gravierende Unterschiede zwischen der bundesweit modellierten Stickstoffdeposition 2009 (UBA-PINETI 2-Datensatz) und den in Baden-Württemberg gemessenen Stickstoffeinträgen, die in Waldgebieten deutlich höher ausfallen, waren dabei Anlass zur umfangreichen Korrektur des UBA-PI-NETI 2-Datensatzes.

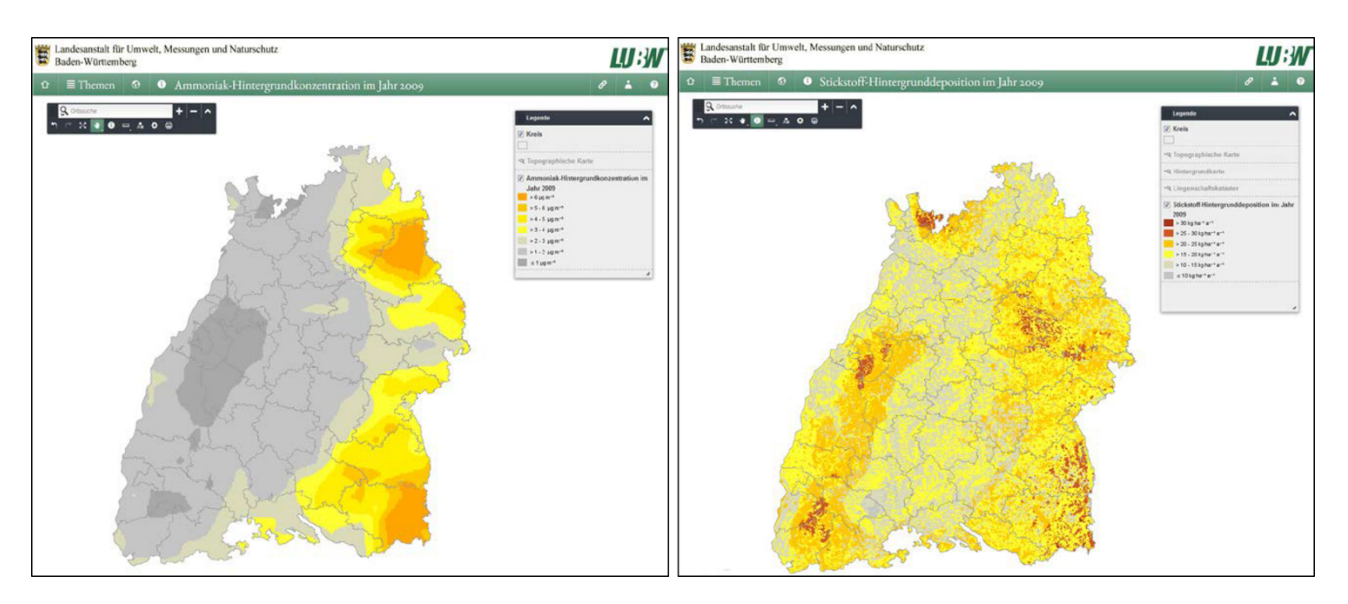

Abbildung 1-1: Interimslösung der NH3-Konzentration (links, Stand 2009; Datengrundlage TNO) und der Stickstoff Gesamtdeposition (rechts, Stand 2009; Datengrundlage INS) in Baden-Württemberg (Screenshots LUBW Kartendienst, 2017)

<span id="page-28-1"></span>Mit der Ausschreibung des Forschungsvorhabens wurde eine Aktualisierung der Interimskarten durch die neue Modellierung von N<sub>r</sub> Konzentrationen und Depositionsflüssen in Baden-Württemberg avisiert (LUBW, 2016).

## <span id="page-28-0"></span>**1.2 Modellkombination, Modellensemble**

Die Zielsetzung des Projektes besteht in der Erstellung einer mehrjährig gültigen Karte der Stickstoff Hintergrund-Deposition. Diese soll eine bestmögliche Übereinstimmung mit gemessenen Daten aufweisen. Eine Anpassung an veränderte Verhältnisse hinsichtlich des zeitlichen und räumlichen Depositionsgeschehens soll ermöglicht werden. Ferner ist eine möglichst beständige Datenbasis zur Verwendung durch den Vollzug im Immissions- und Naturschutz und bei Genehmigungsverfahren zu realisieren und geeignete Daten zur umfassenden Analyse und Bewertung des Stickstoffhaushalts (Regionalisierte N-Bilanzen) in Baden-Württemberg liefern.

Somit ist die Minimierung räumlicher Unschärfe durch räumlich gute und plausibel differenzierte Aussagen zur Deposition und atmosphärischen Konzentrationen von N-Spezies für die gesamte Landesfläche, einschließlich einer belastbaren Import-Export-Bilanz gefordert.

Die Depositionsmodellierung wird für die Bezugsjahre 2012 bis einschließlich 2016 auf der Basis aktueller Inputdatensätze realisiert. Dabei wird als Referenzjahr 2014 als Basis aller Berechnungen herangezogen. Im Ansatz der Untersuchung werden unterschiedliche Modelle kombiniert, um möglichst zielgenau Erkenntnisse und Aussagen zur örtlichen Belastungssituation durch reaktiven Stickstoff in Baden-Württemberg zu treffen. Landesweit wird die räumliche Differenzierung der Modellierungsergebnisse von 1 ha (100 x 100 m²) angestrebt, mindestens wird aber eine Auflösung von 25 ha (500 x 500 m²) realisiert. Als zeitliche Auflösung der Ergebnisse werden 5-Jahres Mittel der Depositionsfrachten aus Jahreswerten generiert.

Die Modellierung von atmosphärischer Konzentration und Stickstoffdepositionsfachten in Baden-Württemberg erfolgt auf Basis der vorliegenden, räumlich hoch aufgelösten Daten des "bottom-up" Emissionskatasters (Quelle: LUBW; in 25 ha oder höhere Auflösung von 1 ha, wenn möglich).

Landnutzungsdaten in erforderlicher räumlicher Auflösung liefern Lage-Informationen betroffener Rezeptoren der Deposition von reaktivem Stickstoff auf Ökosystemebene. Die Ergebnisdarstellung

erfolgt in 1 ha Karten aus der Aufbereitung verfügbarer Corine Land Cover Daten (CLC<sub>2012</sub> und BKG10<sub>2012</sub> in 1 ha Raster Auflösung).

Gemessene Daten der atmosphärischen Konzentration reaktiver N-Spezies (NOX, NH3, O3) und Daten des Stickstoffdepositionsmonitorings werden zusätzlich benötigt. Sie sind einerseits Daten-Grundlage einzelner Modellschritte und Modellierungen, andererseits dienen sie der Validierung oder ggf. der Kalibrierung von Modell-(Zwischen-) Ergebnissen.

Unterschiedliche Modelle und Modellierungsansätze werden bei der Projektbearbeitung durch Übernahme von Zwischen- und Teilergebnissen miteinander verknüpft. Die Modellverknüpfung und -kombination liefert als Endergebnis die Kartierung atmosphärischer Konzentrationen und Depositionsflüsse von Stickstoffspezies in hoher räumlicher Differenzierung in der Rasterauflösung von 25 ha und 1 ha [\(Abbildung 1-2\)](#page-29-0).

Die Kombination verschiedener Modelle und verschiedener Typen von Modellberechnungen ist gegenwärtiger Trend in unterschiedlichen Disziplinen (Hunova et al. 2016). Der gewählte Modellierungsansatz kombiniert statistische und geostatistische Modelle, die sich auf gemessene Daten stützen, mit kompletter prozessbasierter Chemie-Transport-Modellierung. Der kombinierte Modellierungsansatz (Modellensemble) für die Kartierung von reaktivem Stickstoff (N<sub>r</sub>) zwischen Emission, Atmosphäre und Deposition auf die jeweils exponierte Bodenoberfläche mit gegebener nutzungsbedingter Bedeckung (Rezeptoroberfläche) ist in [Abbildung 1-2](#page-29-0) als Übersicht dargestellt.

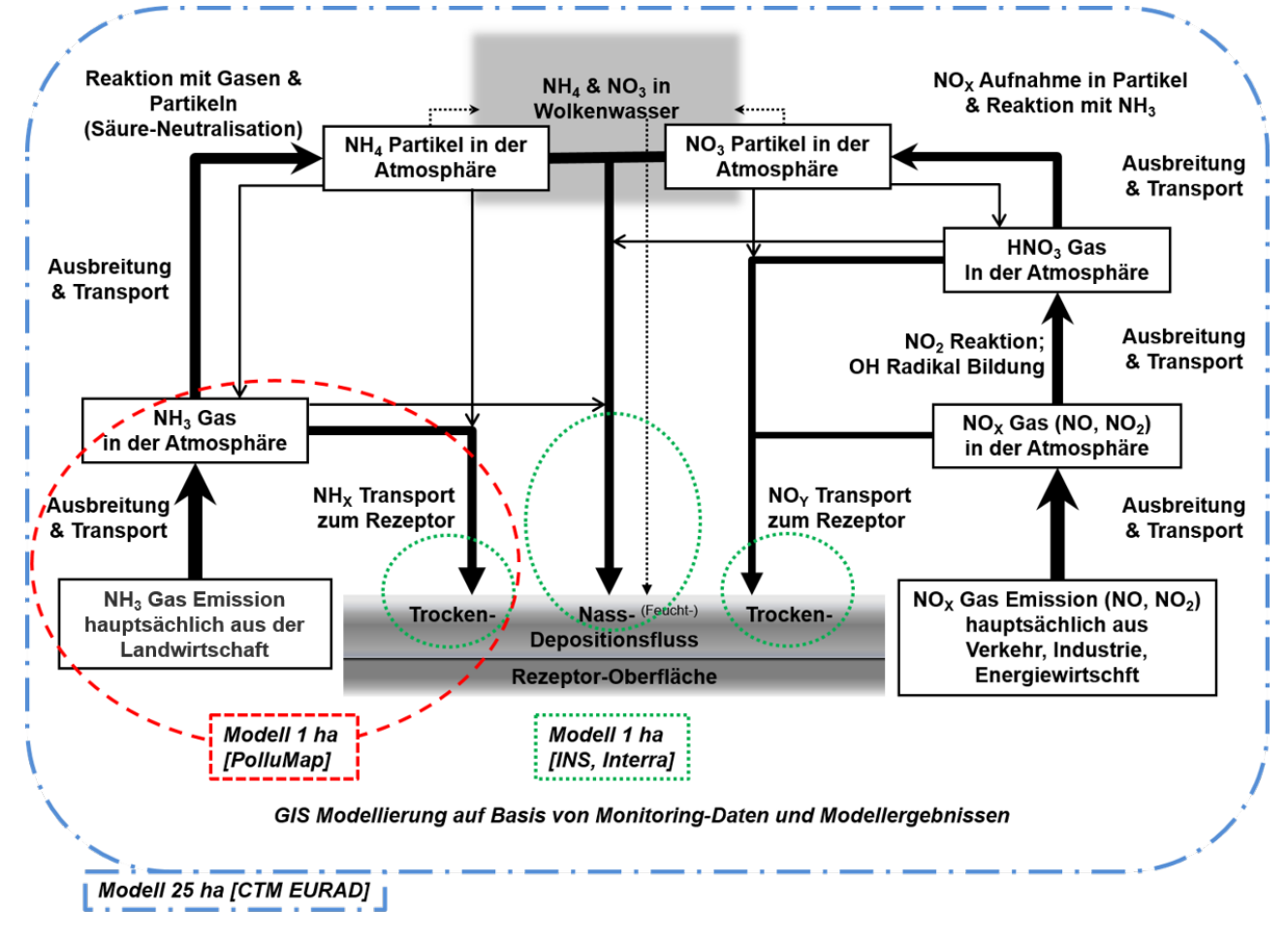

<span id="page-29-0"></span>Abbildung 1-2: Relevante Prozesse von reaktivem (anorganischem) Stickstoff (N) in der Atmosphäre zwischen Emission und Deposition [Quelle: nach Hertel 2009 & 2012; übersetzt, geändert, ergänzt]

Die Grafik in [Abbildung 1-2](#page-29-0) skizziert Prozesse und Modellierungselemente der angewandten Methodik der Modell-Kombination zur Kartierung der N<sub>r</sub> Konzentrationen und Einträge: Primäre Luftinhaltstoffe ( $NH<sub>3</sub>$ ,  $NO<sub>x</sub>$ ) werden mittels räumlich hoch auflösender Ausbreitungsmodelle berechnet;

sekundäre Luftinhaltstoffe und Nassdeposition werden auf der Basis von Messresultaten räumlich hoch aufgelöst flächenhaft abgebildet, bzw. interpoliert ("Modell 1 ha"; Interra, Meteotest und INS Modellierungen). Die Gesamtheit aller Prozesse wird mit dem CTM EURAD modelliert ("Modell 25 ha"; CTM EURAD Modellierung).

Die Ergebnisdarstellung erfolgt einheitlich auf dem kleinsten Raster mit 1 ha Zellen für die Kartierung der atmosphärischen Konzentrationen und Depositionsflüsse aller reaktiven Stickstoff Spezies.

## <span id="page-30-0"></span>**1.2.1 PolluMap Modellierung von NH<sup>3</sup> Konzentration und NH<sup>3</sup> Trockendeposition**

Meteotest Modellierungen und Kartierungen unter Nutzung des PolluMap Modells haben NH<sub>3</sub> Konzentrationen und NH3−N Trockendeposition für das Bezugsjahr 2014 als wesentliches Ergebnis. Die Modellierungen fußen auf Daten des Baden-Württembergischen Emissionskatasters, bzw. daraus abgeleiteten räumlich hoch aufgelösten Aufbereitungen. Die Daten des Monitorings von NH<sup>3</sup> Konzentrationen und des forstlichen Depositionsmonitorings sowie aus den Messdaten im Kronenraumbilanzverfahren durch das INS abgeleitete Depositionsflüsse werden zur Kalibrierung der Modellierungsergebnisse verwendet.

Detaillierte Ausführungen der Modellierungs- und Kartierungsarbeiten von Meteotest sind in Kap. [2](#page-32-0) und Kap[.4](#page-81-0) dargestellt.

## <span id="page-30-1"></span>**1.2.2 Interra Modellierungen der Trockendeposition von NOY−N, NHX−N und Norg in Waldgebiete durch GIS basierte Regressionsmodellierungen**

Die flächendeckende Modellierung von Niederschlagshöhen, der Nass- und Trocken- und Gesamtdeposition von reaktiven Stickstoffkomponenten ist von Fa. Interra, Kenzingen (Dr. D. Zirlewagen) bearbeitet worden. Ein ausführlicher Endbericht zu den Interra Modellierungsarbeiten ist verfügbar (Supplement Interra). In Kapitel [5](#page-102-0) werden die Arbeiten der Interra Modellierung, die in die weitere Bearbeitung des Forschungsvorhabens eingeflossen sind, in einem zusammenfassenden Überblick kurz dargestellt.

## <span id="page-30-2"></span>**1.2.3 EURAD Modellierungen der Konzentrationen von NO, NO2, HNO3, NO3, NH3, NH4, und der Nass- und Trockendeposition von NHX−N, NOY−N**

CTM EURAD Modellierungen:

Mit dem Modellsystem EURAD (European Air Pollution Dispersion) zur kompletten Chemie-Transport-Modellierung werden in der Abteilung für atmosphärische Umweltforschung des Rheinischen Instituts für Umweltforschung (RIU) an der Universität zu Köln e. V. Konzentrationen und Depositionsflüsse für reaktiven Stickstoff berechnet.

Das Bezugsjahr der Berechnungen mit EURAD ist das Jahr 2014. Die zeitliche Auflösung der Modellberechnungen beträgt eine Stunde. Im Modellsystem werden Berechnungen in einem Nesting Verfahren sukzessive auf unterschiedlichen Maßstabsebenen für Europa, Mitteleuropa, Deutschland und Baden-Württemberg und zunehmend höheren Rasterauflösungen und räumlichen Genauigkeiten berechnet, die von 62,5 km<sup>2</sup>, über 12,5 km<sup>2</sup> und 2,5 km<sup>2</sup> schließlich 25 ha erreichen. Dazu werden flächendeckende Emissionsdaten im Emissionsmodul EEM des EURAD Modells aufbereitet und implementiert. Für benötigte meteorologische Daten und Landbedeckungsinformationen des USGS (United States Geological Survey) ist das EURAD Modell an das Community Model WRF (Weather Research and Forecast Model) gekoppelt.

Das Chemie-Transport-Modell EURAD liefert Konzentrationsfelder für NO, NO<sub>2</sub>, HNO<sub>3</sub>, NO<sub>3</sub>, NH<sub>3</sub>, NH<sub>4</sub> und entsprechende Schätzungen der Depositionsflüsse für oxidierte (NO<sub>Y</sub>−N = NO−N +

NO<sub>2</sub>−N + HNO<sub>3</sub>−N + NO<sub>3</sub>−N) und reduzierte Stickstoffverbindungen (NH<sub>X</sub>−N = NH<sub>3</sub>−N + NH<sub>4</sub>−N) für Baden-Württemberg als Rasterkarten in der räumlichen Auflösung von 25 ha.

Detailliertere Ausführungen von Modellierungsarbeiten mit EURAD und dessen Ergebnisse sind in Kap. [3.1](#page-57-1) dargestellt.

Die weitere Bearbeitung der EURAD Ergebnisse der Trockendeposition von oxidiertem Stickstoff (NO<sub>Y</sub>−N) und Ammonium (NH<sub>4</sub>−N) hinsichtlich der einheitlichen Darstellung der Projektergebnisse in den Standard-Landbedeckungskategorien nach  $CLC<sub>2012</sub>$  und BKG10<sub>2012</sub> mit 1 ha Raster Auflösung der Karten für Baden-Württemberg ist in Kap. [6.1.2](#page-111-0) ausgeführt.

## <span id="page-31-0"></span>**1.2.4 INS Modellierungen**

Die Modellierungs- und Kartierungsarbeiten am Institut für Navigation der Universität Stuttgart (INS) umfassen

- die Berechnung von Nassdepositionsfeldern auf Grundlage von Messungen durch geostatistische Modellierungen im GIS (Kap. [1.2.4,](#page-31-0) Kap. [6.1.1\)](#page-105-2)
- die Berechnung von Kronenraumbilanzen zur Ermittlung der Trockendeposition an Waldstandorten (Kap. [2.4\)](#page-44-0)
- die GIS basierte Modifikation und Anpassung der Trockendepositionsfelder von NO<sub>Y</sub>−N und NH4−N aus der EURAD und Interra Modellierung (Kap. [6.1.2\)](#page-111-0)
- die GIS basierte Modellierung und Kartierung der Gesamtdeposition von Reaktivem Stickstoff  $(N_r)$  durch Zusammenführen der Nass- und Trockendeposition (Kap. [6.3\)](#page-122-0)
- die zeitliche Skalierung der Modellierungsergebnisse eines Jahres über den Fünfjahreszeitraum 2012 bis 2016 unter Nutzung der Ergebnisse der EMEP Depositions- und Konzentrationsmodellierung (Kap. [6.2\)](#page-119-0)
- die gebrauchsfertige Konfektionierung aller modellierter und kartierter Datensätze in einheitlicher Darstellung und Datenübergabe wesentlicher Ergebnisse und begleitender Berichte zur Bereitstellung zur Nachnutzung auf **StickstoffBW** im Internet

### <span id="page-32-0"></span>**2 Datengrundlagen, Material und Methode (Übersicht)**

### <span id="page-32-1"></span>**2.1 Verwendete Emissionskatasterdaten Baden-Württemberg**

Die Daten der Emissionen in Baden-Württemberg für das Bezugsjahr 2012 (LUBW-Daten des Emissionskatasters, s. Kap. [7.1\)](#page-136-1) waren zu Beginn des Projektes bereits in 25 ha Rastern aufbereitet und verfügbar (Shapefiles). Für große gefasste Quellen liegen georeferenzierte Punkt-Datensätze (EXCEL-Tabellen) vor. Diese Daten konnten im Dezember 2016 von der LUBW an das INS geliefert werden. Sie wurden in das GIS eingelesen und für eine erste Sichtung und die weitere Bearbeitung innerhalb des Projektes verfügbar gemacht (Beispiele in [Abbildung 2-1](#page-33-0) und [Abbildung](#page-33-1)  [2-2\)](#page-33-1). Unter anderem wurden aus den Shapefiles Rasterdatensätze erzeugt.

Emissionsdaten des Bezugsjahres 2014 auf Gemeindeebene und georeferenzierte Punkt-Daten der berichtspflichtigen gefassten Quellen, die auch als Rohdaten in die Rasterisierung eingehen, wurden durch die LUBW im Mai 2017 an das INS übergeben (EXCEL-Dateien). Im November 2017 wurden Vektor-Daten der Verkehrsemissionen in 2014 (ESRI Shapefiles) an das INS geliefert. Der flächenhaft aufbereitete Emissionsdatensatz 2014 wurde durch Fa. IVU, Freiburg als 25 ha Rasterdatensatz erstellt und im Januar 2018 von der LUBW an das INS geliefert (LUBW-Daten; Referat 31; IVU 2017). Die Emissionen von CO, NO<sub>2</sub>, SO<sub>2</sub>, PM10, PM2.5 und NMVOC in 25 ha Auflösung werden als Input für das EURAD-Model (siehe Kap. [3.1.5\)](#page-60-0) verwendet.

Die Datensätze der NH<sup>3</sup> Emissionen werden zur weiteren Verwendung im Forschungsvorhaben zur Modellierung und Kartierung der Ammoniak Konzentrationen und Trockendeposition aus der originalen räumlichen Auflösung von 25 ha in ein 1 ha Raster überführt. Diese Arbeiten werden von Meteotest durchgeführt und sind in Kap. [4.2.2](#page-83-0) beschreiben. Die Emissionen von NH<sup>3</sup> auf dem 500-m-Raster werden auch deshalb nicht verwendet, weil die räumliche Zuordnung der landwirt-schaftlichen Emissionen in einigen Gemeinden nicht plausibel ist<sup>[1](#page-32-2)</sup>. Zudem werden die NH<sub>3</sub>-Konzentrationen ebenfalls mit einer Auflösung von 1 ha modelliert. Auch deshalb wurden die NH3- Emissionen ausgehend von den Emissionsfrachten pro Gemeinde, den Verkehrslinks und den gefassten Punktquellen neu auf ein 1 ha Raster umgerechnet (siehe Kapitel [4.2\)](#page-81-2).

<span id="page-32-3"></span>Für die Anwendung in EURAD wurden diese hinsichtlich der räumlichen Zuordnung korrigierten NH3-Emissionen auf dem 1 ha Raster bereitgestellt (vgl. Kap. [3.1.5\)](#page-60-0).

Im Emissionskataster der LUBW für Baden-Württemberg werden im Jahr 2014 Emissionen von insgesamt 81,88 kt Stickstoff (N) ausgewiesen [\(Abbildung 2-2,](#page-33-1) rechts), die sich aus der Emission von 34,67 kt oxidiertem Stickstoff (NO<sub>x</sub>−N; [Abbildung 2-2,](#page-33-1) Mitte) und der Emission von 47,21 kt Ammoniak-Stickstoff (NH3−N; [Abbildung 2-2,](#page-33-1) links) zusammensetzen.

 $\overline{a}$ 

<span id="page-32-2"></span>[<sup>1</sup>](#page-32-3) In IVU (2017) wurden die landwirtschaftlichen Emissionen pro Gemeinde ausschließlich auf Ackerland alloziert, was in Gemeinden mit hohem Grünland-Anteil zu Verzerrungen führte.

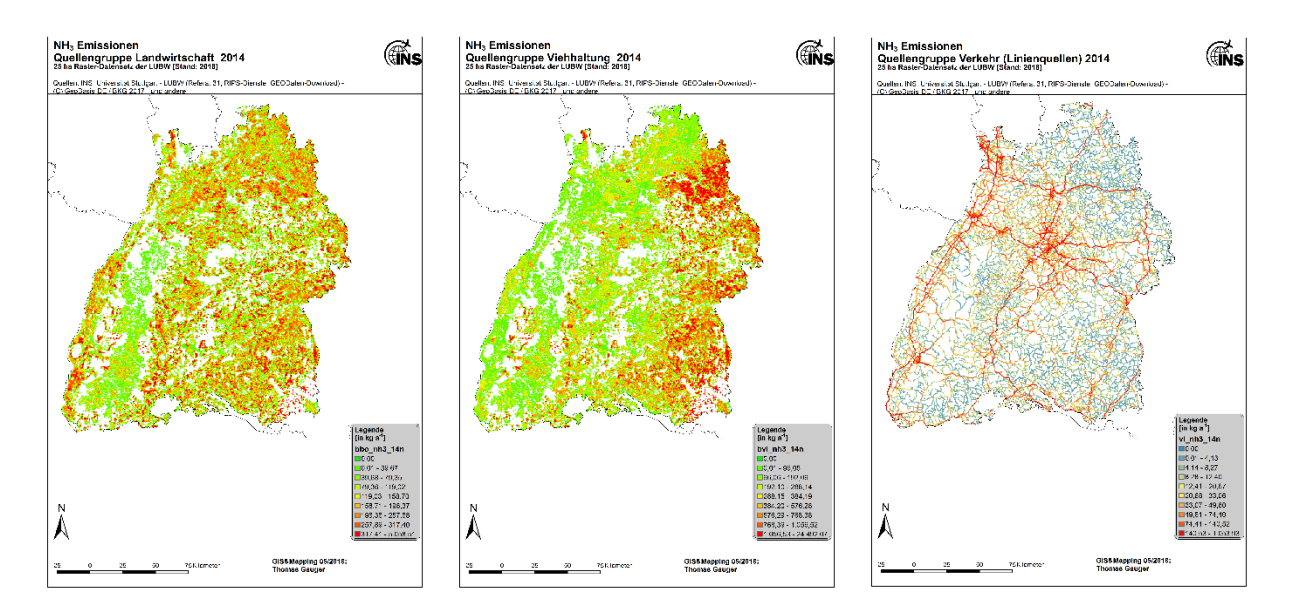

<span id="page-33-0"></span>Abbildung 2-1: NH<sup>3</sup> Emissionen 2014 im 25 ha Raster aus der Landwirtschaft (links), der Viehhaltung (Mitte) und dem Straßenverkehr (Linienquellen; rechts). Jeweils unterschiedliche Legenden. [Daten-Quelle: Emissionskataster der LUBW]

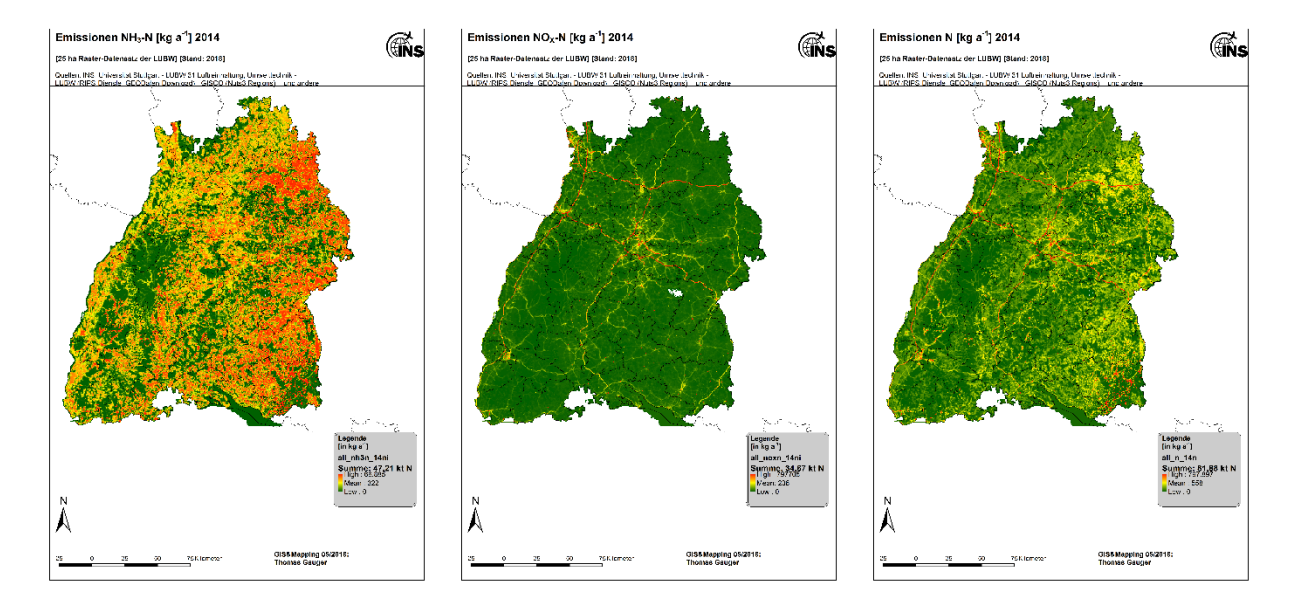

<span id="page-33-1"></span>Abbildung 2-2: Stickstoff Emissionen 2014 im 25 ha Raster: Ammoniak-Sickstoff, hauptsächlich diffus aus Flächenquellen (NH<sub>3</sub>−N; links), oxidierter Stickstoff, hauptsächlich aus Linien- und Punkt-Quellen (NOx−N; Mitte) und Stickstoff aller Quellen insgesamt (N; rechts). Jeweils unterschiedliche Legenden. [Daten-Quelle: Emissionskataster der LUBW]

## <span id="page-34-0"></span>**2.2 Konzentrationsmessungen (Luft)**

Jahres-Daten der atmosphärischen Konzentrationen liegen in den verschiedenen Messnetzen (Luftmessnetz, Spotmessungen an innerörtlichen Straßen) der LUBW vor (LUBW 2015). Für NH<sup>3</sup> und NO<sub>x</sub> konnte auf die Datentabellen in den Veröffentlichten Luft-Jahresberichten der LUBW zurückgegriffen werden (Kenngrößen der Luftqualität, Jahresdaten LUBW 2005-2015). Als notwendige Bearbeitungsschritte wurden den Messstandorten eine eindeutige Kennung zu gewiesen und die Georeferenzierung aktualisiert. Aktuelle Angaben zur Lage der Messstationen und aktuelle Daten der Konzentration von NH<sub>3</sub> und NO<sub>x</sub> konnten durch die LUBW zur Verwendung im Forschungsvorhaben zur Verfügung gestellt werden. Die Standorte der Messungen der atmosphärischen Konzentration verschiedener Luftinhaltstoffe im Jahr 2014 sind in [Abbildung 2-3](#page-34-3) ersichtlich.

Das Umweltbundesamt betreibt im Südschwarzwald auf dem Schauinsland, ca. 10 Kilometer südöstlich von Freiburg im Breisgau, seit 1968 eine bemannte Hintergrund Messstation, bei der aktuell sowohl die Nassdeposition als auch atmosphärische Konzentrationen erfasst werden. Diese Station ist als EMEP Station unter der Konvention über weitreichende grenzüberschreitende Luftschadstoffe (UN-ECE CLRTAP) ausgewiesen. Daten der NH<sub>3</sub> und NO<sub>2</sub> Konzentrationen dieser UBA Messstelle konnten akquiriert und vom UBA FG II 4.2 "Beurteilung der Luftqualität" bereitgestellt werden. Das Messfeld auf dem Schauinsland befindet sich auch die Freiland Referenzstation der gleichnamigen Forstlichen Messstation der FVA-BW (vgl. Kapitel [2.3,](#page-37-0) [2.3.4.2](#page-43-0) und [2.4.3\).](#page-46-2)

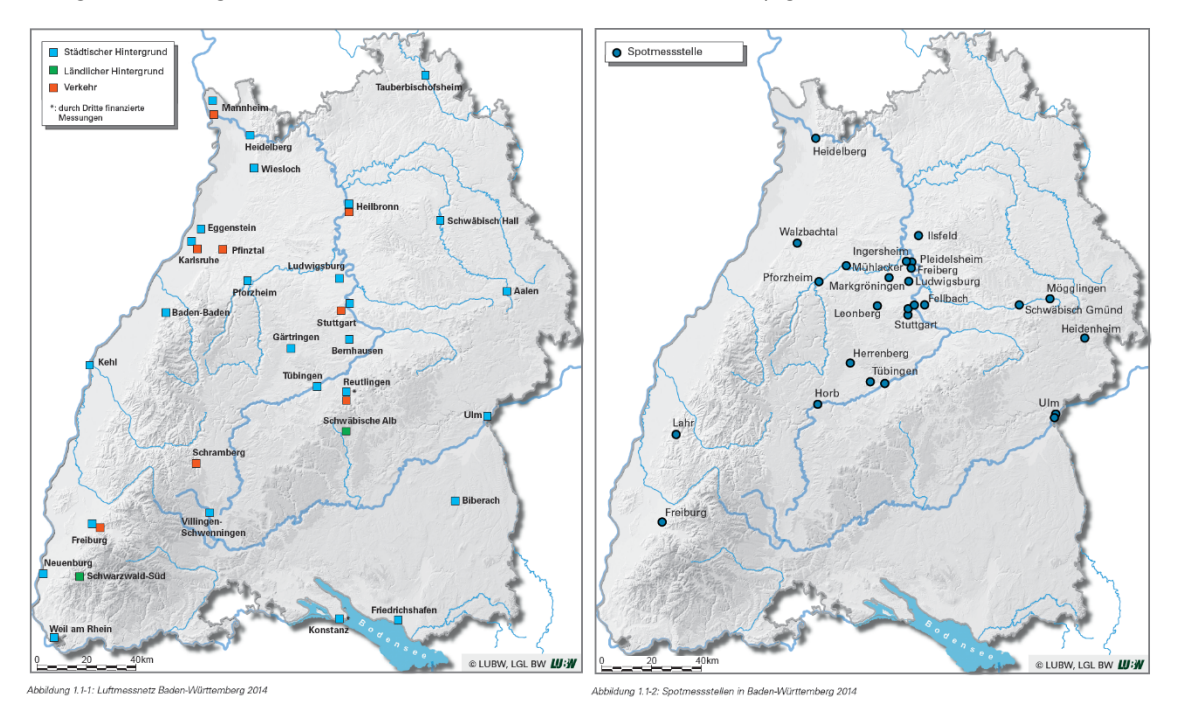

<span id="page-34-3"></span>Abbildung 2-3: Standorte der Messungen der atmosphärischen Konzentration im Luft- (links) und Spot-Messnetz (rechts) der LUBW. *Quelle: LUBW 2015. Luft – Jahresberichte.* 

## <span id="page-34-1"></span>**2.2.1 Ammoniakmessdaten in Baden-Württemberg**

### <span id="page-34-2"></span>**2.2.1.1 Für PolluMap verwendete Messdaten**

<span id="page-34-7"></span><span id="page-34-6"></span> $\overline{a}$ 

Für die vorliegende Arbeit standen 27 Messstationen mit Passivsammlern der LUBW[2](#page-34-4) und eine Station des UBA<sup>[3](#page-34-5)</sup> zur Verfügung. Es wurden Jahresmittelwerte der NH<sub>3</sub>-Konzentration von 2009

<span id="page-34-4"></span>[<sup>2</sup>](#page-34-6) Lieferungen des LUBW vom 29.08.2018 und 13.12.2018.

<span id="page-34-5"></span>[<sup>3</sup>](#page-34-7) Lieferungen des UBA, Abt. II 4.2 "Beurteilung der Luftqualität", vom 20.09.2018 und 21.09.2018

bis 2017 berücksichtigt, wobei 19 Stationen ländliche Situationen oder Hintergrundbelastungen repräsentieren. Davon weisen 6 Stationen nur ein Messjahr auf.

Die Messresultate waren sehr wichtig für die Erstellung der NH<sub>3</sub>-Konzentrationskarte mit dem statistischen Modellansatz "PolluMap" (siehe Kapitel [4.4\)](#page-92-0). Die relativ geringe Anzahl verfügbarer Messungen in Baden-Württemberg führt jedoch zu einer gewissen Unsicherheit im Endergebnis. Es war deshalb eine hilfreiche Qualitätskontrolle, die Konzentrationskarte von BW mit derjenigen der Schweiz zu vergleichen (siehe Kapitel 4.6.1), denn das räumliche Verteilungsmuster von Ammoniak in der Schweiz ist durch Messungen relativ breit abgestützt.

## <span id="page-35-0"></span>**2.2.1.2 Aktuelle Ammoniakmessdaten**

In Baden-Württemberg wurden bis 2018 die Ammoniak-Messungen über Ferm-Passivsammler erfasst. Zur Bewertung der Ammoniakvorbelastung für die jeweilige Umgebung, finden Ammoniakmessungen im emittentenfernen Umfeld, d. h. in größerer Entfernung z. B. zu landwirtschaftlichen und industriellen Emittenten statt. Für das emittentennahe Umfeld werden Ammoniakmessungen in direkter Emittentennähe z. B. am Straßenrand erhoben, so dass sie die Immissionssituation in unmittelbarer Verkehrsnähe, also emittentennah widerspiegeln.

Bei diesen Messungen lag die Nachweisgrenze bei einer Expositionsdauer von 14 Tagen bei < 2  $\mu$ g/m<sup>3</sup> und bei einer Expositionsdauer von 28 Tagen bei < 1  $\mu$ g/m<sup>3</sup>.

Seit 2019 werden die Ammoniakkonzentration über Radiello-Sammler erfasst. Hier liegt die Nachweisgrenze bei 0,2 μg m<sup>-з</sup> bei einer Expositionsdauer von 14 Tagen bzw. 0,1 μg m<sup>-з</sup> bei einer Expositionsdauer von 28 Tagen. Die Messergebnisse der einzelnen Jahre sind in den entsprechenden Jahresberichten "Luftqualität in Baden-Württemberg", vgl. LUBW 2019; und den Umweltdaten (zuletzt in LUBW 2022) enthalten.

Die Ammoniakmessungen wurden im Jahr 2021 um 13 Standorte erweitert, so dass die Ammoniakkonzentrationen jetzt an insgesamt 28 Standorten in Baden-Württemberg erfasst werden.

### <span id="page-35-1"></span>**2.2.2 Ammoniakmessdaten in der Schweiz**

Die Ammoniakmessungen in der Schweiz wurden 2000 gestartet (FUB 2019). 13 Stationen messen seither ohne Unterbruch um allfällige Trends aufzuspüren. Im Verlauf der Jahre sind Stationen aus den Kantonen und aus Liechtenstein dazu gekommen und teilweise auch wieder aufgegeben worden. Zur Herstellung der Schweizer NH<sub>3</sub>-Karte 2015 (Rihm und Künzle 2019) standen insgesamt 170 Messstationen aus den Jahren 2013 bis 2017 zur Verfügung, davon wurden 148 für die Kalibrierung der Karte verwendet (siehe Kapitel 4.6.1).

### <span id="page-35-2"></span>**2.2.3 Salpetersäure**

In Baden-Württemberg sind keine HNO3-Messungen verfügbar. Jedoch wurden im Jahr 2014 HNO3-Konzentrationen an 17 Standorten in der Schweiz gemessen (Thimonier et al. 2018). Die Messergebnisse wurden für die Interpolation einer flächendeckenden Karte der HNO<sub>3</sub>-Konzentrationen in der Schweiz verwendet (siehe [Abbildung 2-4\)](#page-36-0). Somit konnte die von EURAD berechnete HNO3-Konzentration in Baden-Württemberg im Grenzgebiet mit der kalibrierten Schweizer Karte verglichen werden. Dabei ist zu beachten, dass sich die EURAD-Konzentration auf eine 10 m Höhe über Boden (Mitte der untersten Modellschicht) bezieht, während die Messungen auf ca. 2 m Höhe durchgeführt wurden. Die EURAD-Konzentrationen wurden daher mit dem Faktor 0.8 näherungsweise auf eine Referenzhöhe von ca. 2 m umgerechnet. Damit ergibt sich im Grenzgebiet eine gute Übereinstimmung [\(Abbildung 2-4\)](#page-36-0). Die EURAD-Modellergebnisse für HNO<sub>3</sub> liegen also in einem plausiblen Bereich.
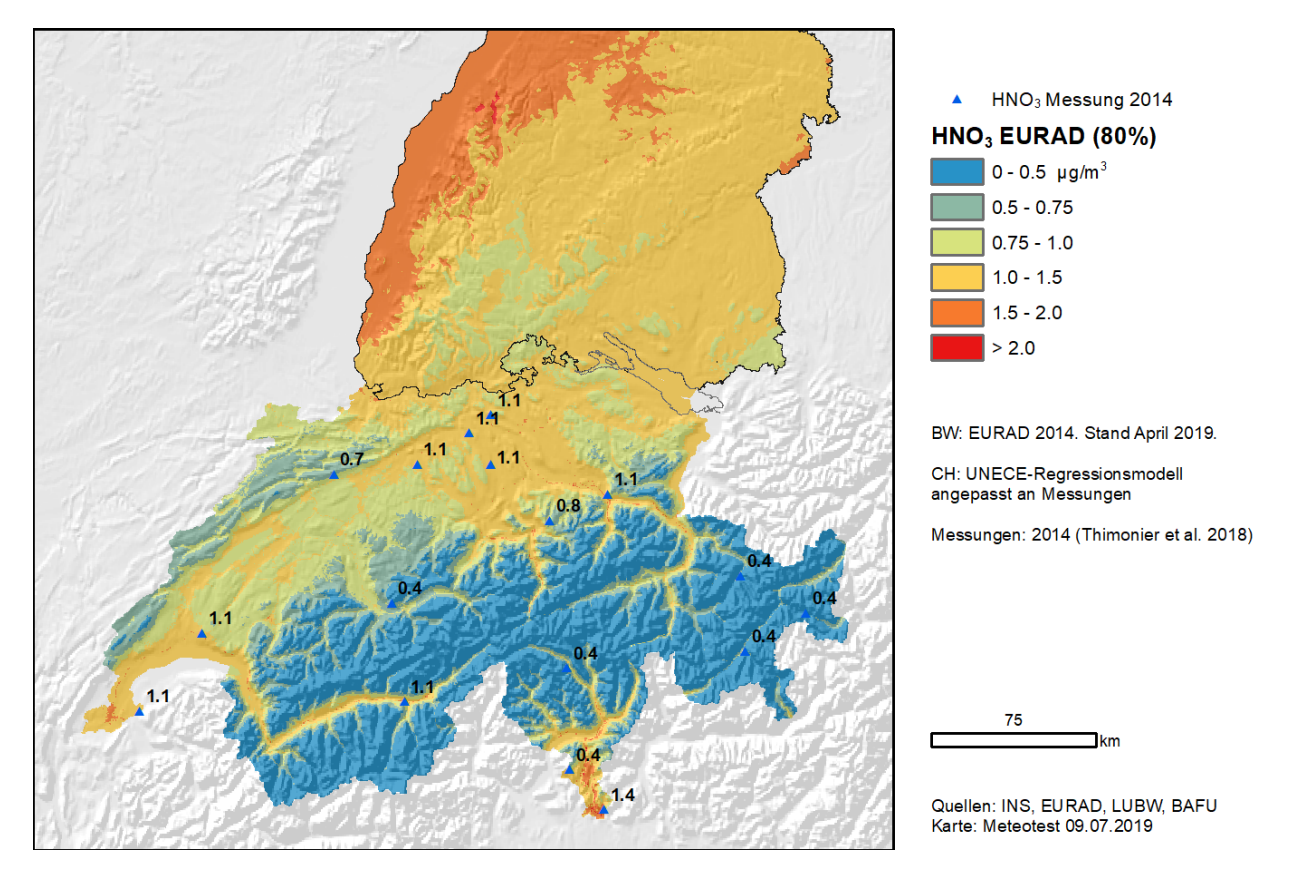

Abbildung 2-4: HNO3-Konzentration als Jahresmittel 2014 in Baden-Württemberg (Ergebnis von EURAD mit Faktor 0.8) und in der Schweiz (geostatistische Interpolation von 17 Messungen).

#### <span id="page-37-1"></span>**2.3 Depositionsmessungen im Wald**

#### **2.3.1 Messflächen**

Die Depositionsmessungen durch die FVA Baden-Württemberg wurden in den 1980er Jahren begonnen. Das Messnetz umfasste bis zu 23 dauerhaft eingerichtete Messstationen im Land, wovon aktuell noch 19 Stationen betrieben werden [\(Abbildung 2-5,](#page-37-0) [Tabelle 2-1\)](#page-38-0). Ergänzend gab es in den Jahren 2006 bis 2013 zusätzlich einen sogenannten Moving Plot, eine jährlich an einen neuen Ort verlegte Station, mittels derer im eigentlichen Messnetz unterrepräsentierte Gebiete berücksichtigt werden sollten. Jeweils zwei (Freiland, Fichte [Hockenheim Douglasie]) bzw. drei Stationen (Freiland, Fichte, Buche) werden in unmittelbarer Nachbarschaft betrieben. Eine ausführliche Beschreibung des Depositionsmessnetzes findet sich auf der Homepage der FVA Baden-Württemberg unter [https://www.fva-bw.de/daten-und-tools/monitoring/depositionsmessnetz.](https://www.fva-bw.de/daten-und-tools/monitoring/depositionsmessnetz)

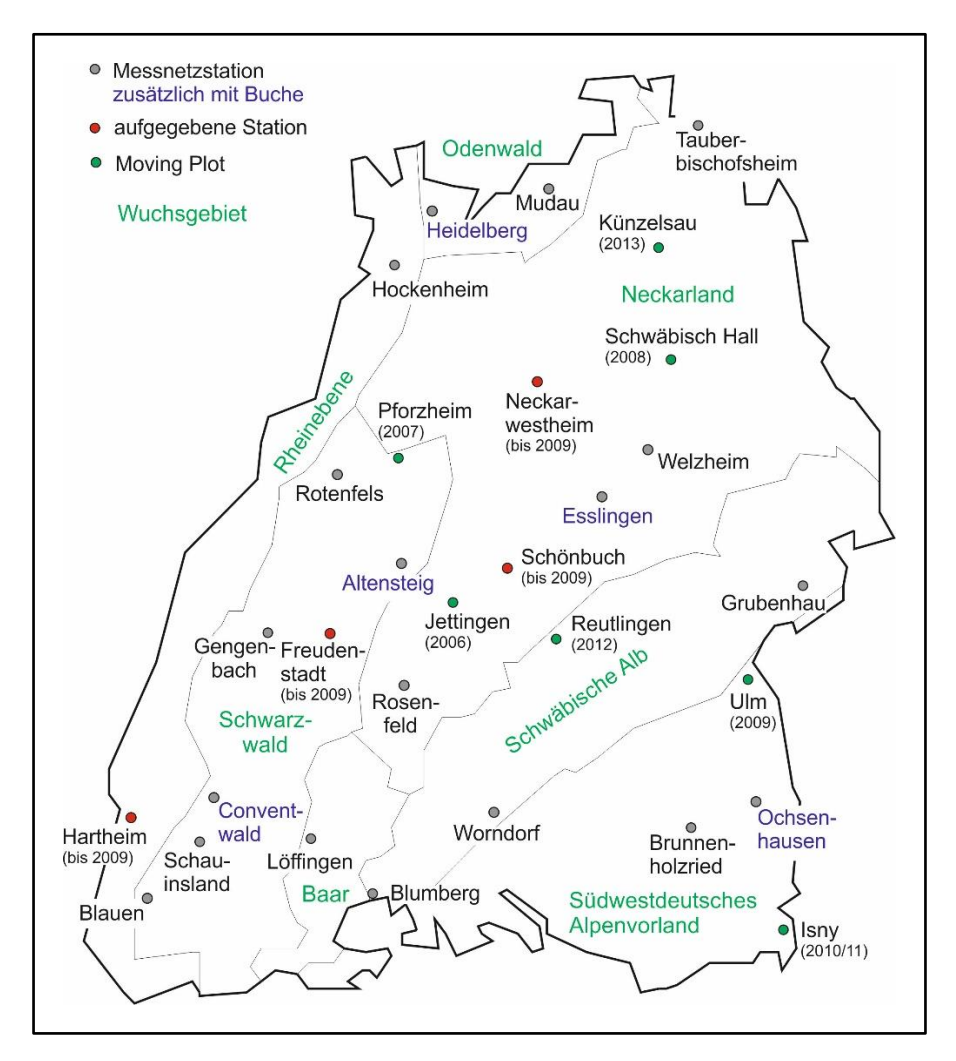

<span id="page-37-0"></span>Abbildung 2-5: Stationen des Depositionsmessnetzes (Stand 2020); aufgegebene Stationen sind rot markiert, jährlich wandernde Moving Plots (2006 bis 2013) grün.

| ST Nr. | <b>Stationsname</b> | <b>Situation</b> | Meereshöhe | <b>Beginn</b>       | <b>Ende</b> |
|--------|---------------------|------------------|------------|---------------------|-------------|
| 120    | Hockenheim          | Freiland         | 100        | 1996                |             |
| 122    | Hockenheim          | Douglasie        | 100        | 1996                |             |
| 150    | Hartheim            | Freiland         | 200        | 2000                | 2009        |
| 152    | Hartheim            | Fichte           | 200        | 2000                | 2009        |
| 201    | Heidelberg          | Freiland         | 510        | 1983 (verlegt 1992) |             |
| 204    | Heidelberg          | Fichte ungekalkt | 500        | 1983 (verlegt 1992) |             |
| 207    | Heidelberg          | Fichte gekalkt   | 500        | 1995                |             |
| 208    | Heidelberg          | <b>Buche</b>     | 390        | 2010                |             |
| 210    | Mudau               | Freiland         | 515        | 1995                |             |
| 212    | Mudau               | Fichte           | 515        | 1995                |             |
| 305    | Rotenfels           | Fichte           | 590        | 1990 (verlegt 1995) |             |
| 306    | Rotenfels           | Freiland         | 600        | 1990 (verlegt 1995) |             |
| 330    | Gengenbach          | Freiland         | 780        | 1987                |             |
| 332    | Gengenbach          | Fichte           | 780        | 1987                |             |
| 348    | Blauen              | Freiland         | 1050       | 1994                |             |
| 349    | <b>Blauen</b>       | Fichte           | 1025       | 1994                |             |
| 360    | Altensteig          | Freiland         | 490        | 1991 (verlegt 2009) |             |
| 367    | Altensteig          | Fichte           | 482        | 1991 (verlegt 2009) |             |
| 368    | Altensteig          | <b>Buche</b>     | 485        | 2009                |             |
| 371    | Freudenstadt        | Freiland         | 840        | 1990                | 2009        |
| 373    | Freudenstadt        | Fichte           | 840        | 1990                | 2009        |
| 380    | Schauinsland        | Freiland         | 1205       | 1987                |             |
| 382    | Schauinsland        | Fichte           | 1190       | 1987                |             |
| 383    | Conventwald         | <b>Buche</b>     | 830        | 2009                |             |
| 388    | Conventwald         | Freiland         | 750        | 1991                |             |
| 389    | Conventwald         | Fichte           | 840        | 1991 (verlegt 1996) |             |
| 401    | Neckarwestheim      | Freiland         | 290        | 1992                | 2009        |
| 402    | Neckarwestheim      | Fichte           | 300        | 1992                | 2009        |
| 431    | Welzheim            | Freiland         | 550        | 1992                |             |
| 434    | Welzheim            | Fichte           | 550        | 1992                |             |
| 440    | Schönbuch           | Freiland         | 450        | 1983                | 2009        |
| 448    | Schönbuch           | Fichte           | 450        | 1983                | 2009        |
| 461    | Esslingen           | Freiland         | 401        | 1994 (verlegt 2011) |             |
| 462    | Esslingen           | Fichte           | 340        | 1994                |             |
| 463    | Esslingen           | <b>Buche</b>     | 325        | 2009                |             |
| 470    | Rosenfeld           | Freiland         | 660        | 1994                |             |
| 472    | Rosenfeld           | Fichte           | 660        | 1994                |             |
| 480    | Tauberbischofsheim  | Freiland         | 335        | 1995                |             |
| 482    | Tauberbischofsheim  | Fichte           | 300        | 1995                |             |
| 500    | Löffingen           | Freiland         | 865        | 1989                |             |
| 502    | Löffingen           | Fichte           | 868        | 1989                |             |
| 611    | Grubenhau           | Freiland         | 480        | 1986                |             |
| 612    | Grubenhau           | Fichte           | 540        | 1986                |             |

<span id="page-38-0"></span>Tabelle 2-1: Stationen des Depositionsmessnetzes der FVA Baden-Württemberg, Stand 2020

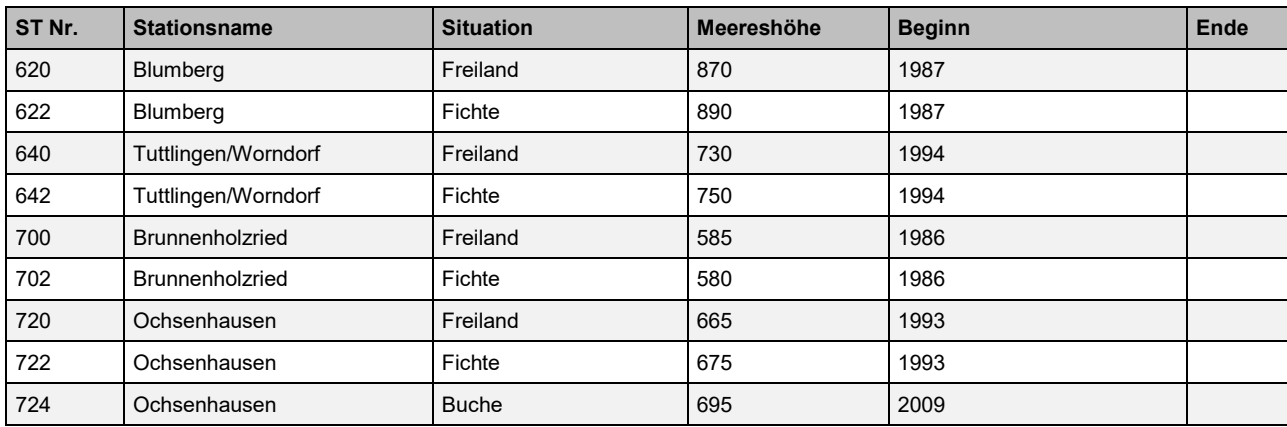

# **2.3.2 Probenahme und Analytik**

Der Niederschlag wird auf allen Flächen mit einem offenen Trichter-Flasche-System (Typ Münden, 100 cm<sup>2</sup> Auffangfläche) gesammelt. Auf den Freilandflächen werden Niederschläge mit drei Wiederholungen (drei Behälter im Dreiecksverband mit 1 m Abstand) gesammelt. Auf den Flächen im Wald stehen die Behälter im systematischen 10 m x 10 m Raster; bis zum Jahr 2017 wurden 12 Wiederholungen beprobt, seit 2018 15 Wiederholungen. Die Probenahme erfolgt alle 14 Tage. In der Regel werden die Proben vor der weiteren Analytik zu Mischproben vereint. Von April bis Oktober werden die drei Freiland-Einzelproben im Labor auf pH und Leitfähigkeit untersucht und bei offensichtlicher Verschmutzung bei der Bildung der Mischprobe ausgeschlossen. Im Bestand wird bereits im Gelände entschieden, ob eine Probe verschmutzt ist und nicht in die Mischprobe gelangt.

Die in den Niederschlagssammlern aufgefangene Wassermenge wird bei der Leerung mittels Messzylindern bestimmt. Zusätzlich wird die Niederschlagsmenge an einigen Stationen mittels Kippwaagen und Pluviographen gemessen.

Die Analytik im Wasserlabor der FVA Baden-Württemberg erfolgt nach den Richtlinien des Gutachterausschusses Forstliche Analytik (GAFA, 2014).

Weitere Details zu Material und Methoden (Messorte und Versuchsdesign, Art der Niederschlagssammler, Probenahme, Laboranalyse) finden sich in Hug et al. (2005).

#### **2.3.3 Qualitätssicherung und Datenkorrektur**

Die Ergebnisse der Laboranalysen werden im Laborinformationssystem (LIMS) der FVA gespeichert. Mit Hilfe einer Access-Abfrage werden auffällige oder fehlende Werte identifiziert. Die Plausibilität auffälliger Werte wird individuell überprüft. Ist beispielsweise ein erhöhter Wert auf lokale Effekte zurückzuführen, die nur einen oder mehrere Sammler betreffen (z.B. Verschmutzung durch Vogelkot oder Insekten), wird dieser Wert verworfen und durch den Mittelwert der anderen Wiederholungen dieser Messflächen ersetzt. Sind die erhöhten Werte typisch für die gesamte Messfläche oder Region, werden diese Werte belassen (z.B. erhöhte Werte infolge von Gülleausbringung in der Umgebung oder Polleneintrag). Eine ausführliche Beschreibung zu den Themenfeldern Datenverarbeitung, Prüfung eventuell auffälliger Konzentrationen, häufige Verschmutzungen und Messwertersetzung im Falle von Verschmutzungen findet sich in Kapitel 7 des Depositionsberichts 2017 (StickstoffBW AG1, 2017).

Die mit den verwendeten Flasche-Trichter-Systemen bestimmten Stoffeinträge entsprechen in etwa der Gesamtdeposition. Der Gesamtstickstoffeintrag wird mit dem Verfahren jedoch aus mehreren Gründen unterschätzt:

1. Die Eintragsberechnung bezieht sich auf die Konzentrationen gelösten Stickstoffs. Kolloidal oder partikulär gebundener Stickstoff, der infolge mikrobieller oder chemischer Aktivität im Sammelbehälter gebildet wird oder direkt, z.B. in Form von Pollen, in den Behälter eingetragen wird, wird durch die Filtrierung mit einem 0,45 um Acetatfilter vor der Analyse entfernt. Ebenso wird eventuell auftretender Belag oder Bodensatz in den Behältern von der Analytik ausgeschlossen [\(Abbildung 2-6\)](#page-40-0). Nach der Probenahme wird der Belag entfernt und der Behälter gründlich gereinigt, um Ansiedlung von Algen und eine damit einhergehende Verminderung des gelösten Stickstoffs in der Niederschlagsprobe zu vermeiden.

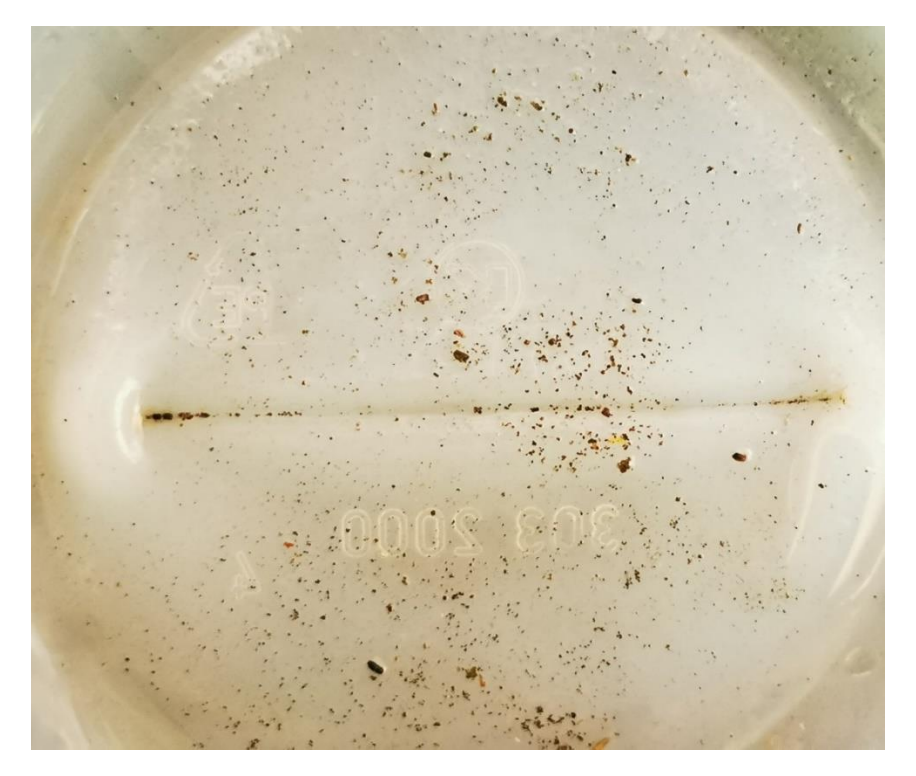

<span id="page-40-0"></span>Abbildung 2-6: Typischer Bodenbelag im Bestandessammler nach 14-tägiger Verweildauer im Gelände

2. Bei der Beprobung mit einem relativ großen zeitlichen Abstand von 14 Tagen beeinflussen Abbau- und Umbauprozesse innerhalb der aufgefangenen Niederschlagslösung deren Stickstoffkonzentration. Gelöster Stickstoff, der aufgrund biologischer Aktivität und chemischer Reaktionen gebunden wird, wird bei der Filtrierung durch den 0,45 µm Acetatfilter ggf. entfernt, womit die vermeintliche Konzentration gelösten Stickstoffs geringer ist als die der ursprünglichen Niederschlagslösung. Dies wird unter anderem durch Untersuchungen von de Pena (1985) bestätigt, welche bei NO<sub>3</sub> einen Rückgang der Depositionen um 13 %, bei NH<sub>4</sub> um 11 % feststellten, wenn die Niederschläge erst eine Woche nach dem Niederschlagsereignis beprobt und analysiert wurden. Thimonier (1998) verglich mehrere Studien zum Einfluss der Länge der Probeintervalle auf die gemessenen Ionenkonzentrationen. Für NH<sup>4</sup> wurden überwiegend abnehmende Konzentrationen mit zunehmender Verweildauer im Gelände belegt. Meist wurde dies auf mikrobielle Aufnahme oder Nitrifikation zurückgeführt. Für NO<sub>3</sub> wurde Denitrifikation als zusätzlicher Faktor für Stickstoffverluste angeführt.

#### **2.3.4 Ergebnisse**

Die Ergebnisse des Depositionsmonitorings werden regelmäßig auf der Homepage der FVA unter <https://www.fva-bw.de/daten-und-tools/monitoring/depositionsmessnetz> veröffentlicht. Im Folgenden wird nur auf Arbeiten seit der Veröffentlichung des letzten Berichts StickstoffBW (2017) eingegangen.

### **Korrektur der Stickstoff-Gesamtdeposition für das Jahr 2014**

Die berechnete Stickstoff-Gesamtdeposition des Jahres 2014 musste für mehrere Messstationen gegenüber den im Bericht von 2017 veröffentlichten Werten korrigiert werden. Zu Beginn des Jahres 2014 wurden aufgrund fehlender Finanzierung die Stationen Blumberg, Brunnenholzried, Gengenbach, Grubenhau, Rosenfeld, Schauinsland und Tuttlingen für etwa 3 Monate abgebaut. Die bisher verwendeten Ersatzwerte, welche in den Depositionsbericht 2017 (StickstoffBW AG 1, 2017) eingegangen waren, wurden aus Niederschlagsdaten benachbarter DWD-Stationen und gemittelten Konzentrationen der zeitlich angrenzenden Probenahmetermine berechnet. Diese vorläufige Korrektur wurde 2018 durch ein komplexeres Verfahren (multiple lineare Regressionsmodelle mit autoregressiver Fehlerkorrektur) ersetzt. Die korrigierten Werte sind in [Tabelle 2-2](#page-41-0) aufgeführt.

Änderungen zu den ursprünglichen Daten ergaben sich für alle Stationen, insbesondere jedoch für die Höhenstationen Gengenbach und Schauinsland. Hier liegen die korrigierten Werte der Fichtenflächen für 2014 um 3,1 kg ha<sup>−1</sup> a<sup>−1</sup> (Gengenbach) bzw. 1,8 kg ha<sup>−1</sup> a<sup>−1</sup> (Schauinsland) über den alten Werten. Dies ist im Wesentlichen auf höhere modellierte Niederschläge zurückzuführen, da die ursprünglich für die Korrektur verwendeten DWD-Stationen tiefer im Tal lagen und der Niederschlag an den Depositionsflächen somit unterschätzt wurde.

| <b>Stationsname</b>    | <b>Freiland</b> | <b>Fichte</b> |
|------------------------|-----------------|---------------|
| Blauen                 | 9,1             | 19,9          |
| Blumberg               | 7,1             | 20,3          |
| <b>Brunnenholzried</b> | 8,8             | 16,3          |
| Conventwald            | 9,0             | 24,2          |
| Esslingen              | 6,9             | 20,8          |
| Gengenbach             | 10,0            | 16,9          |
| Grubenhau              | 6,1             | 21,5          |
| Heidelberg ungekalkt   | 9,7             | 29,9          |
| Heidelberg gekalkt     | 9,7             | 31,8          |
| Hockenheim             | 6,1             | 13,8          |
| Löffingen              | 5,1             | 6,9           |
| Mudau                  | 8,9             | 20,1          |
| Ochsenhausen           | 9,6             | 31,0          |
| Rosenfeld              | 7,8             | 16,7          |
| Rotenfels              | 9,0             | 25,3          |
| Schauinsland           | 10,6            | 22,1          |
| Tauberbischofsheim     | 4,4             | 7,9           |
| Tuttlingen             | 6,5             | 17,0          |
| Welzheim               | 9,2             | 29,0          |
| <b>Mittelwert</b>      | 8,1             | 20,6          |

<span id="page-41-0"></span>Tabelle 2-2: Korrigierte gemessene Stickstoff-Gesamtdeposition (kg ha<sup>−1</sup> a<sup>−1</sup>) im Freiland und unter Fichte im Kalenderjahr 2014

# **2.3.4.1 Trend der berechneten Stickstoff-Gesamtdeposition: Fortschreibung der Werte aus dem Bericht 2017**

Aus den Jahressummen im Freiland und unter Fichte (Ausnahme Hockenheim: Douglasie) wurden gleitende 5-Jahresmittel für den gemessenen Gesamt-Stickstoffeintrag berechnet [\(Tabelle 2-3\)](#page-42-0). Es wurden mit Ausnahme der Station Altensteig (diese wurde im Untersuchungszeitraum verlegt) alle

aktuellen Stationen des Depositionsmessnetzes der Forstlichen Versuchs- und Forschungsanstalt Baden-Württemberg einbezogen.

Gegenüber den Werten des Berichts von 2017 hat sich durch die oben geschilderte Neuberechnung der Ersatzwerte für sieben Stationen des Jahres 2014 das Gesamtmittel aller Stationen für die Zeiträume 2010-2014 und 2011-2015 um jeweils 0,1 kg ha<sup>−1</sup> a<sup>−1</sup> erhöht.

Während sich das langjährige Mittel der Stickstoff-Gesamtdeposition im Betrachtungszeitraum 2005-2015 (StickstoffBW AG 1, 2017) um 2,2 % je Jahr verminderte, ist die Abnahme im Betrachtungszeitraum 2005-2019 geringer (1,7 % je Jahr). Zurückzuführen ist das vor allem auf den geringeren Trend in der Niederschlagshöhe: die Abnahme betrug im Zeitraum 2005-2015 0,98 % je Jahr und im Zeitraum 2005-2019 nur 0,54 % je Jahr.

Der Trend in den Stickstoffeinträgen wird in den letzten Jahren daneben auch von veränderten Bestandessituationen auf den Messflächen geprägt. Dies betrifft vor allem die Fichtenflächen, von denen sich mehrere (Heidelberg gekalkt, Ochsenhausen) aufgrund von Borkenkäferbefall aktuell in Auflösung befinden.

| Stationsname                | 2005-<br>2009 | 2006-<br>2010 | $2007 -$<br>2011 | 2008-<br>2012 | 2009-<br>2013 | $2010 -$<br>2014 | $2011 -$<br>2015 | 2012-<br>2016 | $2013 -$<br>2017 | 2014-<br>2018 | $2015 -$<br>2019 |
|-----------------------------|---------------|---------------|------------------|---------------|---------------|------------------|------------------|---------------|------------------|---------------|------------------|
| Blauen Frl.                 | 12,6          | 11,7          | 11,0             | 10,2          | 10,0          | 9,5              | 8,5              | 8,7           | 8,4              | 7,6           | 7,4              |
| Blauen Fi.                  | 24,8          | 24,1          | 23,4             | 22,7          | 21,8          | 21,2             | 20,5             | 20,1          | 20,3             | 20,2          | 20,5             |
| Blumberg Frl.               | 8,4           | 8,4           | 7,7              | 7,7           | 7,7           | 7,4              | 6,6              | 6,6           | 6,4              | 6,3           | 6,3              |
| Blumberg Fi.                | 21,6          | 22,3          | 21,6             | 21,7          | 20.7          | 20.4             | 18.9             | 18,3          | 18.6             | 19.7          | 20,0             |
| <b>Brunnenholzried Frl.</b> | 9,7           | 9,5           | 9,5              | 9,8           | 9,9           | 9,5              | 8,6              | 8,8           | 8,4              | 7,6           | 7,8              |
| <b>Brunnenholzried Fi.</b>  | 23,8          | 24,1          | 22,1             | 22,2          | 21,2          | 19,4             | 18,0             | 19,7          | 19,3             | 19,6          | 20,6             |
| <b>Conventwald Frl.</b>     | 12,4          | 12,1          | 10,9             | 10,8          | 10,6          | 9,8              | 9,0              | 9,3           | 8,8              | 8,1           | 8,1              |
| Conventwald Fi.             | 25,6          | 25,3          | 24,8             | 24,1          | 23,6          | 23,0             | 22,6             | 21,3          | 20,6             | 20,2          | 19,1             |
| Esslingen Frl.              | 10,8          | 10,5          | 9,5              | 8,8           | 8,4           | 7,7              | 7,0              | 7,3           | 7,8              | 7,3           | 7,4              |
| Esslingen Fi.               | 24,1          | 23,6          | 23,4             | 22,8          | 23,0          | 22,3             | 21,9             | 21,2          | 21,8             | 21,7          | 21,5             |
| Gengenbach Frl.             | 13,2          | 13,3          | 12,2             | 10,9          | 10,7          | 10,4             | 9,3              | 9.6           | 10,0             | 9.4           | 9,6              |
| Gengenbach Fi.              | 24,1          | 22,6          | 21,6             | 22,4          | 20,6          | 19,4             | 19,2             | 18,4          | 17,3             | 15,9          | 15,6             |
| Grubenhau Frl.              | 9,4           | 8,8           | 8,3              | 8,1           | 8.0           | 7,6              | 7,0              | 6,8           | 6.4              | 5,7           | 5,2              |
| Grubenhau Fi.               | 27,5          | 25,9          | 25,2             | 24,2          | 23,6          | 22,5             | 22,5             | 22,3          | 23.0             | 22.9          | 22,2             |
| Heidelberg Frl.             | 12,6          | 12,9          | 11,9             | 10,8          | 10,6          | 10,2             | 9,2              | 9,6           | 9,8              | 9,5           | 9,3              |
| Heidelberg ungekalkt        | 31,6          | 31,9          | 30,6             | 29,9          | 29,1          | 28,4             | 27,9             | 27,8          | 27,3             | 27,3          | 26,4             |
| Heidelberg gekalkt          | 34,3          | 33,6          | 32,6             | 32,4          | 31,6          | 31,3             | 30,8             | 30,4          | 30,6             | 30,5          | 28,9             |
| Hockenheim Frl.             | 8,3           | 7,9           | 7,4              | 6,9           | 6,9           | 6,6              | 5,6              | 5,8           | 5,9              | 5,5           | 5,3              |
| Hockenheim Dgl.             | 17,6          | 16,4          | 15,7             | 15,4          | 14,8          | 14,4             | 14,0             | 14,9          | 15.7             | 16,0          | 16,8             |
| Löffingen Frl.              | 7,0           | 6,7           | 6,0              | 5,9           | 5,9           | 5,4              | 4,9              | 5,0           | 4,8              | 4,6           | 4,6              |
| Löffingen Fi.               | 6.0           | 5,9           | 5,5              | 5,7           | 6,0           | 5,9              | 5,6              | 6,1           | 5,9              | 6,2           | 6,4              |
| Mudau Frl.                  | 10,4          | 10,0          | 9,2              | 8,6           | 8,1           | 8,3              | 8,0              | 7,9           | 8,2              | 7,7           | 7,8              |
| Mudau Fi.                   | 22,7          | 22,1          | 22,2             | 21,9          | 21,3          | 21,4             | 20,7             | 19,9          | 19,3             | 18,5          | 18,8             |
| Ochsenhausen Frl.           | 10,2          | 10,1          | 9,8              | 9,4           | 9,3           | 9,2              | 9,1              | 9,4           | 9,4              | 9,4           | 9,8              |
| Ochsenhausen Fi.            | 30,7          | 29,5          | 29,7             | 29,9          | 27,9          | 28,8             | 28,5             | 28,1          | 27,3             | 27,6          | 25,5             |
| Rosenfeld Frl.              | 8,4           | 8,4           | 7,6              | 7,7           | 7,5           | 7,5              | 6,7              | 7,2           | 7,0              | 7,1           | 6,9              |
| Rosenfeld Fi.               | 19,8          | 19,8          | 19,0             | 18,7          | 19,1          | 18,9             | 17,9             | 18,2          | 18,5             | 19,4          | 20,3             |
| Rotenfels Fri.              | 13,2          | 12,9          | 12,3             | 11,9          | 11,6          | 10,9             | 9,3              | 9,2           | 9.0              | 8,2           | 8,4              |
| Rotenfels Fi.               | 26,1          | 24,9          | 24,2             | 22,7          | 23,2          | 23,2             | 22.4             | 22,4          | 21,9             | 21,1          | 19,4             |

<span id="page-42-0"></span>Tabelle 2-3: Berechnete Stickstoff-Gesamtdeposition im Freiland und unter Fichte von 2005 bis 2019 (gleitende 5- Jahres-Mittel); Fi. = Fichte, Frl. = Freiland, Dgl. = Douglasie

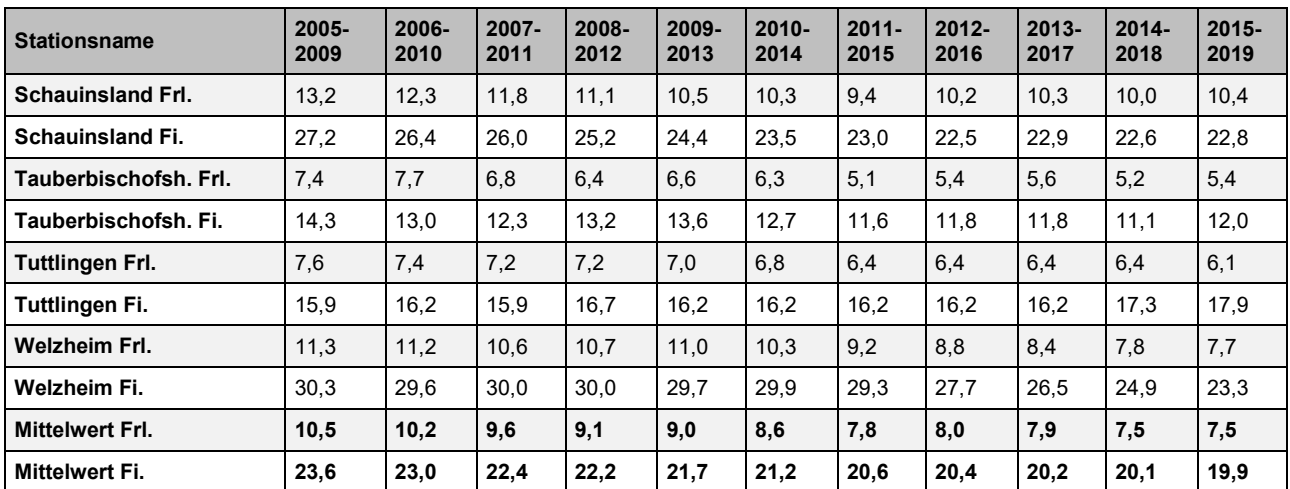

# **2.3.4.2 Besonderheiten der Station Schauinsland**

Während alle Depositionsmessflächen der FVA so angelegt wurden, dass Einflüsse direkt benachbarter Bewirtschaftungen (Landwirtschaft, Verkehr) möglichst ausgeschlossen werden, war bei der Wahl der Messstation Schauinsland die unmittelbare Nähe zur Messstation des Umweltbundesamtes (UBA) ausschlaggebend, unter anderem um den methodischen Vergleich der beiden Messnetze zu ermöglichen. Die Freilandsammler der FVA stehen am Rande des Messfeldes der UBA-Station [\(Abbildung 2-7\)](#page-43-0). Die Bestandessammler befinden sich in einem ca. 50 m südlich anschließenden Fichtenbestand.

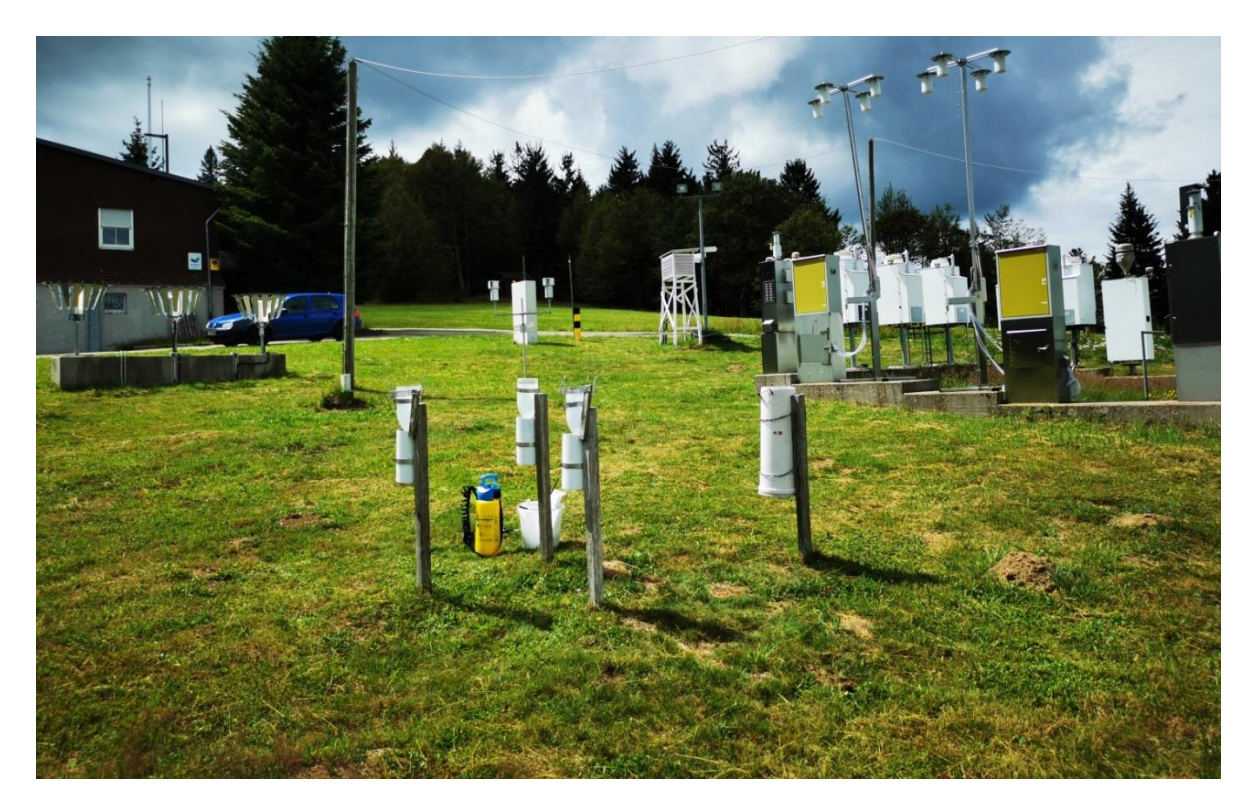

<span id="page-43-0"></span>Abbildung 2-7: Im Vordergrund FVA-Freiland- und Schneesammler, dahinter UBA-Gebäude und -Messfeld

Die das Freiland-Messfeld umgebenden Flächen werden landwirtschaftlich als Wiesen und Weiden genutzt. Von Frühjahr bis Herbst stehen zeitweise Rinder, seltener Pferde darauf [\(Abbildung 2-8\).](#page-44-0) Stehen die Tiere in direkter Nähe zum Messfeld, werden sie durch einen mobilen Zaun von den Messgeräten ferngehalten. Ein- bis zweimal im Jahr wird gemäht und ein- bis zweimal im Jahr

(meist im April/Mai, in manchen Jahren erneut im Juli/August oder September/Oktober) Gülle ausgebracht, wobei lediglich ein 5 m breiter Bereich um die Messfläche herum ausgespart wird.

Obwohl eine direkte Verschmutzung der FVA-Sammler durch ausgebrachte Gülle bisher nicht beobachtet wurde, so sind die Depositionswerte, und insbesondere der Eintrag von Stickstoffverbindungen, deutlich durch die landwirtschaftliche Bewirtschaftung im Messumfeld beeinflusst.

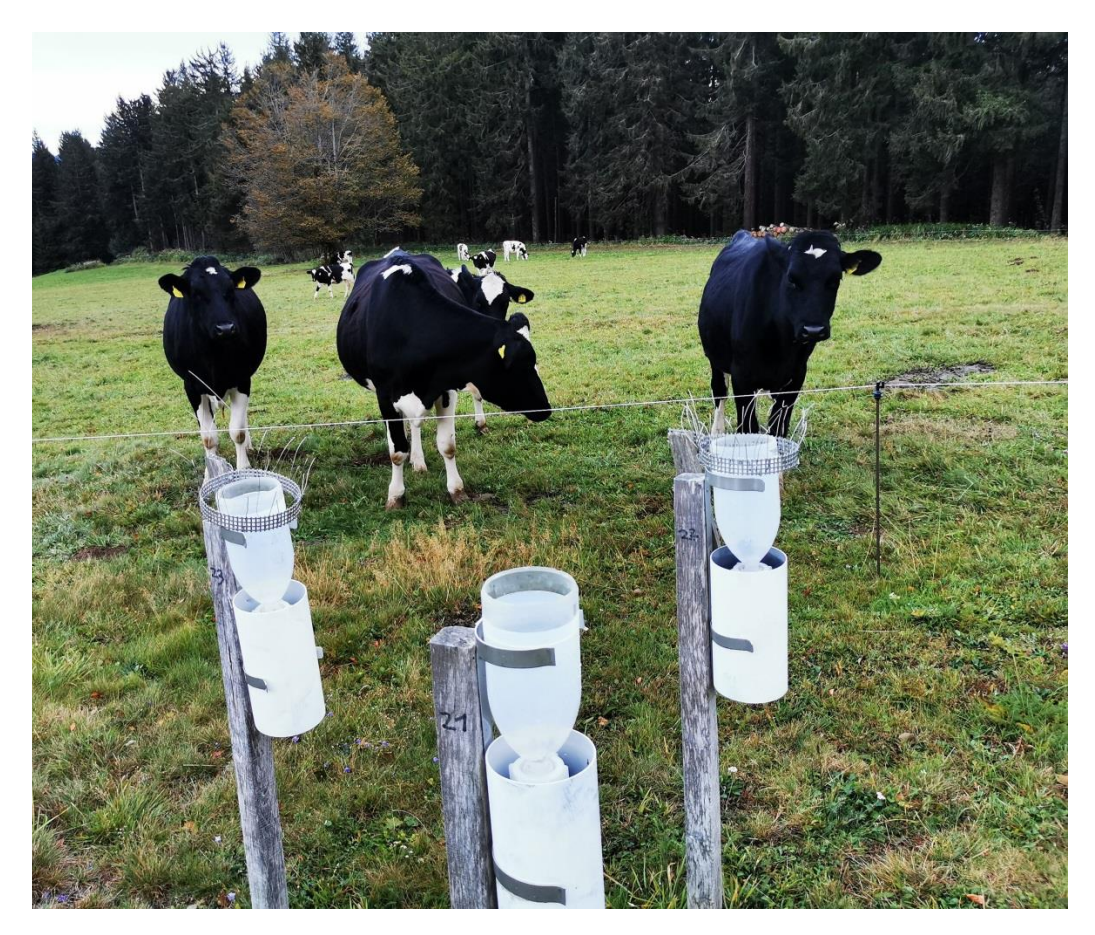

Abbildung 2-8: FVA-Freilandsammler. Die Kühe sind durch einen mobilen Elektrozaun vom Messfeld getrennt, Aufnahme vom 04.10.2020

# <span id="page-44-0"></span>**2.4 Kronenraumbilanzen Wald**

Datengrundlage der Berechnung der Kronenraumbilanzen (KRB) sind die Analyseergebnisse aus Messungen des forstlichen Depositionsmonitorings, das mithilfe von Niederschlagssammlern (Trichter-Flasche-Sammler, Bulk-Sammler) durchgeführt wird, die einerseits im Freiland, d.h. auf nicht waldbestockten frei anströmbaren Freiflächen, die mit Niederschlagsereignissen eingetragene Stofffracht zum Boden erfasst (engl. bulk deposition, BD, dt. Freilandniederschlag, FN) und andererseits mit ebensolchen Sammlern die Kronentraufe (engl. throughfall, TF) erfasst, die unter dem Baumbestand den Niederschlag erfasst, der nach der Passage des Niederschlagswassers durch den Kronenraum auf den Waldboden gelangt. Zusätzlich am Baumstamm in den Boden eingetragenes Niederschlagswasser (engl. stemflow, SF, dt. Stammabfluss) kann ggf. mit Hilfe von Stamm-Manschetten aufgefangen und in Behältern gesammelt werden. Kronentraufe (TF) und ggf. gemessener Stammabfluss (SF) zusammen bilden den sog. Bestandesniederschlag (BN = TF + SF), der den gesamten Stofffluss aus der Atmosphäre erfasst, der nach durchdringen

des Baumbestandes und dem damit einhergehenden Abwaschen von vorher auf dem Pflanzenbestand trocken deponierter sowie ggf. aus der Pflanzenoberfläche ausgeschiedener Species, den Waldboden erreicht (s. ICP Forests 2016a, vgl. Kap. [2.3\)](#page-37-1).

Eine ausführliche Beschreibung zu Verfahren der Kronenraumbilanz und der Anwendung zur Ermittlung der Trockendepositionsfrachten für Waldstandorte findet sich in Kapitel 3.4 des Depositionsberichts 2017 (StickstoffBW AG1, 2017). Eine kurze Beschreibung der im Forschungsvorhaben am INS ausgeführten Berechnung der Kronenraumbilanz unter paralleler Nutzung der vier Berechnungsverfahren (Ensemble-Berechnung) nach Ulrich (1994), Draaijers und Erisman (1995), de Vries (2001) und Johnson und Lindberg (1992) findet sich in Kap. [2.4.4.](#page-47-0)

Wesentlichste Bilanzglieder der KRB Berechnung für N<sub>r</sub> Spezies sind der Nettofluss (NTF) und die Schätzung der Aufnahme (CU) des trocken deponierten anorganischen Stickstoffs (NH<sub>X</sub>−N, NO<sub>Y</sub>−N) in die Pflanzenorgane des Waldbestandes.

Die Erfassung der Nassdeposition (engl. wet deposition, WD) von N<sub>r</sub> gilt bei Messung mit ausschließlich bei Niederschlagsereignissen sensorgesteuert geöffneten Wet-Only Sammlern quantitativ als zuverlässig (Draaijers et al. 1996). Bei Verwendung von permanent offenen Bulk-Sammlern zur Niederschlagsmessung und chemischen Analyse der Probe erfolgt eine Korrektur der Bulk Deposition (BD) um die zusätzlich über den Pfad der Trockenen Deposition eingetragene Fracht der einzelnen Spezies von Interesse mit Hilfe von empirisch ermittelten Korrekturfaktoren (f<sub>Korr</sub>) nach Gauger et al. (2008a), die eine Schätzung des Nassdepositionsflusses (WD) ermöglicht ( $WD = BD * f_{Korr}$ ).

Ein Großteil der trocken deponierten Fracht kann mit der Berechnung des Nettoflusses (engl. net throughfall flux, NTF = BN – WD) nach der Kronenraumbilanz ermittelt werden. Dieses Verfahren liefert eine Minimalschätzung der Trockendeposition von N<sub>r</sub> Spezies, da diese nach der Deposition auf der Oberfläche von Pflanzen auch gasförmig oder in wässriger Lösung durch die Oberfläche in das Pflanzeninnere aufgenommen und verstoffwechselt werden und dann quantitativ gar nicht im aufgefangenen Bestandesniederschlag (BN, bzw. TF) enthalten sein können.

Es ist deshalb notwendig, diesen Anteil der Aufnahme von N<sup>r</sup> Species in den Pflanzenbestand (engl. canopy uptake, CU) möglichst genau mit Hilfe des Kronenraumbilanzverfahrens quantitativ zu bestimmen.

Generell muss davon ausgegangen werden, dass bei der Anwendung des KRB Verfahrens nach Ulrich (1994) eine Unterschätzung der Pflanzenaufnahme (CU) erfolgt, da konzeptionell keine oder bestenfalls eine unzureichend annähernde Schätzung der gasförmigen Aufnahme (CU<sub>gas</sub>) von anorganischem Stickstoff (NH3−N, NO2−N, NO−N, HNO3−N) erfolgt (Gehrmann et al. 2001, Ahrends et al. 2020). Die Aufnahme von NH4−N in kann über Ionenaustausch gegen basische Kationen über die Kutikula der Blätter erfolgen. Dies ist bei der KRB Berechnung nach Draaijers&Erisman(95) berücksichtigt. Allerdings bleibt die Deposition von gasförmigem Ammoniak (NH3) in die Stomata und die Absorption und Aufnahme von oxidierten Stickstoff Species ( $NO<sub>Y</sub>$ ) in das Blattund Pflanzeninnere unberücksichtigt (Gehrmann et al. 2001). Diese ebenfalls stattfindende Pflanzenaufnahme von NO<sub>Y</sub>−N im Kronenraum, die experimentell als Blattaufnahme von NO<sub>2</sub> und HNO<sub>3</sub> Gas und NO<sub>3</sub> Partikeln in Lösung nachgewiesen ist, wird im Verfahren nach deVries(01) berechnet (Draaijers und Erisman 1995, ICP Forests 2016a, de Vries 2001).

Im Kronenraum findet außerdem eine mikrobielle Immobilisierung von deponiertem anorganischem Stickstoff (N<sub>anorg</sub>) statt (Lovett & Lindberg 1993). Dabei wird bevorzugt aus reduziertem Stickstoff (NH<sub>X</sub>−N) organischer Stickstoff (N<sub>org</sub>) gebildet, der aus dem Kronenraum nach einiger Zeit ausgewaschen und in der Kronentraufe nachgewiesen werden kann (Ferm & Hultberg1999, Matzner & Michalzik 1998, Michalzik et al. 1997, Zimmermann et al. 2006).

Der Nettofluss von organischem Stickstoff (N<sub>org</sub> NTF) wird für Waldbestände ist folglich überwiegend auf die Trockendeposition von NH<sub>X</sub>−N zurückzuführen (s. Gauger et al. 2017, dort Kap. 2.4.5).

Nettofluss (NTF) und Aufnahme in den Pflanzenbestand (CU) ergeben zusammen die Trockendeposition (engl. dry deposition, DD) in den Waldbestand (DD = NTF + CU). Die Gesamtdeposition (engl. total deposition, TD) von reaktiven Stickstoffspezies wird als Summe von Trocken- (DD) und Nassdeposition (WD) berechnet (TD = DD + WD).

## **2.4.1 KRB Anwendung bei der FVA-BW: Verfahren nach Ulrich (1991, 1994)**

Bei der Berechnung der Kronenraumbilanzen durch die FVA-BW kommt bislang ausschließlich die Berechnung nach Ulrich (1991, 1994) zur Anwendung, um die Gesamtdeposition von N<sup>r</sup> Species zu ermitteln (Hug et al. 2005, [FVA-BW URL\)](https://www.fva-bw.de/daten-und-tools/monitoring/depositionsmessnetz?tx_gdfvascripts_scriptwrapper%5Bscript_file%5D=depo_erl.html&cHash=6053b8f7c133caa78143923b0dd94496). Dabei werden die Messergebnisse für organischen Stickstoff (N<sub>org</sub>) in die Berechnung der Gesamtdeposition von reaktivem Stickstoff mit einbezogen. Auf eine explizite Ausweisung der Trockendepositionsflüsse erfolgt i. d. R. bislang nicht. Messungen und aktuelle Ergebnisse sind in Kap. [2.3](#page-37-1) beschrieben.

# **2.4.2 KRB Anwendung am Thünen Institut (TI): Kombiniertes Verfahren nach Ulrich (1994), Draaijers und Erisman (1995), de Vries (2001)**

KRB Verfahren werden auch von Thünen Institut (TI, Eberswalde), bzw. der Bund-Länder Arbeitsgruppe Forstliches Umweltmonitoring (ForUm-AG) der Forstlichen Versuchs- und Forschungsanstalten für die im Rahmen der UN ECE CLRTAP berichtspflichtigen betriebenen sog. ICP Forest Level II Stationen der Bundesländer angewendet. Grundlage der KRB Berechnungen sind die Verfahren nach Ulrich (1994), Draaijers und Erisman (1995) und de Vries (2001). Die Anwendung für reaktiven Stickstoff ( $N_f$ ) erfolgt als parallele Ermittlung der Gesamtdeposition nach den genannten Berechnungsverfahren. Auf eine explizite Ausweisung der Trockendepositionsflüsse wird bislang ebenfalls verzichtet. Die Ausweisung der Ergebnisse erfolgt als Spanne von oberem und unterem Ergebniswert der aus den gemessenen Daten berechneten Gesamtdeposition. Der untere Wert entspricht mindestens der gemessenen Nassdeposition von anorganischem Stickstoff (N<sub>anorg</sub> WD), ggf., der gemessenen Kronentraufe. Dieser Wert entspricht, nach Verwerfen aller nicht plausiblen Werte, der nachweislich feststellbaren, minimalen (Gesamt-)Depositionsfracht, die über das Monitoring ermittelt wird. Als höchster Wert wird das Maximum aus der Gesamtdeposition von anorganischem Stickstoff (Nanorg TD) ausgewiesen, der nach Ulrich(94), oder der Berechnung nach Draaijers&Erisman(95) in Kombination mit der Berechnung nach deVries(01) möglich ist. Dieser gilt als der maximal berechenbare plausible Wert der Gesamtdeposition von anorganischem Stickstoff (Nanorg TD) unter Vernachlässigung von stomatärer Aufnahme, der jedoch erhebliche Unsicherheiten aufweisen kann (pers. Mitt. Schmitz 2019). Ein in "R" programmiertes Berechnungsschema und ein interner Bericht liegen vor (Schmitz et al. 2019).

# **2.4.3 Messdaten Wald (FVA) und sonstige in Baden-Württemberg**

**Forst-Monitoring-Daten** des Freiland- und Bestandes-Niederschlags aus dem Depositionsmessnetz der FVA-BW sind für das Forschungsvorhaben für die Bezugsjahre 2000 bis 2016 dem INS als Niederschlagskonzentrationen und Frachten bereitgestellt worden (Standorte s. Beispiele in [Abbildung 2-9\)](#page-47-1). Die erforderliche Datenaufbereitung besteht in der durchgehenden Vereinheitlichung der Daten-Einheiten, der Sortierung der Standorte mit Zuordnung aktueller Georeferenzen und einheitlicher ID. Anschließend ist die Aufbereitung der Daten des Freiland-Bulk zu Freiland Wet-Only Daten und die Vorbereitung zur Berechnung von Kronenraumbilanzen (KRB) nach dem im Depositionsbericht 2016 dargestellten KRB Ensemble-Verfahren erfolgt.

Die Datenakquisition und Bereitstellung der Daten des Freiland-Niederschlags wurde am INS um Daten aus den benachbarten Bundesländern erweitert, um den grenzüberschreitenden Bereich Baden-Württembergs möglichst ebenfalls abzudecken. Die verwendeten Daten stammen somit aus insgesamt vier Messnetzen, nämlich dem des Forst-Monitorings in (1) Baden-Württemberg (FVA-BW), und der angrenzenden Bundesländer (2) Bayern (Bayerische Landesanstalt für Wald und Forstwirtschaft, BLFW), (3) Rheinland-Pfalz (Forschungsanstalt für Waldökologie und Forstwirtschaft Rheinland-Pfalz FAWF-RP) und (4) Hessen (Nordwestdeutsche Forstliche Versuchsanstalt, NW-FVA).

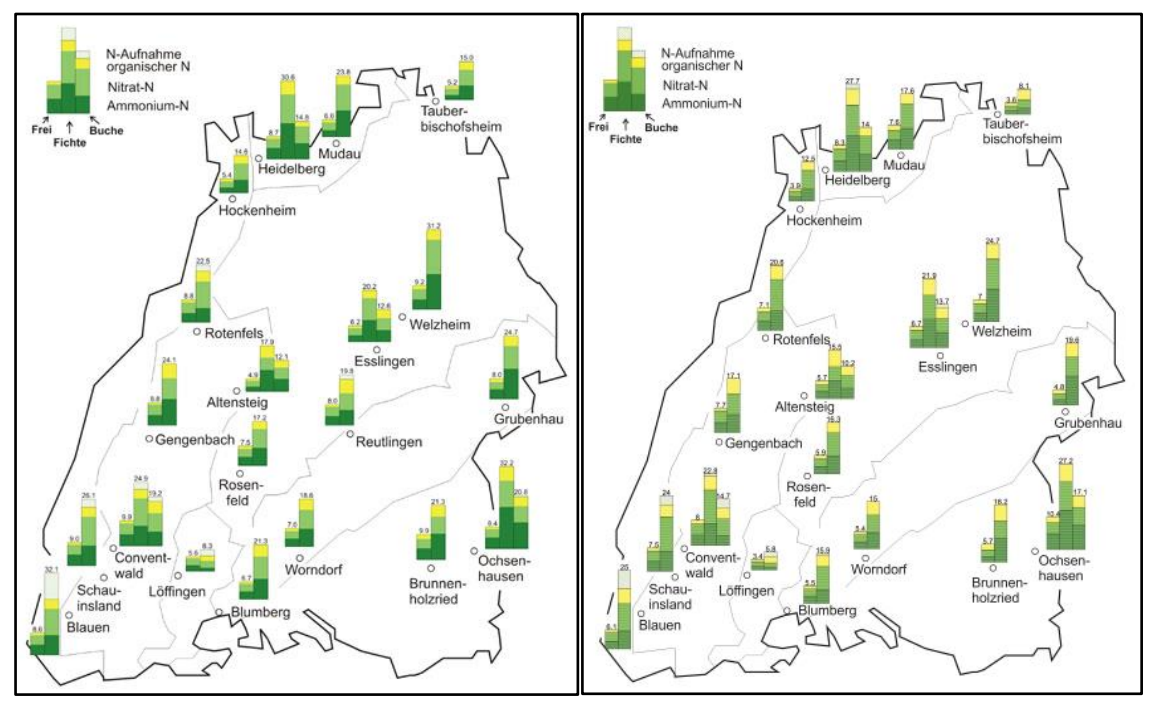

*Quellen: FVA-BW für 2012 und 2016 [Zur Webseite von FVA-BW](https://www.fva-bw.de/daten-und-tools/monitoring/depositionsmessnetz?tx_gdfvascripts_scriptwrapper%5Bscript_file%5D=depo_jahr.php&tx_gdfvascripts_scriptwrapper%5Bscript_query%5D%5Banz%5D=n&tx_gdfvascripts_scriptwrapper%5Bscript_query%5D%5Bjahr%5D=2012&cHash=5314c24e7b110d2cbdab77c3a593561a)*

<span id="page-47-1"></span>Abbildung 2-9: Stickstoff-Deposition an 19 bzw. 20 Nadelwald- und 5 Laubwald-Standorten im Jahr 2012 (links) und 2016 (rechts). Daten des forstlichen Routine-Messnetzes der FVA-BW

Pre-Processing zur Berechnung der Nass-Deposition mit anschließender GIS basierter Modellierung (Kriging-Interpolation der Messdaten) wurde ebenfalls am INS durchgeführt. Die flächendeckende Darstellung der Konzentrationen im Niederschlag mithilfe von hochauflösenden Niederschlagsdaten (DWD Jahresniederschlagsdaten und Interra Modifizierung von DWD Daten für Baden-Württemberg) in Karten mit 1 ha Rasterauflösung für die Bezugsjahre 2012 bis 2016 der Niederschlagsfrachten von Stickstoff-Komponenten (NH<sub>X</sub>−N, NO<sub>Y</sub>−N, N<sub>anorg</sub>, N<sub>org</sub>, N<sub>ges</sub>) sind daraus erstellt worden. Die geostatistische Modellierung der Nassdeposition ist in Kap. [6.1.1](#page-105-0) dargestellt, Ergebnisse dieser Modellierung in den Kap. [6.3.2](#page-122-0) und Kap. [6.3.4.](#page-126-0)

Mit allen verfügbaren Forst-Monitoringdaten wurden Kronenraumbilanzberechnungen durchgeführt, um die Trocken- und Gesamtdepositionsfrachten an diesen Wald-Messstationen zu generieren. Detaillierte Ausführungen zum angewendeten Verfahren sind im vorhergehenden "Depositionsbericht 2017" (Gauger 2017) und anschließenden Kap. [2.4.4](#page-47-0) ausgeführt.

# <span id="page-47-0"></span>**2.4.4 Angewendetes Verfahren der KRB-Modellberechnungen (KRB-Ensemble)**

Die Modellierung der Trocken-Deposition erfolgt mit Kronenraumbilanz (KRB) Modellen für Wald-Messpunkte, an denen Messungen nach der Kronentraufe-Methode im Bereich des Kartierungsgebietes vorliegen. Diese punkthafte Berechnung wird als parallele Berechnung der Rechenwege nach Ulrich (1991), Draaijers & Erisman (1995), de Vries (2001) und Johnson & Lindberg (1992) durchgeführt, die in einem Ensemble einschließlich Qualitätsprüfung und Ausreißer-Bereinigung

abgearbeitet werden. Diese Bearbeitung folgt den Rechenvorschriften, die im ICP Forest Manual (ICP Forest 2010) bzw. in den ergänzenden Ausführungen in de Vries et al. 2001 zusammenge-fasst sind. Die Methodik und Rechenwege sind detailliert in Kapitel [3](#page-57-0) des "Depositionsbericht [2017"](https://pudi.lubw.de/detailseite/-/publication/29379-Depositionsbericht_2017.pdf) (StickstoffBW AG 1, 2017) ausgeführt. Der Anteil feuchter Deposition (FD) ist bei diesem Berechnungs-Verfahren (Massenbilanz) methodenbedingt nicht von der Trocken-Deposition (DD) zu unterscheiden. Der hier verwendete Begriff der Trockendeposition (DD) umfasst daher die gesamte rezeptorspezifische Deposition in Waldbestände, einschließlich der Feuchten Deposition (FD) durch Nebel und Wolkentröpfchen. Gemeinsam mit der gesondert gemessenen und ausgewiesenen rezeptorunabhängigen Nassdeposition (WD) ergibt sich die Gesamtdeposition (TD) in den Waldbestand (TD = DD + WD).

Die Ergebnisse der Berechnung der KRB Trocken-Deposition für die zahlreich vorhandenen einzelnen Messpunkte im Wald sind Daten-Input für flächendeckende Berechnungen der Trockendeposition in Waldgebiete. Zum einen werden sie als wesentlicher Daten-Input innerhalb der Anwendungen nach der Interra-Methodik (GIS basierte Regressionsmodelle) zur flächendeckenden Modellierung für Waldgebiete verwendet, zum anderen sind sie Grundlage der geostatistischen Modellierung (GIS basierte Kriging-Technik) nach der INS-Methodik. Letzteres geschieht in Anlehnung an das bei der Korrektur der PINETI2 Modellierungen für die sog. "Interimslösung für Baden-Württemberg" für das Bezugsjahr 2009 bereits angewendeten Verfahren (s. "Depositionsbericht [2017",](https://pudi.lubw.de/detailseite/-/publication/29379-Depositionsbericht_2017.pdf) StickstoffBW AG 1, 2017) für den 5-Jahreszeitraum 2012 bis 2016. Die Ergebnisse dieser beiden messnetzbasierten flächendeckenden Darstellungen der Trocken-Deposition werden zur Validierung und Kalibrierung und ggf. ex post Korrektur der übrigen Modellierungen der Trocken-Depositionsflüsse von reaktivem Stickstoff (EURAD-Modellierungen und Meteotest-Modellierungen von N<sup>r</sup> Spezies) verwendet.

Wesentliche Ergebnisse sind die Flüsse der Trocken-Deposition (DD) einschließlich der Feucht-Deposition (FD) der einzelnen Spezies von reaktivem Stickstoff (NO<sub>Y</sub>−N, NH<sub>X</sub>−N) und deren Summe (N<sub>r</sub>) für die Bezugsjahre 2012 bis 2016 in räumlicher Auflösung von 1 ha für die gesamte Wald-Fläche Baden-Württembergs.

Gesamtdeposition ist die Summe der Einzelnen Flüsse der Nass-, Trocken- und Feuchtdeposition und kann nur mittels der Kombination von Messungen und Modellen vollständig erfasst werden.

Die Raten der Nassdeposition sind vom Rezeptor unabhängig, die der Trockendeposition von Gasen und Partikeln wie auch die ggf. auftretende Feuchtdeposition von in Hydrometeoren (Nebel und Wolkenwasser) gebundenen Spezies dagegen abhängig von der Beschaffenheit der Oberflächen der jeweils exponierten Rezeptoren und Ökosystemen. Die Nassdeposition kann mithilfe von relativ einfachen Sammlersystemen erfasst werden, die in größerer Entfernung von Hindernissen und anderen störenden Einflussfaktoren im Freiland aufgestellt werden. Dagegen ist die direkte Erfassung der Trocken- und Feuchtdeposition im Gelände durch sehr hohen Arbeitsaufwand und technische und rechnerische Anforderungen mit beträchtlich höheren Kosten verbunden. Umgekehrt verhält es sich hinsichtlich der Depositionsprozesse innerhalb von (Widerstands-)Modellen, die für die Trockendeposition hinreichend gut dargestellt werden können. Für die Prozesse der Nassdeposition bestehen aufgrund der zahlreichen komplexen Teilprozesse (Niederschlagsbildung, wolkenchemische, Transport-, Mischungsprozesse etc.) jedoch i.d.R. noch Defizite bei der theoretischen und mathematischen Beschreibung (vgl. Möller 2003).

Die Berechnung von Kronenraumbilanzen greifen auf die Daten der Routinemessungen des Forst Monitorings zu. Die Forst-Monitoring-Daten umfassen die dem Wald-Bestand zugeordneten mit Bulk-Sammlern auf Freiflächen gemessenen Niederschlag und dessen Inhaltstoffe (FN), außerdem die im Nadelwald unter dem Kronendach erfasste Kronentraufe (engl. troughfall, TF), bei Laubwaldstandorten (insbes. Buche) auch zusätzlich den Stammablauf (engl. stemflow, SF). Aus den Sammlerproben werden in Laboranalysen die Spezies der sog. Hauptkomponenten im Niederschlag H, Ca, K, Mg, Mn, Na, NH<sub>4</sub>−N, Cl, SO<sub>4</sub>−S, NO<sub>3</sub>−N, N<sub>org</sub>, PO<sub>4</sub>−P bestimmt, die in BadenWürttemberg aus 14-tägigen Probenahmen stammen und aggregiert als kalenderjährliche Daten je georeferenziertem Messpunkt vorliegen.

Mit Hilfe der Anwendung der Verfahren der Kronenraumbilanz (KRB) gelingt es, die Gesamtdeposition (TD) als Summe von Nassdeposition (WD) und rezeptorabhängiger Trockendeposition (DD) quantitativ zu ermitteln. Bei der Anwendung von KRB Modellen kann die stomatäre Aufnahme gasförmiger N-Spezies (NH<sub>3</sub>, NO<sub>2</sub>) aus der Atmosphäre in den Pflanzenbestand allerdings nicht vollständig abgebildet werden.

Generell gilt, dass die Gesamtdeposition (*TD*) einer deponierten Spezies (*X*) sich aus den drei Teilflüssen (1) Nassdeposition (*WD*), (2) Trockendeposition (*DD*) und (3) Feuchtdeposition (*FD*) zusammensetzt. Für die Gesamtdeposition von reaktivem Stickstoff gilt somit:

$$
TD_X = WD_X + DD_X + FD_X \qquad \text{für } X = NH_X - N, NO_Y - N, N_{org} \qquad [F1]
$$

Der Kronentraufefluss bzw. Bestandesniederschlag (Throughfall Flux, *TF*) entspricht definitionsgemäß nicht der atmosphärischen Deposition, sondern der gesamten Stofffracht, die nach der Kronenraumpassage auf den Boden gelangt. Beim Depositionsprozess, d.h. nach der Abscheidung der atmosphärischen Fracht an der Bestandesoberfläche und während der Kronenraumpassage des Niederschlagswassers bei einem Niederschlagsereignis, werden Stickstoff Spezies (*N*) über Stomata, Blattoberflächen und Rinde gasförmig oder in wässriger Lösung direkt und dauerhaft in den Pflanzenbestand aufgenommen (Canopy Uptake *CU*) und gelangen so gar nicht in den Sammelbehälter für die Probennahme der Kronentraufe. Dies wurde für anorganische Stickstoff Spezies (*Nanorg*) in den frühen 1990er Jahren durch Untersuchungen von Lovett und Lindberg (1993) mit Messungen in Europa und den USA nachgewiesen. Andere Spezies sind sehr reaktionsträge und verhalten sich inert (*Na, Cl, SO4−S*). Sie durchlaufen die Kronenraumpassage nach erfolgter atmosphärischer Deposition unbeeinflusst und unverändert. Wieder andere Spezies (*H, K, Ca, Mg, Mn*) werden dagegen aus dem Pflanzenbestand abgegeben und mit dem Niederschlagswasser aus dem Pflanzenbestand ausgewaschen (Canopy Leaching CL) und führen in der Probe des Bestandesniederschlags zu Befunden, die gegenüber der tatsächlichen atmosphärischen Deposition deutlich erhöht sind.

Die rezeptorunabhängige Nassdeposition (*WD*) kann durch die Messung und Analyse des Niederschlags im Freiland mit Bulk-Sammlern (Bulk-Deposition, *BD*) und Anwendung eines einfach anzuwendenden Korrekturverfahrens zur Ermittlung des ausschließlich nass deponierten Eintrags (Bulk zu Wet-Only Korrektur, s. [Tabelle 6-1\)](#page-107-0) direkt quantifiziert werden. Für die Nassdeposition (WD) von anorganischen Stickstoff Spezies (*X*) gilt:

$$
WD_x = BD_x \times f_x
$$
 *wobei: f<sub>NHx-N</sub> = 0,95, f<sub>NOy-N</sub> = 0,90* [F2]

Für organischen Stickstoff (N<sub>org</sub>), der den geringsten Anteil (im Mittel ca. 15 %) am nass deponierten Gesamtsickstoff einnimmt, liegen bislang keine Korrekturfaktoren zur Berechnung des ausschließlich nass deponierten Eintrags (*WD*) vor, weshalb im weiteren Verfahren die im Freiland ermittelte Bulk-Deposition (*BDNorg*) der Nassdeposition (*WDNorg*) gleichgesetzt wird:

$$
WD_{Norg} = BD_{Norg} \tag{F3}
$$

Die in der Bestandesdeposition (*TF*) unterhalb des Kronendachs gemessene Fracht an Stickstoff Spezies gilt als Minimalschätzung der Gesamtdeposition (*TDmin*), weil sie aufgrund der Aufnahme (*CU*) von reaktivem Stickstoff in den Pflanzenbestand um diesen Betrag vermindert ist. Eine Abgabe (Canopy Leaching, *CL*) aus dem Bestand findet bei reaktiven anorganischen Stickstoff Spezies in der Regel nicht statt.

Die Differenz zwischen Bestandesdeposition (*TF*) und Nassdeposition (*WD*) ist der Nettofluss (*NTF*).

$$
NTF_X = TF_X - WD_X
$$
 *für X = NH\_X - N, NO\_Y - N, N<sub>org</sub>* [F4]

Im erfassten Bestandesniederschlag (*TF*) und damit auch im Nettofluss (*NTF*) sind schon Effekte der Austauschprozesse (canopy exchange, *CE*) im Kronenraum enthalten, die sich in wässriger Lösung aus den gegenläufigen Prozessen von Ionen-Aufnahme (canopy uptake, CU) und -Abgabe (canopy leaching, *CL*) zusammensetzen. Auch findet eine Aufnahme von stickstoffhaltigen Gasen (*NO, NO2, HNO3, NH4*) über Stomata, Blatt- und Rindenoberflächen statt. Für anorganischen reaktiven Stickstoff (*N*anorg) ist davon auszugehen, dass kein Leaching (*CL*) aus den Pflanzen des Wald-Bestandes, sondern nur Aufnahmeprozesse (*CU*) in den Kronenraum stattfinden. Somit bildet der Nettofluss (*NTF*) i.d.R. einen Minderbefund der tatsächlichen Trockendeposition (*DD*) von *Nanorg* ab und gilt als Minimalschätzung der Trockendeposition (*DDmin*) der anorganischen reaktiven Stickstoff Spezies (*N*anorg = *NHX−N + NOY−N*).

$$
DD_{minX} = TF_X - WD_X
$$
 *für X = NH<sub>X</sub> - N, NO<sub>Y</sub> - N, N<sub>org</sub> [F5]*

Der feuchte Depositionsfluss (*FD*) durch Nebel und Wolkenwasser ist hierbei in *DDmin* enthalten. Bei der Kronentraufe-Messung (*TF*) wird auch die feuchte Deposition erfasst, sofern diese stattfindet. Die gesonderte und genaue messtechnische Ermittlung der Feucht-Deposition ist mit größeren Unsicherheiten verbunden und relativ aufwändig, weshalb sie bisher in den Routinemessnetzen des forstlichen Monitorings nicht angewendet wird. Eine Trennung des Bestandesniederschlags (*TF*) in dessen ursprünglichen Anteile der Trocken- und Feucht-Deposition ist somit nicht möglich. Die Trockene-Deposition (*DD*) im Zusammenhang mit den Daten des Forst-Monitoring umfasst die gesamte rezeptorspezifische Trocken-Deposition einschließlich des lokal möglichen, aber verhältnismäßig geringen Beitrags der rezeptorspezifischen Feucht-Deposition. In Anbetracht des zeitlich sehr variablen und räumlich auf exponierte Standorte recht eng begrenzten Auftretens von quantitativ relevanten Einträgen durch Feuchte Deposition – im Vergleich mit den flächendeckend quantitativ erheblichen Depositionsflüssen durch Nass- und Trocken-Deposition – erscheint dies auch unproblematisch.

Die korrekte Bestimmung der Trockenen Deposition für anorganischen Stickstoff (*DDNanorg*) erfordert die zusätzliche Bestimmung der N Aufnahme (*CU*) in den Pflanzenbestand:

$$
DD_X = TF_X + CU_X - WD_X \qquad \text{für } X = NH_X - N, NO_Y - N \qquad [F6]
$$

Entsprechend gilt, dass die Bestimmung von Nanorg in der Kronentraufe (*TF*) aufgrund der Aufnahmeprozesse (*CU*) nach erfolgter Deposition ebenfalls nur eine Minimalschätzung der tatsächlichen Gesamtdeposition (*TDmin*) abbildet:

$$
TF_X = WD_X + DD_X - CU_X
$$
 für X = NH\_X-N, NO\_Y-N

und damit gilt

$$
TD_{minX} = TF_X \qquad \text{für } X = NH_X - N, NO_Y - N \qquad [F8]
$$

und

$$
TD_X = TF_X + CU_X + WD_X \qquad \text{für } X = NH_X - N, NO_Y - N \tag{F9}
$$

Wesentlich ist also eine möglichst akkurate Bestimmung der Austauschprozesse (*CU, CL*), was mit Kronenraumbilanzverfahren (KRB) möglich ist.

Der Trockendepositionsfluss (*DD*) in den Waldbestand, der für die Kartierung notwendige Daten liefert, ergibt sich für anorganischen Stickstoff (*Nanorg*) aus dem Nettofluss (*NTF, [F4]*) zuzüglich der mit Hilfe der Kronenraumbilanz berechneten Bestandesaufnahme (*CU*):

$$
DD_X = NTF_X + CU_X \qquad \text{für } X = NH_X - N, NO_Y - N \qquad \qquad [F10]
$$

Die Berechnung einer Bestandesaufnahme von organischem Stickstoff in den Waldbestand ist in den Kronenraubilanzen nicht vorgesehen. Somit gilt als Schätzwert für den Trockendepositionsfluss der Nettofluss (NTF) von organischen Stickstoff (Ausführungen zur Sonderstellung von N<sub>org</sub> s. ["Depositionsbericht 2017",](https://pudi.lubw.de/detailseite/-/publication/29379-Depositionsbericht_2017.pdf) dort Kap. 2.4.5):

$$
DD_X = NTF_X \qquad \text{für } X = N_{org} \qquad \qquad [F11]
$$

Die wesentlichen Berechnungen der durchgeführten KRB Berechnungen im Forschungsvorhaben (KRB-Ensemble Berechnungen) sind in [Tabelle 2-4](#page-51-0) und [Tabelle 2-5](#page-53-0) kurz zusammengestellt. Eine detaillierte Darstellung ist im ["Depositionsbericht 2017"](https://pudi.lubw.de/detailseite/-/publication/29379-Depositionsbericht_2017.pdf) (Gauger 2017) ausgeführt.

| Ansatz nach | <b>Berechnung</b>                                                                                                    |  |  |  |  |  |  |
|-------------|----------------------------------------------------------------------------------------------------|--|--|--|--|--|--|
| Ulrich(94)  | Berechnung der Aufnahme von $NO_{Y}$ -N und $NH_{X}$ -N:                                                                                                    |  |  |  |  |  |  |
|             | Trocken- (+Feucht-) Deposition von $NO_{Y}$ -N und $NH_{X}$ -N:                                                                                                    |  |  |  |  |  |  |
|             | Na-Tockendepositionsfaktor (Na <sub>DDF</sub> ):<br>Tockendeposition von Na entspricht dem Nettofluss von Na (Na <sub>DD</sub> = Na <sub>NTF</sub> ):<br>$NaDD$ = Na <sub>NTF</sub> = Na <sub>TF</sub> - Na <sub>WD</sub>                                                                                                    |  |  |  |  |  |  |
|             | $NaDP = NaDD / NaWD$                                                                                                    |  |  |  |  |  |  |
|             | Trockene Partikel-Deposition von NO <sub>Y</sub> -N und NH <sub>x</sub> -N erfolgt verhältnisgleich wie bei Na:<br>$NO_{Y}$ - $N_{DDD}$ = $Na_{DDF}$ * $NO_{Y}$ - $N_{WD}$                                                                                                    |  |  |  |  |  |  |
|             | $NH_{X}$ - $N_{DDD}$ = $Na_{DDF}$ * $NH_{X}$ - $N_{WD}$                                                                                                    |  |  |  |  |  |  |
|             | Trockene Gas-Deposition von NO <sub>Y</sub> -N und NH <sub>x</sub> -N (wenn Ergebnis > 0, sonst = 0):<br>$NO_{Y}$ - $N_{DDG}$ = $NO_{Y}$ - $N_{TF}$ - $NO_{Y}$ - $N_{WD}$ - $NO_{Y}$ - $N_{DDG}$                                                                                                    |  |  |  |  |  |  |
|             | $NH_{X}$ - $N_{DDa}$ = $NH_{X}$ - $N_{TF}$ – $NH_{X}$ - $N_{WD}$ – $NH_{X}$ - $N_{DDa}$                                                                                                    |  |  |  |  |  |  |
|             | Ausweisung der Aufnahme (CU) von NO <sub>Y</sub> -N und NH <sub>X</sub> -N (wenn Ergebnis > 0, sonst = 0):<br>$NO_Y-N_{CU} = NO_Y-N_{WD} + NO_Y-N_{DDD} - NO_Y-N_{TF}$                                                                                                    |  |  |  |  |  |  |
|             | $NH_x-N_{\text{CU}} = NH_x-N_{\text{WD}} + NH_x-N_{\text{DD}} - NH_x-N_{\text{TE}}$                                                                                                    |  |  |  |  |  |  |
|             | Ausweisung der Gesamtdeposition (TD):<br>$NO_{Y}$ - $N_{TD}$ = $NO_{Y}$ - $N_{WD}$ + $NO_{Y}$ - $N_{DDD}$ - $NO_{Y}$ - $N_{TF}$                                                                                                    |  |  |  |  |  |  |
|             | $NH_{x}-N_{TD} = NH_{x} - N_{WD} + NH_{x} - N_{DD} - NH_{x} - N_{TF}$                                                                                                    |  |  |  |  |  |  |
|             | Ausweisung der Trockendeposition (DD) von $NOY$ -N und $NHX$ -N:<br>$NO_Y-N_{DD} = NO_Y-N_{DDD} + NO_Y-N_{DDD}$                                                                                                    |  |  |  |  |  |  |
|             | $NO_{Y}$ - $N_{DD}$ = $NO_{Y}$ - $N_{NTE}$ + $NO_{Y}$ - $N_{CUT}$                                                                                                    |  |  |  |  |  |  |
|             | $NH_{X}$ - $N_{DD}$ = $NH_{X}$ - $N_{DD0}$ + $NH_{X}$ - $N_{DD0}$                                                                                                    |  |  |  |  |  |  |
|             | $NH_{X}$ -N <sub>DD</sub> = NH <sub>X</sub> -N <sub>NTE</sub> + NH <sub>X</sub> -N <sub>CU</sub>                                                                                                    |  |  |  |  |  |  |
|             | Einschränkung, Anmerkung, Kritik:<br>Berechnung der Aufnahme von NH <sub>x</sub> -N nach Draaijers(95) liefert plausiblere Ergebnisse.<br>Die Berechnung kann u. U. zu sehr hohen Aufnahmeraten von NH <sub>x</sub> -N führen.<br>Die implizite Annahme, dass N-haltige Partikel wie Na-Partikel deponieren ist anzuzweifeln. |  |  |  |  |  |  |

<span id="page-51-0"></span>Tabelle 2-4: Ansätze zur Berechnung der Bestandes-Aufnahme (*CU*) von reaktivem Stickstoff in KRB-Modellen nach Ulrich(94), Draaijers&Erisman(95), deVries(01) und Johnson&Lindberg(92)

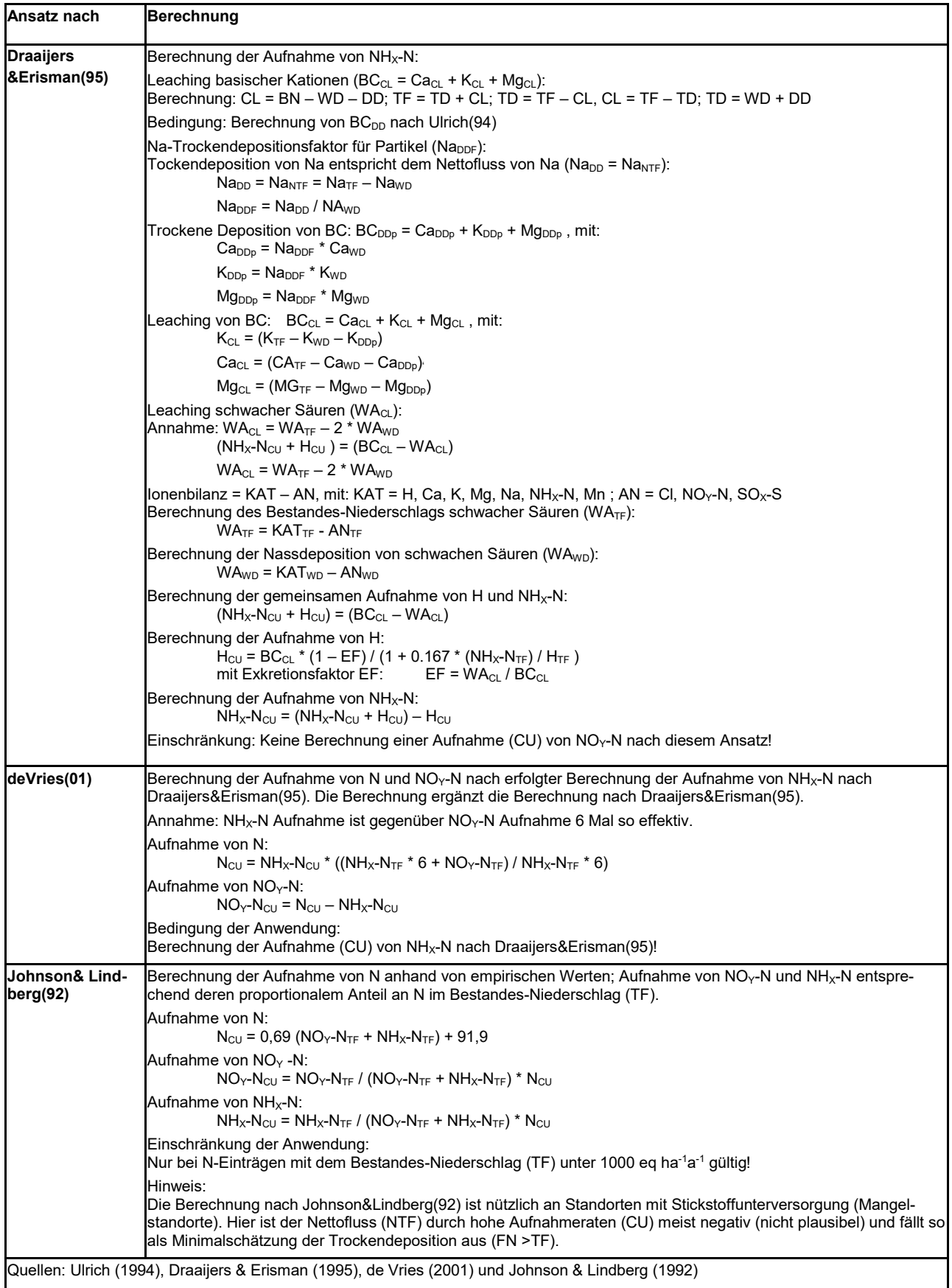

| Bearbeitungs-Zusätze                                                                          | Bewertung und Berechnung der Sonderfälle                                                                                                    |  |  |  |  |  |
|-----------------------------------------------------------------------------------------------|----------------------------------------------------------------------------------------------------|--|--|--|--|--|
| <b>Organischer Stickstoff</b><br>(N <sub>org</sub> ) in der Kronentraufe<br>und im Nettofluss | Der Nettofluss von N <sub>org NTF</sub> wird als ursprüngliche Trocken-Deposition von anorganischem Ammoniak<br>und Ammonium (NH <sub>X</sub> -N <sub>DD</sub> ) interpretiert, der nach Abscheiden aus der Atmosphäre durch epiphytische<br>(Mikro-)Organismen auf der Oberfläche des Waldbestandes in N <sub>org</sub> umgewandelt wird und nach Nieder-<br>schlagsereignissen in der Kronentraufe nachweisbar ist.                                                                                                    |  |  |  |  |  |
| Auftreten negativer,<br>nicht-plausibler Ergeb-<br>nisse                                      | Bei nicht-plausiblen (negativen) Zwischen-Ergebnissen der KRB-Modellberechnungen, wird der betref-<br>fende Wert i.d.R. durch den Fehlwert "0" ersetzt.<br>Dies gilt i.d.R. für negative Werte, die als nicht zu interpretierende Artefakte innerhalb der KRB-Berech-<br>nungs-Schritte entstehen können, z.B. für Trockendepositionsfaktoren, bei Nettoflüssen, bei der Tro-<br>cken-Deposition, beim Bestandes-Niederschlag von WA, bei der Nassdeposition von WA, etc.<br>Gelingt die Berechnung von CU in einem der vier Berechnungs-Verfahren nicht, z.B. aufgrund von Un-<br>plausibilitäten von Zwischenergebnissen der KRB-Modellberechnungen, wird in dem betreffenden Ver-<br>fahren CU ein Fehlwert ("n" = nicht möglich, nicht plausibel) eingesetzt.                                                                                                    |  |  |  |  |  |
| <b>Ausreißer-Test</b><br>und -Elimination                                                     | Tritt ein zu hoher (Ausreißer-)Wert bei der Berechnung des CU auf, wird für den hohen Ausreißer-Wert<br>der Fehlwert "n" ("n" = nicht plausibel) eingesetzt.<br>Zur Detektion von Ausreißer-Werten wird folgender "2-Sigma-Test" angewendet:<br>Die Berechnung des Mittelwertes und der Standardabweichung ( $\sigma$ = "Sigma") erfolgt aus dem gesamten<br>Datenreihenkollektiv der Jahre 2004 bis 2016 mit über 300 Werten. Zu hohe, d.h. ausreißerverdächtige<br>Werte (A) sind größer als der Beurteilungswert, der aus dem arithmetischen Mittelwert (Ø) zuzüglich der<br>2-fachen Standardabweichung ( $2 \sigma$ ) bestimmt wird:<br>$A > \emptyset + 2\sigma$<br>Mittelwert (Ø) und Standardabweichung ( $\sigma$ ) sind dabei ohne den ausreißerverdächtigen Wert A zu be-<br>rechnen. Die die Berechnung und Elimination der ausreißerverdächtigen Werte A erfolgt deshalb iterativ<br>so lange, bis keine Werte mehr über dem Beurteilungs-Wert ( $\emptyset$ + 2 $\sigma$ ) des "2-Sigma-Tests" liegen. |  |  |  |  |  |

<span id="page-53-0"></span>Tabelle 2-5: Bearbeitungs-Zusätze und Sonderfälle (Norg, Fehlwerte und Ausreißer)

### **2.5 Sonstige Datensätze: flächenhafte Modelldaten und Karten**

### **2.5.1 Atmosphärische Konzentrationen und Deposition der EMEP Modellierungen**

Atmosphärische Konzentration und Deposition aus EMEP Modellierungen, dem European Monitoring and Evaluation Programme der UN-ECE Convention on Long-range Transboundary Air Pollution, werden mit einheitlichem Verfahren für eine Zeitreihe ab dem Jahr 2000 regelmäßig berech-net, berichtet [\(https://www.emep.int/publ/common\\_publications.html\)](https://www.emep.int/publ/common_publications.html) und als europaweite Datensätze durch das Meteorological Sythesizing Centre West (MSC-W), das beim Norwegischen Meteorologischen Institut (NMI) angesiedelt ist, öffentlich verfügbar gemacht [\(http://www.emep.int/mscw\)](http://www.emep.int/mscw). Die EMEP Modellberechnungen werden regelmäßig fortgeschrieben Die veröffentlichte mit einheitlichem Verfahren modellierte Zeitreihe beginnt mit dem Jahr 2000 und endet i. d. R. zwei Jahre vor dem jeweils aktuellen Jahr. Die EMEP Modellierungsergebnisse liegen als Rasterkarten in der Auflösung von 0,1° · 0,1° vor, was etwa 7 km · 11 km entspricht (vgl. [Abbildung 2-10](#page-54-0) und [Abbildung](#page-55-0)  [2-11\)](#page-55-0).

Die für das Projekt benötigten EMEP Datensätze zu atmosphärischen Konzentrationen (NH3, NH4, NH<sub>Y</sub>−N; NO, NO<sub>2</sub>, HNO<sub>3</sub>, NO<sub>3</sub>; OX−N; in µg m<sup>-3</sup>) und Deposition (WD, DD, TD; NH<sub>X</sub>−N, NO<sub>Y</sub>−N, N; in g ha<sup>−1</sup> a<sup>−1</sup> N) wurden per Download beschafft, zur weiteren Bearbeitung in das GIS importiert, die Fläche Baden-Württembergs extrahiert und an die im Projekt verwendete Geometrie (Projektion, einheitliches Raster, etc.) angepasst. Die Bereitstellung für das Projekt erfolgt für die im Projekt betrachteten Bezugsjahre 2012 bis 2016.

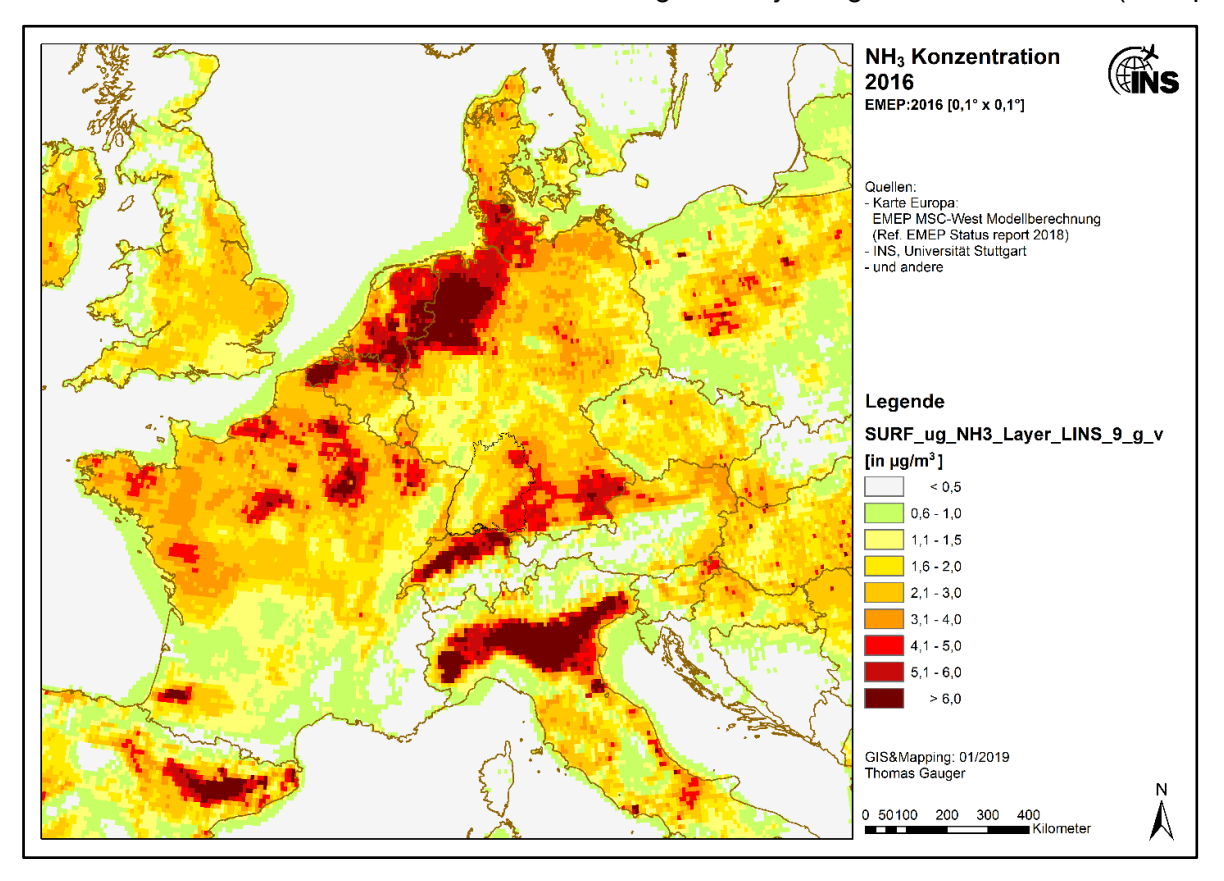

Die EMEP Daten werden zur zeitlichen Skalierung der Projektergebnisse verwendet (s. Kap. [6.2\)](#page-119-0)

<span id="page-54-0"></span>Abbildung 2-10: EMEP Karte der NH3 Konzentration 2016

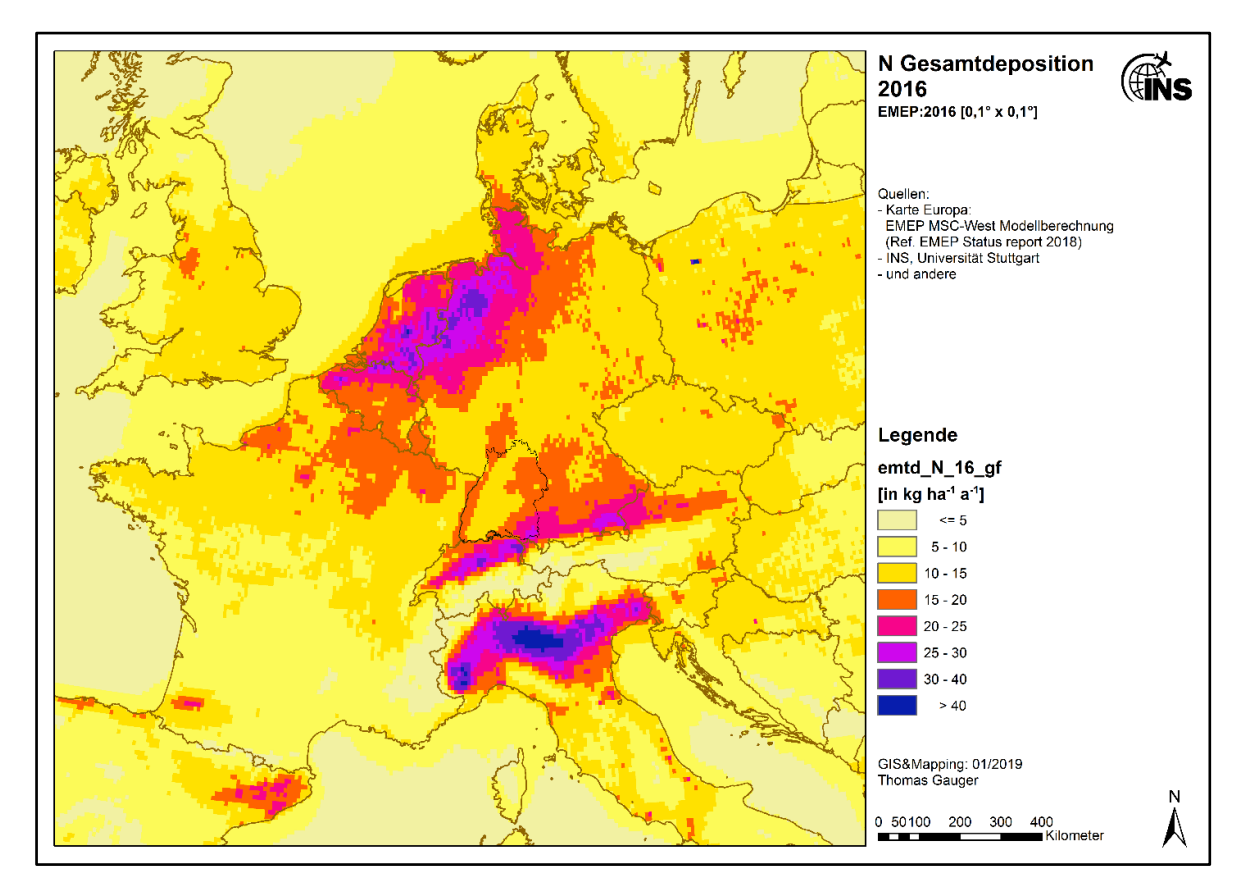

<span id="page-55-0"></span>Abbildung 2-11: EMEP Karte der N<sup>r</sup> Gesamtdeposition 2016

### **2.5.2 Daten der Landbedeckung und Landnutzung: Corine Land Cover<sup>2012</sup> und BKG 10<sup>2012</sup>**

Aktuelle Daten der **Landnutzung** sind für die Modellierungsarbeiten notwendig, um diese als Proxys der Bodenbedeckung zu verwenden und für die einheitliche Verortung von Emissionsquellen und Rezeptortypen im Projekt verfügbar zu haben. Aktuelle veröffentlichte europaweite Landnutzungsdaten liegen in der letzten Kartierung der CORINE Land Cover mit dem Bezugsjahr 2012 vor (CLC2012). Für die Fläche innerhalb der Grenzen Deutschlands liegt zusätzlich ein mit ATKIS-Daten verfeinerter Datensatz des Bundesamtes für Geodäsie und Kartographie mit entsprechender Aktualität und identischer Nomenklatur vor (BKG102012).

Beide Datensätze wurden für das Projekt verfügbar gemacht (Download). Es erfolgte im GIS eine nahtlose Zusammensetzung beider Datensätze an der Außengrenze Deutschlands, um die gesamte Domäne der Modellierungen innerhalb des Projektes mit Landnutzungsdaten abdecken zu können. Die Polygon-Karten (Shapefiles) beider Landnutzungsdatensätze sind in 1 ha Rasterkarten überführt und in die Zielprojektion (DHDN3) übertragen worden (s. [Abbildung 2-12\)](#page-56-0).

Die weitere Verwendung des kombinierten CLC<sub>2012</sub>/BKG10 Landnutzungsdatensatzes für Modellierungen innerhalb des Forschungsprojektes erfolgt durch INS, Interra und Meteotest.

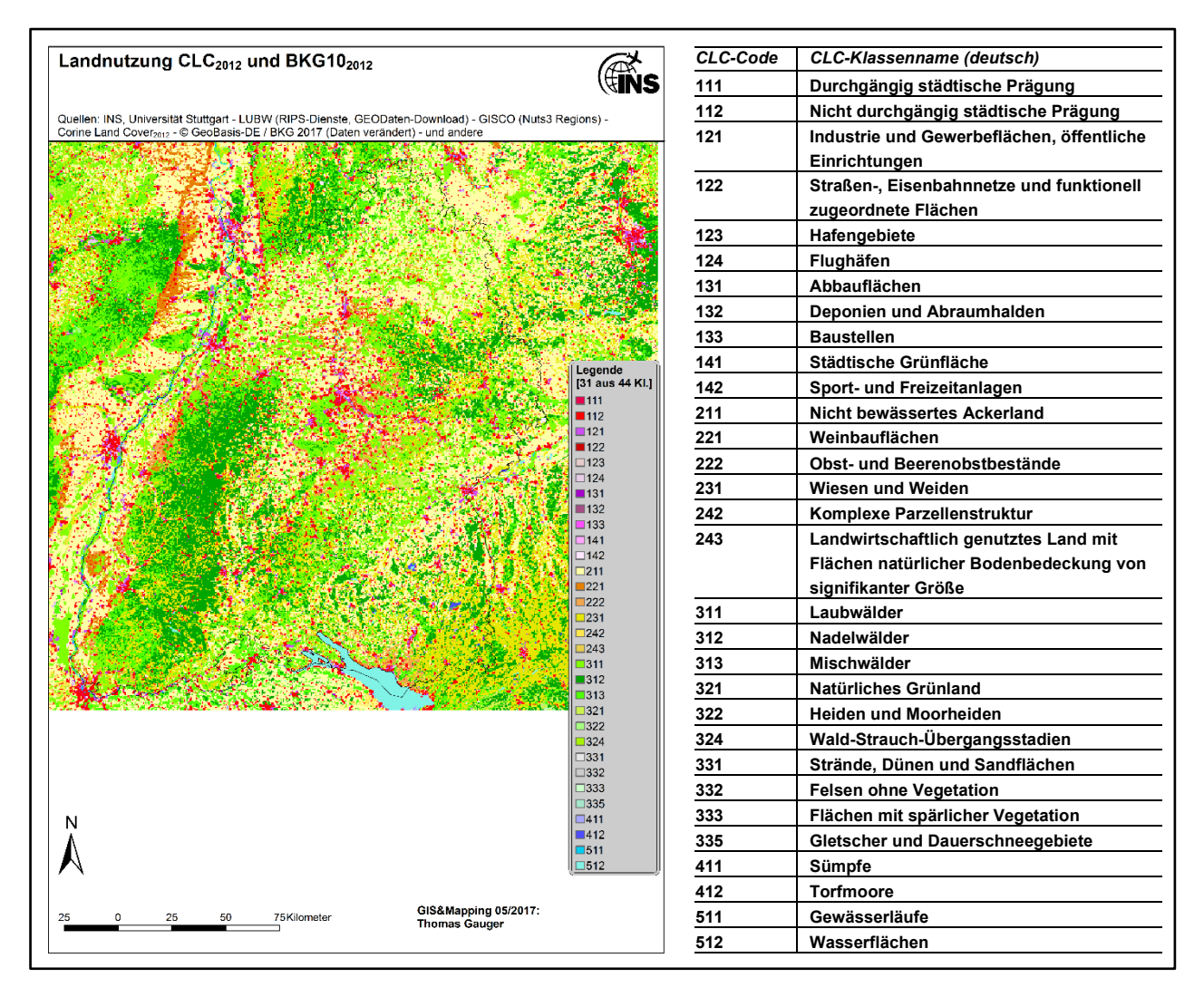

<span id="page-56-0"></span>Abbildung 2-12: Kombinierte Landnutzung nach CLC<sub>2012</sub> und BKG10 in 1 ha Raster Auflösung

# **2.5.3 Digitales Höhenmodell: EU-DEM aus dem GMES / Copernicus Programm**

Ein digitales Höhenmodell (EU-DEM aus dem GMES / Copernicus Programm) für BW und Umgebung wurde durch das INS bezogen und importiert. Es findet u.a. Anwendung durch Meteotest bei der Modellierung der NH3-Konzentrationen. Auf dem 1 ha-Raster wurde die relative Höhe Hrel2 (Radius 2 km) berechnet. Dieser Parameter konnte in der Schweiz für eine deutliche statistische Verbesserung der modellierten NH3-Konzentrationen verwendet werden. In BW wurde ein analoges Vorgehen getestet, es brachte jedoch keine wesentlichen Verbesserungen.

## <span id="page-57-0"></span>**3 Chemietransportmodell (CTM) im nationalen und regionalen Maßstab**

### **3.1 Rechnungen mit dem CTM-Modell EURAD**

### **3.1.1 Das EURAD Modell**

#### **3.1.1.1 Modelltyp**

Nichthydrostatisches 3-dimensionales Eulersches Chemie-Transport Modell. Vorwärtsintegration mit "Operator Splitting" Technik der einzelnen Prozesse. Positiv definites Advektionsschema nach Bott (1989).

### **3.1.1.2 Anwendungsbereich, Gebietsgrößen und Auflösung**

Das EURAD-Modell beschreibt die physikalischen, chemischen und dynamischen Prozesse, die für die chemische Produktion, den Transport und die Deposition atmosphärischer Spurenstoffe von Bedeutung sind. Als Ergebnis liefert das Modell die zeitliche Variation und die räumliche Verteilung atmosphärischer Spurenstoffe für ausgewählte Gebiete. Anthropogene und biogene Emissionen können in das System integriert werden und erlauben die Untersuchung der Auswirkungen von Emissionsszenarien auf die Konzentration atmosphärischer Spurenstoffe und deren Deposition. Das Modell ist bisher sowohl für den europäischen Raum wie im lokalen Bereich angewendet worden. Die Verbindung der verschiedenen Skalen erfolgt durch das so genannte Nesting-Verfahren, das immer wieder erfolgreich angewendet werden konnte. Vertikal erstreckt sich das Modell vom Boden bis ca. 16 km (100 hPa). Die vertikale Auflösung umfasst 23 Schichten, davon 15 Schichten unterhalb von 3000 m. Die horizontale Auflösung kann von einigen 100 km bis unter 1 km variieren.

Das Modellsystem besteht aus den 3 Hauptkomponenten:

- WRF (Weather Research and Forecast Model) zur Bereitstellung der meteorologischen Größen (Skamarock et al., 2008; [www.wrf-model.org](http://www.wrf-model.org/) ).
- EEM (EURAD Emission Modul) zur Bereitstellung der Emissionsdaten auf der Mesoskala.
- EURAD-CTM (EURAD Chemie Transport Modell) zur Simulation der atmosphärischen Spurenstoffe.

Die Systemarchitektur der Modelle WRF und EURAD-CTM ist auf Massiv Parallele Systeme ausgerichtet (Message Passing Interface (MPI)). Dadurch wird die Rechenzeit für diese hochkomplexen Modelle erheblich reduziert; infolge dessen sind auch Anwendungen mit einer Skala unter 1 km realisierbar geworden.

Das EURAD Modell System wird seit 2001 erfolgreich zur täglichen Prognose der Luftqualität für Europa, Mitteleuropa und ausgewählte Bundesländer (Nordrhein-Westfalen, Niedersachsen und Bayern) eingesetzt. Die Ergebnisse werden täglich auf der [RIU Webseite](http://db.eurad.uni-koeln.de/de/vorhersage/eurad-im.php) und auf den Webseiten der jeweiligen Landesumweltämter aktualisiert. Dazu gehört auch eine tägliche Validierung der Modellergebnisse mit Daten aus den Messnetzen der Bundesländer und des Umweltbundesamtes.

Das EURAD Modellsystem ist erfolgreich im internationalen MACC Projekt (Monitoring Atmospheric Composition & Climate) bei Ensemble Vorhersagen eingesetzt worden. Es ist das einzige deutsche Modell in der Reihe der führenden Chemie Transport Modelle in Europa im MACC Konsortium. Im Rahmen des MACC Projekts erfolgte auch eine umfangreiche Validierung der Simulationen. MACC ist Vorläufer von CAMS (Copernicus Atmosphere Monitoring Service), zu dem auch EURAD Vorhersagen beitragen.

### **3.1.1.3 Meteorologisches Modell**

Das WRF Modell ist fester Bestandteil im EURAD Modell System. Es ist ein weltweit angewandtes 3-dimensionales Wetter-Vorhersage-Modell mit einer großen "Community". Es wird sowohl als reines Wetter-Vorhersage-Modell also auch als meteorologischer Treiber für eine Vielzahl von Chemie-Transport-Modellen weltweit eingesetzt. Es liefert alle relevanten meteorologischen Größen in Skalen von einigen 100 km bis unter 1 km Gitterweite. Die meteorologischen Variablen liegen auf den gleichen Gitterpunkten wie im EURAD-CTM und sind somit massen- und impulserhaltend.

### **3.1.1.4 Emissionen**

Das EURAD Emissions-Modul EEM interpoliert weltweit vorhandene Emissionsdaten (EDGAR, EMEP, nationale und regionale Emissionskataster) auf die Gitterstruktur des EURAD-CTM.

Biogene Emissionen, insbesondere Kohlenwasserstoffe, können im EURAD-Modellsystem direkt mit den verfügbaren physikalischen Parametern (Temperatur, Strahlung) und der in das System integrierten Landnutzungsdatenbasis berechnet werden.

Für die anthropogenen Emissionen werden europaweit Werte von EMEP oder aus der MACC Datenbasis (TNO) verwendet. Sofern hochaufgelöste Emissionsdaten lokal vorliegen, können diese verwendet werden.

### **3.1.1.5 Gasphasenchemie**

Zur Behandlung der Gasphasenchemie wird im EURAD-CTM der Chemiemechanismus RACM-MIM (Geiger et al., 2003; Karl et al., 2004, Karl et al., 2006) verwendet. Dieser umfasst 158 chemische Reaktionen und 63 gasförmige Substanzen, von denen 42 in der Atmosphäre transportiert werden. Neben den primär emittierten gasförmigen anorganischen Verbindungen ( $NO<sub>2</sub>$ , NO, NH<sub>3</sub>, SO2, SO4, CO) und 16 organischen Verbindungen (teilweise gruppiert nach ihrer Reaktivität) werden damit auch photochemisch produzierte Folgeprodukte erfasst ( $O_3$ , PAN,  $H_2O_2$ , N<sub>2</sub>O<sub>5</sub>, HONO, HNO3, HNO4) also vor allem Bestandteile des photochemischen Smogs.

#### **3.1.1.6 Aerosolchemie**

Im Aerosolbereich wird die neueste Version des Aerosoldynamikmodells MADE-SORGAM (MADOC: Modal Aerosol Dynamics Model with Organics and Clouds; Ackermann et al., 1998; Schell, 2000; Schell et al., 2001; Memmesheimer et al., 2004) verwendet. Im Rahmen der modalen Struktur von MADE-SORGAM wird angenommen, dass das Aerosol aus verschiedenen Populationen (Moden) besteht, deren Größenverteilung durch eine Log-Normalverteilung angenähert werden kann. Zurzeit werden drei verschiedene Moden zur Beschreibung des atmosphärischen Aerosols verwendet (Aitken- und Akkumulationsmode; Grobpartikelmode). Das Modell liefert damit für jeden Gitterpunkt die Aerosolanzahl-Konzentration pro Mode und die Konzentration [µg/m $^3$ ] verschiedener Aerosolspezies.

#### **3.1.1.7 Physikalische Parametrisierungen**

- Photolyse Frequenzen: Strahlungstransport Modell mit delta-Eddington Technik.
- Trockene Deposition und Sedimentation: Widerstandsmodel nach Zhang et al., 2003.
- Wolken: EPA Models-3 Community Multiscale Air Quality (CMAQ) modelling system (Roselle and Binkowski, 1999), Nasse Deposition.

# **3.1.1.8 Deposition und Bilanzen**

Trockene und nasse Deposition werden stoffspezifisch berechnet und können bei Bedarf für weitere Analysen gespeichert werden, beispielsweise für NO $_2$ , NH $_3$ , SO $_2$ , NH $_4{}^+$ , NO $_3{}^‐$  und SO $_4{}^{2}$ -. Da im Rahmen der Modellberechnungen die Massenerhaltungsgleichung numerisch gelöst wird, können auch Bilanzen für bestimmte Gebiete erstellt werden (Export und Import von Spurenstoffen horizontal und vertikal, Produktion von Spurenstoffen innerhalb des Gebietes, Deposition der Spurenstoffe am Boden; Memmesheimer et al., 1997).

# **3.1.1.9 Datenassimilation**

Ein Kernpunkt des EURAD Modell System ist die Datenassimilation der relevanten atmosphärischen Spurenstoffe. Hierzu wurde ein komplexer 3-dimensionaler variationaler Datenassimilations-Ansatz (3-D Var) entwickelt (Strunk, 2006 und Elbern et al., 2007). Dieser Algorithmus ermöglicht es, Beobachtungsdaten während der Simulation zu integrieren. Ein Beobachtungsdatensatz des UBA liegt vor und wird täglich aktualisiert. Dieser 3-D-Var Ansatz ermöglicht es auch, ggfs. Satellitendaten zu integrieren. Die Datenassimilation kann sowohl prognostisch wie diagnostisch eingesetzt werden. Ein 4-D Var-Ansatz der Assimilation mit Vorwärts- und Rückwärts-Integration steht ebenfalls zur Verfügung, kann aber wegen des enormen Rechenaufwandes nur für kurzzeitige Rechnungen eingesetzt werden.

# **3.1.1.10 Eingabedaten**

Zur Durchführung der Arbeiten werden vor allem meteorologische Eingabedaten benötigt. Diese werden vom mesoskaligen meteorologischen Modell WRF erzeugt, das durch NCEP-GFS Daten getrieben wird. Die NCEP-GFS Daten stehen seit dem Jahr 2000 zur Verfügung und werden täglich aktualisiert. Neben meteorologischen Daten werden die Topographie und die Landnutzung in einer modelladäquaten Form benötigt. Die verfügbaren Daten für Landnutzung und Topographie wurden im Rahmen eines Updates des meteorologischen Modells verbessert (WRF USGS Daten: Auflösung der Topographie: 30 Bogensekunden; 24 Klassen bei der Landnutzung bei einer Auflösung von ebenfalls 30 Bogensekunden).

# **3.1.2 Modellkonfiguration**

Die Modellkonfiguration für die in unterschiedlichen Nestebenen bearbeiteten Gebiete ist in [Tabelle](#page-59-0)  [3-1](#page-59-0) aufgelistet.

|             | <b>Gebiet</b>     | Fläche (km) | Horizontale Auflösung |  |
|-------------|-------------------|-------------|-----------------------|--|
| Nestebene 0 | Europa            | 6250 x 5500 | 62.5 km               |  |
| Nestebene 1 | Mitteleuropa      | 3325 x 2575 | 12.5 km               |  |
| Nestebene 2 | Deutschland       | 765 x 965   | 2.5 km                |  |
| Nestebene 3 | Baden-Württemberg | 233 x 272   | 500 m                 |  |

<span id="page-59-0"></span>Tabelle 3-1: Modellkonfiguration

# **3.1.3 Meteorologische Rechnungen mit dem Modell WRF**

Die Rechnungen mit dem meteorologischen Modell WRF sind für alle Gebiete für das Jahr 2014 abgeschlossen.

# **3.1.4 Emissionen**

Außerhalb von Baden-Württemberg wurden europaweit verfügbare Emissionsdaten aus der CAMS-TNO Datenbasis verwendet.

Die Aufbereitung der Emissionen für die Gebiete N0 (62.5 km) und N1 (12.5 km) und N2 (2.5 km) sind abgeschlossen. Für das Gebiet N2 (Deutschland mit 2.5 km) wurden die Daten von der GRETA Datenbank des UBA bereitgestellt. Die Daten wurden im 3. Zwischenbericht dargestellt.

In der [Tabelle 3-2](#page-60-0) sind die Verursachergruppen (SNAP Codes) und in der [Tabelle 3-3](#page-60-1) die Liste der Emittenten für das EURAD Modell zusammengefasst.

| <b>Nummer</b> | Verursacher                                               |  |  |  |  |
|---------------|-----------------------------------------------------------|--|--|--|--|
| 01            | Verbrennung in der Energie- und Transformationsindustrie; |  |  |  |  |
| 02            | Nicht-industrielle Verbrennungsanlagen;                   |  |  |  |  |
| 03            | Verbrennung in der verarbeitenden Industrie;              |  |  |  |  |
| 04            | Produktionsprozesse;                                      |  |  |  |  |
| 05            | Gewinnung und Verteilung von fossilen Brennstoffen;       |  |  |  |  |
| 06            | Lösungsmittel und andere Gebrauchsgegenstände;            |  |  |  |  |
| 07            | Straßentransport;                                         |  |  |  |  |
| 08            | Andere mobile Quellen und Maschinen;                      |  |  |  |  |
| 09            | Abfallbehandlung und Entsorgung;                          |  |  |  |  |
| 10            | Landwirtschaft;                                           |  |  |  |  |

<span id="page-60-0"></span>Tabelle 3-2: Liste der SNAP Codes

#### <span id="page-60-1"></span>Tabelle 3-3: Liste der Emittenten

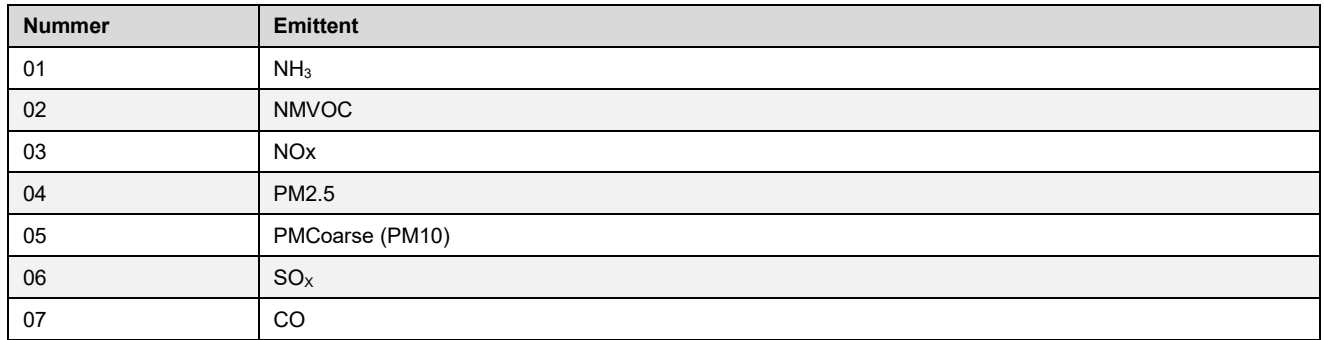

# **3.1.5 Emissionen für das Gebiet N3 (Baden-Württemberg)**

Für das Gebiet N3 (Baden-Württemberg, 500m Auflösung) wurden die Emissionsdaten vom LUBW für das Gebiet Baden-Württemberg bereitgestellt. Für die Gebiete außerhalb von BW in Deutschland wurden die GRETA Daten vom UBA bereitgestellt. Für die Gebiete außerhalb von Deutschland wurden die Daten aus dem CAMS-TNO Datenbank verwendet.

Die folgenden Abbildungen zeigen die Emissionen auf dem Gebiet N3 für die einzelnen Emittenten. Um den Unterschied der LUBW zu den GRETA Emissionen zu zeigen, werden beide Emissionsdaten nebeneinander gezeigt.

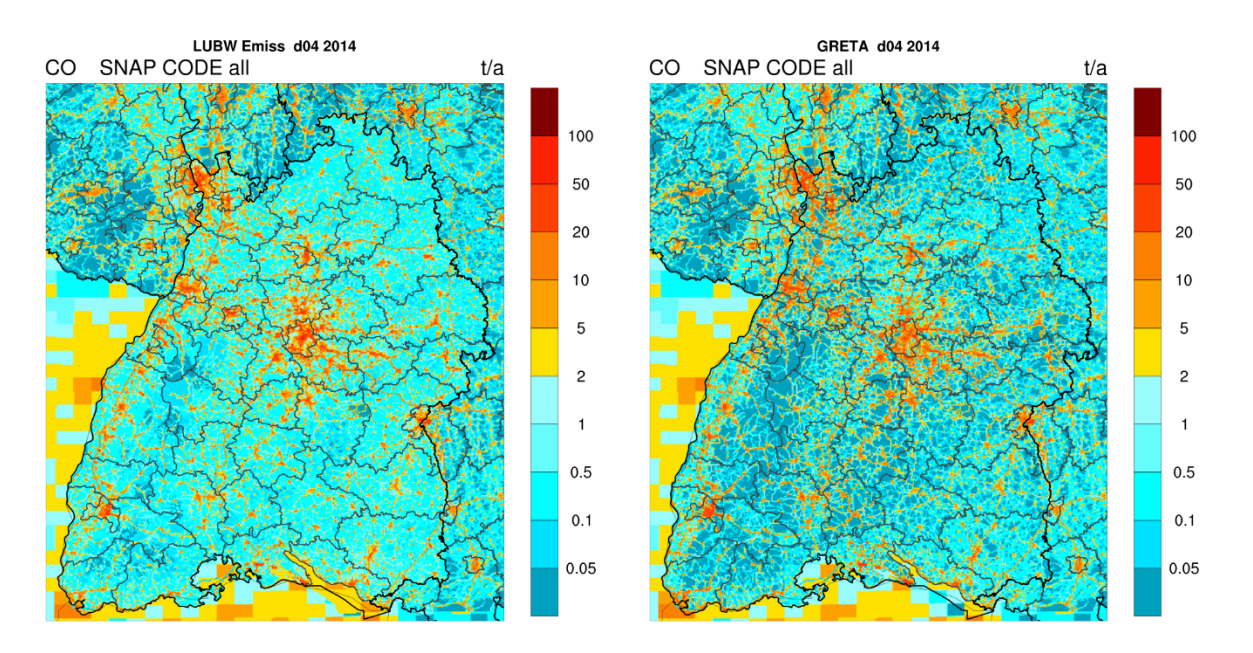

Abbildung 3-1: Gesamtemissionen für das Jahr 2014 auf dem Gebiet N3 für CO. Links: LUBW Emissionen, rechts: GRETA Emissionen

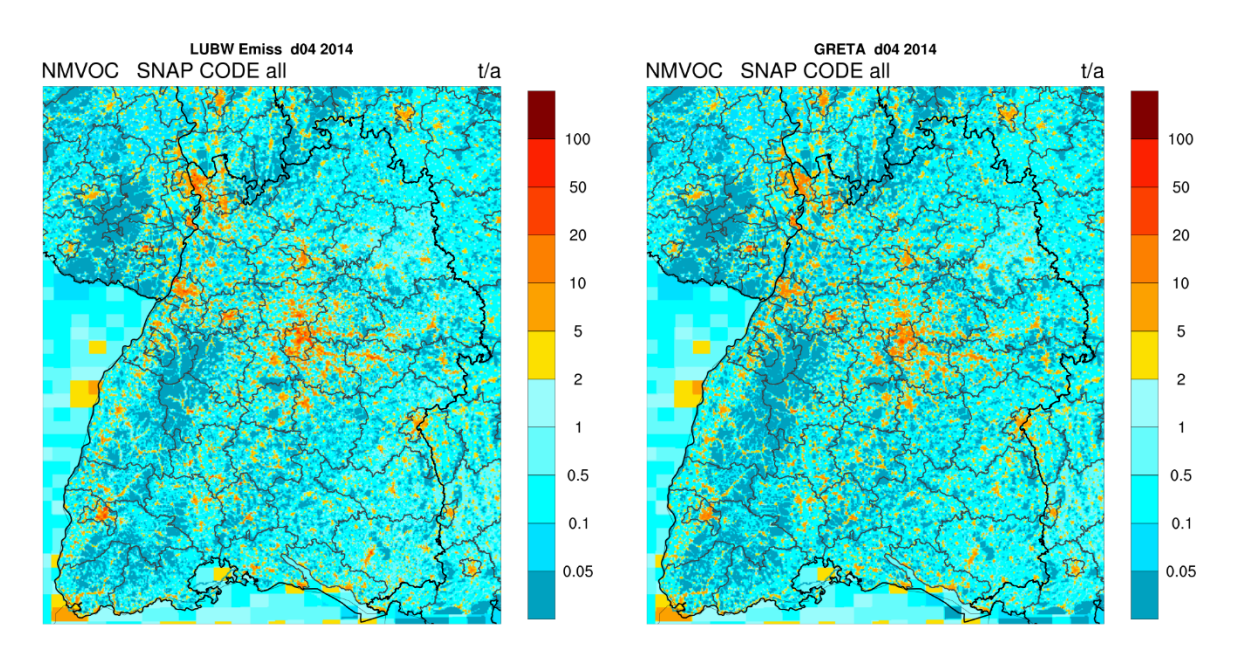

Abbildung 3-2: Gesamtemissionen für das Jahr 2014 auf dem Gebiet N3 für NMVOC. Links: LUBW Emissionen, rechts: GRETA Emissionen

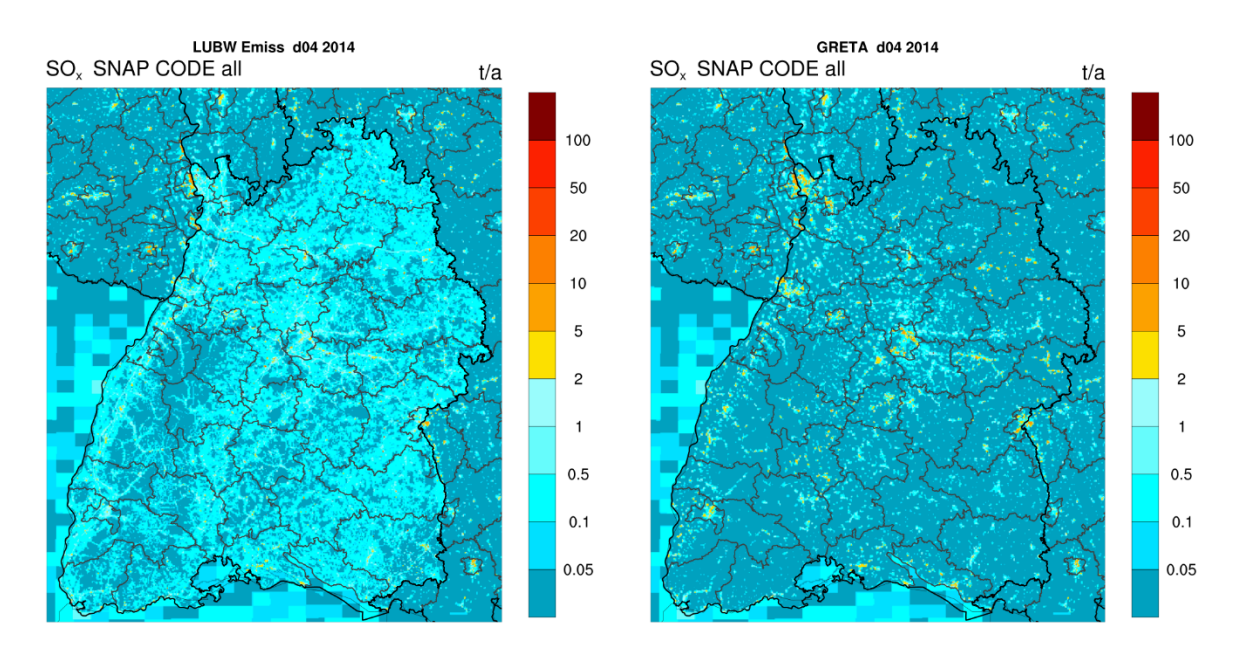

Abbildung 3-3: Gesamtemissionen für das Jahr 2014 auf dem Gebiet N3 für SO<sub>X</sub>. Links: LUBW Emissionen, rechts: GRETA Emissionen

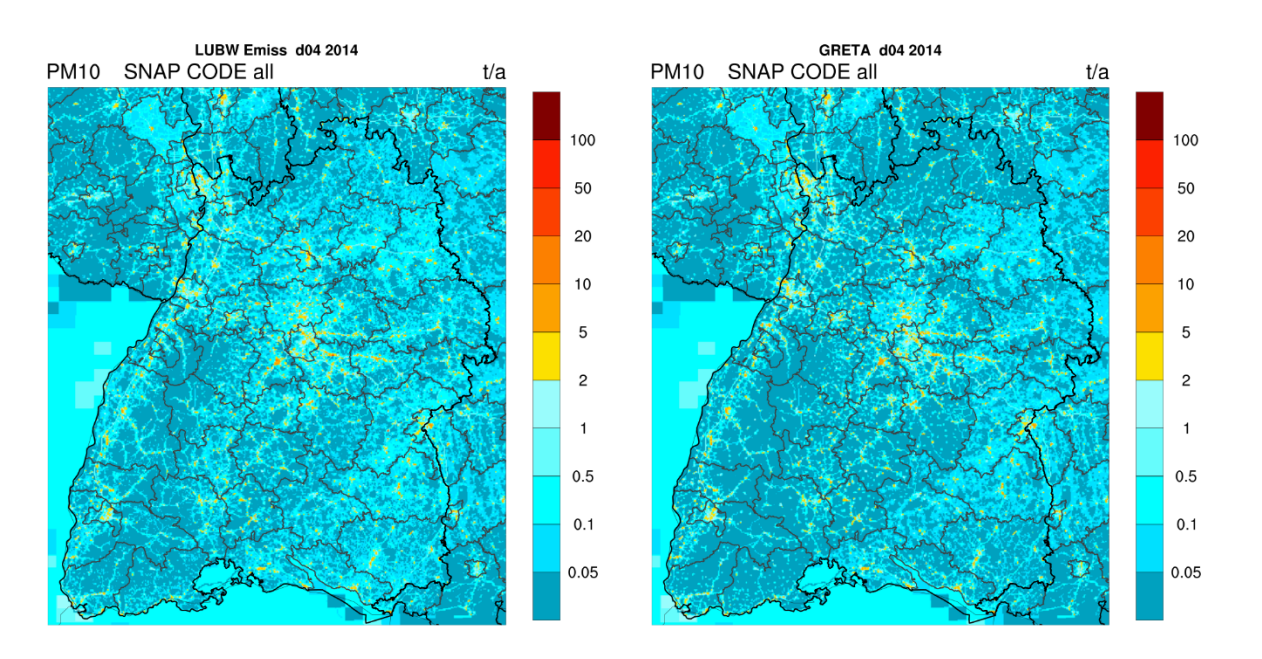

Abbildung 3-4: Gesamtemissionen für das Jahr 2014 auf dem Gebiet N3 für PM<sub>10</sub>. Links: LUBW Emissionen, rechts: GRETA Emissionen

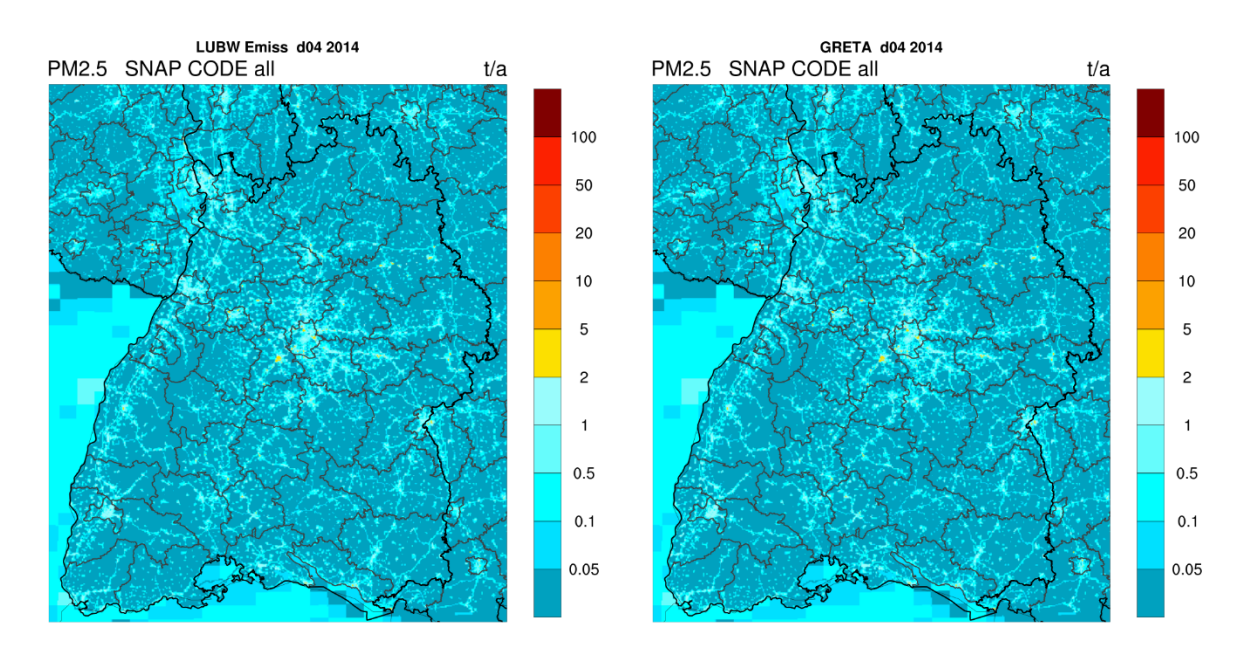

Abbildung 3-5: Gesamtemissionen für das Jahr 2014 auf dem Gebiet N3 für PM2.5. Links: LUBW Emissionen, rechts: GRETA Emissionen

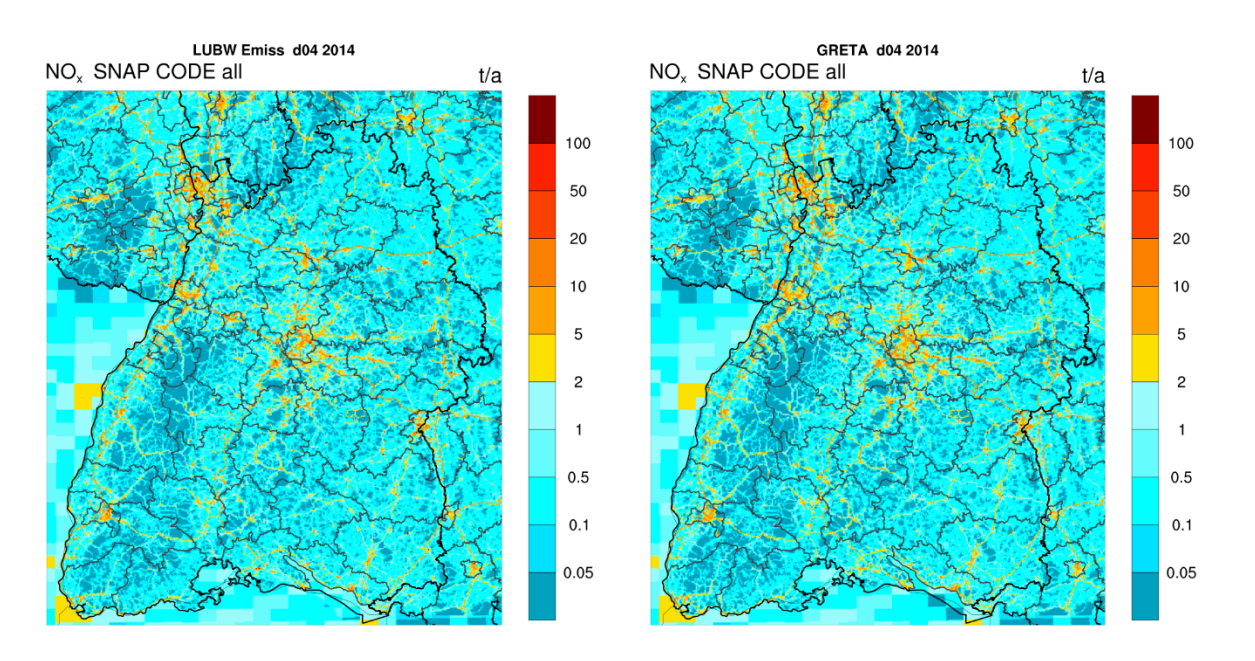

Abbildung 3-6: Gesamtemissionen für das Jahr 2014 auf dem Gebiet N3 für NOx. Links: LUBW Emissionen, rechts: GRETA Emissionen

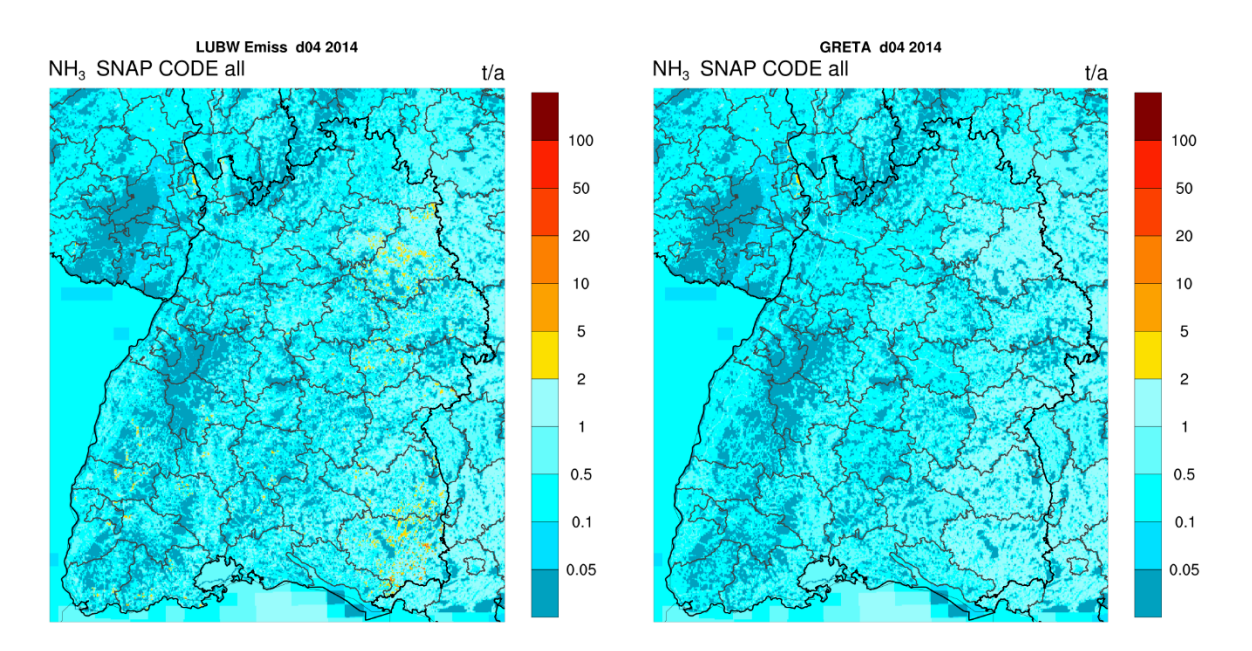

Abbildung 3-7: Gesamtemissionen für das Jahr 2014 auf dem Gebiet N3 für NH3. Links: LUBW Emissionen, rechts: GRETA Emissionen

Generell ist bei diesen Abbildungen zu sehen, dass die LUBW Emissionen insgesamt etwas höher ausfallen im Vergleich zu den GRETA Emissionen. Dies verdeutlichen die Werte in der [Tabelle](#page-64-0)  [3-4.](#page-64-0)

<span id="page-64-0"></span>Tabelle 3-4: Mittlere Emissionsrate (t/a) für verschiedene Emissionskataster

|              | <b>CO</b> | <b>NMVOC</b> | SOx   | <b>PM10</b> | <b>PM2.5</b> | <b>NO<sub>x</sub></b> | NH <sub>3</sub> |
|--------------|-----------|--------------|-------|-------------|--------------|-----------------------|-----------------|
| <b>LUBW</b>  | 2.24      | 0.97         | 0, 16 | 0,21        | 0,10         | 0.99                  | 0,42            |
| <b>GRETA</b> | i,99      | 0.89         | 0,14  | 0.19        | 0.09         | 0,83                  | 0,40            |

#### **3.1.6 CTM Rechnungen für das Gebiet N3 (Baden-Württemberg)**

Die Berechnungen der Konzentrationen und Depositionen für das Gebiet N3 sind mit o.g. LUBW Emissionen abgeschlossen und die Ergebnisse werden in den folgenden Abbildungen dargestellt. Die ersten Rechnungen (nicht dargestellt) haben gezeigt, dass im Besonderen für NH<sub>3</sub> die Konzentrationen zu hoch berechnet wurden, und die Depositionen NH<sub>3</sub> zu niedrig waren. Deshalb wurden bei der Berechnung der Depositionsgeschwindigkeiten folgende Änderungen vorgenommen.

Der allgemeine Ansatz ist wie folgt:

$$
v_d = \frac{1}{R_a + R_b + R_c} \tag{F12}
$$

*Ra:* aerodynamischer Widerstand, *Rb:* quasi-laminarer (viskoser) Transferwiderstand, *Rc:* Oberflächenwiderstand Die Korrektur wurde im Widerstand *R<sup>c</sup>* vorgenommen:

$$
R_{\text{cnew}} = R_c - 20 \text{ s/m}
$$
 [F13]

Demensprechend wurde ein Widerstand von 20 s/m abgezogen mit der Bedingung *Rcnew* > 0

Mit diesen Annahmen sind höhere Depositionsgeschwindigkeiten zu erwarten und dementsprechende niedrigere Konzentrationen. Im folgenden Kapitel werden die neu berechneten Konzentrationen und Depositionen gezeigt.

### **3.1.7 Konzentrationen**

Karten der EURAD Modellergebnisse der Jahresmittelwerte der bodennahen Konzentrationen in Baden-Württemberg sind in den folgenden Abbildungen dargestellt.

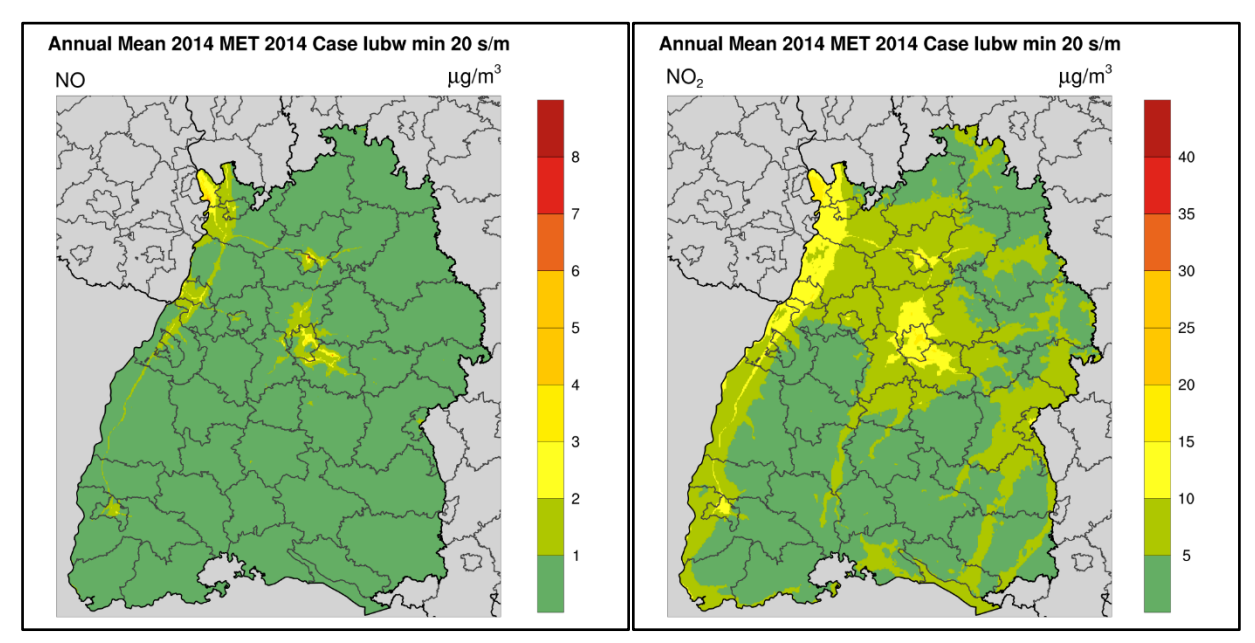

Abbildung 3-8: Jahresmittelwert für das Jahr 2014 auf dem Gebiet N3. Links NO, rechts NO<sup>2</sup>

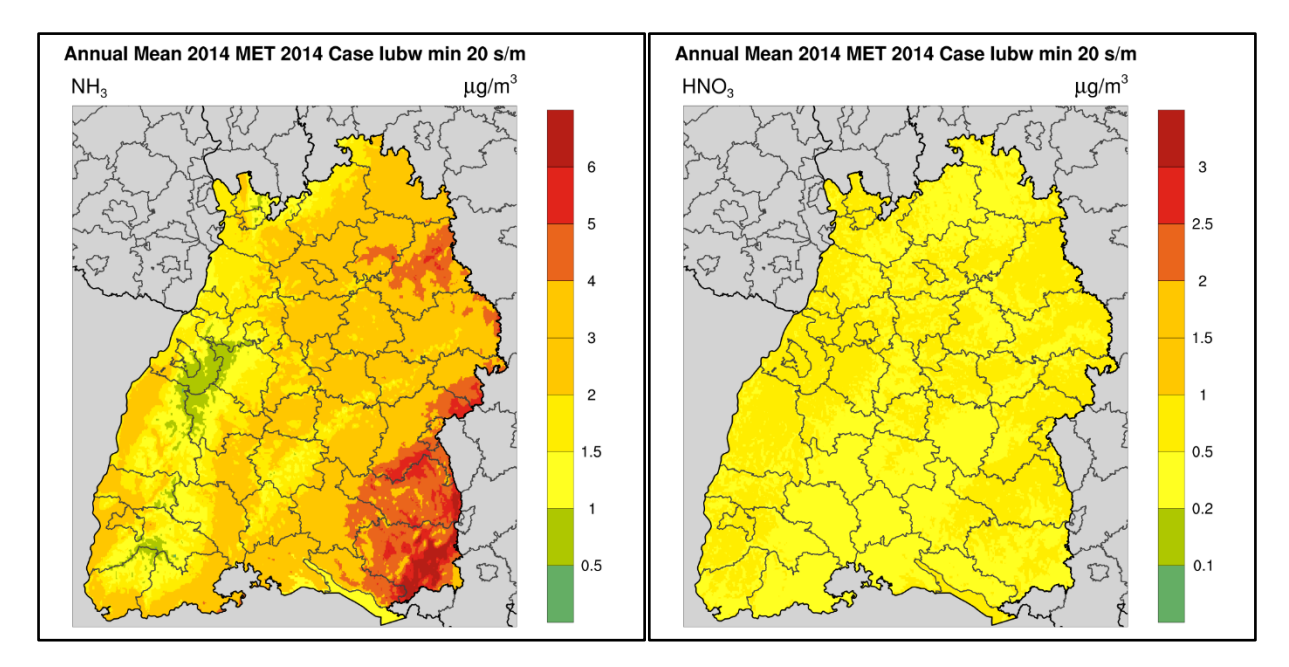

Abbildung 3-9: Jahresmittelwert für das Jahr 2014 auf dem Gebiet N3. Links NH<sub>3</sub>, rechts HNO<sub>3</sub>

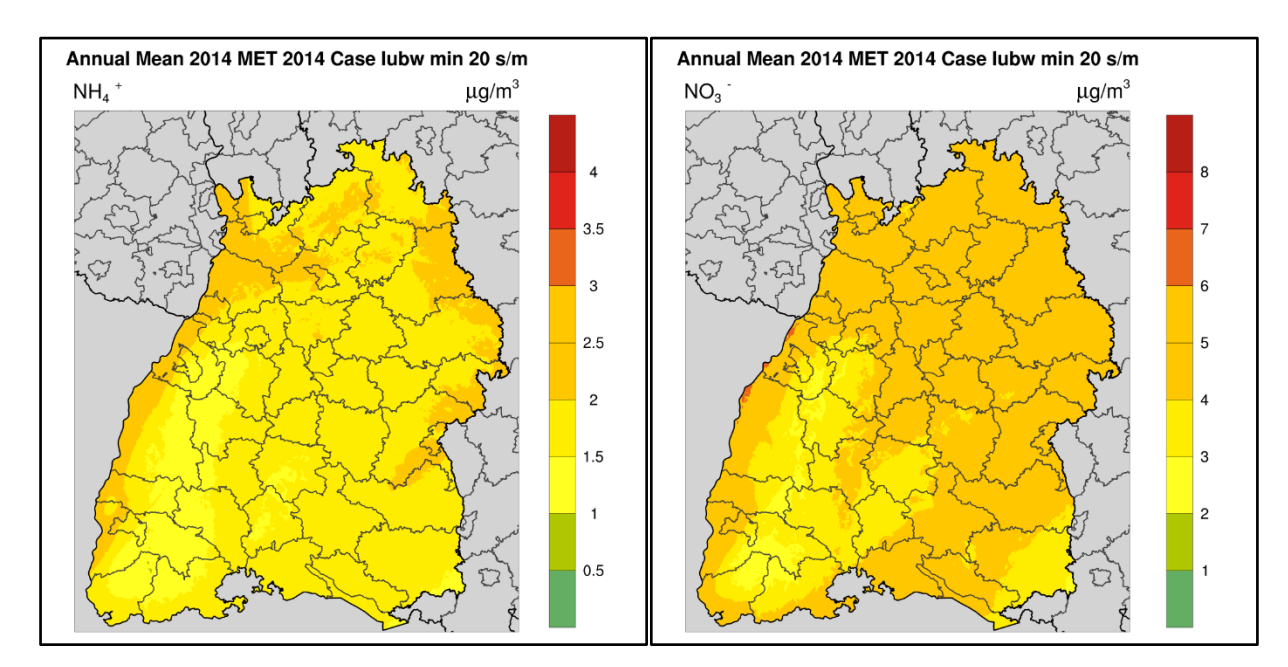

Abbildung 3-10: Jahresmittelwert für das Jahr 2014 auf dem Gebiet N3. Links NH4, rechts NO<sup>3</sup>

#### **3.1.8 Depositionen**

Karten der EURAD Modellergebnisse der Jahresmittelwerte der Depositionen in Baden-Württemberg sind in den folgenden Abbildungen dargestellt.

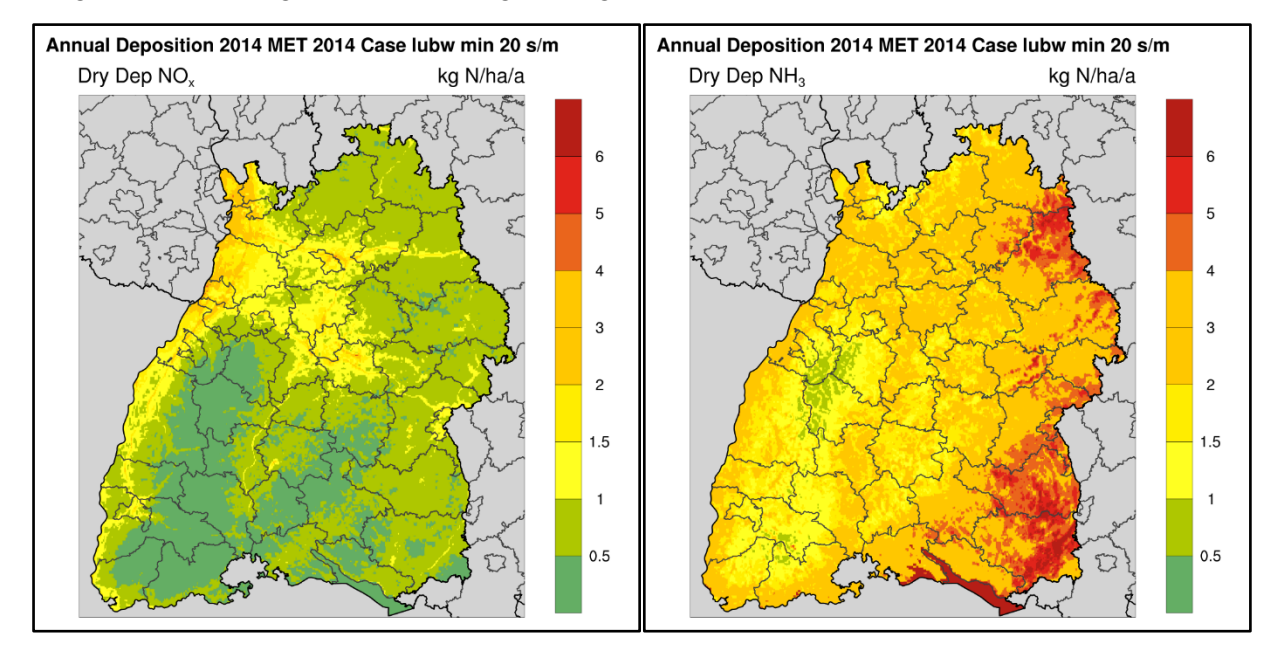

Abbildung 3-11: Trockene Deposition für das Jahr 2014 auf dem Gebiet N3. Links NO<sub>X</sub>-N, rechts NH<sub>3</sub>-N

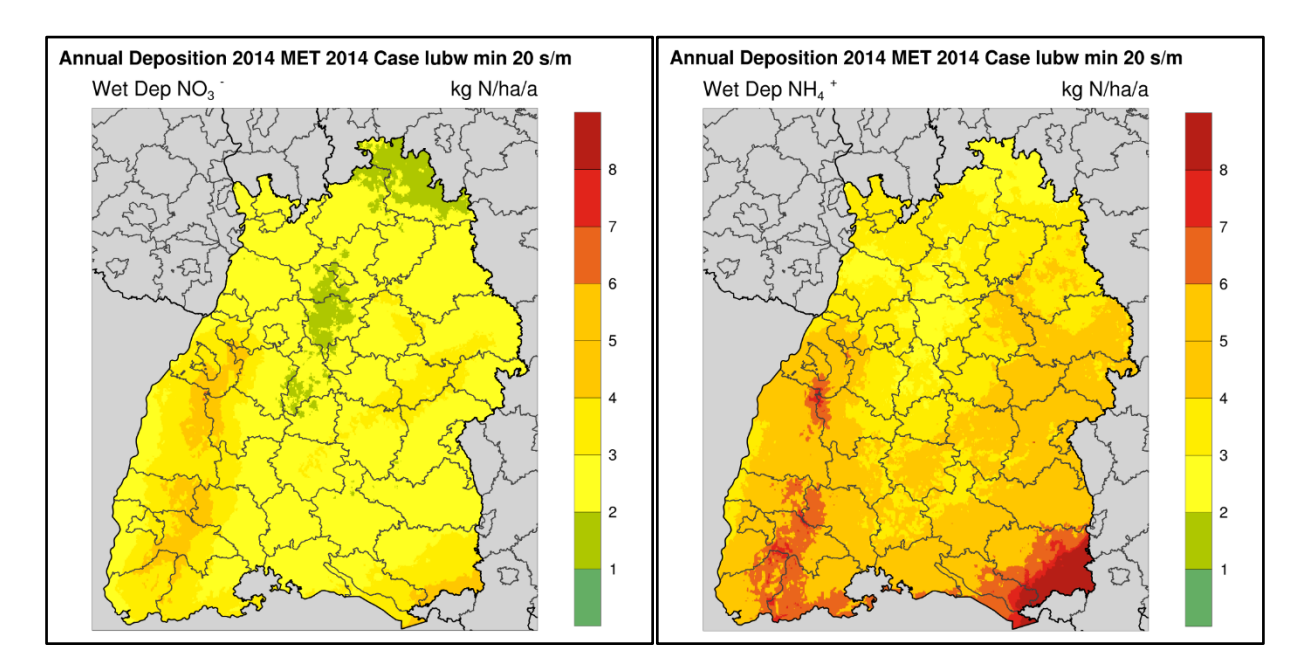

Abbildung 3-12: Nasse Deposition für das Jahr 2014 auf dem Gebiet N3. Links NO<sub>3</sub>-N, rechts NH<sub>4</sub>-N

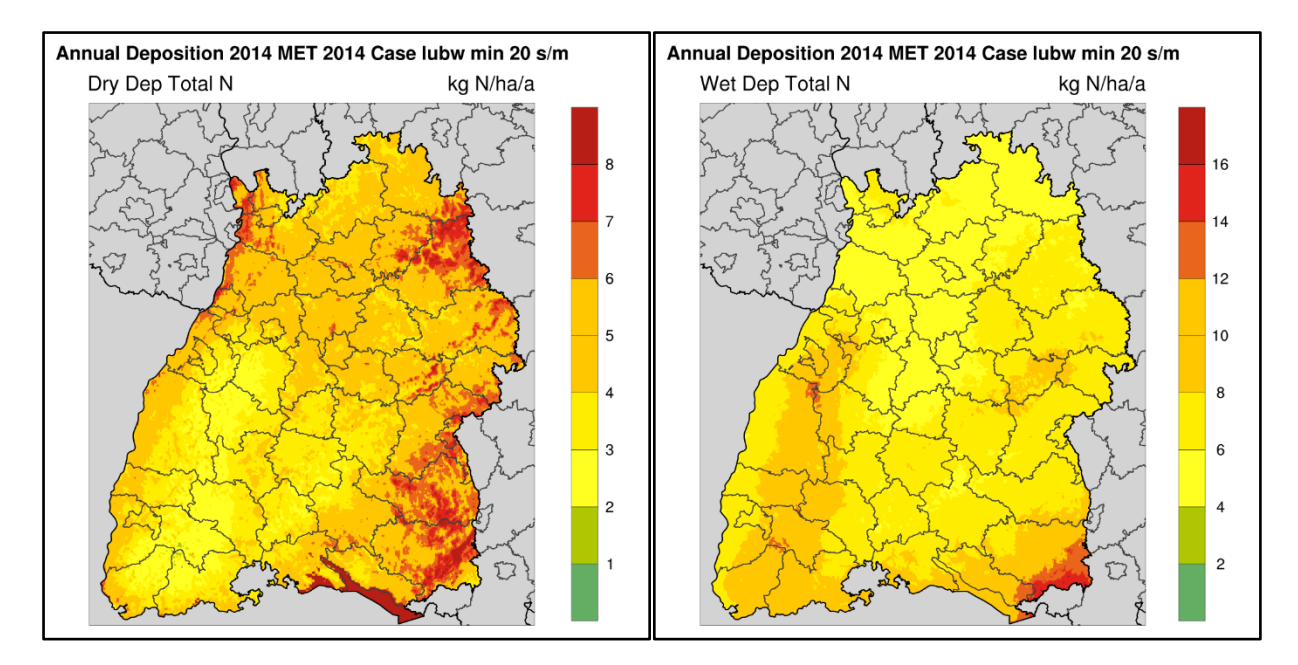

Abbildung 3-13: Stickstoff Deposition für das Jahr 2014 auf dem Gebiet N3. Links trockene Deposition, rechts Nassdeposition

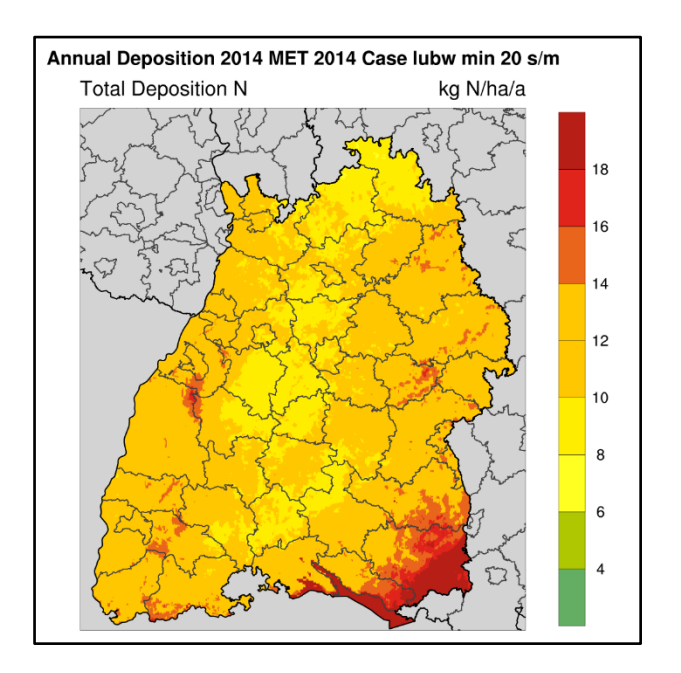

Abbildung 3-14: Stickstoff Gesamtdeposition für das Jahr 2014 auf dem Gebiet N3.

### **3.1.9 Grenzüberschreitender Transport**

Ein wichtiger Aspekt bei der jährlichen Stickstoffbilanz ist auch der grenzüberschreitende Transport in die Nachbarländer. Bei der Betrachtung des grenzüberschreitenden Transports lohnt sich zunächst, die Jahresmittelwerte bestimmter Stickstoffkomponenten in Baden-Württemberg und den Nachbarländern Bayern, Hessen, Rheinland-Pfalz, Frankreich, Schweiz und Österreich anzuschauen. Die Jahresmittelwerte sind in den folgenden Abbildungen dargestellt (Mittelwert als Zahl):

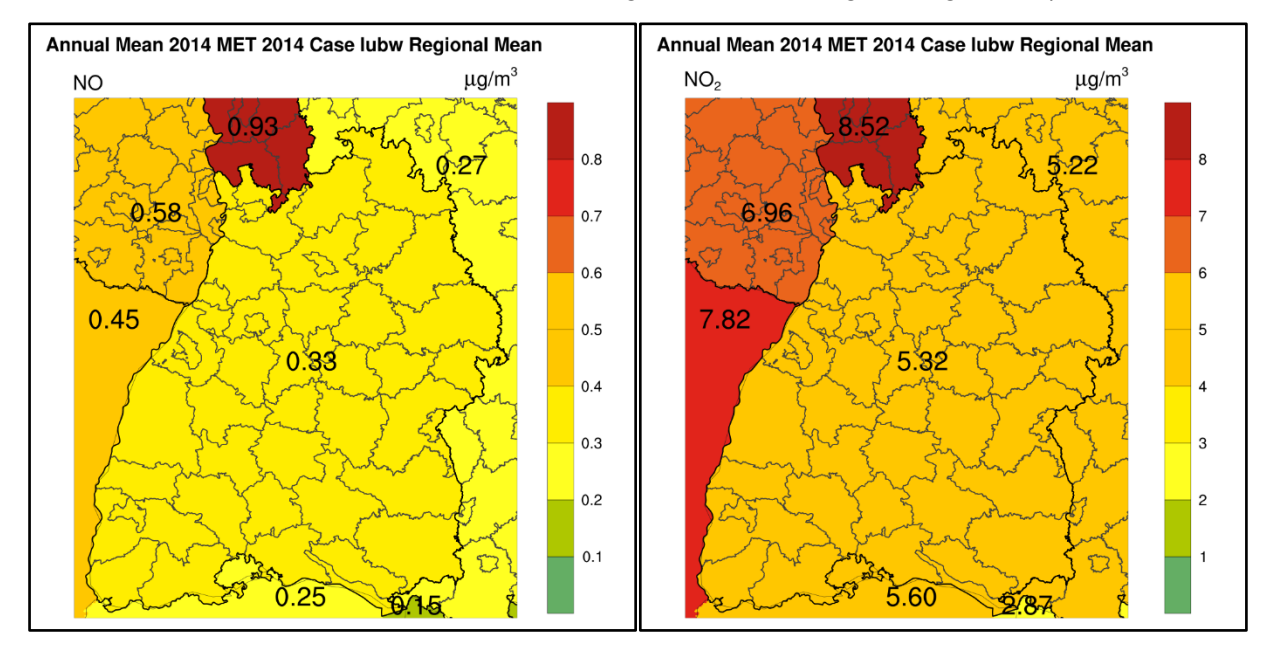

Abbildung 3-15: Jahresmittelwert der Konzentrationen von NO (links) und NO<sub>2</sub> (rechts) im Jahr 2014, gemittelt auf das Bundesland, bzw. das Land auf dem Gebiet N3.

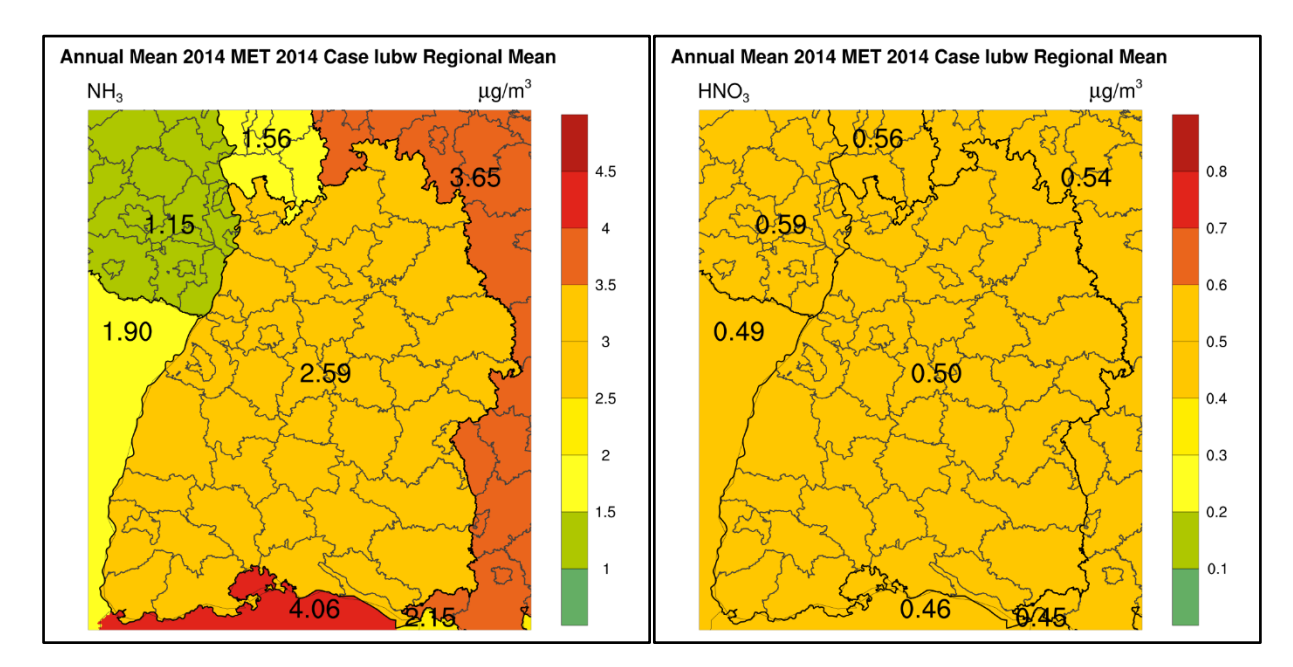

Abbildung 3-16: Jahresmittelwert der Konzentrationen von NH<sup>3</sup> (links) und HNO<sup>3</sup> (rechts) im Jahr 2014, gemittelt auf das Bundesland, bzw. das Land auf dem Gebiet N3

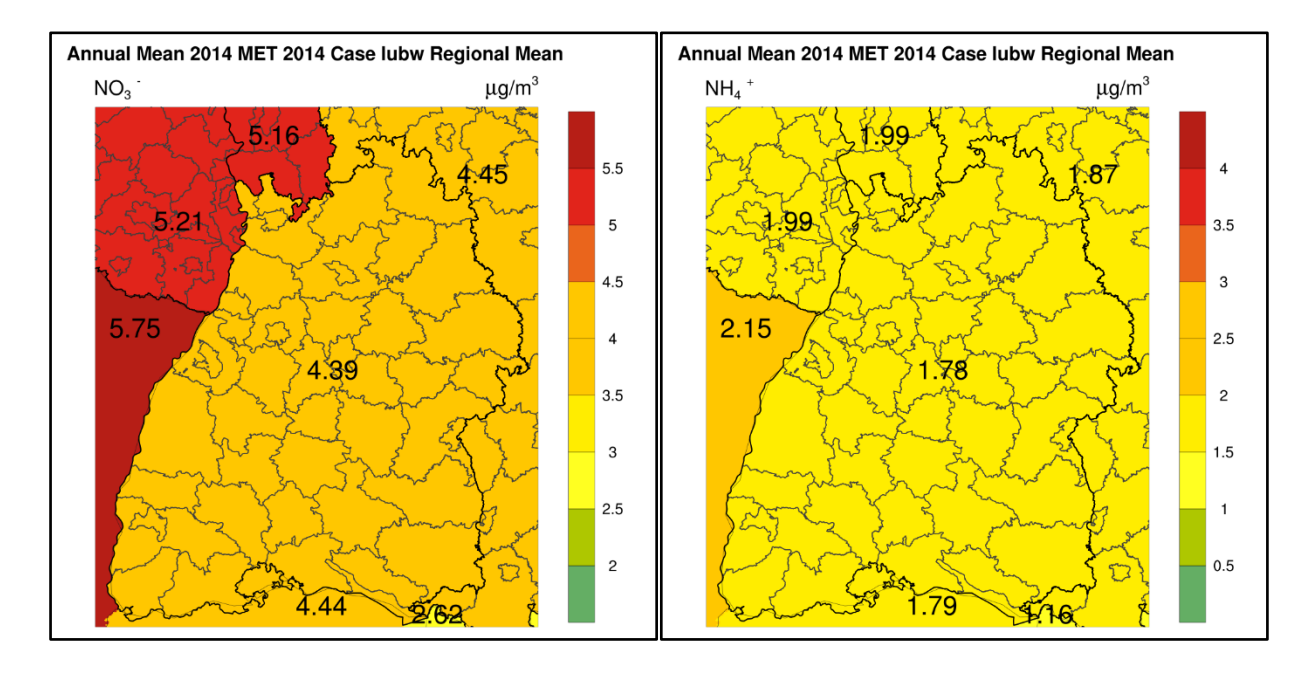

Abbildung 3-17: Jahresmittelwert der Konzentrationen von NO<sub>3</sub> (links), und NH<sub>4</sub> (rechts) im Jahr 2014, gemittelt auf das Bundesland, bzw. das Land auf dem Gebiet N3

In diesen Abbildungen sieht man bereits eine Differenzierung in der mittleren Belastung durch die Emissionen in dem Land und durch den Transport aus den Nachbarländern. Besonders der Transport vervollständigt die Gesamtbilanz des Stickstoffhaushalts in Bezug auf Emission, Transformation, Deposition und Transport.

Für die gasförmigen atmosphärischen Schadstoffe NO<sub>2</sub>, NH<sub>3</sub>, HNO<sub>3</sub> und die Aerosole NO<sub>3</sub> und NH<sub>4</sub> wurde der grenzüberschreitende Transport in und aus den Nachbarländern von Baden-Württemberg für das Bezugsjahr 2014 berechnet. Hierbei wurden die Flüsse an den Grenzgitterflächen in einer jeweiligen Länge von 500 m Gitterlänge und bis zu einer Höhe von 10000 m berechnet.

Der Massenfluss M wird an der Fläche zum Nachbarland für eine Gitterbox wie folgt berechnet:

 $M = c \times A \times V$  *[F14]* 

Mit *c* Konzentration in µg/m<sup>3</sup>, *A* die Fläche der Gitterbox (500 x 10000 m) und der Geschwindigkeit *v* in m/s senkrecht zur Gitterfläche und gemittelt zwischen den benachbarten Gitterboxen. Der Massenfluss wird jede Stunde an allen Nachbar-Gitterzellen berechnet und über alle Zellen und jede Stunde für 1 Jahr akkumuliert.

Ein Testbeispiel ergibt für eine konstante Konzentration von 1 µg/m<sup>3</sup> und einer konstanten Geschwindigkeit von 1 m/s: M = 1 $\times$  500  $\times$  10000  $\times$  1 µg/s = 5 g/s für ein Gitterelement. Multiplikation mit Anzahl der Sekunden eines Jahres ergibt:  $5 \times 31536000 = 157,68$  Mg = 0,15768 Gg (oder kt) im Jahr für ein Gitterelement.

Die Ergebnisse werden für die einzelnen Luftschadstoffe separat in den folgenden Abbildungen dargestellt.

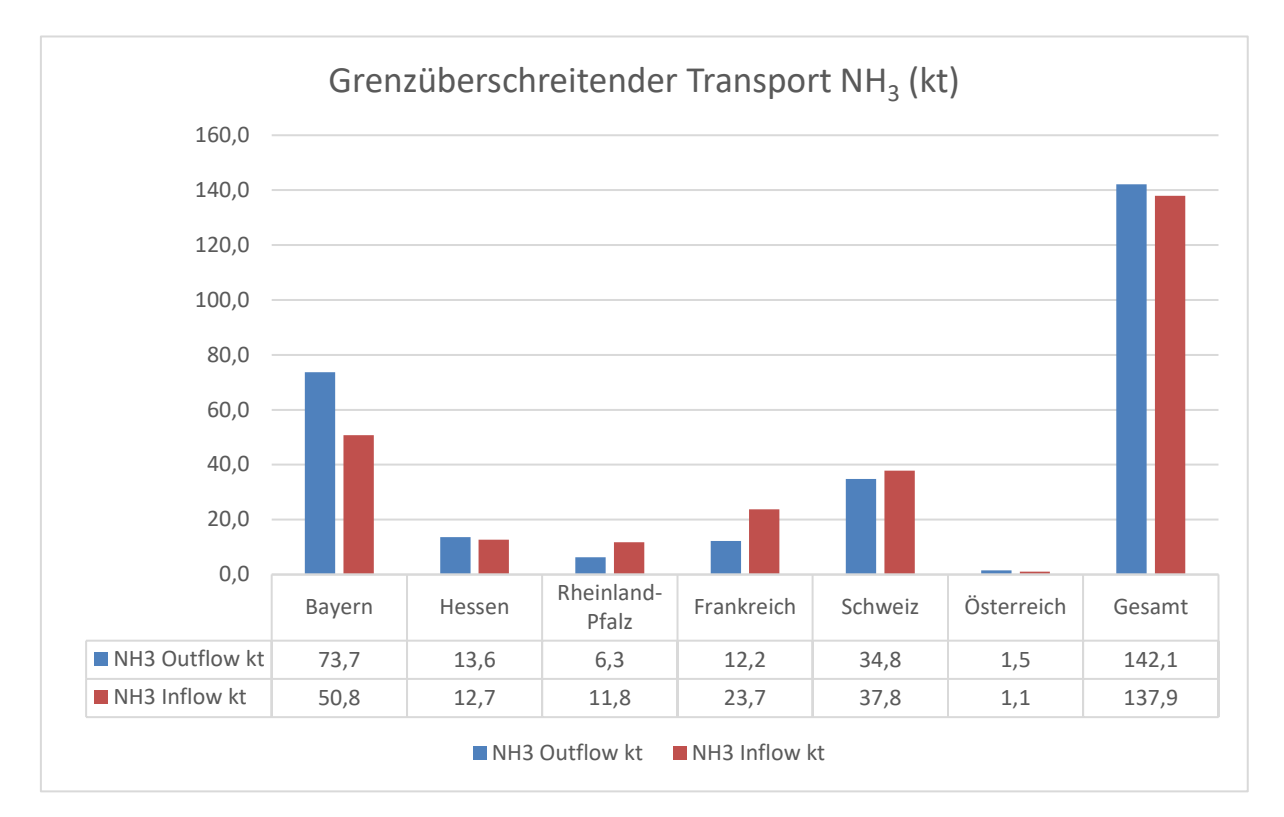

Abbildung 3-18: Grenzüberschreitender Transport NH<sup>3</sup> Das Verhältnis Gesamt Outflow/Inflow beträgt 104 %

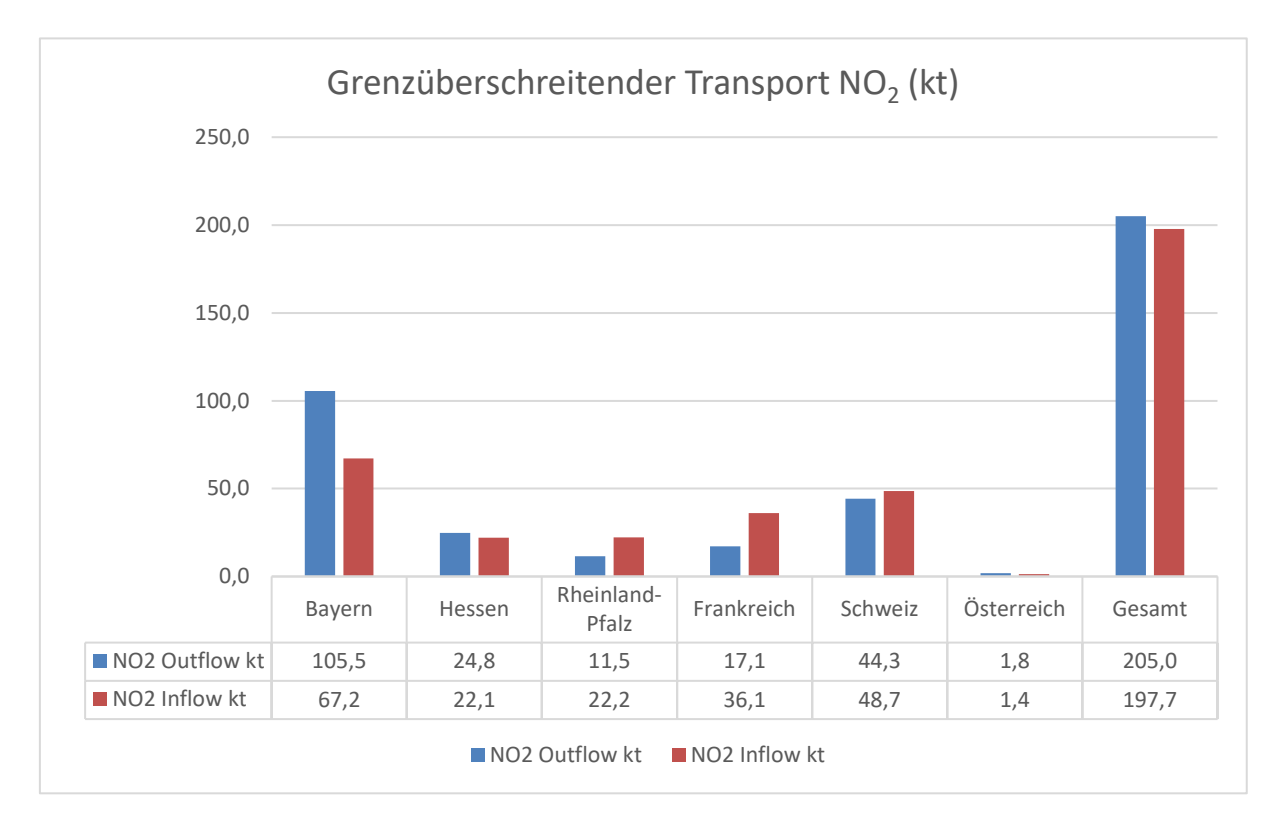

Abbildung 3-19: Grenzüberschreitender Transport NO2. Das Verhältnis Gesamt Outflow/Inflow beträgt 104 %

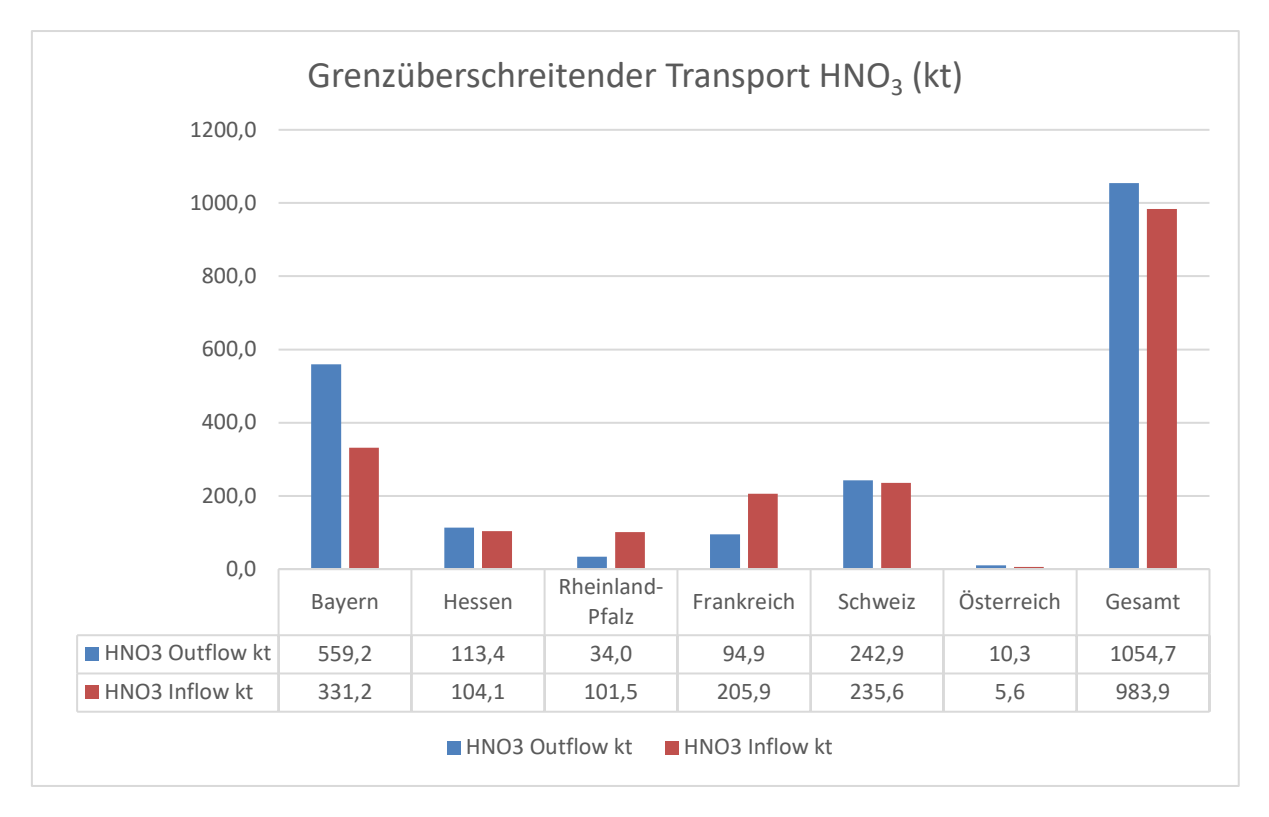

Abbildung 3-20: Grenzüberschreitender Transport HNO3. Das Verhältnis Gesamt Outflow/Inflow beträgt 107 %
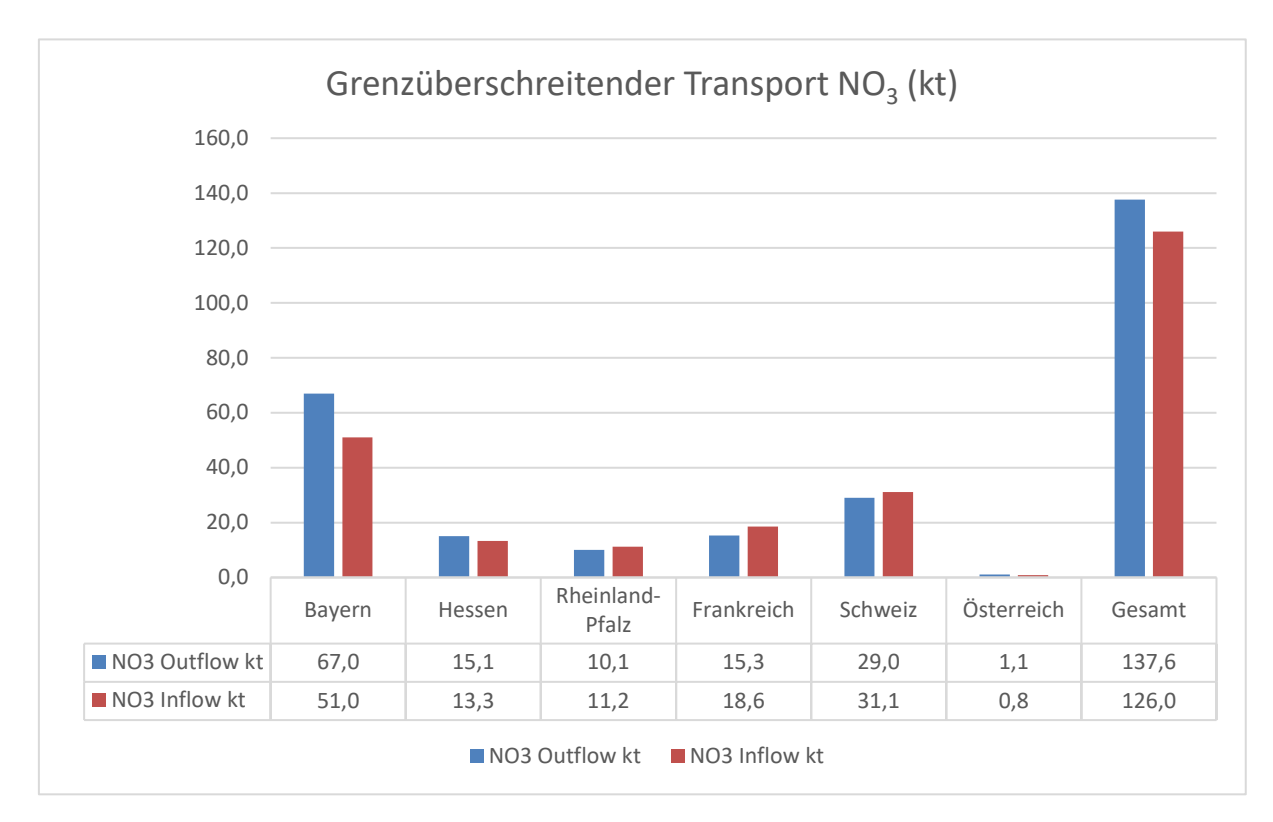

Abbildung 3-21: Grenzüberschreitender Transport NO3. Das Verhältnis Gesamt Outflow/Inflow beträgt 109 %

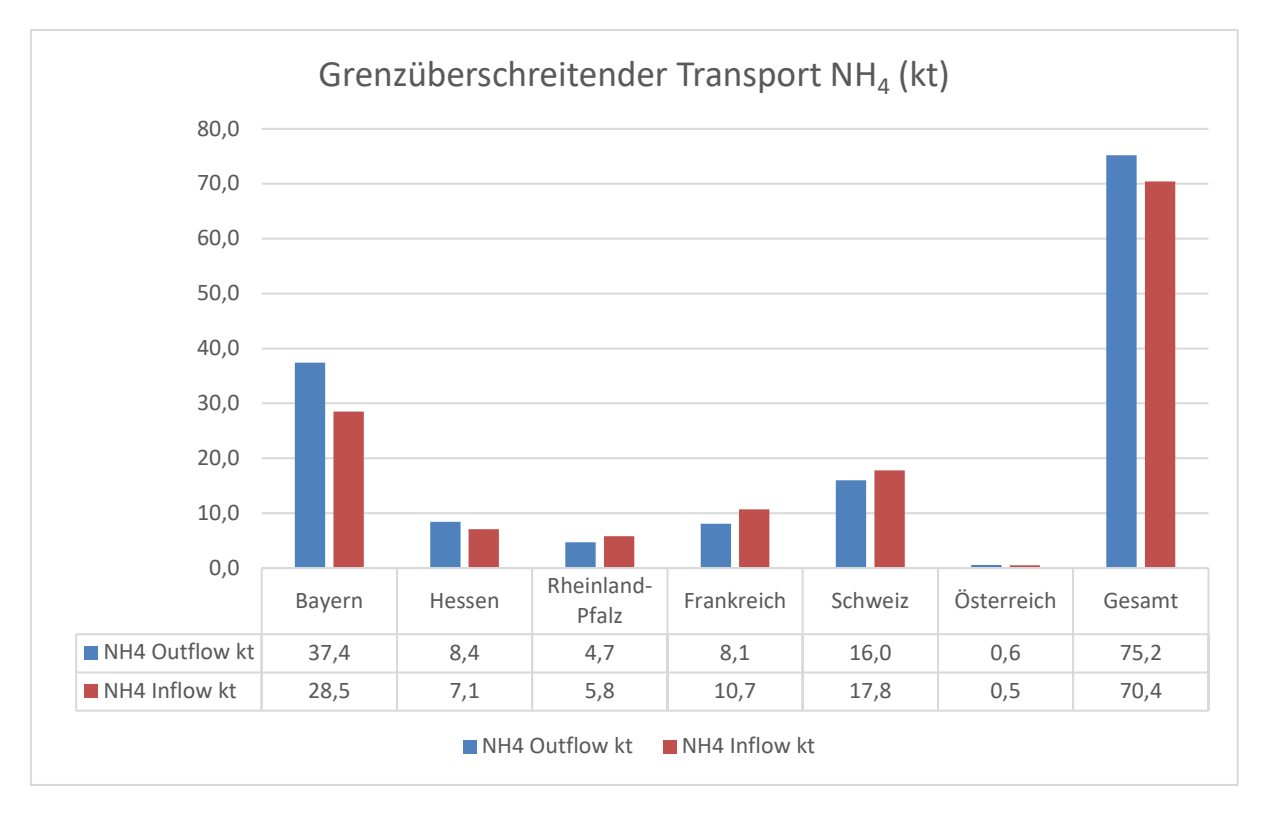

Abbildung 3-22: Grenzüberschreitender Transport NH4. Das Verhältnis Gesamt Outflow/Inflow beträgt 106 %

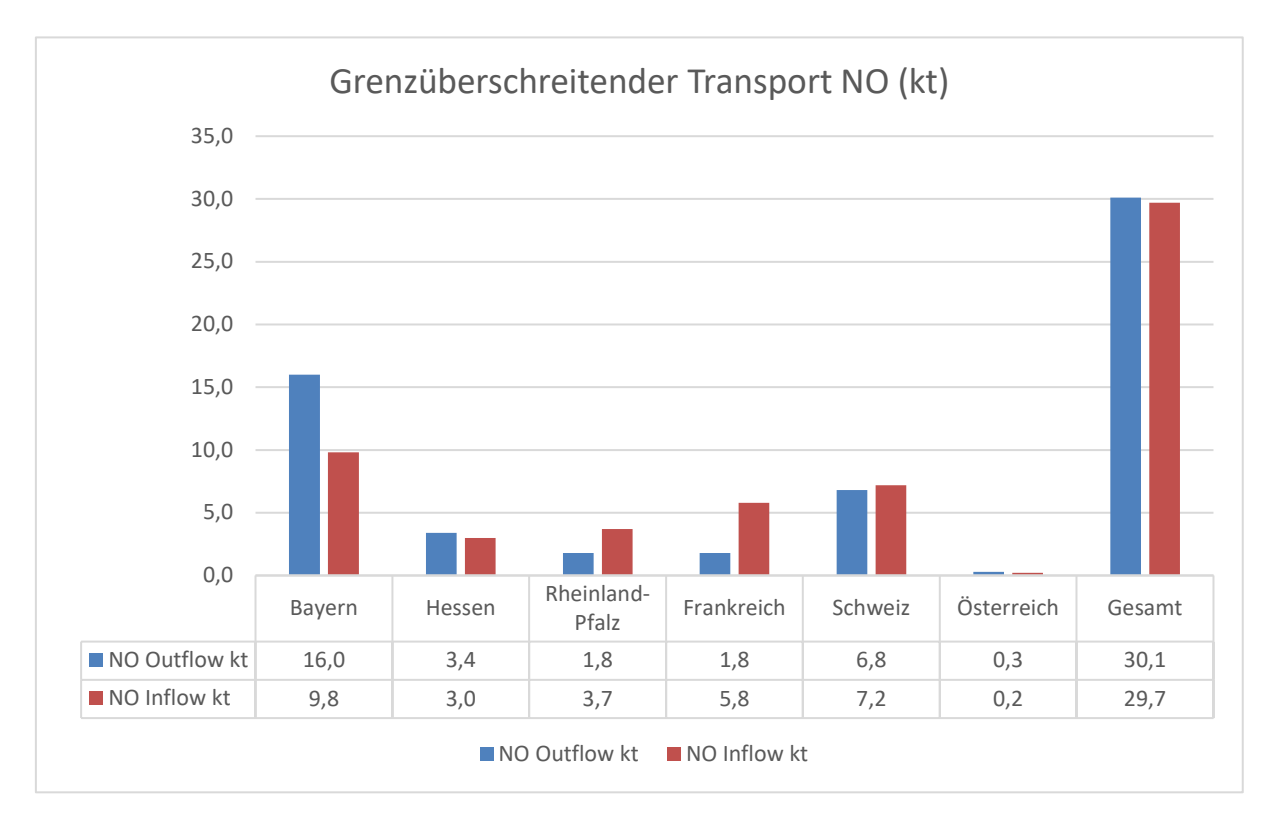

Abbildung 3-23: Grenzüberschreitender Transport NO. Das Verhältnis Gesamt Outflow/Inflow beträgt 102 %

Die Abbildungen zeigen ganz deutlich, dass die größten Mengen atmosphärischer Schadstoffe von und nach Bayern transportiert werden. Wegen der vorherrschenden Südwestwinde ist der Outflow nach Bayern merklich höher als der Inflow. Den umgekehrten Effekt sieht man beim Nachbarland Frankreich und Schweiz, wo der Inflow größer ist als der Outflow. Aber bei in der Gesamtbilanz übersteigt der Outflow den Inflow bei allen Luftschadstoffen zwischen 3 und 9 %. Die geringsten Flüsse sind bei den Nachbarländern Hessen und Rheinland-Pfalz zu sehen. Wegen der geringen Grenzlänge (nur über den Bodensee) sind die Flüsse von und nach Österreich zu vernachlässigen.

Um den Gesamtfluss an Stickstoff zu betrachten, wurden alle Flüsse in kt N umgerechnet und addiert. Die folgende Abbildung zeigt die gesamten horizontalen Flüsse in kt Stickstoff.

Der Outflow ist insgesamt ca. 6 % größer als der Inflow in Baden-Württemberg.

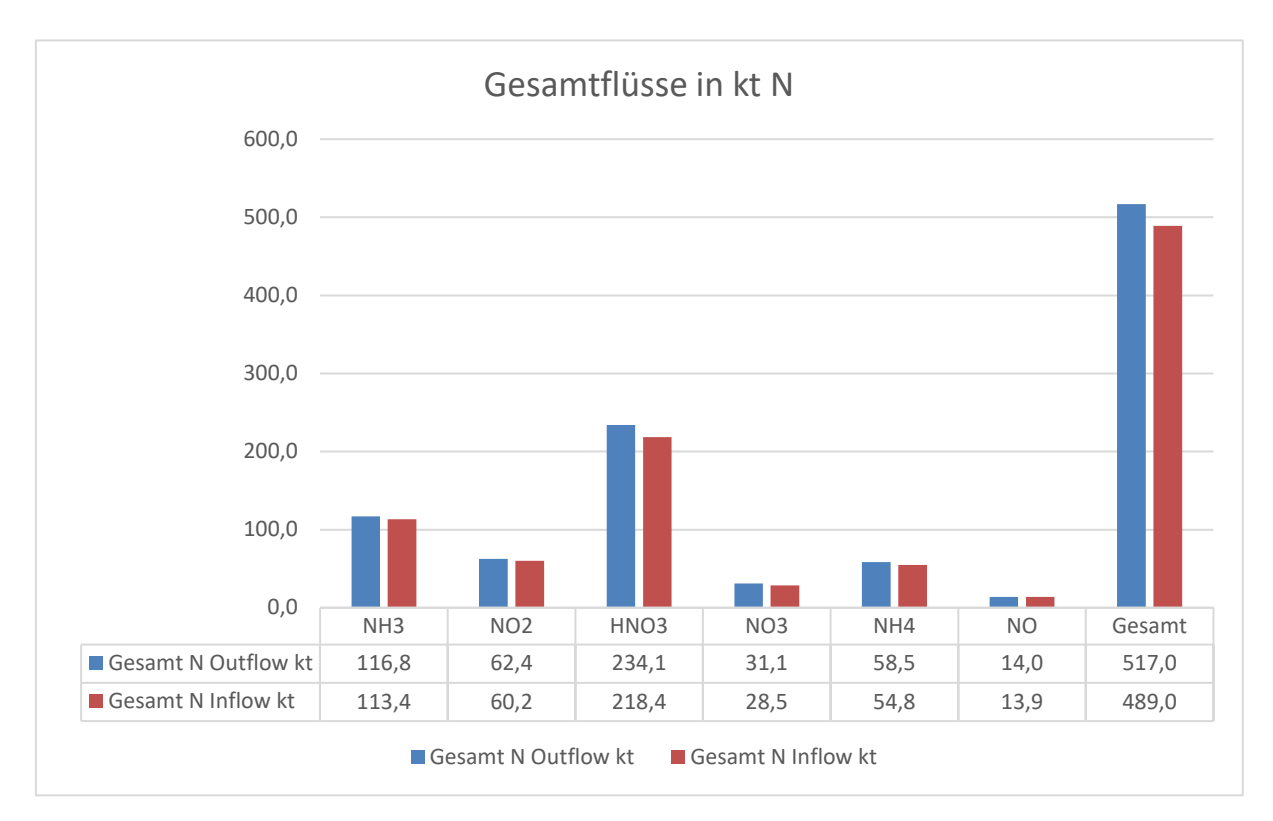

Abbildung 3-24: Gesamtflüsse Stickstoff in kt. Das Verhältnis Gesamt Outflow/Inflow beträgt 106 %

# **3.2 Vergleich der CTM-Modelle EURAD und LOTOS-EUROS**

#### **3.2.1 Zielstellung und Untersuchungsmethodik**

Für das Stickstoff-BW Projekt ist eine neue Methodik zur Ermittlung der Hintergrunddeposition und der Ammoniakkonzentration in Baden-Württemberg von einem Konsortium unter Leitung von INS-Stuttgart bearbeitet worden. Ein wichtiger Baustein im genannten Vorgehen ist die großräumige Modellierung mit dem EURAD Modellsystem.

Der bundesweit erstellten Hintergrunddeposition mit PINITIII wurde das LOTOS-EUROS (LE) Modell gegenübergestellt. Es war zu erwarten, dass diese beiden Modelle für Baden-Württemberg unterschiedliche Ergebnisse hervorbringen werden.

Im Folgenden sind die Ergebnisse der Modellierungen mit EURAD und LOTOS-EUROS zusammengefasst. Ein detaillierterer Modellvergleich liegt in einem separaten Bericht (Supplement) vor (Schaap & Coenen 2022).

## **3.2.2 Modellentwicklung im Rahmen des Projekts**

In diesem Projekt wurden nicht die üblicherweise genutzten meteorologischen Felder des ECMWF verwendet, sondern wie im EURAD Modell die WRF Meteorologie.

Es wurde in LE eine Schnittstelle entwickelt, um die WRF Felder einzulesen und die für LOTOS-EUROS notwendigen meteorologischen Variablen zu erzeugen. Damit wird entweder der Output des WRF Modells direkt eingelesen, oder es werden aus den WRF Daten Sekundärvariablen (z.B. stündliche Niederschlagsumme statt akkumulierter Niederschlag) erzeugt. Auch wurde die Gitterstruktur vom LOTOS-EUROS Modell flexibilisiert, damit das LE Modell sowohl auf einem Geographischen Koordinatensystem (lon x lat Gitter; Gitterzellen sind an Längen- und Breitengraden ausgerichtet, ihre Fläche expandiert von Pol zu Äquator) rechnen kann, als auch auf einer Lambert

Conformal Projektion (projiziertes Koordinatensystem, auf einer flachen, zweidimensionalen Oberfläche mit rechtwinkeligen Gitterzellen definiert), wie sie von WRF und EURAD genutzt wird.

## **3.2.3 Vergleich der verschiedenen Modelle**

Drei Modelle wurden innerhalb dieses Projektes verglichen:

- (1) EURAD-BW: Das EURAD Modell für Baden-Württemberg, in 2 km räumlicher Auflösung.
- (2) LE-BW: Das LOTOS-EUROS Modell Projekt spezifisch konfiguriert, mit gleichen Eingangsdaten wie in EURAD und in 2 km räumlicher Auflösung.
- (3) LE-PINETI: Das LOTOS-EUROS Modell wie in PINETI-III Projekt in 7 km räumlicher Auflösung.

Die Modellergebnisse wurden mit den verfügbaren Messdaten von nasser Deposition und der Luftkonzentration verglichen.

Beim Vergleich der verschiedenen Modelle und der verfügbaren Messdaten lassen sich die folgenden Schlussfolgerungen ziehen:

#### **Gesamt Deposition**

EURAD-BW und LE-BW berechnen fast gleiche totale N Deposition (ungefähr 10 kg N/ha/Jahr), jedoch berechnet LE-PINETI ungefähr 20 % höhere Werte. LE-BW gibt eine bessere räumliche Variabilität wider, als die beiden anderen Modelle.

Die LE-PINETI Modellierung liefert höhere Depositionsflüsse aufgrund der geringeren atmosphärischen Stabilität, die durch die hier verwendeten meteorologischen Daten des ECMWF vorgegeben sind. Die in EURAD-BW und LE-BW genutzten meteorologischen Daten des WRF weisen dagegen höhere atmosphärische Stabilität aus, was geringere vertikale Luftbewegungen impliziert.

#### **Nasse und trockene Deposition**

Das LE-BW berechnet niedrigere nasse Deposition als das EURAD-BW, aber höhere trockene Deposition. Die räumliche Aufteilung ist variabler in LOTOS-EUROS als in EURAD.

## **Reduzierte (NHX) und oxidierte (NOY) Stickstoff Deposition**

Niedrigere trockene  $NH<sub>X</sub>$  und  $NO<sub>Y</sub>$  Deposition in EURAD-BW und LE-BW als in LE-PINETI wurden festgestellt; ein Effekt der Nutzung der WRF meteorologischen Daten anstatt diejenigen von ECMWF. Dennoch gibt es Unterschiede zwischen EURAD-BW und LE-BW, wo die gleichen WRF Daten benutzt wurden, wegen der höheren totale nasse  $NO<sub>Y</sub>$  Deposition in EURAD als in LOTOS-EUROS.

## **Oberflächenkonzentration und effektive trockene Depositionsgeschwindigkeit**

Die NO<sub>3</sub>, HNO<sub>3</sub> und NH<sub>3</sub> Konzentrationen sind in EURAD systematisch höher als in LOTOS-EU-ROS. Das lässt sich durch die niedrigere effektive trockene Depositionsgeschwindigkeit in EURAD erklären.

## **Modellierte gegen gemessene NO<sup>2</sup> und NH<sup>3</sup> Oberflächenkonzentration**

Jährliche Mittelwerte der modellierten NO2 und NH3 Oberflächenkonzentrationen wurden mit den gemessenen verglichen. NH<sup>3</sup> Oberflächenkonzentrationen stimmen bei allen Modellberechnungen überein, wobei das LOTOS-EUROS im Vergleich mit EURAD etwas geringere Differenzen zu Messungen aufweist. Des Weiteren sind die Unterschiede zwischen den Modellergebnissen kleiner für die Oberflächenkonzentrationen als für die Depositionsmengen. Oberflächenkonzentration des

NO<sup>2</sup> wird bei allen Modellen gleich berechnet; niedrige Oberflächenkonzentrationen stimmen meistens mit den Messungen überein, Oberflächenkonzentrationen in der Nähe von Verkehr werden unterschätzt.

# **3.3 Exkurs: N-Emissionen durch Blitze**

Im Rahmen der Projektbearbeitung erfolgte die Quantifizierung der aktuellen NO<sub>x</sub>−N Emissionen durch Blitze für Deutschland und in Baden-Württemberg. Die Frage der Quantifizierung von Blitzemissionen wurde im Zusammenhang mit einem zeitlichen Parallelprojekt gestellt.

Emissionen durch Blitze sind nicht Bestandteil des aktuellen Emissionskatasters, dessen Daten in die Berechnungen von atmosphärischen Konzentrationen und Depositionsfrachten eigegangen sind. Emissionen durch Blitze sind folglich auch nicht bei der Erarbeitung der Modellierungsergebnisse des Forschungsvorhabens berücksichtigt.

Die Studie dient hier lediglich der Einschätzung der Relevanz der Größenordnung von NO<sub>X</sub>−N Emissionen durch Blitze, beispielsweise im Vergleich zur gesamten Menge der im Untersuchungsgebiet freigesetzten oder der anthropogenen NO<sub>X</sub>-Emissionen. Der Beitrag durch NO<sub>X</sub> Blitz-Emissionen wäre aktuell in Baden-Württemberg mit einem zusätzlichen Anteil von etwa +0,5  $\%$ <sub>00</sub> sehr gering.

Die Ergebnisse der hier dargestellten Berechnung für die Fläche Deutschlands sind in Bach et al. 2020 (DESTINO 2 Abschlussbericht) eingegangen.

## **3.3.1 Verfügbare Emissionsfaktoren für Blitze**

Zu den natürlichen Emissionen von oxidiertem Stickstoff (NO<sub>x</sub>) zählen Emissionen durch Blitze. Bei Blitzereignissen reagieren in der Atmosphäre bereits vorhandene Stickstoff- und Sauerstoffmoleküle zu oxidiertem Stickstoff ( $NO<sub>x</sub>$ ). Dies geschieht bei Gewitterblitzen innerhalb des mit ca. 30.000 K kurzfristig sehr heißen Blitzkanals, der nach dem Blitzereignis rasch wieder auf 1500 K abkühlt (thermischer NO-Mechanismus, Zeldovich-Mechanismus). Moleküle des atmosphärischen Stickstoffs (N<sub>2</sub>) und Sauerstoffs (O<sub>2</sub>) werden dort zunächst in einzelne N und O Atome zerlegt und aus diesen wird oxidierter Stickstoff ( $NO<sub>x</sub>$ ) gebildet, der durch den anschließenden schnellen Abkühlungsprozess in der Atmosphäre über mehrere Stunden bis Tage erhalten bleibt (Friedrich et al. 2008, Huntrieser, 2012).

Blitze werden unterschieden in **Erdblitze** (Akronym **CG,** engl. cloud to ground lightnings), die den Boden nördlich des 30. Breitengrades in der Regel aus einer Höhe von 7 km erreichen und **Wolkenblitze** (Akronym **IC,** engl. intra cloud, inter cloud lightnings and cloud to air lightnings), die den Erdboden nicht erreichen und sich nur in der oberen Atmosphäre oberhalb von 5 km Höhe in, an und zwischen Wolken ereignen.

Die Menge an NO<sub>x</sub>, der während eines einzelnen Blitzes gebildet wird, nimmt mit zunehmender Höhe aufgrund der abnehmen Dichte der Luft kontinuierlich ab. Es wird angenommen, dass 20 % des gebildeten  $NO<sub>x</sub>$  in den untersten 1 km eines Erdblitzes gebildet werden, 60 % in der Höhe zwischen 1 km bis 5 km und wiederum 20 % in Höhen über 5 km. Im aktuellen EMEP/EAA air pollutant emission inventory guidebook 2016 wird weiterhin davon ausgegangen, dass bei einem Erdblitz insgesamt etwa 2,75 kg NO<sub>X</sub> (entsprechend knapp 0,4 g m<sup>-1</sup> NO<sub>x</sub>) gebildet werden, wodurch sich der Emissionsfaktor für den gesamten Erdblitz EF<sub>CG</sub>(kg) 2,75 ergibt. Bei einem Wolkenblitz werden, unter Hinweis auf mangelnde bessere Quantifizierung und die relative Irrelevanz dieser Größe, da sie in Modellberechnungen der bodennahen Luftqualität bisher zu vernachlässigen ist, bis auf weiteres dagegen nur sehr niedrige 10 % der  $NO<sub>x</sub>$  Produktion eines Erdblitzes mit dem

Emissionsfaktor  $EF_{IC}(kq)$  0,275 (275 g NO<sub>x</sub>) angesetzt (EMEP/EAA air pollutant emission inventory guidebook 2016, vgl. [Tabelle](#page-77-0) 3-5).

Im NatAir Projekt (Friedrich et al. 2008) wird mit Bezug auf Messergebnisse des EULINOX (European Lightning Nitrogen Oxides Project; Huntrieser et al., 1998) von etwas höheren Mengen der Bildung von  $NO<sub>x</sub>$  durch Blitze ausgegangen. In Ansatz bei der Ermittlung von Emissionsfaktoren wird von einer Generierung von 0,5 g m<sup>-1</sup> NO<sub>x</sub> pro Erdblitz ausgegangen, was bei einer Länge von 7 km der Gesamtproduktion von 3,5 kg NO<sub>X</sub> pro Erdblitz entspricht (EF<sub>CG</sub>(kg) = 3,5; vgl. [Tabelle](#page-77-0) [3-5\)](#page-77-0). Für die Bestimmung der für Modelle und bei Erstellung nationaler Emissionsberichte relevanten unteren 1 km eines Erdblitzes ergibt sich, nach dem o. g. 20 % Ansatz des EMEP/EAA air pollutant emission inventory guidebook 2016, ein Emissionsfaktor  $EF_{CG}(kg)$  von 0,7 kg NO<sub>x</sub>. Bei der Berechnung der Wolkenblitzemissionen wird angenommen, dass bei der Generierung von  $NO<sub>x</sub>$  ein Verhältnis der Aktivität zwischen Erd- und Wolkenblitzen von 33 % besteht. Dadurch ergibt sich hier ein Wolkenblitz-Emissionsfaktor EF<sub>IC</sub>(kg) 1,155 (1.155 g NO<sub>x</sub>), der verglichen mit dem im EMEP/EAA air pollutant emission inventory guidebook empfohlenen deutlich höher ist (vgl. [Tabelle](#page-77-0) [3-5\)](#page-77-0).

<span id="page-77-0"></span>Tabelle 3-5: Empfohlene Emissionsfaktoren des EMEP/EEA air pollutant emission inventory guidebook 2016 und aus dem NatAir Projekt für einzelne Blitze zur Berechnung der Emissionen in kg NO<sub>X</sub> (Berechnet als  $NO<sub>2</sub>$ )

| Höhe           | EFcg (kg) [EMEP/EEA] <sup>1)</sup> | EFcg (kg) [NatAir] <sup>1)</sup> | EFIC (kg) [EMEP/EEA] $^{2)}$ | EF <sub>IC</sub> (kg) [NatAir] <sup>2)</sup> |
|----------------|------------------------------------|----------------------------------|------------------------------|----------------------------------------------|
| unterhalb 1 km | 0.55                               | 0,7                              |                              |                                              |
| 1 km bis 5 km  | 1,65                               | 2,1                              |                              |                                              |
| oberhalb 5 km  | 0.55                               | 0,7                              | 0.275                        | 1.155                                        |
| Total          | 2,75                               | 3,5                              | 0,275                        | 1,155                                        |

*1) EFCG: Emissionsfaktor für Erdblitze, die den Boden i.d.R. aus 7 km Höhe erreichen (cloud to ground discharge)*

*2) EFIC: Emissionsfaktoren für Blitze in der oberen Atmosphäre oberhalb 5 km (intracloud, intercloud and cloud to air discharge) NIR*Angabe relevant für Nationale Emissionsinventare (NIR: National emission inventory report) und Luftqualitätsmodelle

Datenquellen:

EMEP/EEA air pollutant emission inventory guidebook 2016, NFR 11.C Other Sources and Sinks, SNAP 111000 Lightning; NatAir Projekt (Friedrich et al. 2008)

## **3.3.2 Erforderliche Daten und Anwendung der Emissionsfaktoren für Erdblitze**

Die Anwendung der Emissionsfaktoren erfolgt für die untere Schicht der Troposphäre, d.h. für Erdblitzabschnitte zwischen dem Boden und 1 km Höhe. Für die flächenhafte Berechnung sind Erdblitzdaten und die Berechnung der Erdblitzdichte erforderlich.

Europaweit werden Blitze im Konsortium EUCLID<sup>[4](#page-77-1)</sup> (European Cooperation for Lightning Detection) seit 1999 mit vereinheitlichten Verfahren an ca. 160 Blitz-Ortungsstationen bestimmt. In Deutschland ist Fa. Siemens beteiligt. Dort werden Daten von geortet Gewitterblitzen seit 1992 in Deutschland und anderen europäischen Ländern erfasst und ausgewertet. In den letzten Jahren, genauer: ab 2013, werden Deutschlandweite Daten der erfassten Gewitterblitze (Erdblitze) im jährlichen sog. "BlitzAtlas" dargestellt und im Internet veröffentlicht<sup>[5](#page-77-2)</sup>. Seit dem Jahr 2015 enthält er Blitzatlas EXCEL-Tabellen zum kostenlosen Download mit Auswertungen der Anzahl der jährlichen Erdblitze und langjährige Mittelwerte (ab 1999) für die Stadt- und Landkreise in Deutschland<sup>[6](#page-77-3)</sup>. Weitere Auswertungen und Anwendungen sind als Produkte käuflich zu erwerben.

<span id="page-77-6"></span><span id="page-77-5"></span><span id="page-77-4"></span> $\overline{a}$ 

<span id="page-77-1"></span>[<sup>4</sup>](#page-77-4) EUCLID EUropean Cooperation for LIghtning Detection: [http://www.euclid.org/\)](http://www.euclid.org/)

<span id="page-77-2"></span>[<sup>5</sup>](#page-77-5) Blids, der Blitz Informationsdienst von Siemens: siehe

<https://www.industry.siemens.com/services/global/de/portfolio/plant-data-services/blids/Seiten/Default.aspx>

<span id="page-77-3"></span><sup>&</sup>lt;sup>[6](#page-77-6)</sup> Zusammenfassende EXCEL Tab. Seit 2015 veröffentlicht im Siemens "BLItzAtlas":

<https://www.siemens.com/press/pool/de/feature/2016/corporate/2016-07-blids/tabelle-stadtkreise-landkreise-deutschland-2015.xlsx>

<span id="page-78-1"></span>Mit anderen Methoden als das EUCLID Konsortium misst, analysiert und veröffentlicht Fa. Nowcast, München, ebenfalls Blitzdaten (vgl. Blitzdatenreport 2016[7](#page-78-0) ), allerdings ist hier nur ein Jahresbericht mit Tabellen, Karten und Grafiken der summarischen Zusammenstellung und Auswertung aller Blitze (Erd- einschl. Wolkenblitze) in Deutschland und in den Bundesländern zum kostenlosen Download verfügbar. Es besteht u.a. eine Zusammenarbeit mit den Deutschen Wetterdienst.

Im NatAir report (Friedrich et al. 2008) wird dargestellt, dass in einer Näherung im Mittel in Europa ca. 2 Erdblitze pro km² und Jahr erfolgen.

#### **3.3.3 Berechnung: NO<sup>X</sup> Erdblitz-Emissionen in Deutschland und Baden-Württemberg**

Zur Berechnung der in Deutschland und in Baden-Württemberg  $NO<sub>x</sub>$  Emissionen wird im Folgenden auf Daten der Erdblitze und Blitzdichte in den Stadt- und Landkreisen im Blitzatlas 2015 zurückgegriffen.

Für die Emissionserfassung und zur weiteren Modellierung von Konzentrationen und Depositionsflüssen sind nur Erdblitze bis zu 1 km Höhe relevant (EMEP/EEA air pollutant emission inventory guidebook 2016). Die Ermittlung dieser Blitz-NO<sub>X</sub> Emission (LNO<sub>XCG</sub> in kg NO<sub>X</sub>) erfolgt durch Multiplikation des Emissionsfaktors  $EF_{CG}(kg)$  mit der Anzahl der Erdblitze (CG):

$$
LNO_{X \, CG} \, [kg] = EF_{CG}(kg) \times CG
$$

*mit:*

*LNO* $_{XCG}$  *[kg] = Blitz-NO<sub>X</sub> Emission in kg NO*<sub>*X*</sub> *EFCG(kg) = Emissionsfaktor zur Berechnung von NO<sup>X</sup> in kg CG = Anzahl der Erdblitze, die auf dem Berichtsgebiet pro Jahr niedergehen* 

#### **3.3.4 Ergebnisse: NO<sup>X</sup> Erdblitz-Emissionen in Deutschland und Baden-Württemberg**

Die Berechnung der Blitz-NO<sub>X</sub> Emission erfolgt hier mit den Emissionsfaktoren des EMEP/EEA air pollutant emission inventory guidebook 2016 *EFCG(kg) = 0,55.* In [Tabelle](#page-79-0) 3-6 sind die Ergebnisse der Berechnung für Deutschland und Baden-Württemberg im Bezugsjahr 2015 und im mehrjährigen Mittelwert der Jahre 1999-2015 aufgeführt.

In [Abbildung 3-25](#page-80-0) und [Abbildung 3-26](#page-80-1) sind die Ergebnisse einer vorläufigen flächenhaften Kartierung der Erdblitz-NO<sub>X</sub> Emissionen im Mittel der Jahre 1999- 2015 für die Stadt- und Landkreise in Baden-Württemberg und in Deutschland dargestellt. Die Emissionen liegen in den einzelnen Stadtund Landkreisen Deutschlands zwischen ca. 3 g ha<sup>−1</sup> a<sup>−1</sup> NO<sub>x</sub> und 28 g ha<sup>−1</sup> a<sup>−1</sup> NO<sub>x</sub>, der Mittelwert beträgt ca. 12 g ha<sup>−1</sup> a<sup>−1</sup> NO<sub>x</sub>, insgesamt werden im langjährigen Mittelwert knapp 430 t NO<sub>x</sub> durch Erdblitze freigesetzt. Die Erdblitzdichte liegt knapp über zwei Erdblitzen pro km² und nimmt in Deutschland von Norden mit im Mittel unter einem Erdblitz pro km² nach Süden und Osten hin zu, wo über zwei bis über vier Erdblitze pro km² erreicht werden. In Baden-Württemberg [\(Abbildung](#page-80-0)  [3-25\)](#page-80-0) liegt der Mittelwert der Erdblitz-NO<sub>x</sub> Emissionen 1999-2015 bei ca. knapp 16 g ha<sup>−1</sup> a<sup>−1</sup> NO<sub>x</sub> und somit etwas höher als der Bundesdurchschnitt (vgl. [Tabelle](#page-79-0) 3-6).

 $\overline{a}$ 

<span id="page-78-0"></span><https://www.siemens.com/press/pool/de/feature/2017/corporate/2017-07-blids/tabelle-stadtkreise-landkreise-deutschland-2016.xlsx> [7](#page-78-1) https://www.nowcast.de/fileadmin/user\_upload/Blitzdatenreport\_2016\_WEB.pdf

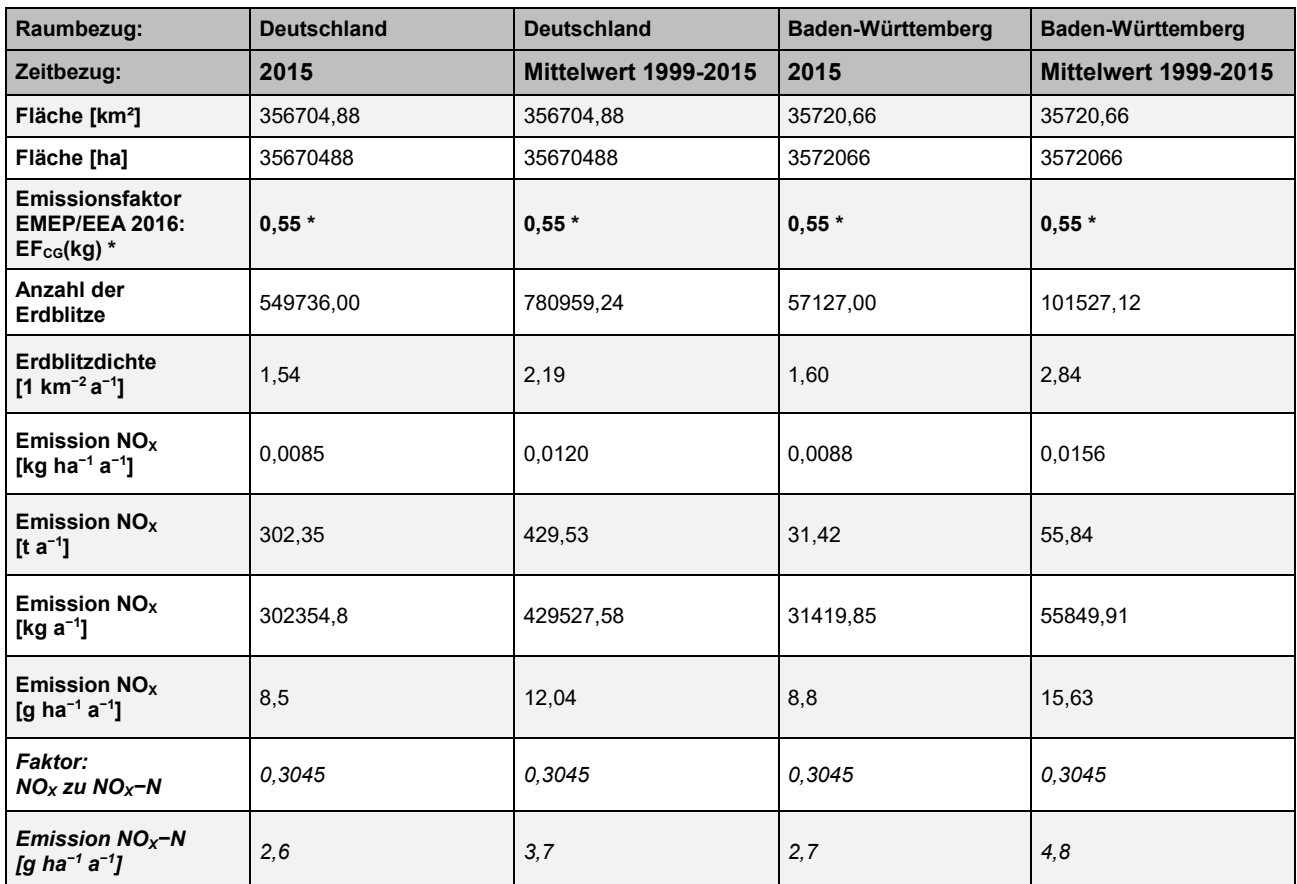

<span id="page-79-0"></span>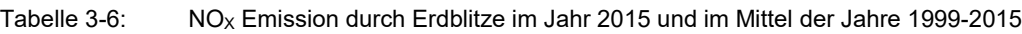

*\* Quelle: EMEP/EEA air pollutant emission inventory guidebook 2016, NFR 11.C Other Sources and Sinks, SNAP 111000 Lightning*

Der Beitrag von Erdblitz-NO<sub>x</sub> Emissionen ist im Vergleich mit anthropogenen NO<sub>x</sub> Emissionsquellen sehr gering und zudem mit recht großen Unsicherheiten behaftet. Im NatAir Projekt wird der Anteil von Erdblitz-NO<sub>X</sub> Emissionen bezogen auf alle NO<sub>X</sub> Emissionen in Europa auf nur 0,3 % beziffert, der Beitrag gemessen an allen natürlichen Emissionsquellen wird mit ca. 3 % angegeben (Friedrich et al. 2008). Das EMEP/EEA air pollutant emission inventory guidebook 2016 gibt als geschätzte Unsicherheit der Emissionsfaktoren einen Faktor von drei an. Im NatAir Projekt wird für den Emissionsfaktor eine Unsicherheit von ca. ± 50 % angegeben.

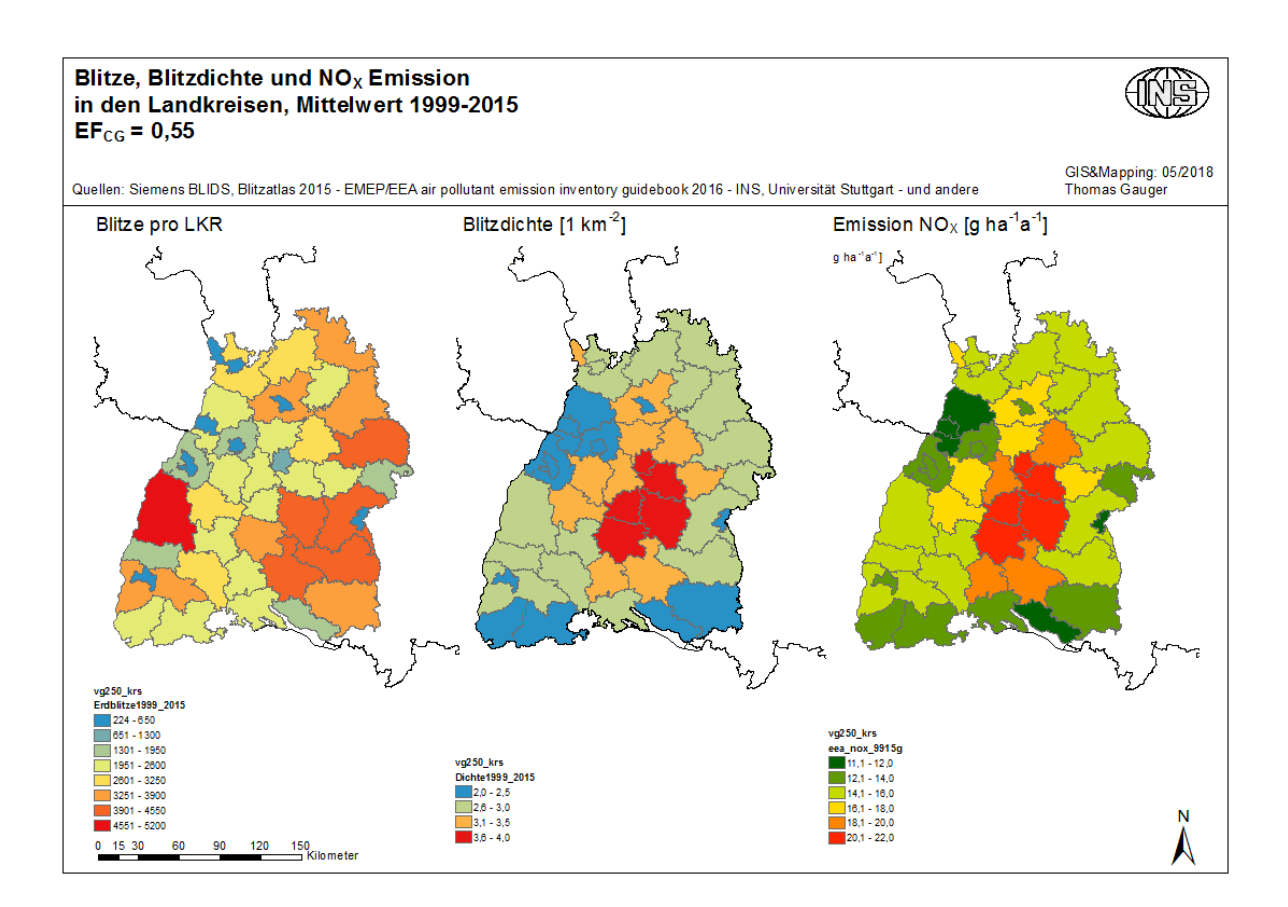

<span id="page-80-0"></span>Abbildung 3-25: Erdblitze, Erdblitzdichte und Erdblitz-NO<sub>X</sub> Emissionen in Baden-Württemberg im Mittel der Jahre 1999-2015. Berechnung mit dem Emissionsfaktor  $EFGG(Kg) = 0.55$ .

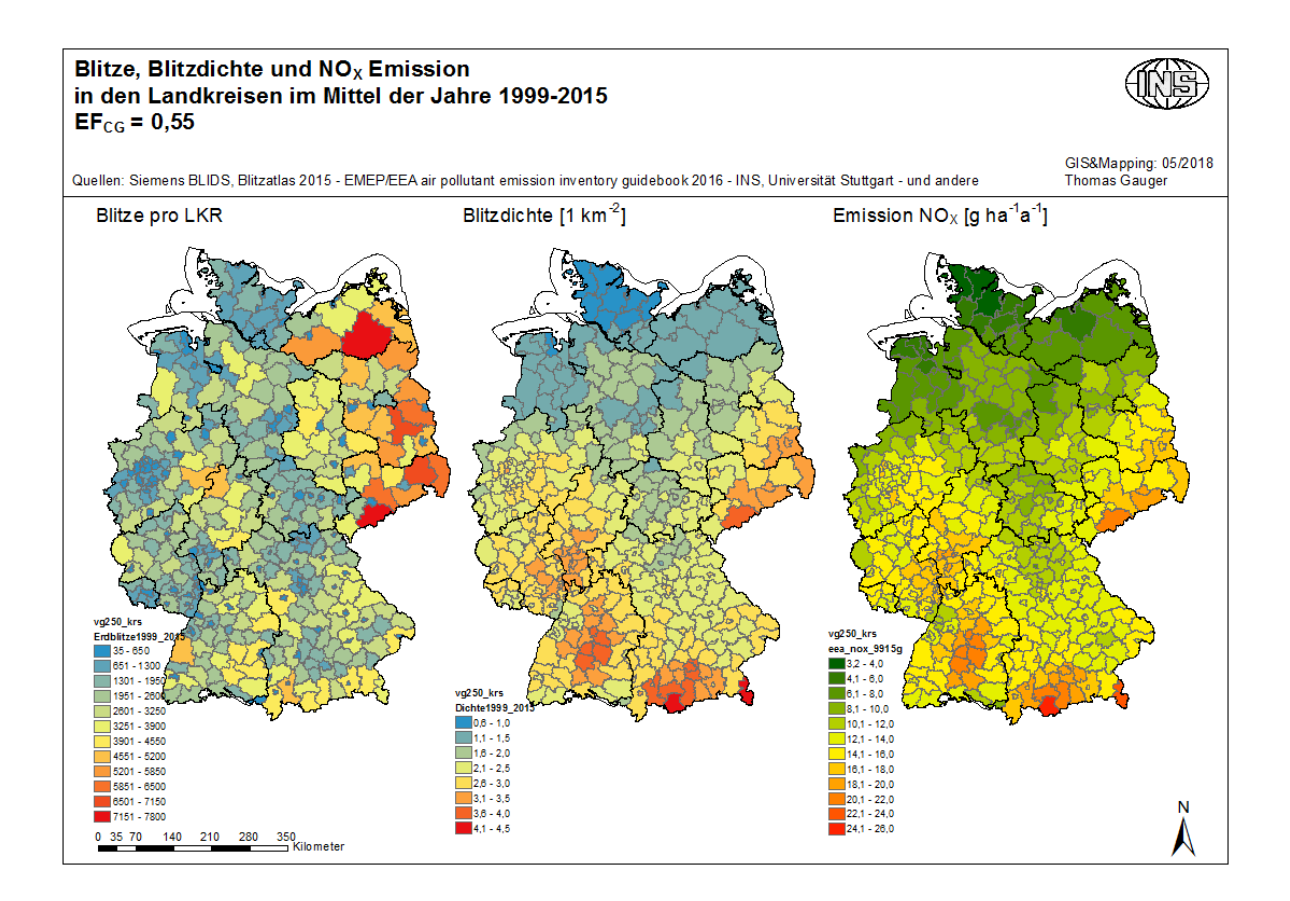

<span id="page-80-1"></span>Abbildung 3-26: Erdblitze, Erdblitzdichte und Erdblitz-NOX Emissionen in Deutschland im Mittel der Jahre 1999-2015. Berechnung mit dem Emissionsfaktor EFCG(kg) = 0,55.

#### **4 Ammoniak-Konzentration und -Deposition hochauflösend**

#### **4.1 Das Vorgehen in der Übersicht**

Das Ziel der Arbeiten waren Konzentrations- und Depositionskarten für Ammoniak (NH<sub>3</sub>), welche einen möglichst engen Bezug zu empfindlichen Ökosystemen oder anderen Rezeptoren, z.B. Landwirtschaftsflächen, haben. Deshalb wurde eine räumliche Auflösung von 100 x 100 m² (1 ha Raster) angestrebt. Ähnliche Karten werden seit einigen Jahren für die Schweiz erstellt (Rihm und Achermann 2016). Das in der Schweiz verwendete Verfahren wurde für Baden-Württemberg übernommen und angepasst, insbesondere die Methodik zur Erstellung von Emissionskarten und das statistische Ausbreitungsmodell für Luftschadstoffe (PolluMap), welches sich stark auf vorhandene Messdaten abstützt.

Die NH3-Konzentrationsmessungen aus Baden-Württemberg wurden hinsichtlich ihrer Standort-Charakterisierung klassiert und für die Erstellung der Konzentrationskarte ausgewählt.

Im Projekt N-Deposition Baden-Württemberg standen jedoch auch die Resultate des Chemie-Transport-Modells EURAD (siehe Kapitel [3.1.7](#page-65-0) und [Abbildung 3-9,](#page-65-1) links) zur Verfügung. Es war geplant, die Vorteile der beiden Modelle, also die räumliche Auflösung von PolluMap und die konsistente Modellierung des Ferntransportes in EURAD, zu kombinieren. Nach verschiedenen Tests und Messvergleichen wurden für die Erstellung der NH3-Konzentrationskarte die Ergebnisse aus beiden Modellen zusammengeführt, wobei EURAD eine Hintergrundkonzentration und PolluMap den Beitrag der lokalen Quellen lieferte.

Die gasförmige Deposition von NH<sub>3</sub> wurde mithilfe von effektiven Depositionsgeschwindigkeiten ( $v<sub>d</sub>$ ) aus der Literatur ermittelt, wobei zur Überprüfung der Deposition im Wald auch die Ergebnisse aus den Kronenraumbilanzen (siehe Kapitel [2.4\)](#page-44-0) zur Verfügung standen.

#### <span id="page-81-0"></span>**4.2 Ammoniak-Emissionskarte 2014**

#### **4.2.1 Datengrundlagen**

Folgende NH3-Emissionsdaten wurden zur Erstellung der NH3-Emissionskarte auf dem Hektarraster und für die nachfolgende Modellierung der Immissionen verwendet:

- Emissionen pro Gemeinde in BW: Datenlieferung von Thomas Leiber (LUBW) via Thomas Gauger vom 18.05.2017. Sie entsprechen weitgehend den publizierten Zahlen (LUBW 2017).
- Gefasste Quellen in BW: Datenlieferung von Thomas Leiber (LUBW) via Thomas Gauger vom 19.05.2017.
- Flächen-, Linien- und Punktquellen des Verkehrs in BW: Diese NH3-Emissionsdaten des Jahres 2014 wurden Ende 2017 von der LUBW (via Thomas Gauger) als GIS-Dateien, separat für die Quellgruppen Schiffe, Schiene, Straßenverkehr und Motorsport, zur Verfügung gestellt.
- Emissionsdatensatz EDGAR für das Jahr 2010, 0.1°-Raster: Download von [https://edgar.jrc.ec.europa.eu/emissions\\_data\\_and\\_maps](https://edgar.jrc.ec.europa.eu/emissions_data_and_maps) [06.08.2021] Dieser Datensatz wird im Gebiet außerhalb BW angewendet (bis 50 km Distanz), außer in

der Schweiz. V.a. für Frankreich scheint er vollständiger zu sein als EMEP. Für die Schweiz ist jedoch EMEP eindeutig besser.

• Europäische Emissionen 2014 von EMEP, 0.1°-Raster: Provisorische Daten, Download von <https://www.ceip.at/webdab-emission-database/emissions-as-used-in-emep-models> [06.08.2021] Dieser Datensatz wird für die Emissionen in der Schweiz benutzt bis 50 km Distanz zu BW.

Zudem wurden folgende Hilfsdaten verwendet:

- Gemeindegebiete: Datensatz des Landesamt für Geoinformation und Landentwicklung (LGL) Stand 08/2013, am 04.02.2017 von Thomas Gauger erhalten; Download unter <https://www.lgl-bw.de/unsere-themen/Produkte/Open-Data/> [06.08.2021]
- CORINE Landcover (CLC2012 und BKG10), 100 m-Raster: am 04.05.2017 von Thomas Gauger erhalten. 31 Codes im Bereich 111 bis 512, siehe [Tabelle 4-1.](#page-83-0)
- Ein digitales Höhenmodell (European Digital Elevation Model, EU-DEM, EU GMES/Copernicus programme) im 25-m Raster wurde von Thomas Gauger auf 100 m aggregiert.
- Von der LUBW (Bezug via Thomas Gauger) wurden zahlreiche GIS-Daten betreffend Natur- und Landschaftsschutz übernommen. Ausgewählte Daten werden als Ausschlussgebiete für die Ausbringung von Dünger verwendet (siehe Kapitel [4.2.4\)](#page-86-0).

Folgende Daten wurden für Tests oder provisorische Versionen benutzt, in der aktuellen Modellierung werden sie jedoch nicht gebraucht:

- Einwohner pro Hektar, 2011: Download von [www.zensus2011.de,](http://www.zensus2011.de/) umgewandelt in ein ha-Raster für BW. Der Datensatz wurde versuchsweise zur Gewichtung der Gemeinde-Emissionen "biogene Systeme" (Bevölkerung/Abwasserkanäle) gebraucht. Es zeigte sich jedoch beim Vergleich mit Messungen, dass dadurch Innenstädte eher ein zu grosses Gewicht gegenüber Aussenquartieren erhielten. Deshalb wurde diese Emissionen mithilfe von CO-RINE räumlich verteilt.
- Gerasterte Emissionen 2014, 500-m-Raster in BW (IVU 2017): Die NH<sub>3</sub>-Emissionen dieses Datensatzes wurden nicht verwendet, da eine neue Rasterung auf 100 m durchgeführt wurde (siehe Kapitel [2.1\)](#page-32-0).

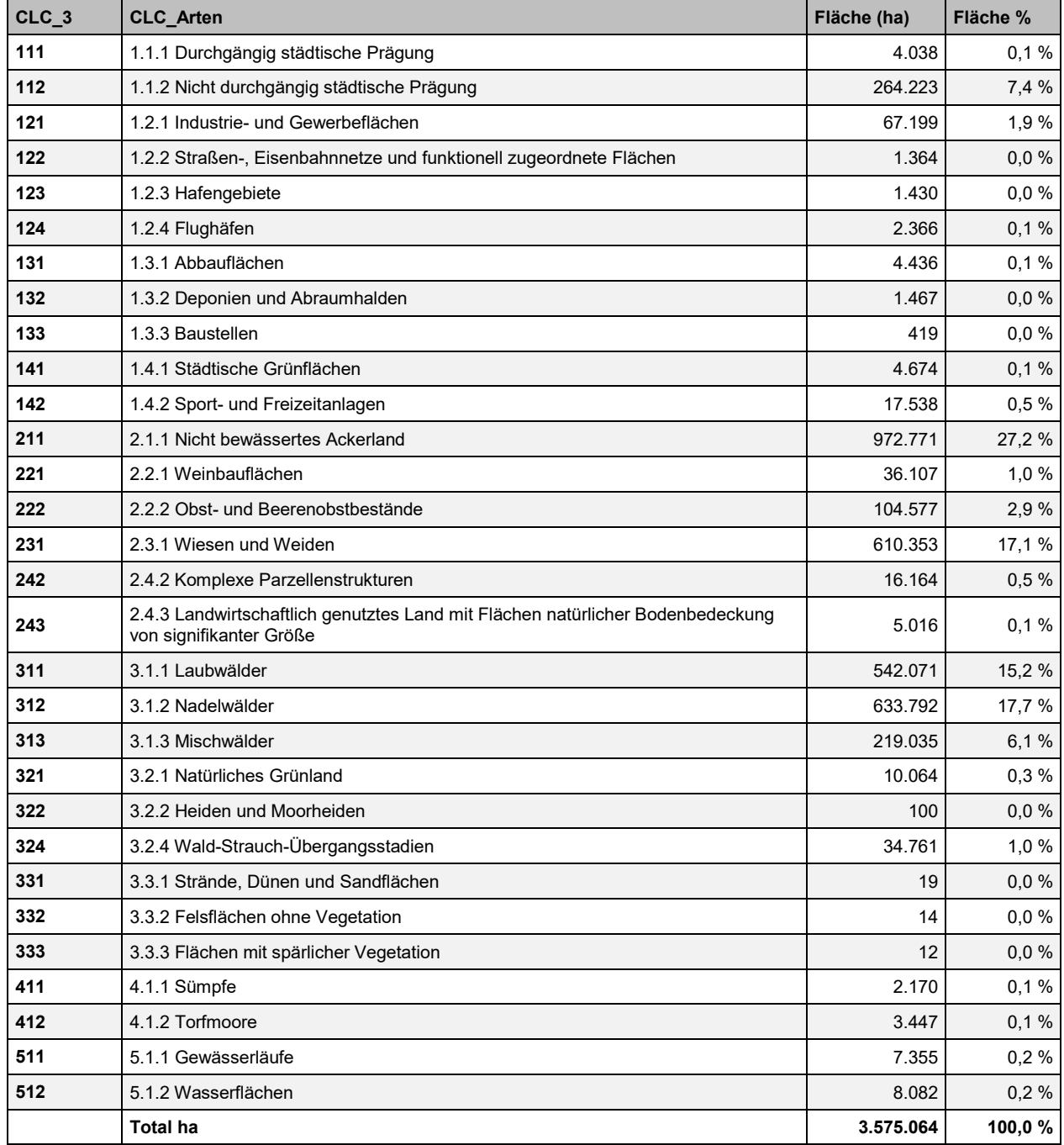

<span id="page-83-0"></span>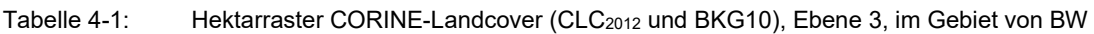

## **4.2.2 Vorgehen zur Erstellung der Emissionskarte**

Als Input für die Ausbreitungsrechnung mit PolluMap werden folgende Emissionskarten für Ammoniak benötigt:

- ein ha-Raster im Gebiet von BW, bei welchem verschiedene Ausstoßhöhen für gefasst und nicht-gefasste Quellen unterschieden werden;
- eine Emissionskarte ausserhalb von BW bis zu einem Abstand von 50 km. Diese Emissionsdaten können eine gröbere Auflösung als 1 ha haben.

Die Gemeinde-Emissionen des LUBW-Emissionskatasters sind in 16 Quellen-Kategorien gemäß [Tabelle 4-2](#page-84-0) aufgeteilt; die Summe der Emissionen beträgt 57.4 kt NH<sub>3</sub>. Einige Kategorien weisen keine Ammoniak-Emissionen auf. Kategorien mit sehr kleinen Emissionen wurden vernachlässigt (siehe [Tabelle 4-2,](#page-84-0) Spalte "Vorgehen für Kartierung").

Die Standorte der Landwirtschaftsbetriebe und somit die Aufteilung nach Flächen- und Punktquellen der Landwirtschaft sind zurzeit nicht bekannt. Die Landwirtschaftsemissionen wurden deshalb innerhalb der Gemeinden auf ausgewählte CORINE Landcover Klassen (CLC) verteilt, wobei eine Gewichtung der CLC gemäß der zu erwartenden Nutzungsintensität vorgenommen wurde (siehe [Tabelle 4-2,](#page-84-0) Spalte "Vorgehen für Kartierung"). Auf Flächen über 1.000 m Höhe wurde zusätzlich das Gewicht für die Emissionsberechnung halbiert. Geschützte Biotope wurden bei der Emissionsberechnung ausgeschlossen, d.h. es wurde angenommen, dass sie keine landwirtschaftlichen Emissionen aufweisen (siehe dazu Kapitel [4.2.4\)](#page-86-0).

Die Emissionen des Motorsports (überwiegend in der Gemeinde Hockenheim) wurden auf die CLC 142 verteilt. Die natürlichen Emissionen wurden auf die CLC-Waldfläche verteilt.

Die als "Rest" bezeichneten Emissionen umfassen gemäß LUBW (2017) die Quellen Bevölkerung und Abwasserkanäle. Sie wurden innerhalb der Gemeinde auf das CLC-Siedlungsgebiet verteilt. Es wurde also angenommen, dass es sich dabei vor allem um Quellen in Haushalten, Gärten, städtischen Grünflächen und der Kanalisation handelt.

Beim Straßenverkehr gibt es keine geeigneten CLC für die räumliche Zuordnung. Deshalb wurden die Linienquellen (Verkehrslinks) verlustfrei auf ein Hektarraster umgelegt (siehe dazu Kapitel [4.2.3\)](#page-85-0)

| ID          | Quelle                          | <b>Gruppe</b> | Vorgehen für Kartierung                                                                                          | $NH3$ (t)    |
|-------------|---------------------------------|---------------|----------------------------------------------------------------------------------------------------|--------------|
| 1           | Abfalldeponien/Altablagerungen  | son           | ist null                                                                                                    |              |
| $\mathbf 2$ | <b>Bodensee</b>                 | ver           | wird vernachlässigt                                                                                              | $\mathbf{0}$ |
| 3           | <b>Brenngase</b>                | huk           | ist null                                                                                                    |              |
| 4           | Festbrennstoffe                 | huk           | ist null                                                                                                    |              |
| 5           | Flugverkehr                     | ver           | ist null                                                                                                    | -            |
| 6           | Gewerbe (ohne Feuerungsanlagen) | iug           | ist null                                                                                                    |              |
| 7           | Heizöl EL                       | huk           | ist null                                                                                                    |              |
| 8           | Industrie (11.BImSchV)          | iug           | gefasste (Punkt-)Quellen                                                                                         | 371          |
| 9           | Landwirtschaftliche Tätigkeiten | bio           | Verteilung auf CLC (Gewicht):<br>211 (1.0), 231 (0.75), 221/222/242/243 (0.25).<br>Gewicht Höhe: 0.5 über 1000 m | 52.129       |
| 10          | Motorsport                      | ver           | Verteilung auf CLC: 142                                                                                          | 3            |
| 11          | Natürliche Vegetation           | bio           | Verteilung auf CLC: 311/312/313                                                                                  | 101          |
| 12          | Produkteinsatz                  | son           | wird vernachlässigt                                                                                              | $\mathbf 0$  |
| 13          | Rest (Bevölkerung/Abwasser)     | bio+son       | Verteilung auf CLC: 111/112/121/123/124/141/142                                                                  | 2.606        |
| 14          | Schienenverkehr                 | ver           | ist null                                                                                                    |              |
| 15          | Schiffverkehr                   | ver           | wird vernachlässigt                                                                                              | 1            |
| 16          | Straßenverkehr                  | ver           | Linienquellen aufgerastert                                                                                       | 2.201        |
|             | <b>Total</b>                    |               |                                                                                                    | 57.412       |

<span id="page-84-0"></span>Tabelle 4-2: Gemeinde-Emissionen (LUBW, Stand 18.5.2017) nach Quellen und gewähltes Vorgehen für die Kartierung.

*Quellengruppenbezeichnung: bio = Biogene Systeme; huk = Kleine und mittlere Feuerungsanlagen; iug = Industrie und Gewerbe; son = Sonstige Technische Einrichtungen; ver = Verkehr*

Die gefassten NH3-Quellen (LUBW, Lieferung vom Mai 2017) umfassen 249 Betriebe aus Industrie und Gewerbe (IG) sowie 27 Landwirtschaftsbetriebe (Snap-code 10). Die gefassten Emissionen betragen total nur 371 t NH<sub>3</sub> (0.7 % der Gesamtemissionen), davon 120 t aus der Landwirtschaft.

Zusätzlich zur Emissionsfracht ist für jede Quelle auch die Ausstoßhöhe angegeben. Zur Verwendung in der Immissionsmodellierung wurden die gefassten Quellen aufgrund der Ausstoßhöhe in zwei Klassen eingeteilt: 1 bis 25 m und über 25 m (siehe [Abbildung 4-1\)](#page-85-1).

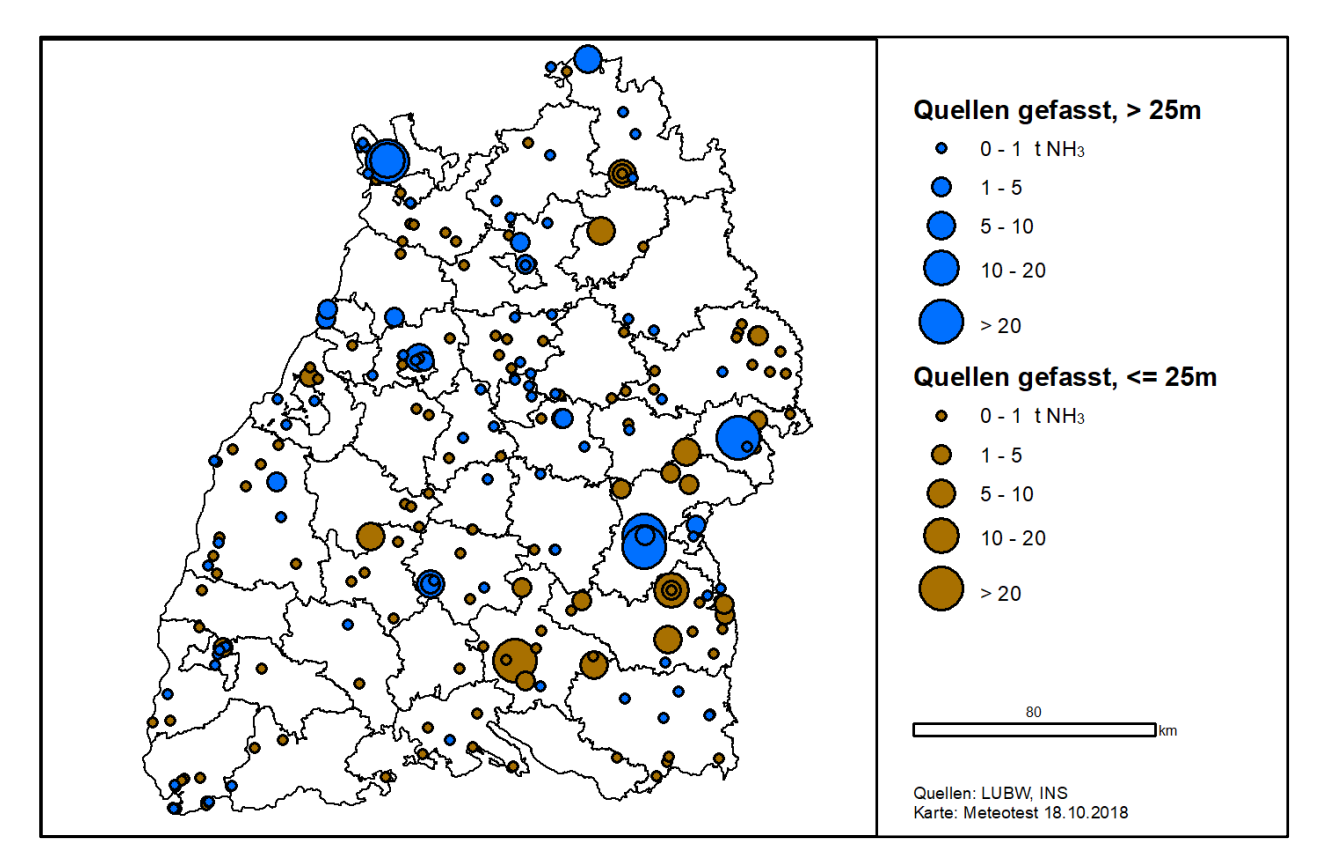

<span id="page-85-1"></span>Abbildung 4-1: Gefasste Quellen werden für das Ausbreitungsmodell in zwei Klassen geteilt: ≤25 m und >25 m Ausstoßhöhe.

Außerhalb von BW wurden im Gebiet der Schweiz bis zu einem Abstand von 50 km die Emissionen von EMEP verwendet, da diese Daten eine aktuelle Rasterung der Schweizer Emissionen (aus Projekten des Bundesamtes für Umwelt, Bern) enthalten. Für Gebiete in Frankreich und Deutschland wurden die Daten von EDGAR verwendet, da die EMEP-Daten in diesen Gebieten weniger vollständig schienen.

## <span id="page-85-0"></span>**4.2.3 Aufbereitung der Verkehrsemissionen**

Die Gesamtemission in den einzelnen GIS-Dateien ist in [Tabelle 4-3](#page-86-1) ersichtlich. Am bedeutendsten sind die Linienquellen des Strassenverkehrs; diese wurden zur Verwendung in der Emissionskarte verlustfrei auf ein Hektarraster umgelegt (siehe [Abbildung 4-2\)](#page-86-2). Die Emissionen des Motorsportes wurden bereits aus dem Datensatz der Gemeinde-Emissionen verwendet (siehe [Tabelle](#page-84-0)  [4-2\)](#page-84-0). Die übrigen Emissionen wurden vernachlässigt; sie betragen weniger als 0.1 % der gesamten Verkehrsemissionen.

| <b>Shape-Datei</b>    | <b>Emission (kg)</b>     | <b>Prozent</b> | <b>Bemerkungen</b> |
|-----------------------|--------------------------|----------------|--------------------|
| fq_schiff_2014_gk     | 109                      | 0,01%          | vernachlässigbar   |
| Iq schiene 2014 gk    | $\overline{\phantom{a}}$ |                |                    |
| Iq schiff 2014 gk     | 542                      | 0.03%          | vernachlässigbar   |
| lq_strverkehr_2014_gk | 2.140.217                | 99,81 %        |                    |
| pq_flug_2014_gk.dbf   | $\overline{\phantom{0}}$ |                |                    |
| pq motorsport 2014 gk | 3.484                    | 0,16%          | v.a. Hockenheim    |
| pq schiene 2014 gk    | $\overline{\phantom{a}}$ |                |                    |
| pq_schiff_2014_gk     | 1                        | 0.00%          | vernachlässigbar   |
| <b>Total</b>          | 2.144.353                | 100,00 %       |                    |

<span id="page-86-1"></span>Tabelle 4-3: Als GIS-Dateien vorhandene NH3-Emissionen 2014:

*Flächenquellen (fq), Linienquellen (lq) und Punktquellen (pq). "lq\_strverkehr" ist das Liniennetz des Straßenverkehrs*

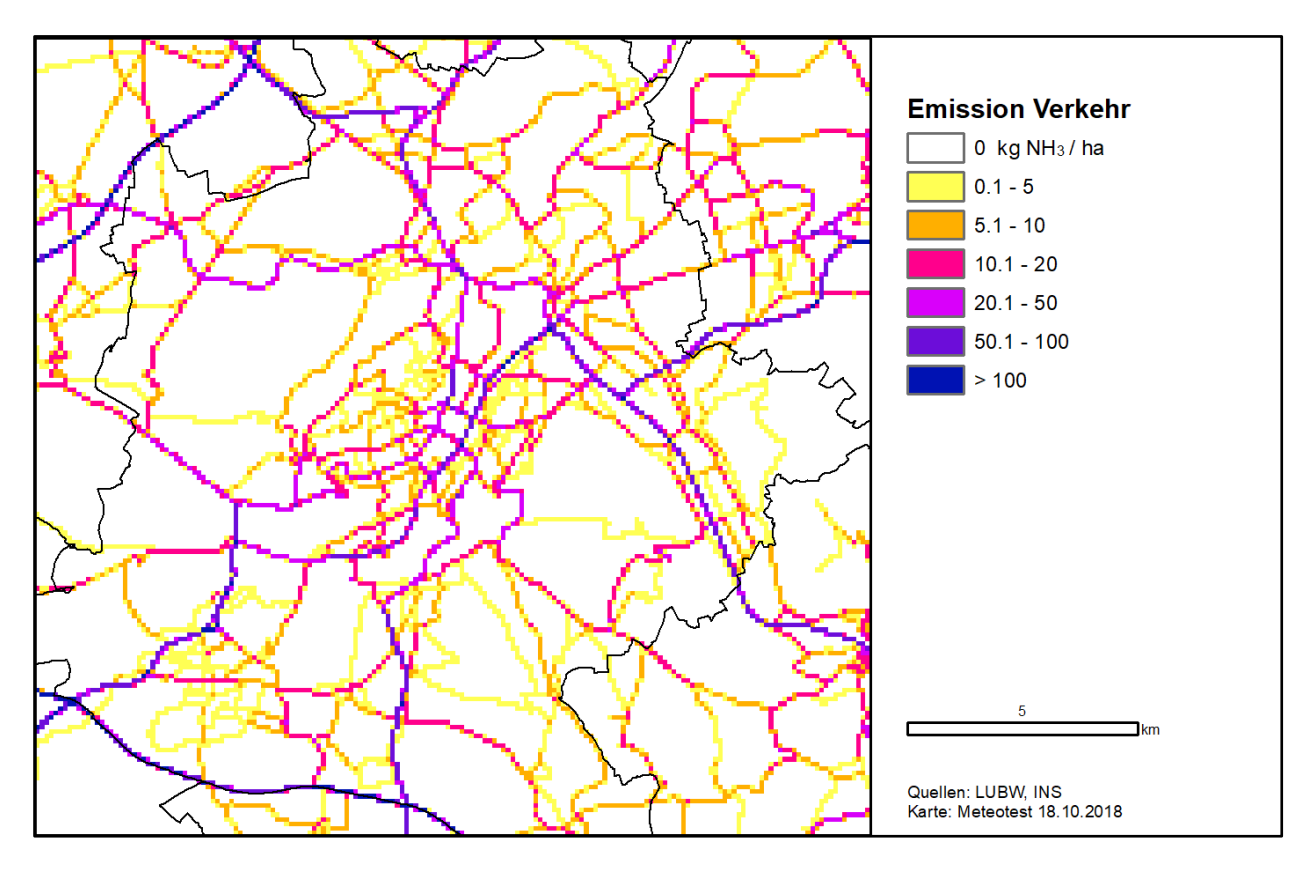

<span id="page-86-2"></span>Abbildung 4-2: Die Linienquellen des Strassenverkehrs wurden auf ein ha-Raster umgelegt; als Beispiel werden die NH3-Emissionen 2014 in einem Ausschnitt von Stuttgart gezeigt.

#### <span id="page-86-0"></span>**4.2.4 Aufbereitung von Naturschutzdaten als Ausschlussgebiete**

Von der LUBW wurden zahlreiche GIS-Daten betreffend Natur- und Landschaftsschutzgebiete und Kartierungen übernommen. Es wurde geprüft, ob sich diese Daten eignen, um Ausschlussgebiete für die Hofdüngerausbringung zu definieren und damit die auf CORINE-Landcover basierende Kartierung der Emissionen weiter zu verfeinern. In der Schweiz (Rihm and Achermann 2016) wurden z.B. die Flächen folgender Naturschutzinventare von der Ausbringung ausgenommen: Flachmoore, Hochmoore und Trockenwiesen-/weiden.

<span id="page-87-1"></span>Für BW erwies sich folgender Datensatz als geeignet für die Definition von Ausschlussflächen: Ge-schützte Biotope nach NatSchG/LWaldG (Stand 2013)<sup>[8](#page-87-0)</sup>. Der Datensatz besteht aus 210'077 Teilflächen und umfasst verschiedene Arten von Biotopen, wie z.B. Hecken, Feuchtgebiete, Röhricht, Magerrasen, Quellen etc. Auf diesen Flächen wird mit grosser Wahrscheinlichkeit weder Hofdünger noch Mineraldünger ausgebracht oder in vergleichsweise nur geringen Mengen. Die übrigen untersuchten Datensätze (Landschaftsschutzgebiete, Waldschutzgebiete, FFH-Gebiete, Naturdenkmäler, Moorkarten) bringen gegenüber dem Datensatz der Geschützte Biotope kaum zusätzliche Informationen.

Die geschützten Biotope nach NatSchG/LWaldG (Stand 2013) wurden auf ein ha-Raster umgelegt, wobei nur Rasterzellen ausgewählt wurden, die zu mehr als 50 % von Biotopflächen bedeckt sind (Dominanzprinzip). Dadurch reduzierte sich die Gesamtfläche der Biotope von 1.606 km<sup>2</sup> auf 933 km<sup>2</sup>, welche von landwirtschaftlichen Emissionen ausgeschlossen wurden. Das Dominanzprinzip wurde angewendet, weil bei sehr kleinen Biotopflächen die mögliche benachbarte Düngung vergleichsweise bedeutsam für den Stickstoffhaushalt der Biotopfläche ist.

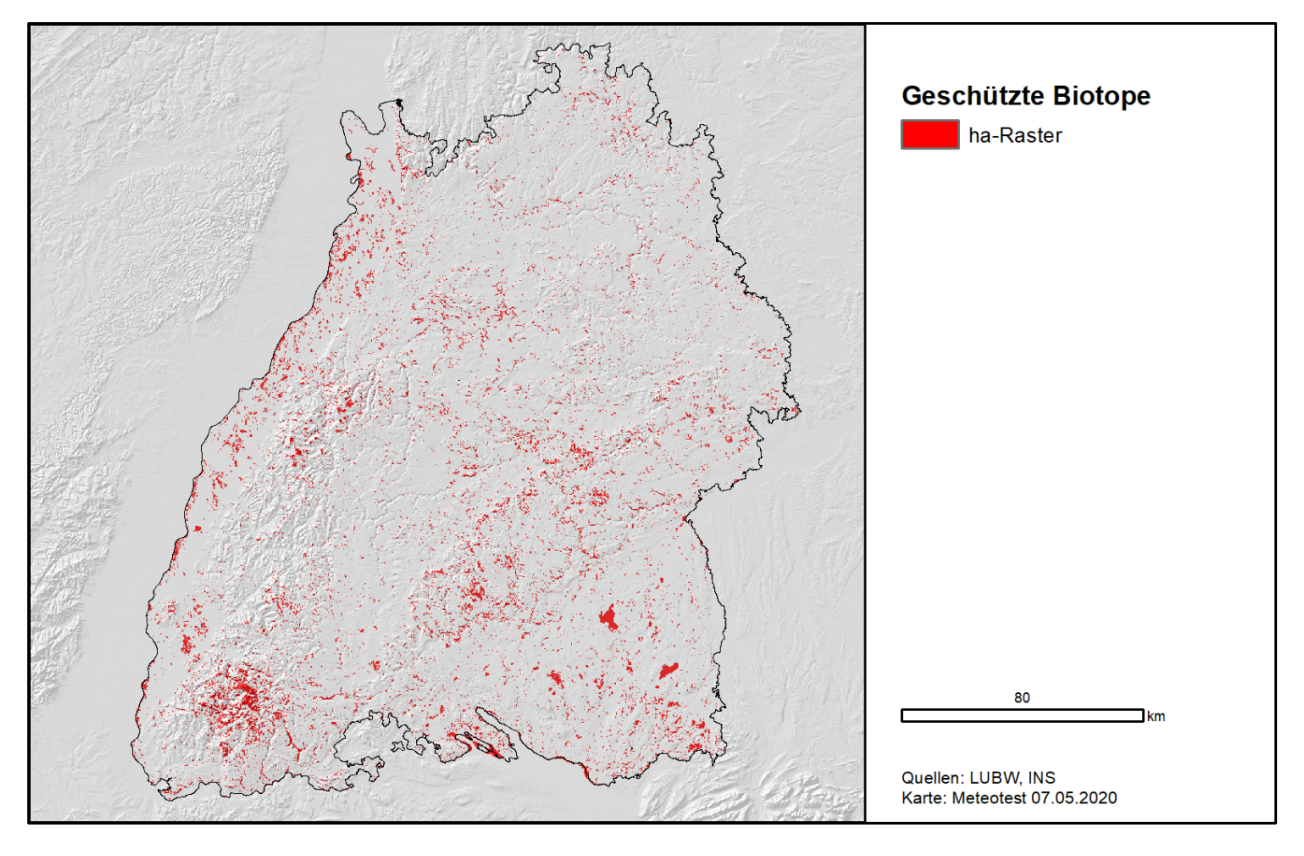

Abbildung 4-3: Die geschützten Biotope (nach NatSchG/LWaldG) als Ausschlussgebiete für die Hofdüngerausbringung mit einer Gesamtfläche von 933 km<sup>2</sup>.

#### **4.2.5 Ergebnisse**

<span id="page-87-0"></span>Die [Abbildung 4-4](#page-88-0) zeigt das Total der nicht-gefassten NH<sub>3</sub>-Emissionen. Diese wurden der Ausbreitungsberechnung als bodennahe Quellen modelliert. Die gefassten Quellen sind in [Abbildung 4-1](#page-85-1) dargestellt; sie machen nur 0.7 % der Gesamtemission aus. [Abbildung 4-5](#page-88-1) zeigt die Emissionen außerhalb von BW, die für die Berechnung der Immissionen berücksichtigt wurden.

 $\overline{a}$ 

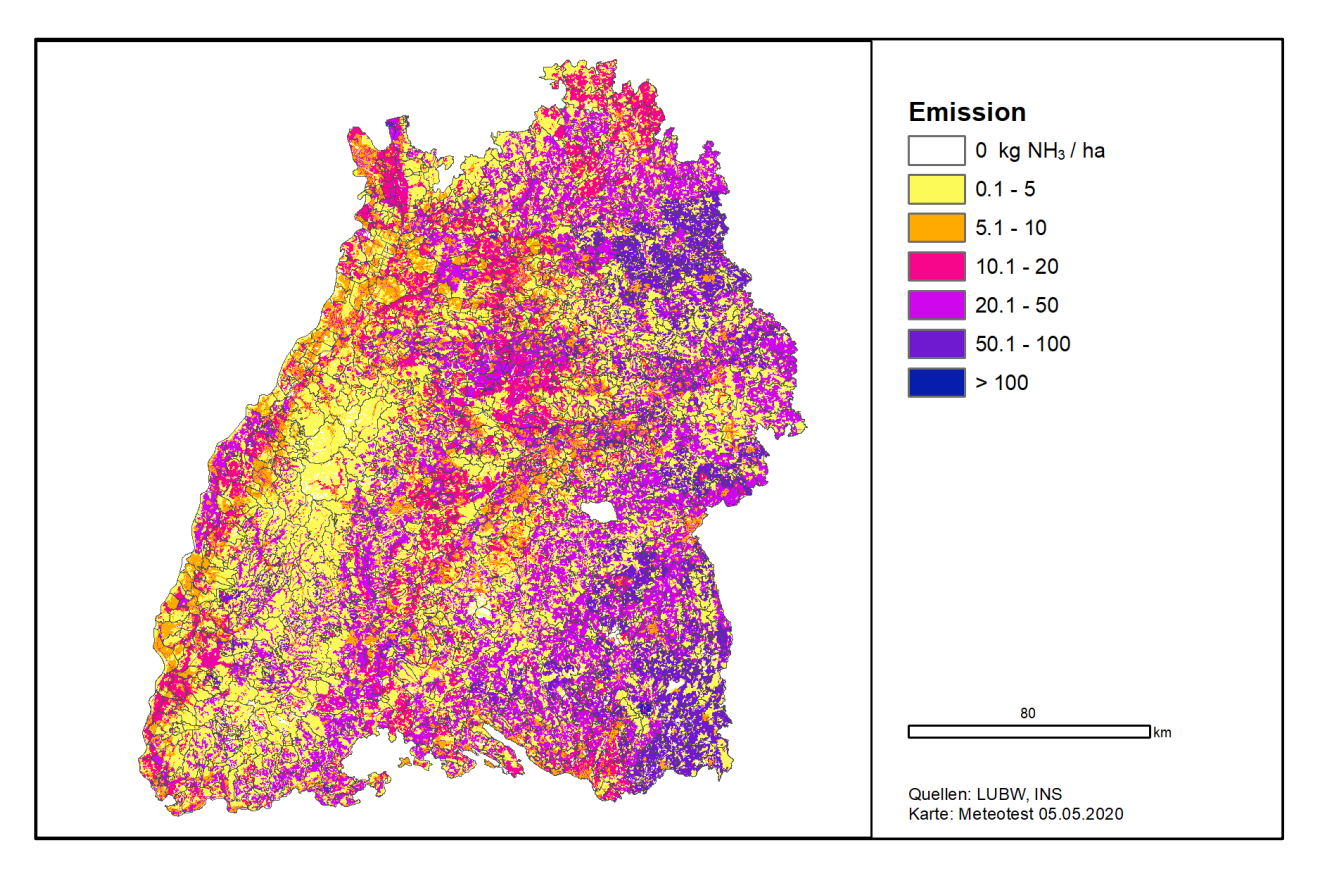

<span id="page-88-0"></span>Abbildung 4-4: Nicht-gefasste Ammoniak-Emissionen in Baden-Württemberg 2014, 1 ha-Raster, total 57.0 kt.

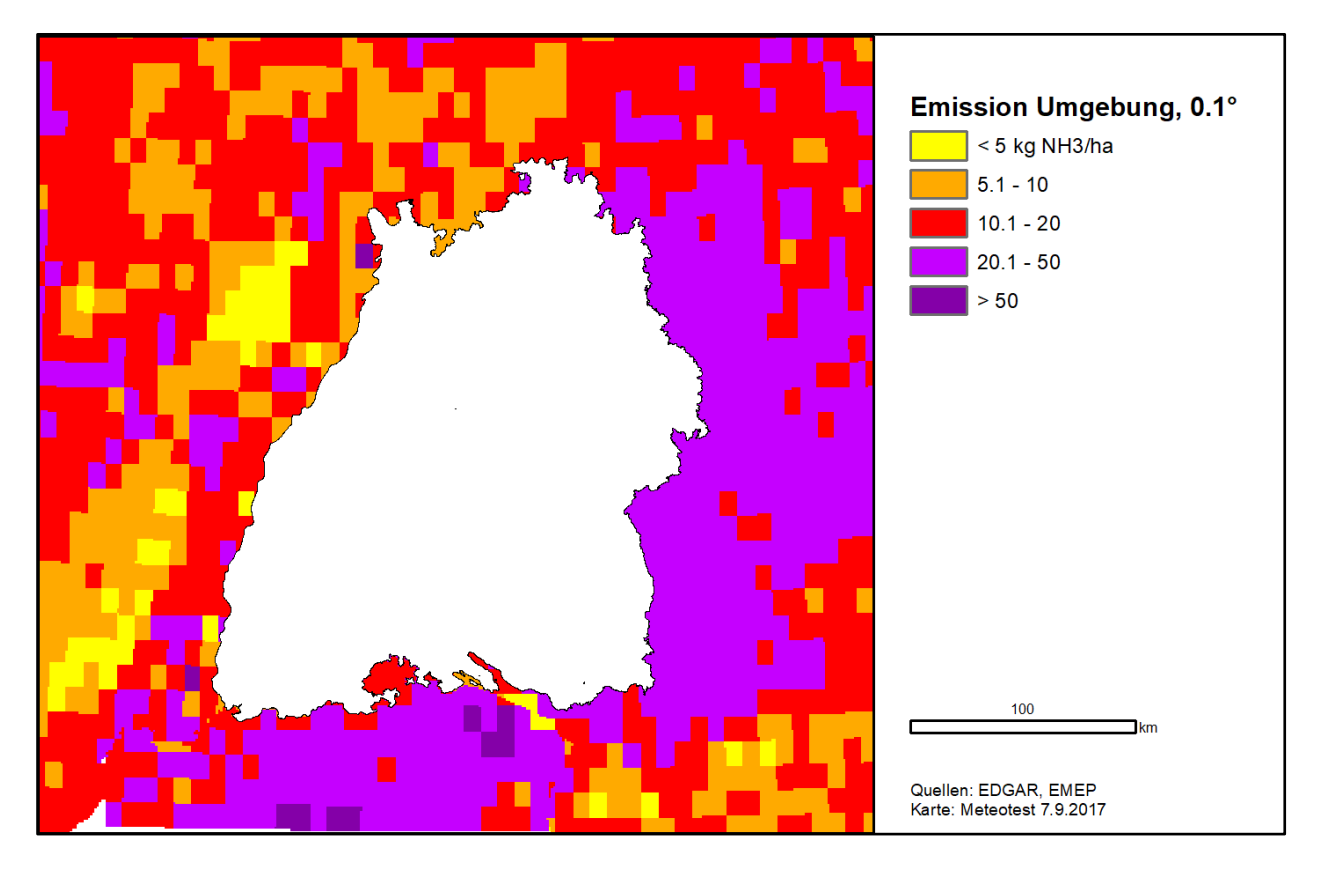

<span id="page-88-1"></span>Abbildung 4-5: Ammoniak-Emissionen ausserhalb Baden-Württembergs, die für die Ausbreitungsberechnung mit PolluMap bis 50 km Abstand berücksichtigt wurden.

#### **4.3 Modellierung der Ammoniak-Konzentrationen 2014**

Für die Modellierung der NH3-Ausbreitung mit dem statistischen Modellansatz PolluMap wurden neun Wind-/Klimaregionen definiert. Die Abgrenzung dieser Gebiete beruht auf den TRY-Klimaregionen (BBR 2014), welche aber zusammengefasst oder weiter differenziert wurden [\(Abbildung](#page-89-0)  [4-6\)](#page-89-0). In jeder Region wurde eine typische meteorologische Ausbreitungsklassierung aus dem Datensatz der "Synthetische Wind- und Ausbreitungsklassen" des LUBW[9](#page-89-1) übernommen und in eine Inputdatei (Ausbreitungsklassenstatistik, AKS) für das Modell AUSTAL<sup>[10](#page-89-2)</sup> umgewandelt.

AUSTAL wurde benutzt, um für jede Region eine Transferfunktion zu berechnen [\(Abbildung 4-7\).](#page-90-0) Die Transferfunktion beschreibt die Ammoniakkonzentrationen, welche durch eine Standardquelle von 1 t NH3/a erzeugt werden, auf einem Hektar-Gitter bis zu 4 km Abstand von der Quelle. Es wurden verschiedene Transferfunktionen in Abhängigkeit der Ausstosshöhe der Quellen berechnet:

- <span id="page-89-4"></span><span id="page-89-3"></span>• Quellehöhe 50 m für die gefassten Quellen über 25 m Ausstosshöhe (siehe [Abbildung 4-1\)](#page-85-1),
- Quellenhöhe 15 m für die gefassten Quellen bis 25 m Ausstosshöhe (siehe [Abbildung 4-1\),](#page-85-1)
- Quellenhöhe 2 m für alle übrigen Quellen.

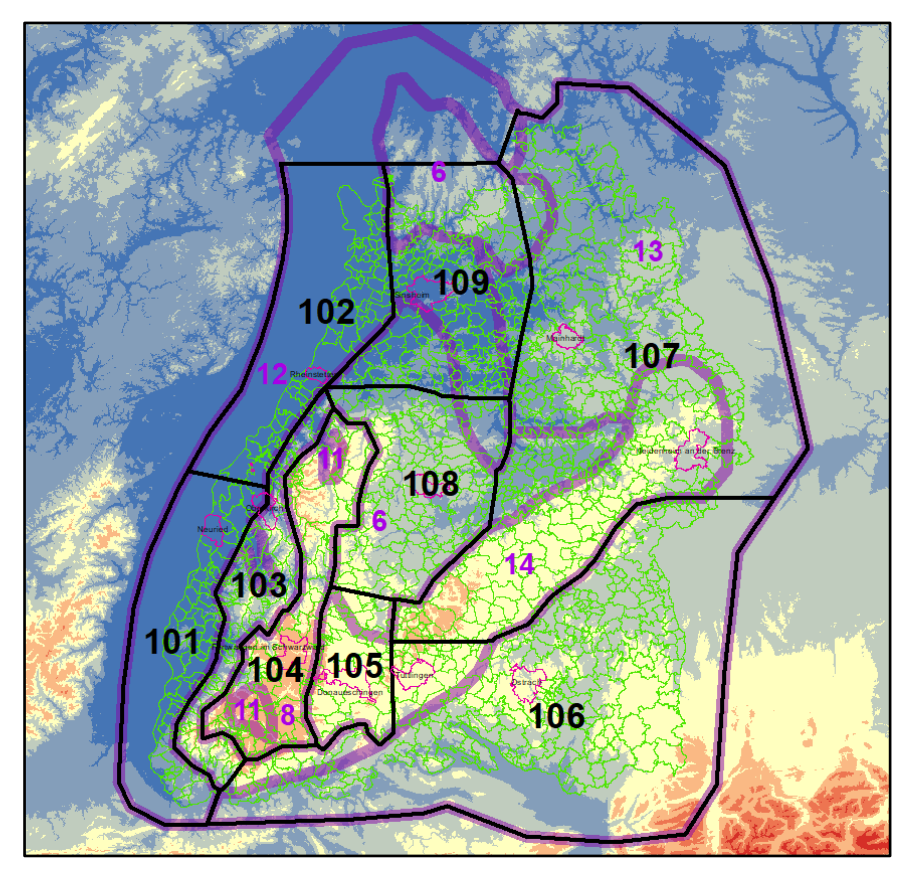

<span id="page-89-0"></span>Abbildung 4-6: Im Gebiet BW ausgeschiedene Windregionen (Nr. 101–109) unter teilweiser Verwendung der TRY-Klimaregionen (Nr. 6–14). Hintergrund: klassierte Meereshöhe (EU-DEM, Quelle GMES / Copernicus Programm).

 $\overline{a}$ 

<span id="page-89-1"></span>[<sup>9</sup>](#page-89-3) <http://udo.lubw.baden-wuerttemberg.de/public/pages/home/welcome.xhtml> > Luft > Windstatistiken [07.05.2020]

<span id="page-89-2"></span>[<sup>10</sup>](#page-89-4) <http://www.austal2000.de/de/home.html>

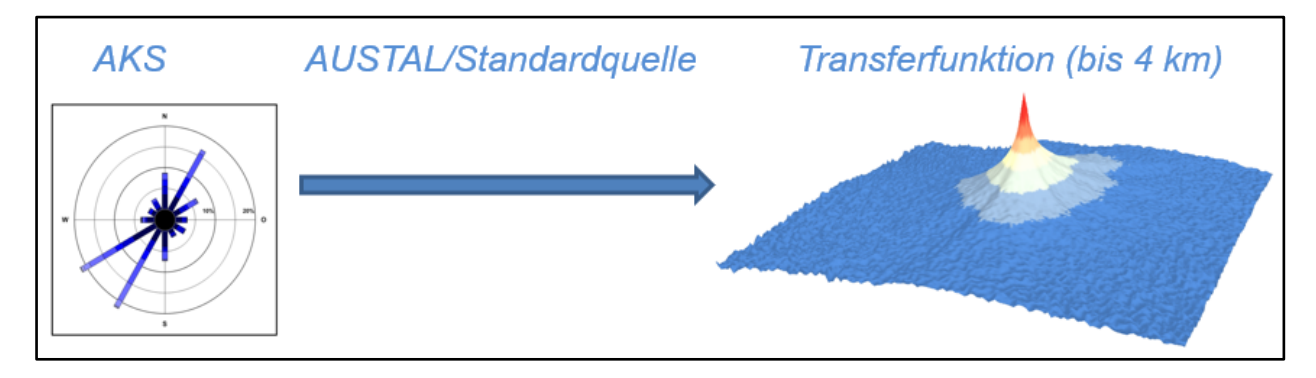

Abbildung 4-7: Vorgehen zur Berechnung von Transferfunktionen: Mit der regionalen Ausbreitungsklassenstatistik (AKS) wird in AUSTAL die NH<sub>3</sub>-Konzentration aufgrund einer Standardquelle (1 t a<sup>-1</sup> NH<sub>3</sub>) bis 4 km Abstand berechnet.

<span id="page-90-0"></span>Anschliessend wurden die Transferfunktionen auf jede Hektarzelle in BW angewendet, indem sie mit der Emission in der entsprechenden Zelle multipliziert wurden. Als Ergebnis erhält man eine Karte der Konzentrationen aufgrund der lokalen Quellen, d.h. Quellen bis 4 km Abstand vom betrachteten Ort.

Den Beitrag der regionalen Quellen zwischen 4 und 50 km Abstand kann man als Hintergrundkonzentration bezeichnen. Diese wurden in einer ersten Version auf ähnliche Weise wie bei den lokalen Quellen mit einer Transferfunktion auf einem 1km-Raster berechnet. Dabei wurde für das ganze Gebiet von BW eine Transferfunktion verwendet, die ursprünglich aus modellierten Abstandsfunktionen von Asman und van Jaarsveld (1992) abgeleitet wurde (siehe Rihm und Achermann 2016). Die gesamte mittlere Jahreskonzentration (cnh3) für einen Standort wurde dann in diesem ersten Entwurf als Summe der lokalen und regionalen Quellenbeiträge bestimmt:

$$
cnh3 = cnh3\_lokal + Fmess \times cnh3\_regional, mit Fmess = 2.70
$$
 [F16]

Dabei ist F<sub>mess</sub> ein durch Abgleich mit den in BW vorhandenen NH<sub>3</sub>-Messungen (siehe Kapitel [4.4\)](#page-92-0) bestimmter Kalibrierungsfaktor. Er beinhaltet implizit die Konzentration aufgrund von Quellen, die weiter als 50 km entfernt sind, sowie die in BW vorherrschende Rate der Umwandlung von Ammoniak zu Ammonium in der Atmosphäre. Die Verwendung eines generellen Kalibrierungsfaktors stellt jedoch eine starke Vereinfachung dar.

Deshalb wurde eine zweite Version der Konzentrationskarte unter Einbezug der Ergebnisse von EURAD (siehe Kapitel [3.1.7](#page-65-0) und [Abbildung 3-9,](#page-65-1) links) berechnet. Ausgehend von der Konzentrationskarte auf dem 500m-Raster von EURAD wurden verschiedene Varianten getestet, wie die grossräumige Ammoniak-Verteilung des Chemie-Transport-Modells mit der ha-Auflösung der lokalen Konzentrationskarte kombiniert werden kann. Als Beurteilungskriterium wurde die Übereinstimmung mit den in BW vorhandenen Messungen (Kapitel [4.4\)](#page-92-0) angewendet. Folgendes Vorgehen erwies sich als zielführend: Zuerst wurde durch Logarithmieren der EURAD-Konzentrationswerte (cnh3\_eurad) eine Hintergrundkonzentration hergeleitet, bei welcher die Konzentrationsspitzen abgeflacht sind. Anschliessend wurde diese Hintergrundkonzentration mit der lokalen Konzentration auf dem ha-Raster kombiniert, wobei die Gewichtung der beiden Input-Raster durch eine Optimierung der Messübereinstimmung ermittelt wurde. Somit wurde die zweite Version der Konzentrationskarte 2014, welche als Schlussergebnis weiterverarbeitet wurde, berechnet mit:

$$
cnh3 = 0.95 \times cnh3_lokal + 1.1 \times LN(1 + cnh3_l) \qquad [F17]
$$

[Abbildung 4-8](#page-91-0) und [Abbildung 4-9](#page-91-1) zeigen den entsprechenden lokalen Anteil bzw. die Hintergrundkonzentration; die definitive Konzentrationskarte 2014 als Summe der beiden wird in [Abbildung](#page-92-1)  [4-10](#page-92-1) gezeigt. In den Karten sind auch die NH3-Messungen gemäss Kapitel [4.4](#page-92-0) dargestellt.

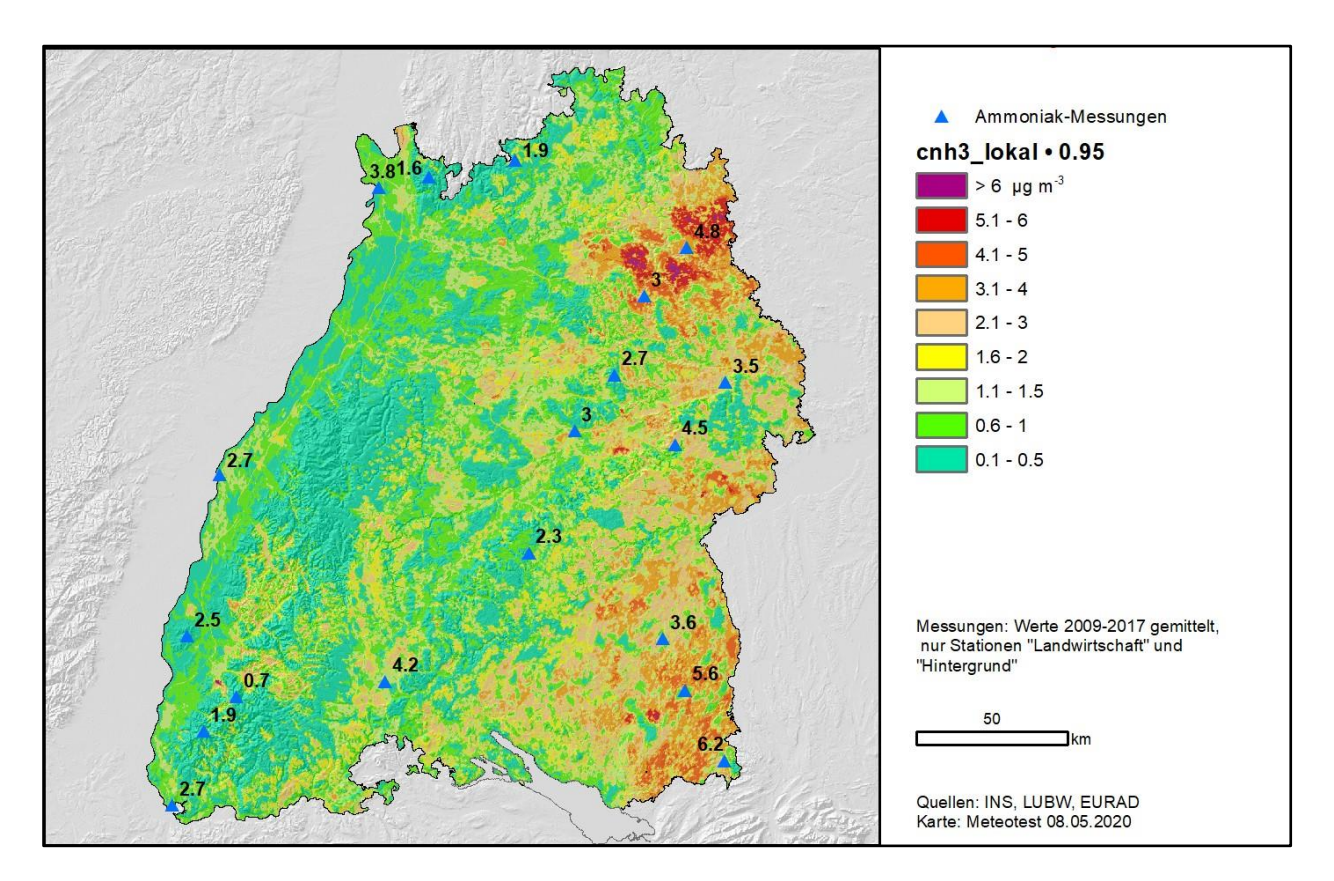

<span id="page-91-0"></span>Abbildung 4-8: Lokal bedingte NH3-Konzentrationen in BW 2014 auf dem ha-Raster. Lokal bedingt heisst, dass bei der Berechnung nur NH3-Quellen bis zu 4 km Abstand berücksichtigt wurden.

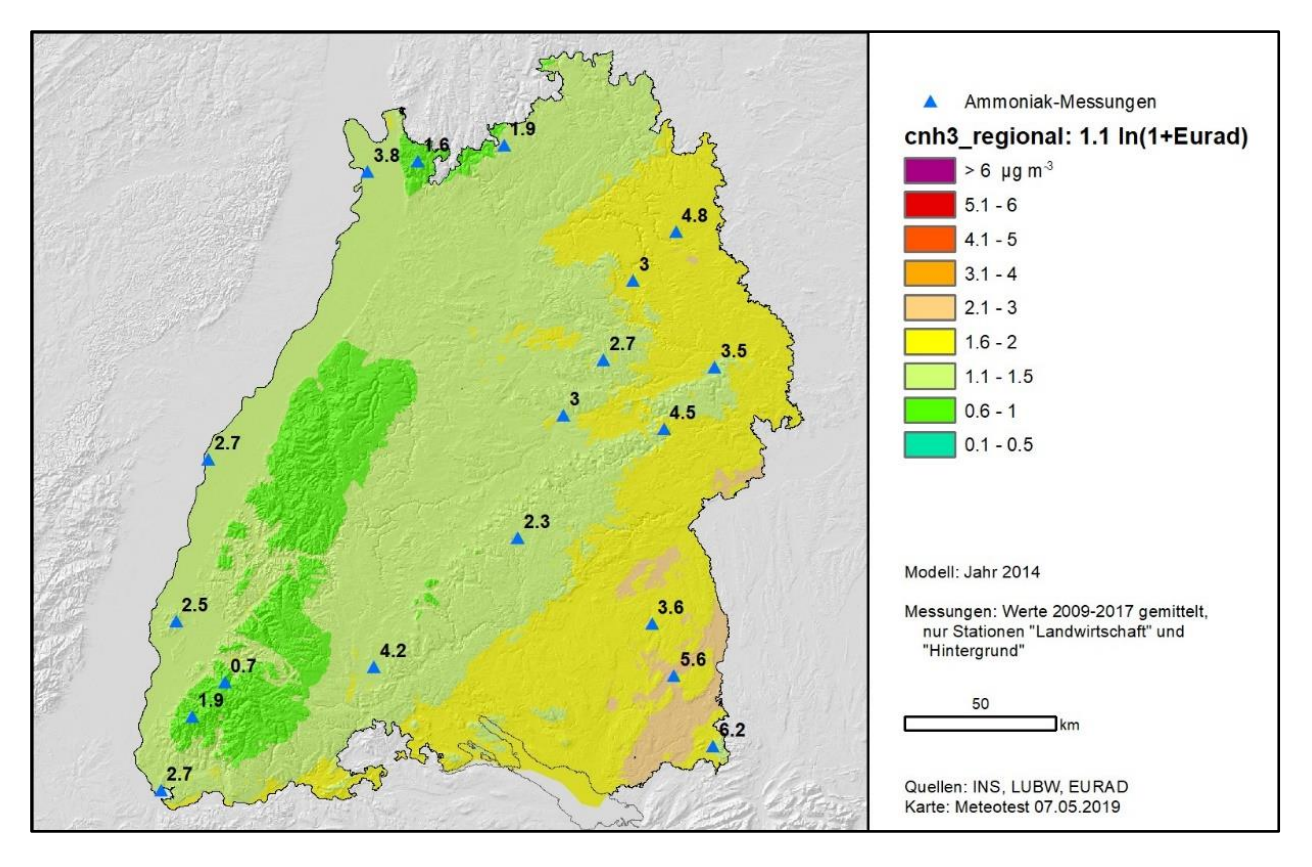

<span id="page-91-1"></span>Abbildung 4-9: NH3-Hintergrundkonzentrationen (ohne Quellen bis 4 km Abstand); wurde aus dem EURAD-Ergebnis auf dem 500m-Raster extrahiert.

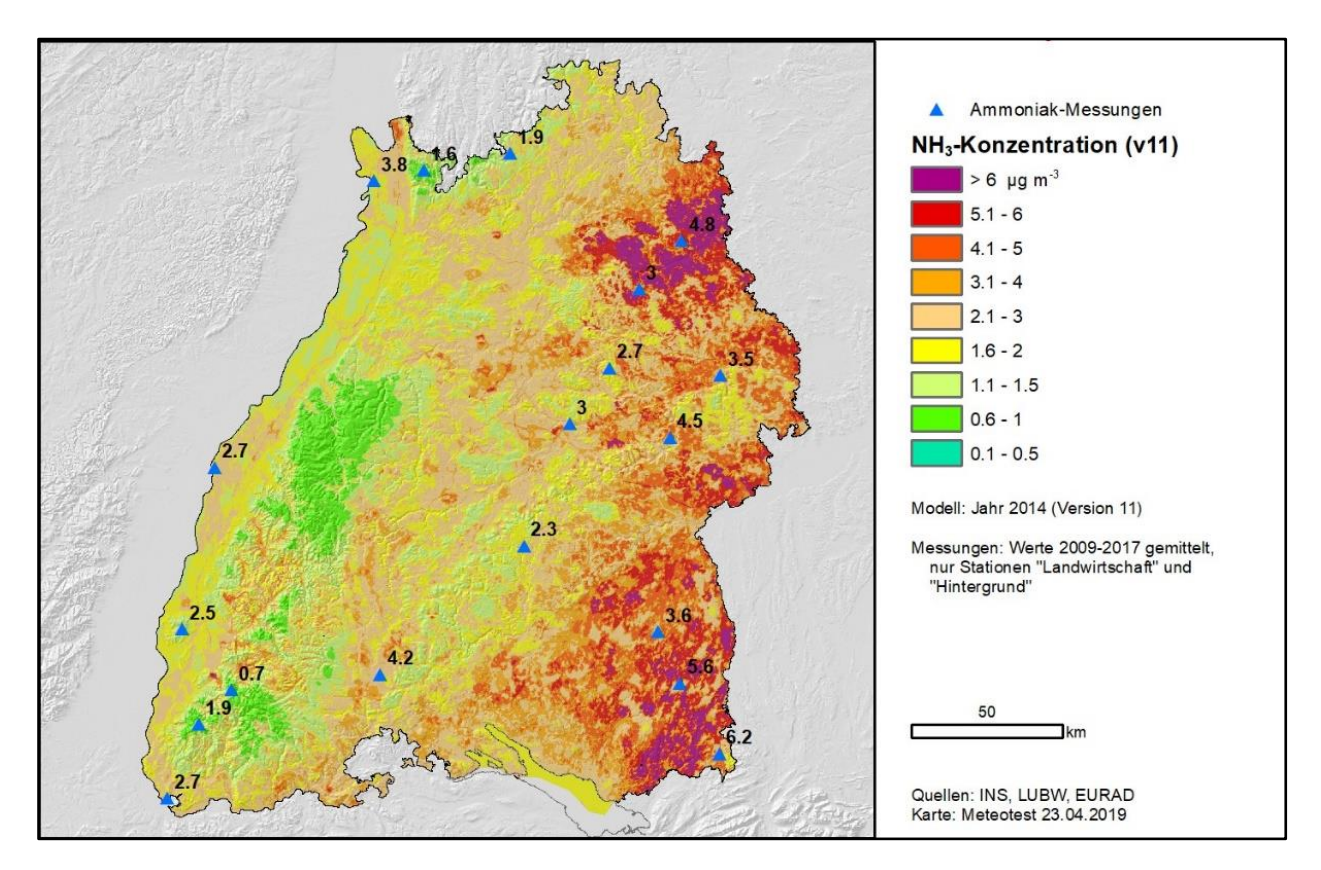

<span id="page-92-1"></span>Abbildung 4-10: Modellierte NH3-Konzentrationen in BW 2014 auf dem Hektarraster mit Messungen (Endergebnis), als Summe von lokal bedingten Konzentrationen und Hintergrundkonzentration.

## <span id="page-92-0"></span>**4.4 Vergleich mit Ammoniak-Messungen**

Die Liste der NH3-Konzentrationsmessungen aus BW umfasst die Messjahre 2009 bis 2017. Sie wurde mit der Messstation Schauinsland, welche vom UBA betrieben wird, ergänzt. Die Messhöhen liegen bei allen Stationen weniger als 3.3 m über Boden. Die Messstationen wurden aufgrund ihrer Standortcharakteristik in vier Kategorien eingeteilt: Hintergrund ländlich (L), Hintergrund städtisch (S), Landwirtschaft, Stadt/Verkehr und Vorstadt (siehe [Abbildung 4-11\)](#page-94-0). Für den Vergleich von Messungen und Modell wurde das Mittel der zwischen 2009 und 2017 vorhandenen Messjahre gebildet.

[Abbildung 4-11](#page-94-0) zeigt einen grafischen Vergleich des kalibrierten, definitiven Modelles mit allen Stationen, die zwischen 2009 und 2017 eine Messung aufweisen. Eine erste Analyse hatte gezeigt, dass das Modell die an den Standortkategorien Stadt/Verkehr und Vorstadt gemessenen Werte (teilweise stark) unterschätzt. Für einige dieser Stationen, z.B. entlang bebauter Strassen, ist ein solches Resultat zu erwarten, da das Modell die speziellen Ausbreitungsbedingungen in diesen Situationen (z.B. Strassenschluchten, starke Bebauung) nicht abbildet. Die Unterschätzung ist aber auch in weniger bebauten Gebieten (Grünanlagen) der Kategorie Vorstadt zu beobachten. Eine weitere mögliche Erklärung dafür wäre, dass im Siedlungsbereich und beim Verkehr die Emissionen unterschätzt werden.

Da die Gebiete Stadt/Verkehr und Vorstadt für den Anwendungszweck der Ammoniakkonzentrationskarte kaum von Bedeutung sind, wurden für die weiteren Arbeiten, insbesondere für die Kalibrierung des Modells, nur die Kategorien Hintergrund (ländlich und städtisch) und Landwirtschaft verwendet. Insgesamt befinden sich 19 Stationen in diesen Kategorien. Die lineare Regression der Modellresultate mit diesen Stationen zeigt ein befriedigendes  $R^2$  von 0.72 (siehe [Abbildung 4-11\).](#page-94-0)

Eine gewisse Unschärfe zeigt sich bei den Werten im tiefsten Bereich. Dort gibt es mit UBA-Schauinsland und Schwarzwald-Süd zwei Messstationen, die an ähnlicher geografischer Lage liegen, aber mit 0.7 bzw. 1.9 μg/m<sup>3</sup> recht unterschiedliche Messwerte liefern, welche vom Modell über- bzw. unterschätzt werden. Einen Teil der gemessenen Unterschiede zwischen Schauinsland und Schwarzwald-Süd kann mit dem Höhenunterschied und dem Effekt von Inversionslagen erklärt werden. Es ist auch zu beachten, dass Schwarzwald-Süd erst ein Jahr gemessen hat. Generell wird der Vergleich zwischen Messungen und Modell besser ( $R^2$  = 0.86), wenn man nur die Stationen mit mehreren Messjahren berücksichtigt, siehe [Abbildung 4-12.](#page-94-1)

| <b>ID DEBW</b>  | m<br><b>NHN</b> | <b>Name</b>                                | Kategorie      | Anzahl         | 2017 | 2016 | 2015 | 2014 | 2013 | 2012 | 2011 | 2010 | 2009 | <b>Mittel</b><br>09-17 | <b>Modell</b> |
|-----------------|-----------------|--------------------------------------------|----------------|----------------|------|------|------|------|------|------|------|------|------|------------------------|---------------|
| DEUB004         | 1200            | <b>UBA-Schauinsland</b>                    | Hintergrund L  | $\overline{4}$ | 0.7  | 0,7  | 0,7  | 0,8  |      |      |      |      |      | 0.7                    | 1,2           |
| <b>DEBW103</b>  | 523             | <b>Wilhelmsfeld Odenwald</b>               | Hintergrund L  | 8              |      | 1,2  | 1,2  | 1.4  | 2.1  | 1.8  | 1,5  | 1.6  | 1.8  | 1,6                    | 0,9           |
| DEBW777x        | 533             | Mudau                                      | Hintergrund L  | $\mathbf{1}$   |      | 1,9  |      |      |      |      |      |      |      | 1,9                    | 2,9           |
| <b>DEBW555x</b> | 902             | Schwarzwald-Sued                           | Hintergrund L  | $\mathbf{1}$   | 1,9  |      |      |      |      |      |      |      |      | 1,9                    | 1,0           |
| <b>DEBW087</b>  | 797             | Schwäbische Alb                            | Hintergrund L  | 8              | 2,3  | 2.0  | 2,5  | 2.4  | 2.7  | 2.5  | 2.5  | 1.9  | 2.0  | 2,3                    | 2,0           |
| DEBW333x        | 541             | <b>Welzheim Sternwarte</b>                 | Hintergrund L  | $\mathbf{1}$   | 2,7  |      |      |      |      |      |      |      |      | 2.7                    | 3,3           |
| DEBW026         | 250             | Plochingen                                 | Hintergrund L  | 8              |      | 2,8  | 3,2  | 3,3  | 3,2  | 3,7  | 3,4  | 2,7  | 2,0  | 3,0                    | 2,9           |
| DEBW023         | 277             | Weil am Rhein                              | Hintergrund S  | 8              | 2,2  | 2,2  | 2,6  | 2,9  | 3,2  | 3,0  | 2,8  | 3,2  | 2,2  | 2,7                    | 2,1           |
| DEBW222x        | 306             | Schwaebisch Hall                           | Hintergrund S  | $\mathbf{1}$   | 3,0  |      |      |      |      |      |      |      |      | 3,0                    | 2,9           |
| DEBW029         | 424             | Aalen                                      | Hintergrund S  | 8              | 2,7  | 3,3  | 3,7  | 3,7  | 3.7  | 4,4  | 4,0  | 3,6  | 2,4  | 3,5                    | 2,6           |
| DEBW046         | 533             | <b>Biberach</b>                            | Hintergrund S  | 8              | 3.0  | 3,2  | 3,3  | 4.9  | 3.9  | 4,3  | 3.5  | 4,2  | 2.0  | 3.6                    | 2,9           |
| <b>DEBW007</b>  | 100             | Mannheim-Süd                               | Hintergrund S  | 3              |      |      |      |      |      |      | 4,8  | 3,8  | 2.7  | 3,8                    | 1,9           |
| <b>DEBW190</b>  | 135             | Kehl Kinzigallee                           | Hintergrund S  | 8              |      | 2,4  | 2,9  | 2,9  | 2,8  | 3,7  | 2,5  | 2,3  | 1.9  | 2,7                    | 1,9           |
| DEBW666x        | 344             | Vogtsburg am Rhein                         | Landwirtschaft | $\mathbf{1}$   |      | 2,5  |      |      |      |      |      |      |      | 2,5                    | 1,4           |
| DEBW888x        | 720             | Donaueschingen                             | Landwirtschaft | $\mathbf{1}$   |      | 4,2  |      |      |      |      |      |      |      | 4,2                    | 2,6           |
| DEBW444x        | 733             | Stoetten                                   | Landwirtschaft | $\mathbf{1}$   | 4.5  |      |      |      |      |      |      |      |      | 4,5                    | 4,1           |
| <b>DEBW188</b>  | 466             | Gerabronn                                  | Landwirtschaft | 8              |      | 4,1  | 4,5  | 5,0  | 4.8  | 5,4  | 5.6  | 5,4  | 3.3  | 4,8                    | 3,6           |
| <b>DEBW191</b>  | 660             | <b>Bad Wurzach</b>                         | Landwirtschaft | 6              |      |      |      | 6,2  | 5.7  | 5,5  | 7,8  | 4,7  | 3,8  | 5.6                    | 5,4           |
| <b>DEBW193</b>  | 700             | Isny-Rohrdorf                              | Landwirtschaft | 8              | 5,1  | 6,5  | 6,4  | 7,6  | 5,9  | 6,3  | 6,1  | 5,6  | 5,9  | 6,2                    | 5,0           |
| <b>DEBW122</b>  | 289             | Freiburg Schwarzwaldstraße                 | Stadt/Verkehr  | 8              | 6.0  | 6.3  | 5,9  | 7,3  | 7,8  | 7,9  | 6,9  | 7,0  | 5.8  | 6.8                    | 2,6           |
| <b>DEBW080</b>  | 119             | Karlsruhe Reinhold-Frank-<br><b>Straße</b> | Stadt/Verkehr  | 5              |      |      |      |      | 10.3 | 9.5  | 7.8  | 6.4  | 5.4  | 7,9                    | 2,4           |
| DEBW099         | 243             | Stuttgart Arnulf-Klett-Platz               | Stadt/Verkehr  | 8              |      | 7,6  | 8.0  | 9.8  | 9,3  | 9.6  | 8,5  | 8,1  | 6.7  | 8,5                    | 3,3           |
| <b>DEBW117</b>  | 301             | Ludwigsburg Friedrichstraße                | Stadt/Verkehr  | 8              | 6,8  | 9,3  | 9,2  | 10,0 | 10,1 | 10,3 | 9.1  | 8,3  | 8.4  | 9,1                    | 3,0           |
| <b>DEBW118</b>  | 239             | <b>Stuttgart Am Neckartor</b>              | Stadt/Verkehr  | 8              | 8.4  | 11,6 | 12,1 | 14.0 | 13,3 | 13.1 | 13.5 | 13,2 | 12.3 | 12,4                   | 3,9           |
| DEBW999x        | 98              | Mannheim Graßmannstraße                    | Vorstadt       | 3              |      |      |      | 4,0  | 3.7  | 4,5  |      |      |      | 4,1                    | 1,9           |
| DEBW022         | 135             | Kehl                                       | Vorstadt       | 8              | 2,8  | 3,1  | 3,3  | 3,5  | 3,5  | 4,2  | 2.9  | 3,0  | 2,0  | 3,1                    | 1,7           |
| DEBW015         | 155             | Heilbronn                                  | Vorstadt       | $\overline{7}$ | 2,5  | 3,1  | 3,6  | 3,3  | 3,7  | 4,6  |      | 3,4  | 2,5  | 3,3                    | 2,3           |
| <b>DEBW005</b>  | 94              | Mannheim-Nord                              | Vorstadt       | 8              | 3.4  | 3,7  | 4,4  | 5.1  | 4,2  | 4,9  | 4.4  | 3.6  | 2.9  | 4,1                    | 1,9           |

Tabelle 4-4: Messungen der atmosphärischen NH3-Konzentration (Jahresmittelwerte in μg m- ³) zwischen 2009 und 2017 an 28 Standorten in BW und modellierte Werte für 2014.

*Hintergrund L = ländlicher Hintergrund, Hintergrund S = städtischer Hintergrund*

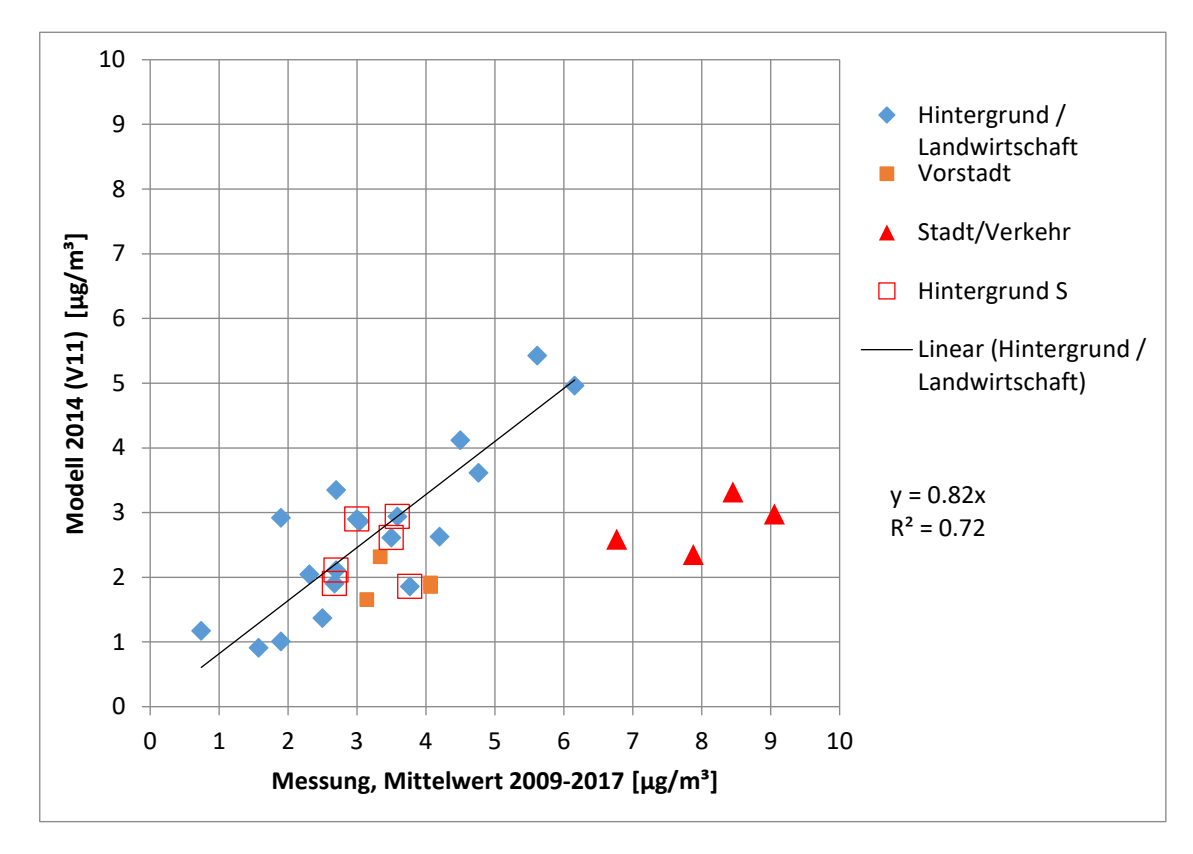

<span id="page-94-0"></span>Abbildung 4-11: Vergleich der Modellwerte mit insgesamt 28 Messstationen (eine ausserhalb Grafikbereich). Für die lineare Regression wurden nur Kategorien Hintergrund und Landwirtschaft (n=19) verwendet, R<sup>2</sup> beträgt 0.72.

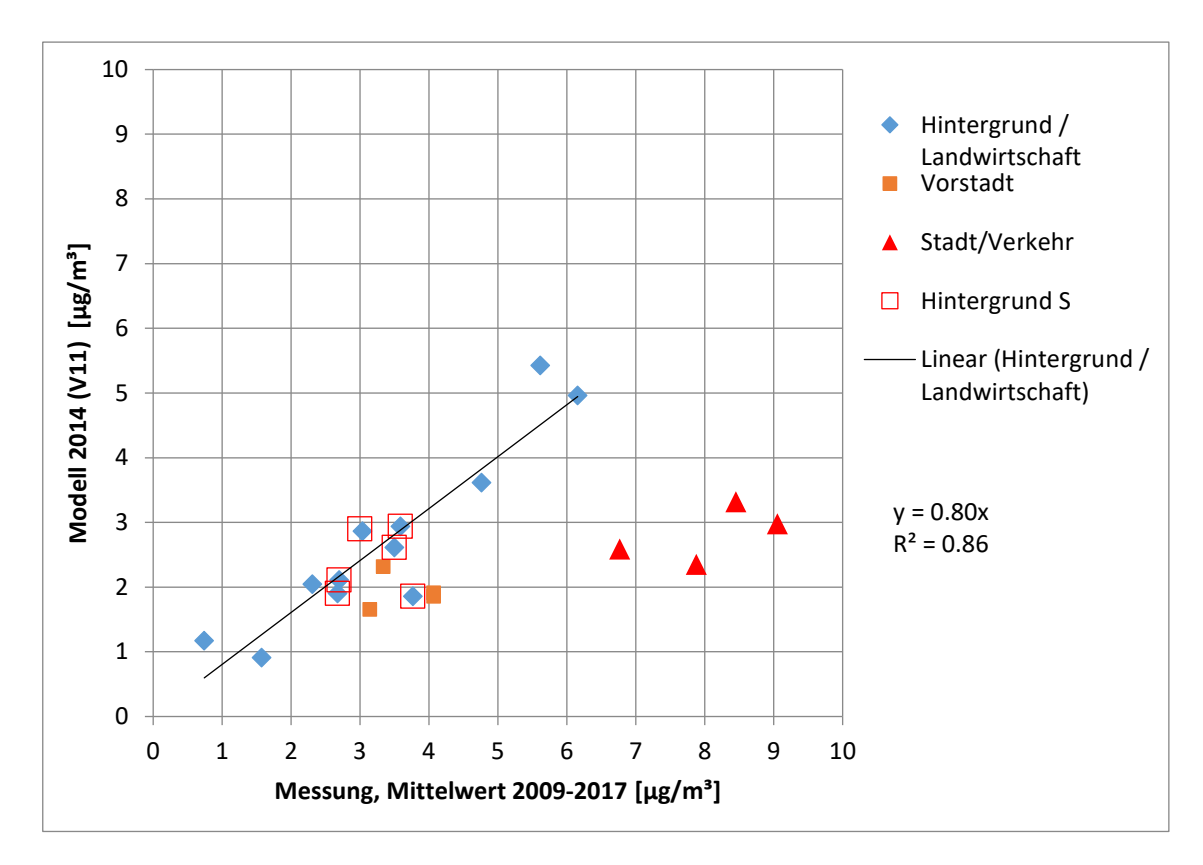

<span id="page-94-1"></span>Abbildung 4-12: Vergleich der Modellwerte mit Messwerten der Kategorien Hintergrund und Landwirtschaft, wobei nur die 12 Stationen mit mehr als einem Messjahr berücksichtigt wurden. R<sup>2</sup> beträgt 0.86.

#### **4.5 Kartierung der gasförmigen Ammoniak-Deposition**

Das Ziel war eine einfache, nachvollziehbare Methode zur Berechnung der gasförmigen NH<sub>3</sub>-Einträge umzusetzen, welche auch im Vollzug (Umweltverträglichkeit) weiterverwendet und an projekt-spezifische Gegebenheiten angepasst werden kann. Daher wurde der gasförmige NH3-Eintrag (DD\_NH3) durch Multiplikation der NH3-Jahresmittelwerte aus der Konzentrationskarte (cnh3) mit effektiven Depositionsgeschwindigkeiten ( $v_{\text{d,eff}}$ ) berechnet:

$$
DD_NH3 = cnh3 \times v_{d,eff}
$$
 [F18]

 $v_{\text{d,eff}}$  stellt also ein integriertes Ergebnis des zeitlich variablen Depositionsprozesses dar. Durch Fluss-Messungen und zeitlich aufgelöste Modelle können die Werte für v<sub>d eff</sub> abgeschätzt werden. Sie sind abhängig vom Schadstoff, von klimatischen Bedingungen und von Eigenschaften der Oberfläche. Als Ausgangspunkt zur Bestimmung von V<sub>d,eff</sub> wurde die Studie von Schrader und Brümmer (2014) herangezogen, in welcher mittlere Werte (und Mediane) von  $v_{\text{d,eff}}$  für verschiedene Landnutzungstypen zusammengestellt worden sind.

Die Werte von Schrader und Brümmer (2014) wurden auf die Klassen von CORINE-Landcover in BW angewendet, siehe [Tabelle 4-5.](#page-95-0) Es wurde darauf geachtet, dass die  $v_{d,eff}$  eine in sich plausible Abfolge aufweisen, indem folgende Punkte umgesetzt wurden:

- Vegetationslose Flächen (natürliche und vom Menschen verursachte) haben den kleinsten Wert 0.5 cm s-1.
- Urbanen Flächen sowie Gewässern werden 0.8 cm s<sup>-1</sup> zugeordnet.
- Agrarflächen erhalten eine kleinere v<sub>d, eff</sub> als semi-natürlichen Flächen, da sie durch die Düngung einen höheren Kompensationspunkt (KP) aufweisen. Zudem haben die semi-natürlichen Flächen tendenziell eine höhere Oberflächenrauigkeit (durchmischte Vegetation) und z.B. Moore auch eine erhöhte Feuchtigkeit, was die Deposition von NH<sub>3</sub> verstärkt. Für semi-natürliche Systeme wurde ein Wert von 1.2 cm s<sup>−1</sup> gewählt.
- Auf (gedüngten) Agrarflächen wurde v $_{\text{d,eff}}$  in Abhängigkeit der NH<sub>3</sub>-Emission auf der betreffenden Fläche zwischen 0.4 und 1.2 cm s<sup>−1</sup> festgelegt, siehe unten.
- Für Laub-, Misch- und Nadelwald wurden die Werte aufsteigend bei 1.2, 1.5 bzw. 2.0 cm festgelegt.
- Der Literaturwert von 2.2 cm s<sup>−1</sup> für Nadelwald wurde nach dem Vergleich mit den Ergebnissen der Kronenraumbilanzen (KRB, siehe Kapitel [2.4](#page-44-0) und [6\)](#page-105-0) auf 2.0 cm reduziert, um zu erreichen, dass die modellierte Gesamtdeposition von N gemäß Projektvorgabe im Durchschnitt etwa der Kronenraumbilanz entspricht. Das heißt aber nicht, dass der Wert von 2.0 cm s<sup>−1</sup> zutreffender wäre als 2.2 cm s<sup>−1</sup>, denn die KRB zeigt grundsätzlich eher eine untere Grenze der Gesamtdeposition an.

| <b>Bodennutzung</b>                                            | $NH3$ Emission (kg ha <sup>-1</sup> a <sup>-1</sup> ) | $V_{d,eff}$ NH <sub>3</sub> (cm s <sup>-1</sup> ) |
|----------------------------------------------------------------|-------------------------------------------------------|---------------------------------------------------|
| Nadelwälder                                                    | < 5                                                   | 2,0                                               |
| Mischwälder                                                    | < 5                                                   | 1,5                                               |
| Laubwälder                                                     | < 5                                                   | 1,2                                               |
| Natürliches Grünland, Heiden und Moorheiden, Sümpfe, Torfmoore | < 5                                                   | 1,2                                               |
| Landwirtschaft extensiv                                        | < 5                                                   | 1,2                                               |
| Landwirtschaft                                                 | 40 bis 5                                              | $0.4 - 1.2$                                       |
| Landwirtschaft intensiv                                        | > 40                                                  | 0,4                                               |
| Dünen-, Sand- und Felsflächen                                  | 0                                                     | 0,5                                               |

<span id="page-95-0"></span>Tabelle 4-5: Effektive Depositionsgeschwindigkeiten ( $v_{d,eff}$ ) für Ammoniak

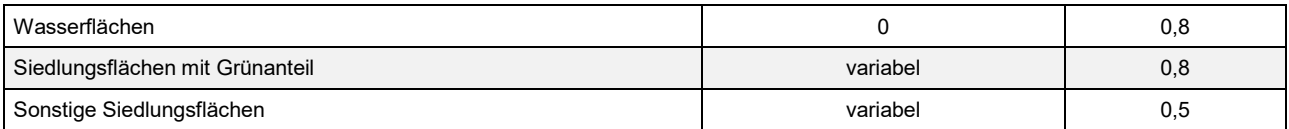

Der Kompensationspunkt (KP) ist eine NH<sub>3</sub>-Konzentration in Vegetationsschicht; sie "kompensiert" (teilweise) die Umgebungskonzentration und verringert so den Konzentrationsgradienten und damit die Deposition. Der KP sollte auf ungedüngten Flächen, insbesondere bei der Depositions-Berechnung für Critical-Load-Überschreitungen, sehr klein sein, da man ja mit der Anwendung von Critical Loads gerade jene Eutrophierung verhindern möchte, welche zu erhöhten KP führt.

Der KP verringert die gasförmige Ammoniak-Deposition auf Agrarflächen, vor allem in den Zeitperioden nach der Düngung, wenn der Stickstoff von Pflanzen oder Bodenorganismen nicht sofort für Wachstum gebraucht wird. Der KP hängt also vom Düngezustand der Agrarfläche ab. Dazu sind keine expliziten Daten verfügbar, jedoch stellt die NH3-Emission der Fläche einen guten Indikator für den Effekt des KP dar. Daher wurde v<sub>d,eff</sub> auf Agrarflächen (siehe [Tabelle 4-5\)](#page-95-0) als Funktion der Emission wie folgt berechnet:

- 0.4 cm s<sup>−1</sup> bei NH<sub>3</sub>-Emissionen über 40 kg ha<sup>−1</sup> a<sup>−1</sup>; dies entspricht stark gedüngten Flächen mit hohem KP;
- 1.2 cm s<sup>−1</sup> bei NH<sub>3</sub>-Emissionen unter 5 kg ha<sup>−1</sup> a<sup>−1</sup>; dies entspricht extensiver Bewirtschaftung oder Weiden mit sehr tiefem (vernachlässigbarem) KP;
- lineare Interpolation zwischen 5 und 40 kg ha−1 a −1 Emission.

Eine NH<sub>3</sub>-Emission von 40 kg ha<sup>−1</sup> a<sup>−1</sup> entspricht einer Düngergabe von ungefähr 150 kg ha<sup>−1</sup> a<sup>−1</sup> N, unter der Annahme eines Emissionsfaktors von 21 % (typischer Wert für Gülle).

Dabei ist zu beachten, dass für die Stärke des Kompensationspunktes nur diejenigen Emissionen relevant sind, die tatsächlich auf der Fläche stattfinden, nämlich Düngerausbringung und Weidegang. Die Emissionen aus den Punktquellen, Ställe und Hofdüngerlager, sind also abzuziehen. Der Anteil der Flächenquellen beträgt für die Schweiz 53 % (Rihm und Künzle 2019); der Wert wurde für BW übernommen. Ausgehend von der Karte der Landwirtschaftsemissionen (total 52.1 kt NH<sub>3</sub>, siehe Kapitel [4.2\)](#page-81-0) wurde also der Anteil, der von Punktquellen ausgestoßen wird (47 %), abgezogen und die Karte gemäß [Abbildung 4-13](#page-97-0) berechnet.

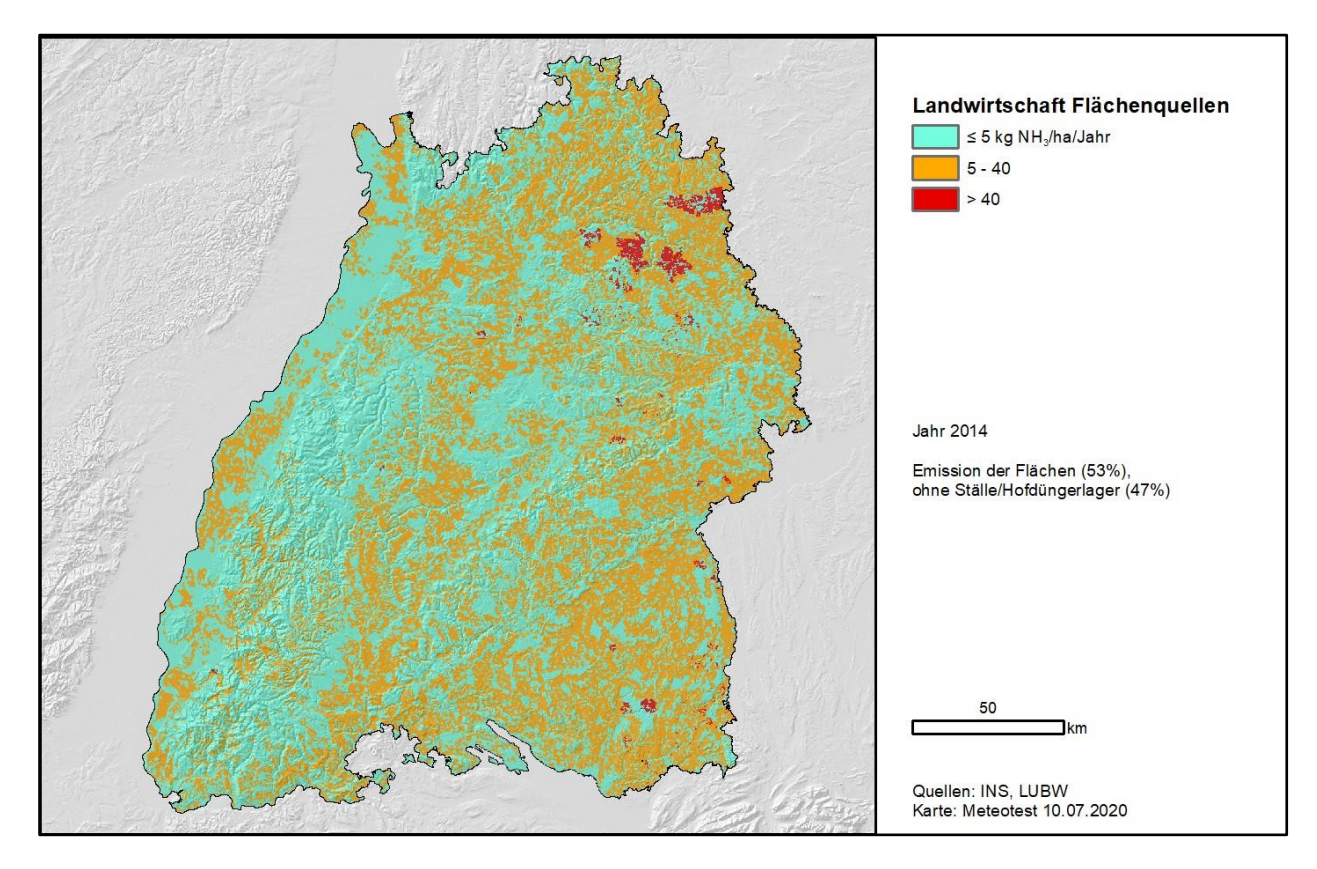

<span id="page-97-0"></span>Abbildung 4-13: NH3-Emission der landwirtschaftlichen Flächenquellen 2014. Die Flächenquellen umfassen Düngerausbringung und Weidegang.

<span id="page-97-2"></span>[Abbildung 4-14](#page-98-0) zeigt die resultierenden v<sub>d,eff</sub> als Karte auf dem ha-Raster. Der flächengewichtete Mittelwert von v<sub>d,eff</sub> für BW beträgt 1.19 cm s<sup>-1</sup>. Das gewählte Vorgehen stimmt somit auch recht gut mit der Richtlinie des VDI (VDI 2006 $^{11}$ ) überein, wo für Gras 1.5 cm s<sup>−1</sup>, für Wald 2 cm s<sup>−1</sup> und für die Mesoskala 1.2 cm s<sup>−1</sup> empfohlen wurden.

Durch Multiplikation der Konzentrationen [\(Abbildung 4-10\)](#page-92-1) mit den effektiven Depositionsgeschwindigkeiten von NH<sup>3</sup> [\(Abbildung 4-14\)](#page-98-0) ergeben sich für das Jahr 2014 die Einträge gemäss [Abbil](#page-98-1)[dung 4-15:](#page-98-1) Das Total der gasförmigen NH<sub>3</sub>-Deposition für BW beträgt 25.7 kt N. Dies entspricht 54 % der gesamten NH3-Emissionen in BW. Dies scheint ein plausibler Wert zu sein, wenn man davon ausgeht, dass etwa die Hälfte der Emissionen in Ammonium umgewandelt wird und dass die Export-Import-Bilanz von NH<sup>3</sup> für BW einigermassen ausgeglichen ist (siehe Kapitel [7.3.2\)](#page-140-0).

 $\overline{a}$ 

<span id="page-97-1"></span><sup>&</sup>lt;sup>[11](#page-97-2)</sup> Die Richtlinie befindet sich in zurzeit in Überarbeitung.

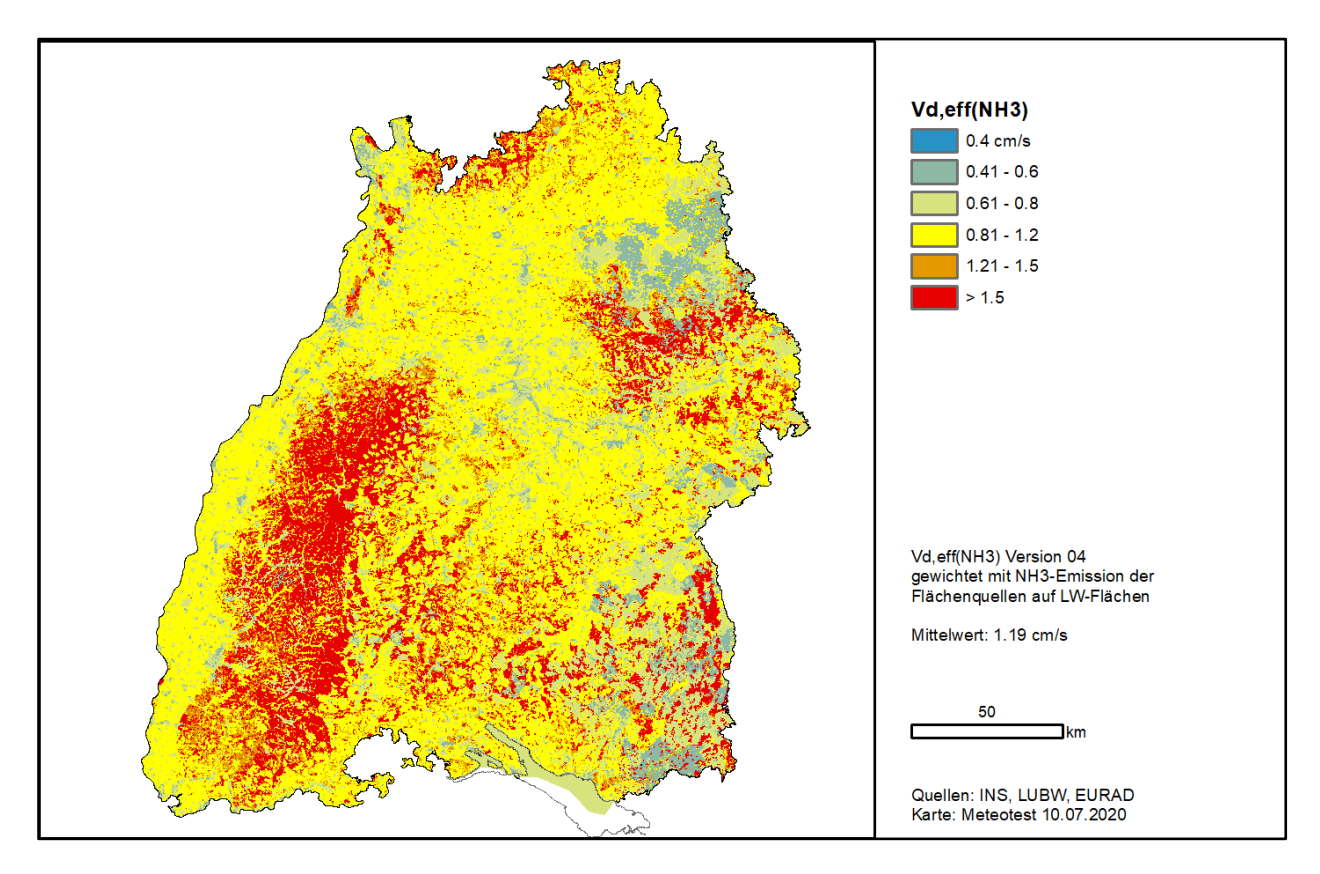

<span id="page-98-0"></span>Abbildung 4-14: Mittlere effektive Depositionsgeschwindigkeiten von NH<sup>3</sup> auf dem ha-Raster, berechnet als Funktion der Landnutzung und der NH3-Emission.

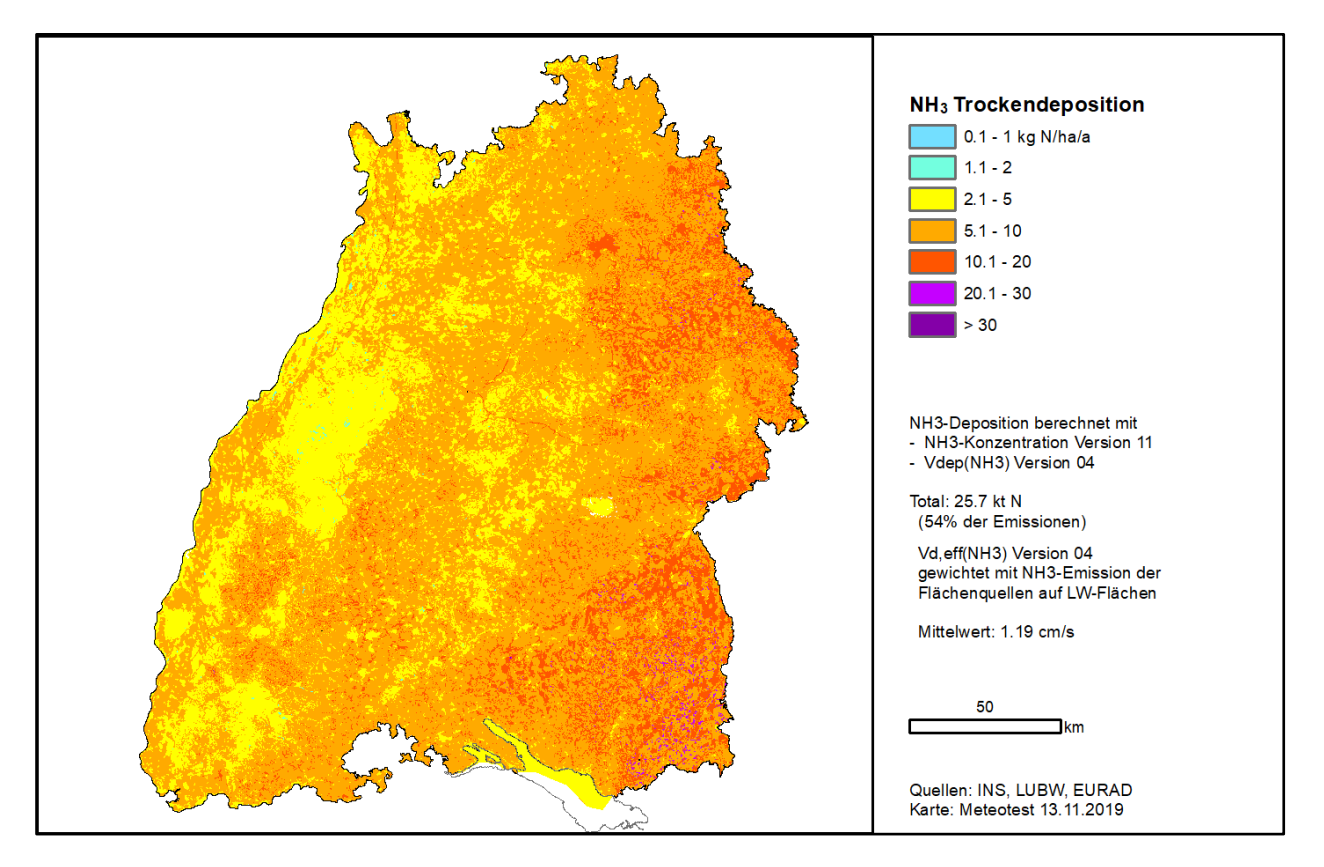

<span id="page-98-1"></span>Abbildung 4-15: Kartierung der gasförmigen Einträge von NH<sup>3</sup> auf dem ha-Raster, 2014.

#### **4.6 Qualitätssicherung**

#### **4.6.1 Vergleich mit Schweizer Ammoniak-Karte**

[Abbildung 4-16](#page-99-0) zeigt ein Gesamtbild der modellierten NH3-Konzentrationen in BW und in der Schweiz. Da die Schweizer Karte sich auf rund 150 Messstationen abstützt (Rihm und Künzle 2019), ist das generelle Verteilungsmuster der Konzentrationen relativ robust. Da für die Kalibrierung der Karte von BW nur 19 Messstationen verfügbar waren, weist das Ergebnis eine gewisse Unsicherheit auf, indem einzelne Messstationen in BW einen grossen Einfluss auf das Ergebnis haben können. Aus dem Vergleich mit der Schweizer Karte kann man jedoch schliessen, dass die Konzentrationsverteilung in BW plausibel ist:

- Im Grenzbereich treten keine Konzentrationssprünge auf.
- Die Konzentrationen in den am stärksten belasteten Gebieten (im Nordosten von BW und in der Zentralschweiz) sind vergleichbar; es treten Flächen mit > 6 µg m−3 auf.
- Die tiefsten Konzentrationen in BW treten in den höheren Lagen des Schwarzwaldes auf (0.5 − 1.0 µg m−3 ) und liegen somit im gleichen Bereich wie im Schweizer Jura und in den Voralpen (ab ungefähr 900 m Höhe über Meer). Konzentrationen unter 0.5 µg m−3 gibt es nur im Alpengebiet.

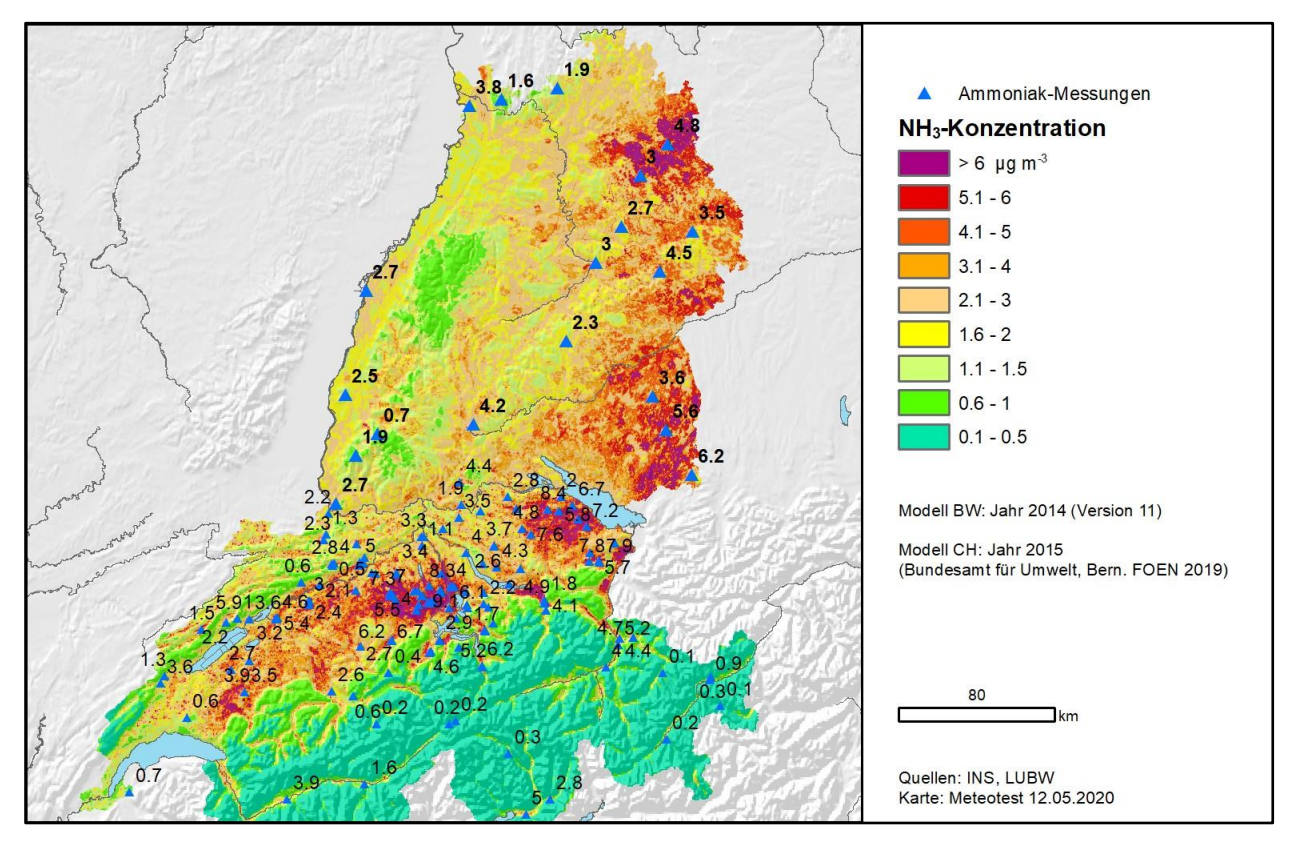

<span id="page-99-0"></span>Abbildung 4-16: NH3-Konzentrationen in Baden-Württemberg und der Schweiz auf dem ha-Raster und für die Modellierung verwendete Messungen.

# **4.6.2 Viehdichte je Gemeinde**

<span id="page-100-2"></span>Die LUBW[12](#page-100-0) stellte den Viehbestand pro Gemeinde für das Jahr 2016 in Großvieheinheiten (GV) zur Verfügung. Da sich der Bestand nur langsam verändert, können diese Daten für den Zeitraum 2012–2016 als repräsentativ betrachtet werden. Die GV wurden innerhalb der Gemeindegebiete auf die Landnutzungskategorien gemäß CORINE, welche landwirtschaftliche NH3-Emissionen aufweisen, verteilt (siehe [Abbildung 4-17\)](#page-100-1).

Die Gesamtsumme in diesem Rasterdatensatz beträgt 1.01 Millionen GV auf einer Fläche von 1.72 Millionen Hektaren. Diese Fläche ist etwas grösser als die im Datensatz der LUBW angegebene landwirtschaftliche Nutzfläche (LN), die 1.44 Millionen ha beträgt (das entspricht im Durchschnitt 0,70 GV/ha).

Ein Vergleich der Viehdichte [\(Abbildung 4-17\)](#page-100-1) mit der NH3-Emissionskarte [\(Abbildung 4-4\)](#page-88-0) und den landwirtschaftlichen Flächenquellen [\(Abbildung 4-13\)](#page-97-0) zeigt eine plausible Übereinstimmung.

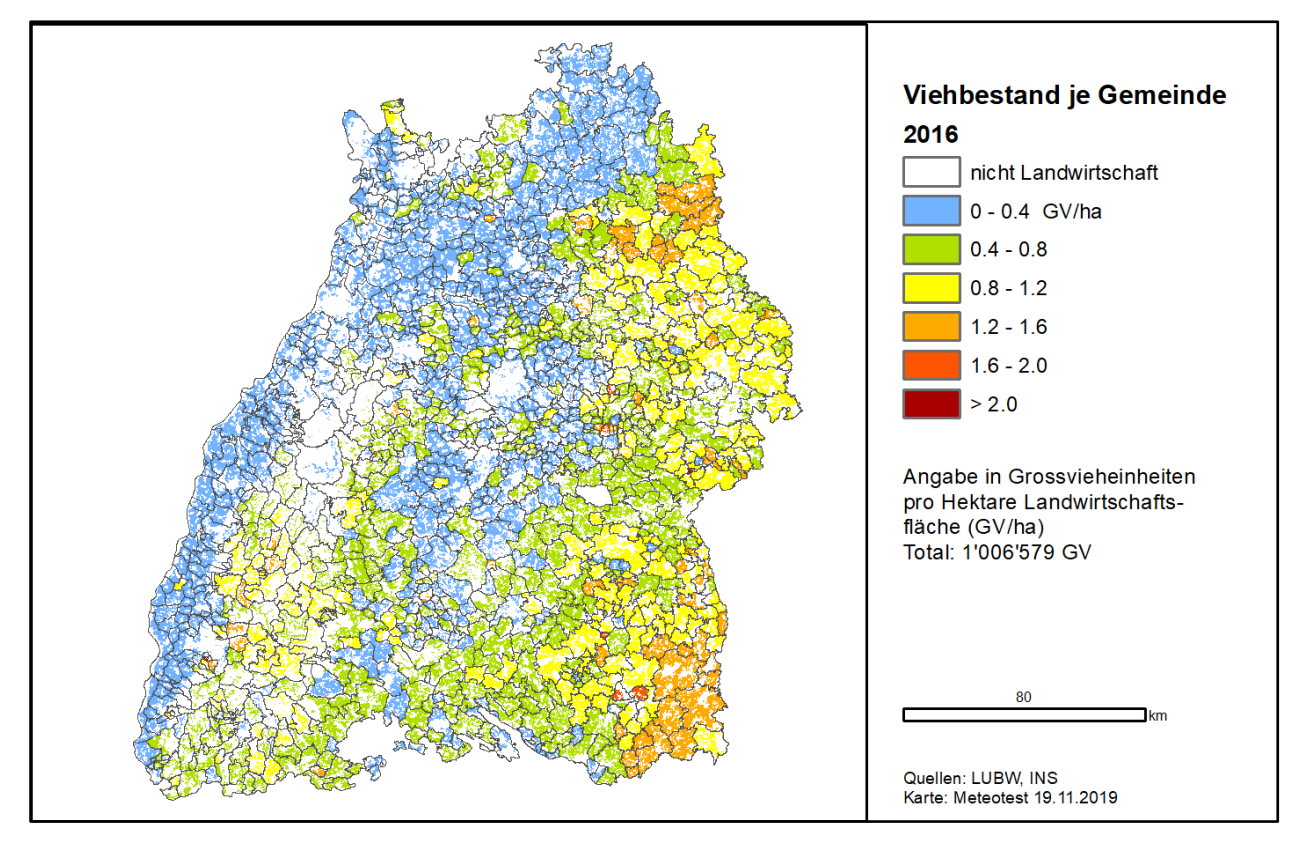

<span id="page-100-1"></span>Abbildung 4-17: Viehbestand in Grossvieheinheiten pro ha landwirtschaftliche Nutzfläche (haLF), basierend auf den Viehzahlen pro Gemeinde und dem ha-Raster der Landwirtschaftsflächen (CORINE).

## **4.6.3 Referenzhöhe über Boden**

Beim Vergleich der Resultate der Chemie-Transport-Modelle (CTM) mit Messungen (oder den vorliegenden Ergebnissen des statistischen Modells) ist zu bedenken, dass das CTM in der Regel eine mittlere Konzentration der untersten Modellschicht liefert. Die Mitte der untersten Schicht im EURAD-Modell liegt z.B. auf 10 m und somit höher als die Messungen (rund 2 m, maximal 3.3 m). Über Landwirtschaftsflächen, wo Nettoemissionen stattfinden, ist mit zunehmender Höhe mit tieferen Konzentrationen zu rechnen als in Bodennähe – und umgekehrt über ungedüngten Gebieten.

 $\overline{a}$ 

<span id="page-100-0"></span><sup>&</sup>lt;sup>[12](#page-100-2)</sup> Datenlieferung der LUBW vom 28.11.2019.

Der Effekt dürfte jedoch nicht sehr gross sein, wie das Beispiel von Messungen auf einem Wasserturm in der Schweiz zeigt [\(Abbildung 4-18\)](#page-101-0): Die Konzentrationen in 30 m Höhe sind nur etwa 0.5 µg m<sup>-3</sup> geringer als bei dem von lokalen Quellen wenig beeinflussten bodennahen Punkt (WTGS).

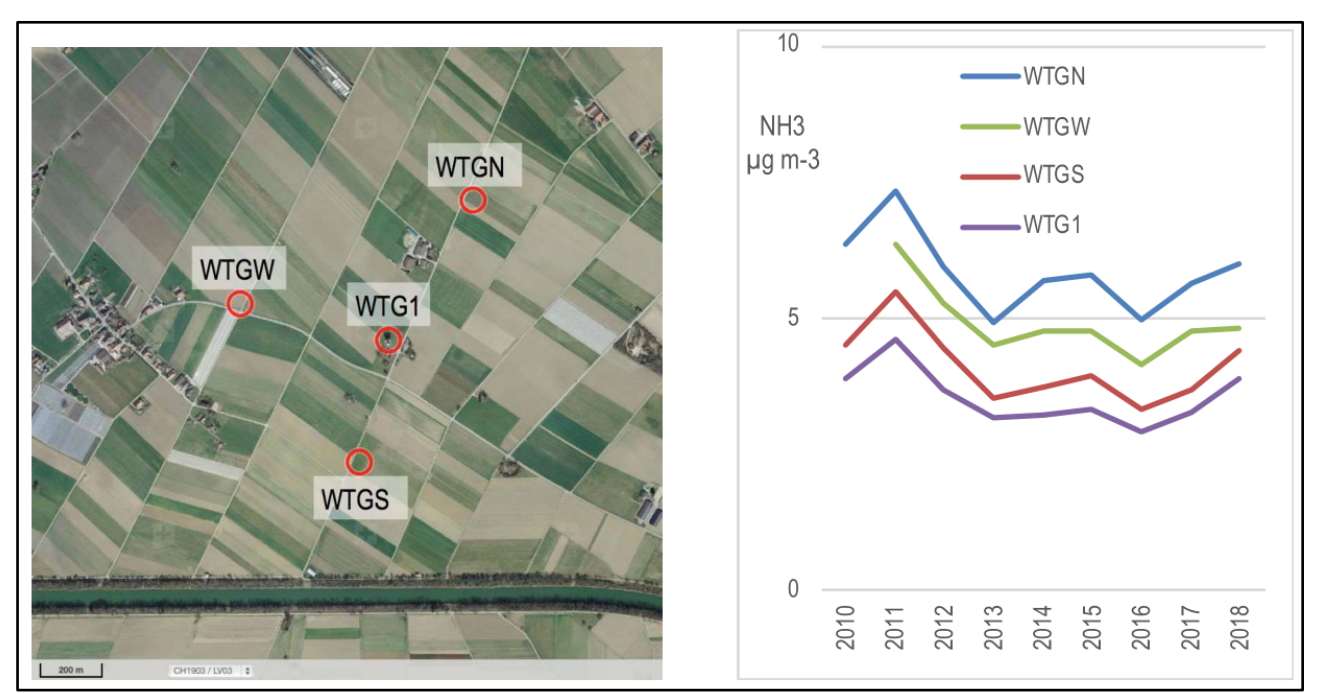

<span id="page-101-0"></span>Abbildung 4-18: NH3-Messungen von vertikalen Gradienten 2010 bis 2018 über einer Landwirtschaftsfläche im Berner Seeland (Schweiz). WTG1 befindet sich auf einem Turm in 30 m Höhe, WTGS in 3.3 m Höhe. WTGN und WTGW sind von nahen NH3-Quellen beeinflusst. Aus: FUB 2019, Luftbild von swisstopo.

# **5 Flächendeckende Deposition im Wald hochauflösend**

An dieser Stelle werden die Arbeiten der Interra Modellierung, die in die weitere Bearbeitung des Forschungsvorhabens eingeflossen sind, im Überblick kurz zusammengefasst dargestellt. Ein ausführlicher Endbericht zu den Interra Modellierungsarbeiten ist verfügbar (Zirlewagen 2022).

Von Interra erfolgt die Modellierung der Trockendepositionsflüsse von NO<sub>Y</sub>−N, NH<sub>X</sub>−N und N<sub>org</sub> in Waldgebiete. Dabei kommen Regressionsmodelle und Geographische Informationssysteme zur Anwendung. Verschiedene flächendeckende, räumlich sehr hoch aufgelöste Datensätze zu meteorologischen, topographischen und weiteren landschaftlichen und standörtlichen Gegebenheiten sind, neben punkhaften Messdaten des forstlichen Depositionsmonitorings der FVA-BW und Berechnungen der Depositionsflüsse mit Kronenraumbilanzen aus diesen gemessenen Daten durch das INS, wesentlicher Input der Interra Modellierungen.

Die Interra Modellierung zielt darauf ab, die räumliche Variation der Stickstoff Gesamtdeposition, untergliedert nach deren Teilflüssen (nasse und trockene Deposition) und differenziert nach den Messgrößen des anorganischen Stickstoffs (NH<sub>x</sub>−N, NO<sub>Y</sub>−N) und organischen Stickstoffs (N<sub>org</sub>) möglichst weitgehend durch digitale Karteninformation unabhängiger Hilfsvariablen aufzuklären und kartographisch abzubilden.

Die punktförmig an den Probenahmeflächen des Depositionsmonitorings der FVA-BW vorliegenden Ergebnisse der Trockendeposition werden im Interra Verfahren auf die gesamte Waldfläche in Baden-Württemberg flächenhaft übertragen. Wesentlichen Betrag für die Verteilung der Depositionsfrachten liefern räumlich detaillierte flächendeckende Datengrundlagen. Diese Daten und Informationen werden als Hilfsvariablen eingesetzt.

Dazu zählen ein Digitales Geländemodell (DGM) in 25 m Rasterauflösung einschließlich zahlreicher daraus abgeleiteter Reliefparameter zu topographischer Exposition, regionale Einheiten der forstlichen Standortskartierung, Daten zur Forsteinrichtung, und Landbedeckungsinformationen (Landsat Daten, CORINE Landnutzungsdaten), u.a. zur Bestimmung von Baumartengruppen und Zuordnung der Baumartenverteilung, Geologische Karten, Bodenkarten, Hydrologische Karten, hoch aufgelöste Niederschlagskarten (50 \* 50 m² Raster) und Emissionskarten der LUBW.

Die Zielvariablen (Stickstoff Depositionsflüsse) werden mit den Hilfsvariablen überlagert. Durch Berechnung der Korrelationen zwischen vorliegenden Ziel- und Hilfsvariablen und deren Bewertung können kausale Beziehungen interpretiert werden. Die Ergebnisse der Regressionsanalysen werden wiederum bei der flächendeckenden Übertagung und Abbildung der Depositionsflüsse in Laub- und Nadelwaldbestände zur Bemessung der Zielgröße der Stickstoff Depositionsflüsse genutzt. Reliefbedingte Parameter werden dabei ausdrücklich einbezogen, um kleinräumige Differenzierungen des Depositionsgeschehens abzubilden.

Niederschlagskarten für den betrachteten Fünfjahreszeitraum 2012 bis 2016 wurden ebenfalls in hoher Auflösung (1 ha Ziel-Raster) unter Einbeziehung topographischer Detailinformationen aus Daten des Jahresniederschlags des DWD generiert. Als Zwischenergebnis werden hochaufgelöste Niederschlagskarten im 25 \* 25 m² Raster erzeugt. Es erfolgt ein Vergleich mit Messdaten des DWD und den gemessenen Daten des Depositionsmonitorings der FVA-BW. Die räumlichen Verteilungsmuster entsprechen den DWD-Karten, sind aber auf lokaler Ebene wesentlich differenzierter, bei guter Übereinstimmung mit gemessenen Daten.

Die Niederschlagskarten sind innerhalb der Interra Modellierung zur Generierung der Nassdeposition von Stickstoffkomponenten notwendig. Gemeinsam mit der Schätzung der Trockendeposition wird schließlich die Gesamtdeposition von Stickstoff (N, NH<sub>X</sub>−N, NO<sub>Y</sub>−N, N<sub>org</sub>) für Wälder in Baden-Württemberg generiert. Für das Endergebnis des Forschungsvorhabens sind insbesondere die Schätzungen der Trockenen Deposition in Wälder von Interesse. Diese fließen direkt – zusammen mit den am INS für die hoch aufgelösten Landnutzungskategorien nach CLC<sub>2012</sub>/BKG<sub>10</sub> korrigierten

EURAD Modellergebnissen für nicht mit Wald bedeckte Standorte in Baden-Württemberg (s. Kap. [6.1.2\)](#page-111-0) – in die Generierung der Ergebnisse der Modellierung und Kartierung der Trockendeposition von oxidiertem Stickstoff (NO<sub>x</sub>−N) ein.

Die Regionalisierung wurde mittels multiplen linearen Regressionsmodellen (Ordinary Least Squares, OLS; dt.: kleinste Quadrate Verfahren) durchgeführt. Bei diesem Regionalisierungsverfahren wird eine Regression zwischen der Zielvariablen und einer oder mehrerer Kovariablen für eine Vorhersage durchgeführt (OLS). Die räumliche Verteilung der Zielvariablen wird so auf die räumliche Verteilung von Prädiktorvariablen (quantitativ beschrieben) zurückgeführt.

Bei der räumlichen Prognose der **NHx−N-Trockendeposition** sind räumliche Verteilungsmuster der NH3-Konzentrationen mit einem partiellen Bestimmtheitsmaß (part.R²) von 0.19, Regressorvariablen, die im OLS-Modell topographische Zusammenhänge beschreiben (part.R² = 0.25) und Variablen, die den Effekt der Baumartenzusammensetzung beschreiben (hier Nadelwald vs. Laubwald) (part. $R^2$  = 0.05) wichtig. In der Summe werden hier 50 % der Varianz durch das OLS-Modell erklärt.

Ähnlich stellt es sich beim Modell zur Regionalisierung von **NOy−N-Trockendeposition** dar: Am wichtigsten sind die Variablen, die die Topographie codieren und 2/3 der erklärten Varianz ausmachen (part. $R^2$  = 0.3). Das restliche Drittel der erklärten Varianz (part. $R^2$  = 0.15) wird von Variablen abgedeckt, welche den Einfluss der Baumartenzusammensetzung auf die Höhe der Trockendeposition (part. $R^2$  = 0.02), zeitliche Effekte (part. $R^2$  = 0.03) und den Einfluss der N-Konzentrationsverteilung (part.R<sup>2</sup> = 0.10) codieren. Insgesamt werden 45 % der Varianz durch das OLS-Modell erklärt.

Die Modellbildung der Regionalisierung erfolgt jeweils, d.h. für Niederschlagsmengen und die Depositionsflüsse von NH<sub>X</sub>−N, NO<sub>Y</sub>−N und N<sub>org</sub>, nach umfassender Regressionsanalyse der Prädiktorvariablen und umfassenden statistischen Tests mit den bestmöglichen Resultaten. Bei Feststellung von räumlicher Autokorrelation erfolgt ggf. zusätzlich eine (Semi-)Variogramm- und Korrelationsanalyse für eine geostatistische Modellierung der ermittelten Residuen (Regression Kriging).

Alle Karten wurden mit einer hohen räumlichen Auflösung von 25 \* 25 m² berechnet. Die Übereinstimmung dieser GIS-Karten mit den Regressionsmodellen wurde überprüft. Hierzu wurden die räumlich hoch aufgelösten GIS-Karten mit den Messpunkten des FVA-Depositionsmessnetzes verschnitten und mit den modellierten Daten verglichen. GIS-Daten und Modelldaten mussten, von geringen Rundungsabweichungen abgesehen (die sich aus der Speicherung der GIS-Karten im Integer-Format ergeben), übereinstimmen, da beide Auswertungen auf die gleichen GIS-Hilfskarten zurückgriffen. Das Ergebnis wurde für jede finale hoch aufgelöste Karte graphisch überprüft.

Ziel der Regionalisierung ist die Erstellung von Rasterkarten mit einer räumlichen Auflösung von 1 ha. Die hochaufgelösten Karten der OLS-Modelle werden dazu von 0.0625 ha Zellengröße auf 1 ha Größe umgerechnet. Es wird dazu ein Resampling Verfahren in drei Schritten angewendet:

- (1) Verschieben der Geometrie der 1 ha Landbedeckungskarte nach CLC2012/BKG10
- (2) Mean-Filter-Berechnung zirkulär mit 3 Nachbarzellen
- (3) Bilineare Umrechnung von 25 \* 25 m² auf 100 \* 100 m² Rasterzellengröße

Dabei erhöht sich der normierte Fehler nRMSE in den Karten der rezeptorspezifischen Trockendeposition. Dieser zusätzliche "GIS-Fehler" ist bei der rezeptorspezifischen Trockendeposition der anorganischen Stickstoffkomponenten mit nRMSE ≥ 15 % relativ hoch. Addiert man Regressionsund Resampling-Fehler, so liegt der normierte Gesamtfehler bei der rezeptorspezifischen Trockendeposition bei 43 %.

In [Abbildung 5-1](#page-104-0) ist als Beispiel für ein Modellierungsergebnis der Interra-Modellierung das Fünfjahresmittel der Trockendeposition von oxidiertem Stickstoff (NO<sub>Y</sub>−N<sub>DD</sub>) für die Rezeptorklasse Nadelwald dargestellt (Karte links). Im rechen Teil der [Abbildung 5-1](#page-104-0) ist ein vergrößerter Ausschnitt

der Karte im Bereich des Albvorlandes (Mittleres Neckarbecken südwestlich von Stuttgart) und des Albtraufs im Abschnitt zwischen Pfullingen und Bad Boll abgebildet. In der Darstellung kommt der Einfluss der Exposition in der gegebenen Topographie auf die räumlich differenzierte Eintragsmenge zum Tragen. Besonders die Talverläufe und steile Anstieg des Geländes am Albtrauf sind deutlich zu beobachten, ebenso höhere Einträge am südlichen Anstieg des Schwäbischen Waldes, östlich von Esslingen am Nordrand des vergrößerten Kartenausschnitts.

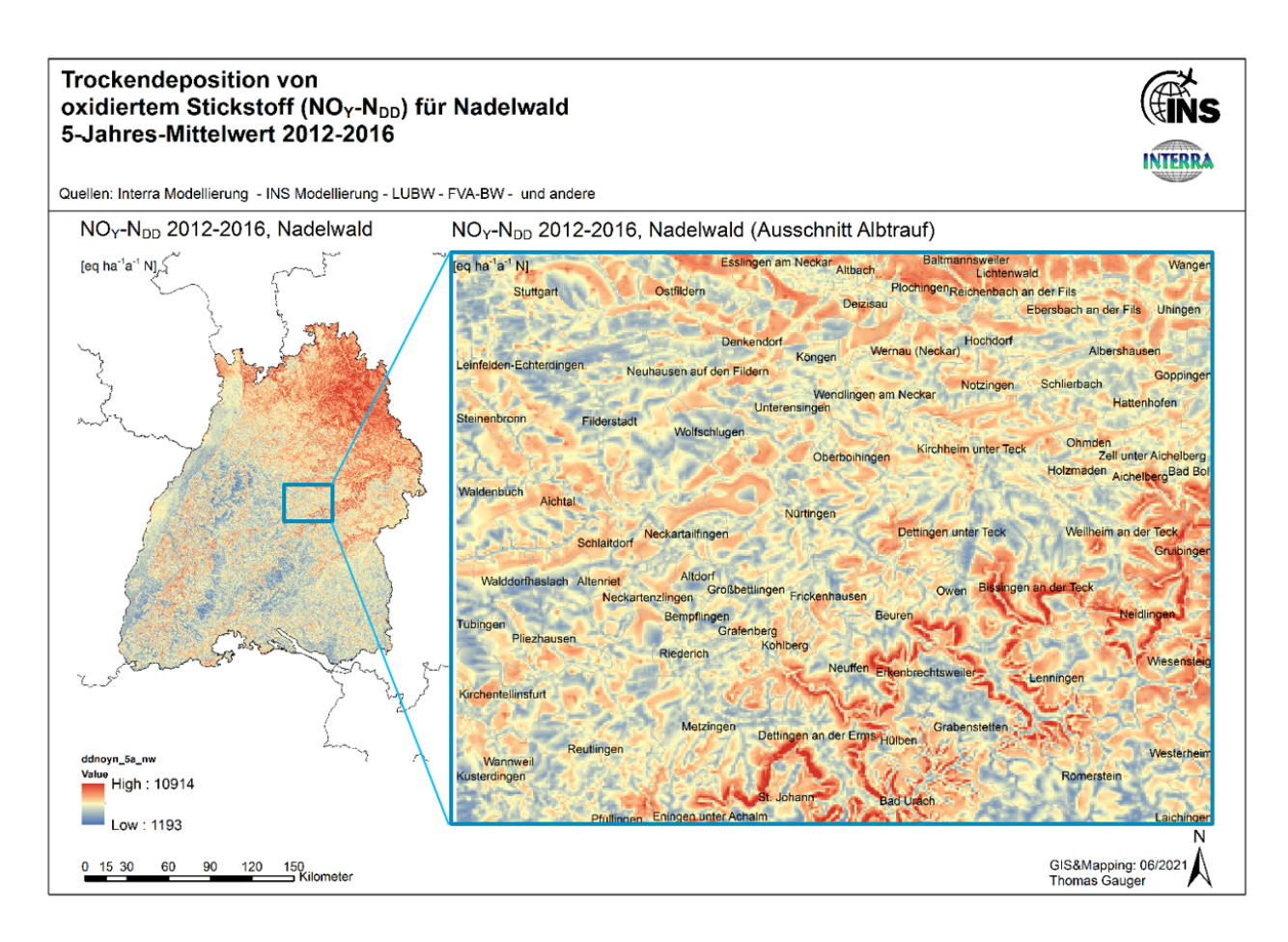

<span id="page-104-0"></span>Abbildung 5-1: Ergebnis der Interra Modellierung für Nadelwald, Beispiel Trockendeposition von oxidiertem Stickstoff (NOY−N), 5-Jahres-Mittelwert 2012-2016

## <span id="page-105-0"></span>**6 Gesamtdeposition Modellensemble**

Die Modellierungen der einzelnen Depositionsflüsse und Stickstoff Spezies, die zur Gesamtdeposition von reaktivem Stickstoff (Nr) beitragen, werden am INS zusammengeführt. Wesentliche Ergeb-nisse des Forschungsprojektes [\(Stickstoffdeposition,](http://udo.lubw.baden-wuerttemberg.de/public/q/m2dxw) [Ammoniakkonzentration\)](https://udo.lubw.baden-wuerttemberg.de/public/q/m2dEz) sind zur Nachnut-zug (Grafik Download, Datenabfrage, Rasterdaten) im Internet auf den Seiten von [StickstoffBW](https://www.lubw.baden-wuerttemberg.de/medienuebergreifende-umweltbeobachtung/stickstoffbw) eingestellt.

# **6.1 INS Modellierungen**

Die Modellierungs- und Kartierungsarbeiten am Institut für Navigation der Universität Stuttgart (INS) umfassen

- die Berechnung von Nassdepositionsfeldern auf der Grundlage von Messungen durch geostatistische Modellierungen im GIS
- die Berechnung von Kronenraumbilanzen zur Ermittlung der Trockendeposition an Waldstandorten
- die GIS basierte Modifikation und Anpassung der Trockendepositionsfelder von NOY−N und NH4−N aus der EURAD und Interra Modellierung
- die GIS basierte Modellierung und Kartierung der Gesamtdeposition von reaktivem Stickstoff (N<sub>r</sub>) durch Zusammenführen der Nass- und Trockendeposition
- die Skalierung der Modellierungsergebnisse eines Jahres über den Fünfjahreszeitraum 2012 bis 2016 unter Nutzung der Ergebnisse der EMEP Modellierung von Trockendepositionsfrachten (DD) und atmosphärischen Konzentrationen (C)
- die gebrauchsfertige Konfektionierung aller modellierter und kartierter Datensätze in einheitlicher Darstellung und Datenübergabe wesentlicher Ergebnisse und begleitender Berichte zur Bereitstellung zur Nachnutzung auf

Diese Bearbeitung und deren Ergebnisse sind im Folgenden ausgeführt.

## **6.1.1 Modellberechnungen der Nassdeposition**

Das hier angewendete Verfahren zur flächendeckenden Ermittlung der Nassdeposition ist am INS Anfang der 1990er Jahre entwickelt und ist in den Folgejahren erfolgreich angewendet und weiterentwickelt worden (Gauger et al., 1997, 1999, 2000, 2008). Diese Verfahrensweise wurde in das international gültige UN-ECE LRTAP Mapping Manual (UN-ECE 1993, 1996, 2004) übernommen. Grundlegende Daten sind dabei die verfügbaren Messungen der Nassdeposition mit Bulk- und Wet-Only Messgeräten in bestehenden Forschungs- und Routine-Messnetzen.

Basis der Berechnung der Nassdeposition von reaktivem Stickstoff für Baden-Württemberg sind die Daten, die im Rahmen des Forst-Monitorings auf Freiflächen ermittelt werden (sog. Freilandniederschlag).

Die Datenakquisition bei den Betreibern der Routine-Messnetze des Forst-Monitorings in Baden-Württemberg und den angrenzenden Bundesländern (FVA-BW, BLFW, FAWF-RP, NW-FVA; s. Kapitel [2.3\)](#page-37-0) umfasst die Abfrage von Jahresfrachten der Nassdeposition möglichst aller Hauptkomponenten im Niederschlag (H, Ca, K, Mg, Mn, Na, Cl, NO<sub>3</sub>−N, NH<sub>4</sub>−N, N<sub>org</sub>, SO<sub>4</sub>−S, PO<sub>4</sub>−P) und die Jahresniederschlagsmenge. Die Lage jedes einzelnen Messpunktes wird in geographischen Koordinaten und Gauß-Krüger Koordinaten erfasst. In der Regel werden Bulk-Sammler (Trichter-Flasche-Sammler) als Messgeräte im Gelände eingesetzt.

Es wird davon ausgegangen, dass die Analysedaten der Messungen vor der Datenlieferung von den Messnetzbetreibern bereits geprüft und validiert wurden. Das ICP-Forest Manual (2010a, b) enthält in diesem Zusammenhang Empfehlungen und verbindliche Vorschriften über durchzuführende Konsistenz-Tests. Die Konsistenz-Tests dienen der Detektion, der Vermeidung und dem Ausgleich von Analysefehlern und möglichen Ausreißern der Probenanalyse und umfassen

- die Berechnung Ionenbilanzen,
- den Vergleich zwischen gemessener und aus der Ionensumme berechneter Leitfähigkeit,
- die Prüfung des Verhältnisses von Na zu Cl,
- die Identifizierung von Analysefehlern durch den quantitativen Vergleich zwischen unterschiedlichen Stickstoff-Formen (Summe von anorganischem und Gesamtsickstoff) und
- die Berechnung des Verhältnisses von Ionensumme zu Leitfähigkeit

Nach der Datenakquisition werden die Daten des Freiland-Niederschlags (Nassdepositionsdatensätze) für das Projekt folgendermaßen bearbeitet (vgl. [Abbildung 6-1\)](#page-107-0):

- (1) die gelieferten Daten der einzelnen Messstationen erhalten eine Kenn-Nummer (ID) und werden einheitlich aufbereitet, so dass sie für alle betrachteten Spezies als Niederschlagskonzentrationen [in meq l<sup>−1</sup> a<sup>−1</sup>] vorliegen. Zur Berechnung der Konzentration im Niederschlag [in meq l<sup>−1</sup> a<sup>−1</sup>] aus den Jahresfrachten [in kg ha<sup>−1</sup> a<sup>−1</sup>] werden die mitgelieferten Niederschlagsmengen verwendet
- (2) Daten aus Bulk-Depositionsmessungen werden mit Hilfe von Korrekturfaktoren aus Parallelmessungen in Deutschland (nach Gauger et al. 2000, 2008) auf den ausschließlich nass deponierten Eintrag korrigiert (Bulk- zu Wet-Only Korrektur; s. "Mittleres Verhältnis wet-only / bulk" in [Tabelle 6-1\)](#page-107-1)
- (3) zur Identifizierung von nicht plausiblen Datenreihen werden Ionenbilanzen der Summen von An- und Kationen berechnet und in der Datenbank abgelegt; unplausible Datenreihen werden von der weiteren Bearbeitung ausgeschlossen (Ausschlusskriterium: Abweichung der Ionenbilanz  $> \pm 20$  %).
- (4) nicht plausible hohe Werte (,Ausreißer') einzelner Spezies werden mit dem ,4-Sigma-Test' identifiziert und ebenfalls von der weiteren Bearbeitung ausgeschlossen (Ausschlusskriterium: Werte > Mittelwert + 4 \* Standardabweichung aller Daten der betreffenden Spezies eines Jahres).
- (5) die Daten werden in das GIS eingelesen und es werden Punkt-Karten generiert. Die Lage der Mess-Punkte ist durch die Koordinaten jeder Freiland-Messstation gegeben, die vorliegenden jährlichen Niederschlagskonzentrationen sind als Attribute (Werte) mit der Lage der Punkte über eine ID verknüpft
- (6) Berechnung von flächendeckenden Konzentrationsfeldern der einzelnen betrachteten Spezies (NH<sub>4</sub>−N, NO<sub>3</sub>−N, N<sub>org</sub>; [meq l<sup>−1</sup> a<sup>−1</sup>]) aus den Punkt-Daten in einem 1 ha Raster über Baden-Württemberg mithilfe der Kriging-Technik (Kriging-Interpolation; [Abbildung](#page-108-0)  [6-2,](#page-108-0) linke Karte)
- (7) bei der Kriging-Interpolation erfolgt die Berechnung des Fehlers der Schätzung (Prediction Standard Error) als Karte. In ihr wird die Streuung der Schätzwerte und damit die Unsicherheit der Schätzung räumlich differenziert dargestellt (Standardabweichungen der angewendeten Schätzfunktion)
- (8) abschließend erfolgt die Berechnung der Depositionsfrachten: aus den Niederschlags-konzentrationen im 1 ha Raster [\(Abbildung 6-2,](#page-108-0) linke Karte [meq l<sup>−1</sup> a<sup>−1</sup>]) werden mit Hilfe von räumlich hoch aufgelösten Niederschlagskarten (Jahresniederschlag im 1 ha Raster; [Abbildung 6-2,](#page-108-0) mittlere Karte [l m<sup>−2</sup>]) Felder der Nassdepositionsfrachten [eq ha<sup>−1</sup> a<sup>−1</sup>, g ha<sup>-1</sup> a<sup>-1</sup>] im 1 ha Raster berechnet (vgl. [Abbildung 6-2,](#page-108-0) rechte Karte)

|                                                | ĸ    | Сa   | Mg   | <b>Na</b> | $SO4-S$ | CI   | $NO3-N$ | $NH4-N$ | pH   | Nieder-<br>schlag | н    | *Mn  | $*PO4-P$ |
|------------------------------------------------|------|------|------|-----------|---------|------|---------|---------|------|-------------------|------|------|----------|
| Parallelmessungen, n                           | 66   | 65   | 67   | 67        | 87      | 54   | 86      | 79      | 35   | 54                | 37   | 11   | 6        |
| <b>Mittleres Verhältnis</b><br>wet-only / bulk | 0.62 | 0.63 | 0.76 | 0.81      | 0.82    | 0.85 | 0.90    | 0.95    | 0.97 | 1.03              | 1.34 | 0.57 | 0.63     |
| <b>Maximum</b>                                 | 1.44 | 1.77 | 1.36 | 1.47      | 1.07    | 1.42 | 2.01    | 1.79    | 1.06 | 3.00              | 3.17 | 0.26 | 0.44     |
| <b>Minimum</b>                                 | 0.09 | 0.21 | 0.18 | 0.22      | 0.26    | 0.32 | 0.30    | 0.29    | 0.83 | 0.84              | 0.48 | 0.87 | 0.71     |
| Standardabweichung                             | 0.24 | 0.24 | 0.25 | 0.20      | 0.17    | 0.19 | 0.22    | 0.25    | 0.06 | 0.29              | 0.62 | 0.16 | 0.09     |

<span id="page-107-1"></span>Tabelle 6-1: Mittlere Verhältnisse parallel gemessener wet-only und bulk Depositionsflüsse in Deutschland (nach Gauger et al. 2008, für \*Mn und \*PO4-P nach Gauger et al. 2000)

Der gesamte Ablauf der GIS-Modellierung zur flächendeckenden Darstellung der Nassdepositionsfrachten in den Jahren 2012 bis 2016 ist in [Abbildung 6-1](#page-107-0) skizziert.

In [Abbildung 6-2](#page-108-0) sind am Beispiel des Jahres 2015 eingelesene Messpunkte und daraus erzeugte Konzentrationsfelder [\(Abbildung 6-2,](#page-108-0) links), Niederschlagsmengen [\(Abbildung 6-2,](#page-108-0) Mitte) und der räumlich differenzierte Nassdepositionsfluss [\(Abbildung 6-2,](#page-108-0) rechts) als wesentliche Zwischen- und Endergebnisse der Arbeitsschritte der flächendeckenden Modellierung der Nassdeposition für Baden-Württemberg dargestellt.

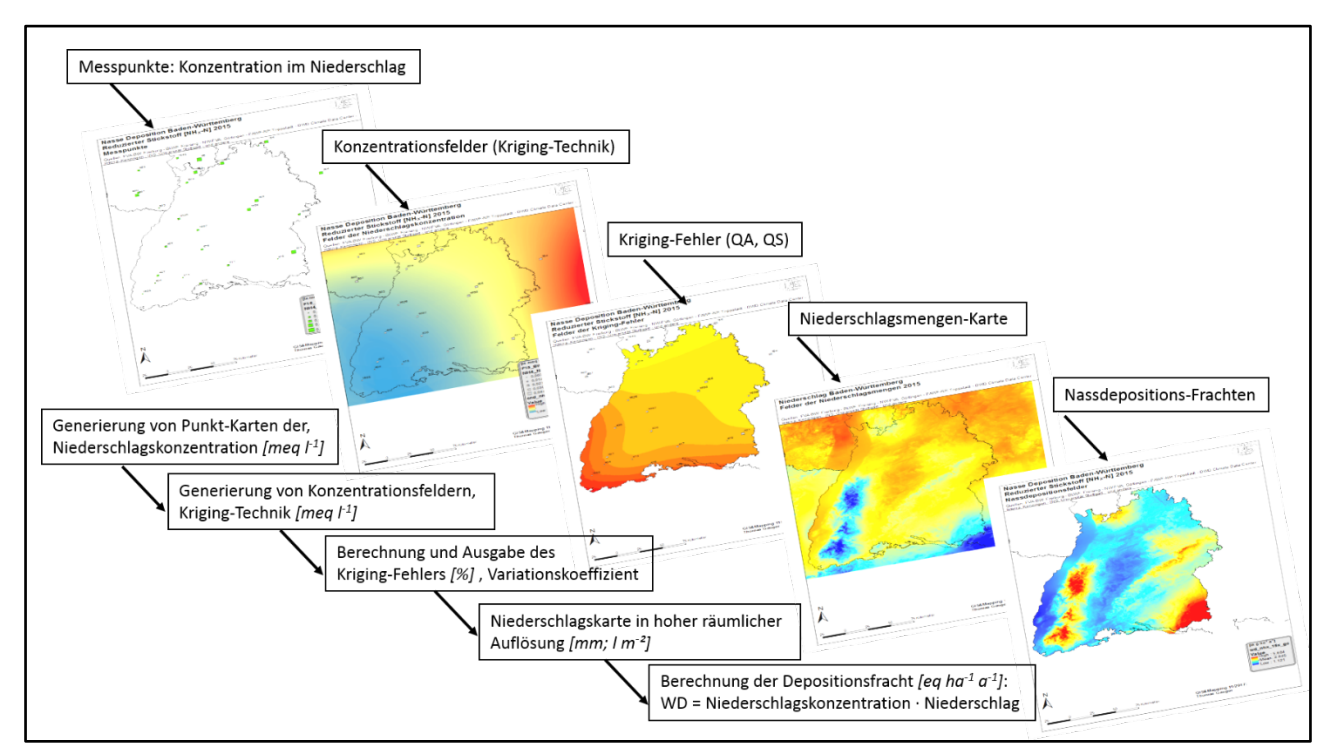

<span id="page-107-0"></span>Abbildung 6-1: Ablauf der GIS-Modellierung der Nassdeposition (WD) auf Basis von Mess- und Modelldaten
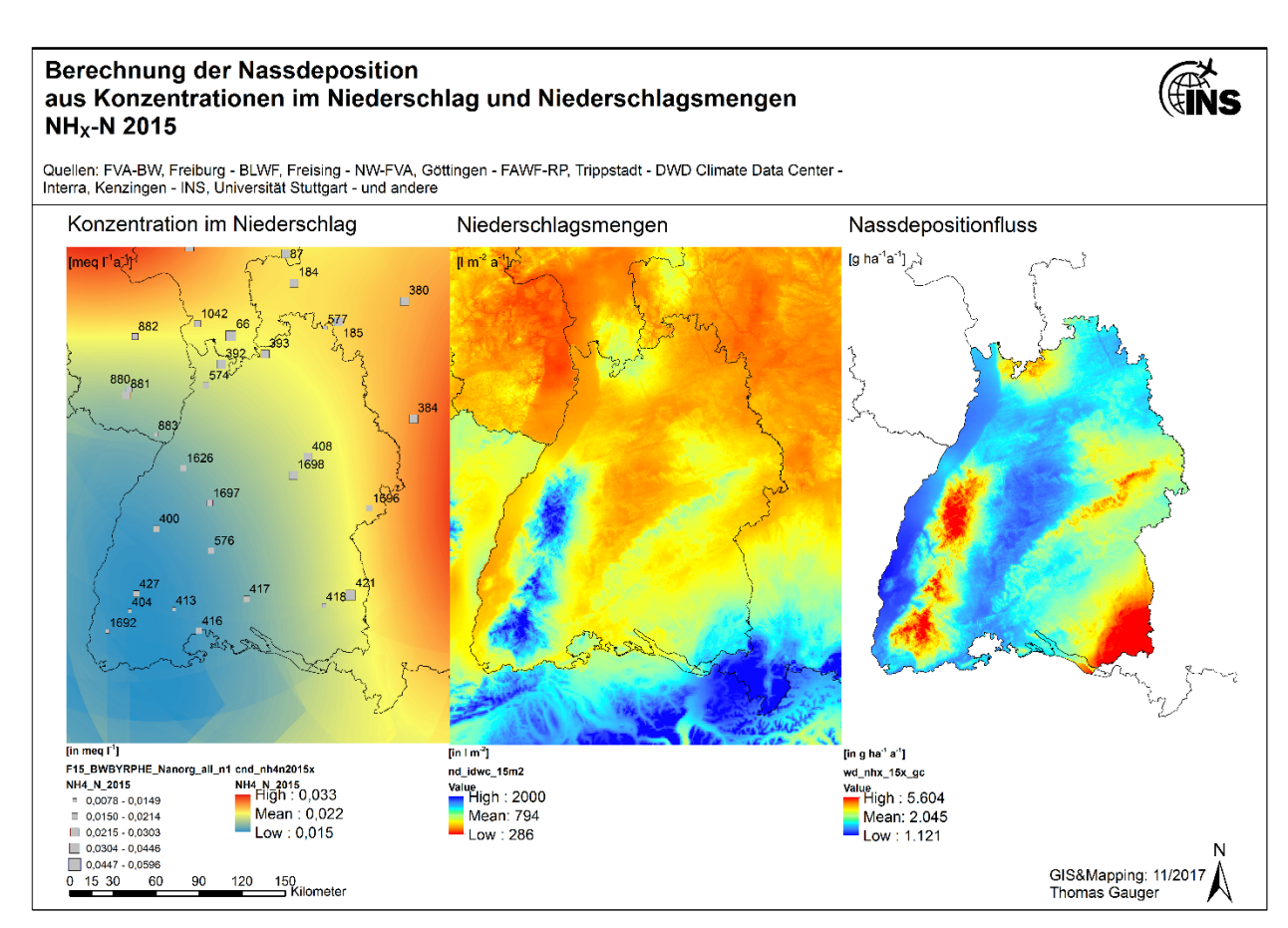

Abbildung 6-2: Berechnung der NH<sub>X</sub>−N Nassdeposition aus Niederschlagskonzentrationen und Niederschlagsmengen 2015

In [Tabelle 6-2](#page-109-0) ist die Kartenstatistik der Ergebnisse der GIS basierten Modellierung der Nassdeposition für reduzierten Stickstoff (NH<sub>X</sub>−N), oxidierten Stickstoff (NO<sub>Y</sub>−N), anorganischen (NH<sub>X</sub>−N + NO<sub>Y</sub>−N) Organischen Stickstoff (N<sub>org</sub>), die Summe von reduziertem und organischen Stickstoff (NH<sub>x</sub>−N + N<sub>org</sub>) und für reaktiven Gesamtstickstoff (N<sub>r</sub>) in Baden-Württemberg für die betrachteten Einzeljahre 2012 bis 2016 aufgelistet und die daraus berechneten 5-Jahresmittelwerte angegeben. Die Berechnung des gesamten reaktiven Stickstoffs schließt hier bei der Nassdepositionsberechnung und in der gesamten Modellierung der Gesamtdeposition den atmosphärischen Eintrag von organischem Stickstoff (N<sub>org</sub>) ausdrücklich mit ein.

Die Ausweisung der Summe der Nassdeposition von reduziertem Stickstoff und organischem Stickstoff (NH<sub>X</sub>−N + N<sub>org</sub>) erfolgt in [Tabelle 6-2](#page-109-0) deshalb, weil organischer Stickstoff (N<sub>org</sub>) in der Nassdeposition aufgrund der vorhandenen Analyse der Messungen gesondert nachgewiesen und quantifiziert werden kann. Bei der Modellberechnung der Trockendeposition kann Norg jedoch nicht gesondert modelliert werden. Es wird davon ausgegangen, dass N<sub>org</sub> überwiegend nach erfolgter Trockendeposition von Ammoniak Stickstoff auf der Oberfläche von Baumbeständen durch epiphytische (Mikro-) Organismen gebildet und schließlich als N<sub>org</sub> bei der Messung der Kronentraufe nachgewiesen wird. Ferm & Hultberg (1999) fanden bei ihren Untersuchungen zur Trockendeposition und dem internen Stickstoffkreislauf in einem Nadelwald einen engen Zusammenhang zwischen dem Nettofluss (NTF = TF − WD) von N<sub>org</sub> und der Trockendeposition von Ammoniak und Ammonium (NH<sub>X</sub>−N), was darauf hinweist, dass N<sub>anorg</sub>, der im Waldbestand deponiert wird, nach einiger Zeit in der Kronentraufe als N<sub>org</sub> nachgewiesen werden kann (Zimmermann et al. 2006).

Es ist folglich davon auszugehen, dass nach der Trockendeposition von NH<sub>X</sub>−N zunächst im Waldbestand ein chemischer Umbau durch epiphytische (Mikro-)Organismen in N<sub>org</sub> erfolgt, und N<sub>org</sub> anschließend aus dem Bestand ausgewaschen wird und so in der Kronentraufe in entsprechender

Größenordnung der zuvor erfolgten Trockendeposition von NH<sub>X</sub>−N nachweisbar ist." [\("Depositions](https://pudi.lubw.de/detailseite/-/publication/29379-Depositionsbericht_2017.pdf)[bericht 2017",](https://pudi.lubw.de/detailseite/-/publication/29379-Depositionsbericht_2017.pdf) Kap. 2.4.5, Gauger et al. 2017). In Kronenraubilanzverfahren repräsentiert der Nettofluss von N<sub>org</sub> quantitativ das Ergebnis dieses Prozesses. Im Ergebnis der Anwendung der Mete-otest Modellierung der gasförmigen NH<sub>3</sub> Trockendeposition mit PolluMap (vgl. Kap. [4.5\)](#page-95-0) ist dies implizit berücksichtigt und drückt sich im Vergleich der Kartierung mit dem Ergebnis der Messungen in Waldbeständen und Kronenraumbilanzen sehr zufriedenstellend quantitativ in einer guten Übereinstimmung aus (s. Diagramme in [Abbildung 6-5](#page-111-0) und [Abbildung 6-16\)](#page-126-0).

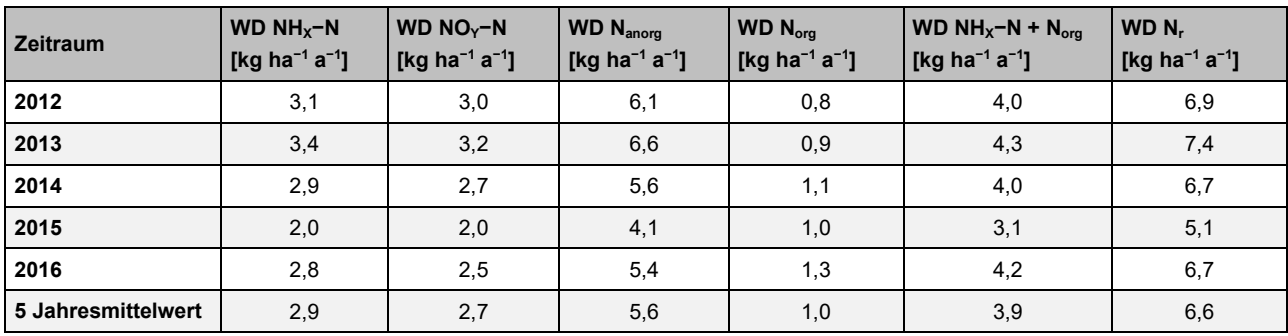

<span id="page-109-0"></span>Tabelle 6-2: Kartenstatistik der Stickstoff Nassdeposition 2012 bis 2016 in Baden-Württemberg, Mittelwerte in kg ha−1a−1 N

[Abbildung 6-3](#page-109-1) zeigt die im 1 ha Raster räumlich hoch aufgelösten Modellierungs- und Kartierungsergebnisse der Nassdeposition von reduziertem Stickstoff (NH<sub>x</sub>−N<sub>WD</sub>), oxidiertem Stickstoff (NO<sub>Y</sub>−N<sub>WD</sub>) und Gesamtstickstoff (N<sub>WD</sub>). Die Nasse Deposition von organischem Stickstoff (N<sub>org WD</sub>, im landesweiten Mittel 1,0 kg ha<sup>−1</sup> a<sup>−1</sup> N) ist hier nicht dargestellt, fließt aber in die Berechnung von nass deponiertem Gesamtstickstoff (N<sub>WD</sub>) mit ein (vgl. [Tabelle 6-2](#page-109-0) und ,Mean' in den Legenden in [Abbildung 6-3\)](#page-109-1).

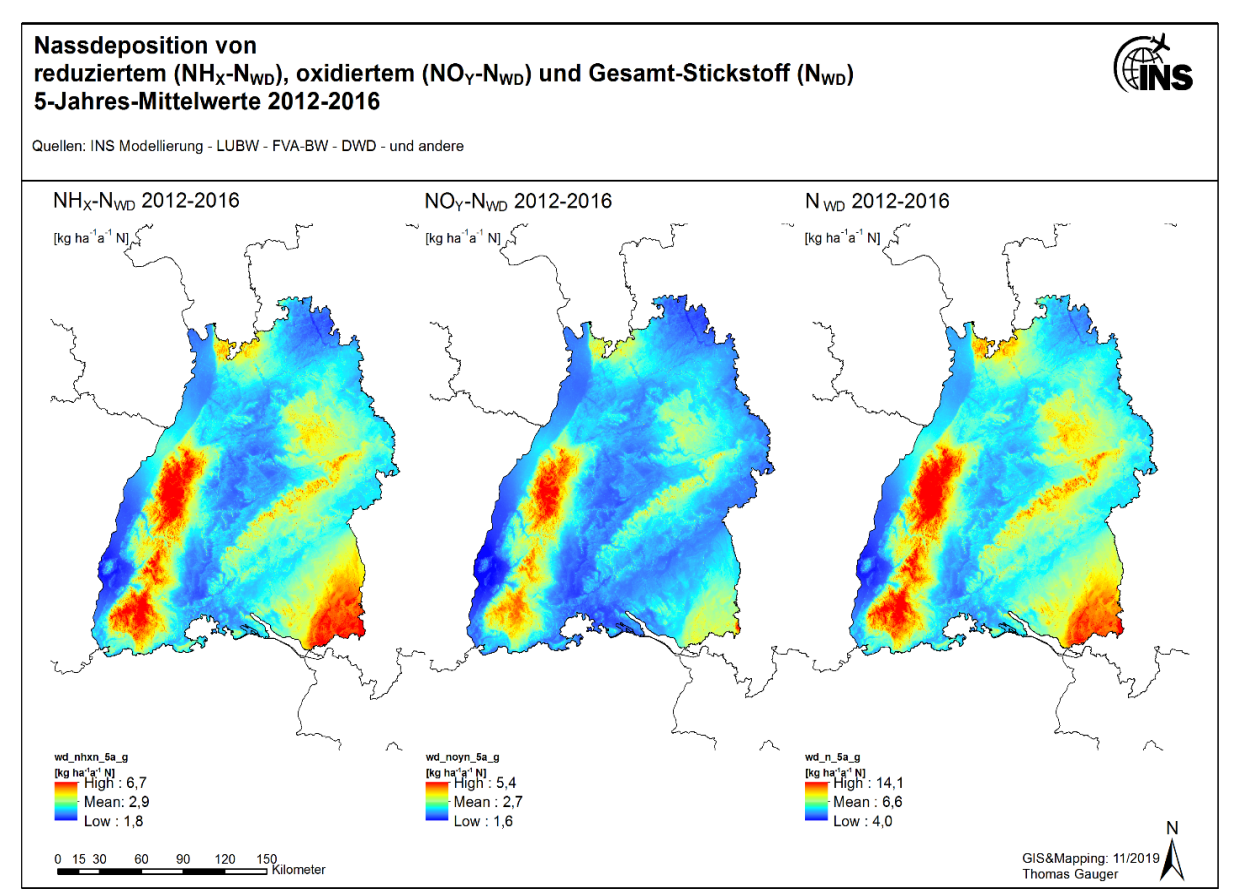

<span id="page-109-1"></span>Abbildung 6-3: Nassdeposition von reduziertem (NH<sub>X</sub>−N<sub>WD</sub>), oxidiertem (NO<sub>Y</sub>−N<sub>WD</sub>) und Gesamt-Stickstoff (N<sub>WD</sub>) in Baden-Württemberg 5-Jahres-Mittelwerte 2012-2016

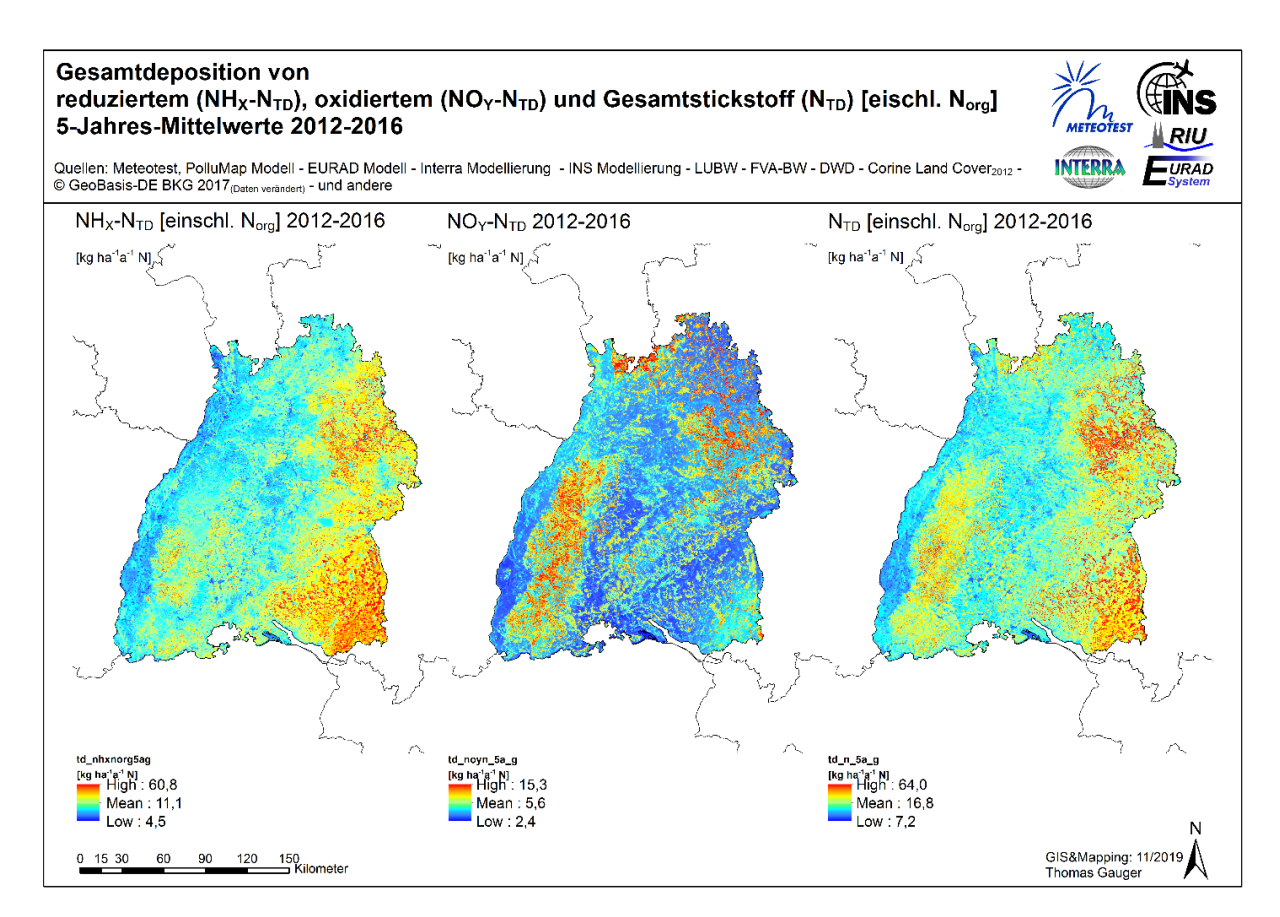

Abbildung 6-4: Gesamtdeposition von reduziertem (NH<sub>X</sub>−N<sub>TD</sub>), oxidiertem (NO<sub>Y</sub>−N<sub>TD</sub>) und Gesamt-Stickstoff (N<sub>TD</sub>) in Baden-Württemberg, 5-Jahres-Mittelwerte 2012-2016

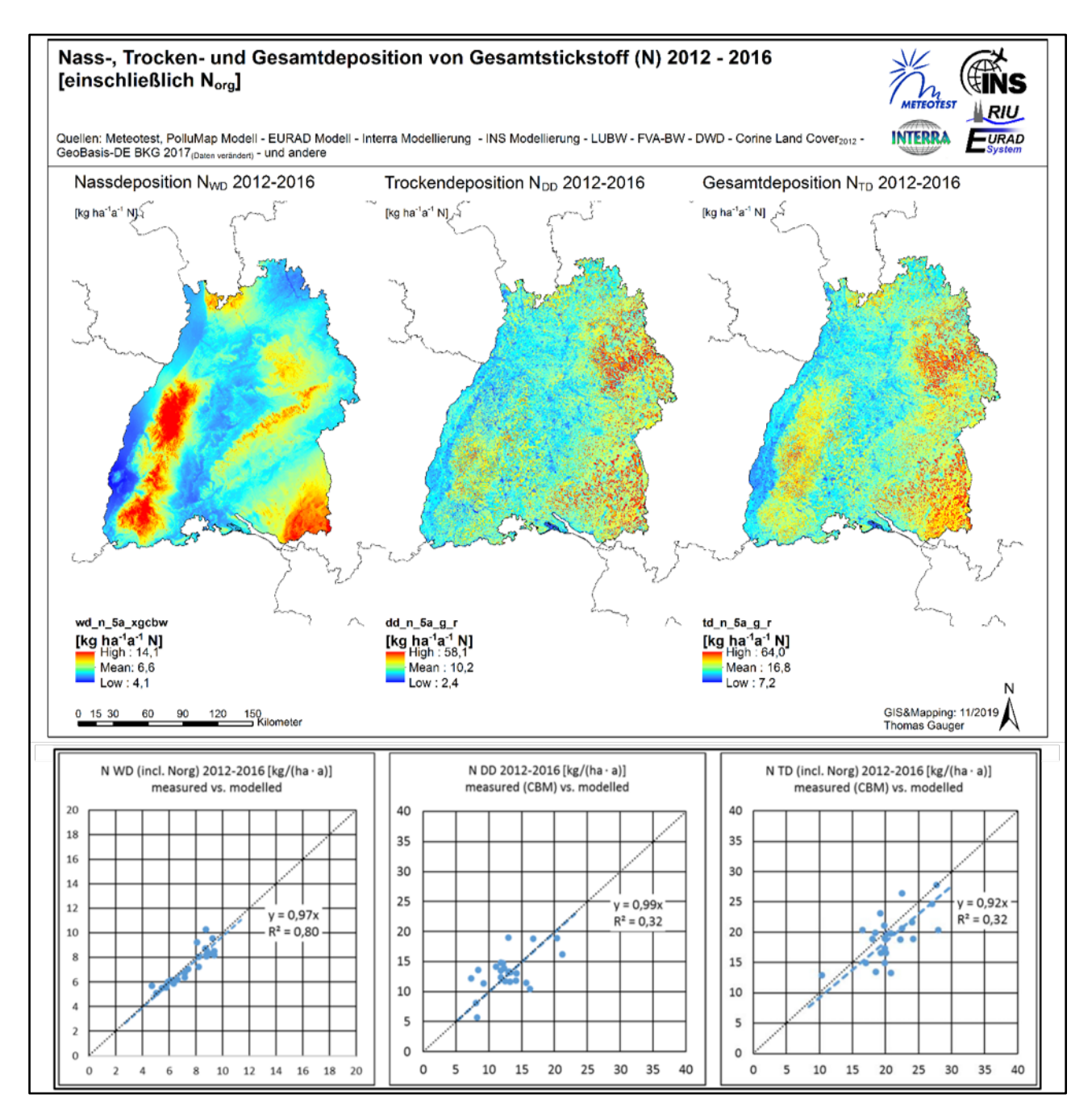

<span id="page-111-0"></span>Abbildung 6-5: Nass-, Trocken- und Gesamtdeposition von reaktivem Stickstoff (Nr) in Baden-Württemberg, 5-Jahres-Mittelwerte 2012-2016 – Diagramme unten: Vergleich zwischen Forst-Monitoring Daten (KRB) und modellierten Kartenwerten

#### **6.1.2 INS Modifikationen der EURAD Modellberechnungen der Trockendeposition**

Modellbedingt bestehen Unterschiede in der im EURAD Modell und der als Standard für die Ergebnisse im Forschungsprojekt verwendeten Landbedeckung [\(Abbildung 6-7\)](#page-113-0). Landbedeckungsdaten liefern Informationen über die Bodenbedeckung und sind relevant für die Bestimmung der rezeptorspezifischen Trockendeposition, weil sie der Zuordnung von Depositionsparametern dienen (Vegetationshöhen, Rauigkeitslängen, stoffspezifische Austauschraten der Oberflächen, etc.).

Im EURAD Modell werden die Landbedeckungskategorien des United States Geological Survey im Weather Research and Forecasting Model (WRF USGS) verwendet. WRF ist Grundlage der Berechnungen von meteorologischen Parametern im EURAD Modell. Die horizontale Raster-Auflösung der Modellergebnisse aus EURAD beträgt 500 m bzw. eine Fläche von 25 ha je Rasterzelle

(vgl. Kap. [3.1\)](#page-57-0). Insgesamt umfasst die WRF USGS Landbedeckungskarte 24 Klassen, davon sind 10 dominante Klassen auf der Fläche Baden-Württembergs nachweisbar [\(Tabelle 6-3\)](#page-114-0).

Die Projektergebnisse dagegen basieren auf der Landbedeckungsklassifikation des CORINE Land Cover Datensatzes von 2012 in der Bearbeitung durch das Bundesamt für Kartografie und Geodäsie (CLC<sub>2012</sub>/BKG). Die CLC<sub>2012</sub>/BKG Klassifizierung der Landbedeckung umfasst 44 Kategorien (CLC Codes, Ebene 3), 37 davon sind in Deutschland, 30 in Baden-Württemberg zu identifizieren (vgl. [Abbildung 2-12](#page-56-0) und [Tabelle 6-3\)](#page-114-0). Am INS werden diese Landbedeckungskategorien zu 13 in Baden-Württemberg vorhandene Klassen (Depo Codes) der Standard-Landbedeckungen für das Forschungsvorhaben aggregiert [\(Abbildung 6-7,](#page-113-0) rechts, und [Tabelle 6-3\)](#page-114-0).

Die Modellergebnisse der EURAD Trockendeposition für oxidierten Stickstoff (NO<sub>Y</sub>−N = NO−N + NO<sub>2</sub>−N + HNO<sub>3</sub>−N + NO<sub>3</sub>−N) und Ammonium (NH<sub>4</sub>−N) werden auf die Lage und Geometrie der 1 ha CLC<sub>2012</sub> und BKG10<sub>2012</sub> in 1 ha Raster Auflösung Landbedeckung übertragen und an die Er-gebnisse der Kronenraumbilanz (KRB) angepasst (vgl. [Tabelle 6-4,](#page-122-0) "EURAD<sub>(mod.lNS)</sub><sup>2)</sup>").

Für jede Rasterzelle werden zunächst übereinstimmende Kategorien in der WRF USGS und CLC2012/BKG Landbedeckung ermittelt [\(Tabelle 6-3\)](#page-114-0). Die betrachtete Rastergröße der zugrunde gelegten Karten ist übereinstimmend 1 ha. Die rezeptorspezifische Trockendeposition identischer Landbedeckungskategorien beider Klassifizierungen wird unverändert übernommen. Für alle übrigen Kombinationen der sich überdeckenden unterschiedlichen Landnutzungskategorien wird eine Umrechnung bzw. Angleichung der Depositionsfracht vorgenommen. Zugrunde gelegt wird dabei die landesweit mittlere Trockendepositionsfracht der jeweiligen Landnutzungskategorie. Diese werden paarweise zueinander ins Verhältnis gesetzt, um Proportionalitätsfaktoren (*fDDX*) zu erhalten, die den Transfer der landnutzungsspezifischen Trockendeposition zwischen den unterschiedlichen überlagernden Landnutzungskategorien ermöglichen.

Auf jeder Rasterzelle in den EURAD Trockendepositionskarten (*EURAD<sub>DD</sub>*) für Komponenten des oxidierten (NOY−N) und reduzierten Stickstoffs (NHX−N) werden zunächst Transferfaktoren (*fDDX)* zwischen jeweils 2 unterschiedlichen Landbedeckungskategorien, bei der die EURAD USGS Landnutzungskategorie nicht mit der entsprechenden Landbedeckungsklasse der CLC/BKG Karte [\(Ta](#page-114-0)[belle 6-3\)](#page-114-0) übereinstimmt, paarweise berechnet:

$$
f_{DD}X = EURO_{DD\,arithm}X \div EURO_{DD\,arithm}A
$$
 [F19]

*mit:*

*EURADDD arithm = arithmetisches Mittel der landnutzungsklassenspezifischen EURAD Trockendeposition in Baden-Württemberg*

*A = Land Cover Klasse der USGS Kategorie*

*X = Land Cover Klasse der CLC/BKG Ziel-Kategorie* 

Die Anwendung der Transferfaktoren *(f<sub>DD</sub> X)* erfolgt für alle hinsichtlich der zugeordneten Landbedeckungskategorie nicht identischen und sich überlagernden 1 ha Rasterzellen der Baden-Württemberg Karten der Trockendeposition der Komponenten von reaktivem Stickstoff, die in das Projektergebnis einfließen *(NOY−NDD* und *NH4−NDD)*:

$$
EURAD_{DD} X = EURAD_{DD} A \times f_{DD} X
$$
 [F20]

*mit:*

*EURAD<sub>DD</sub> X* = landbedeckungsspezifische EURAD Trockendeposition in der CLC/BKG Ziel-Kate*gorie* 

*EURADDD A = landbedeckungsspezifische EURAD Trockendeposition in der USGS Kategorie fDDX =* Transferfaktoren für die Anpassung der Trockendeposition Landbedeckungskategorien s. Spalte "Depo Code" in [Tabelle 6-3](#page-114-0)

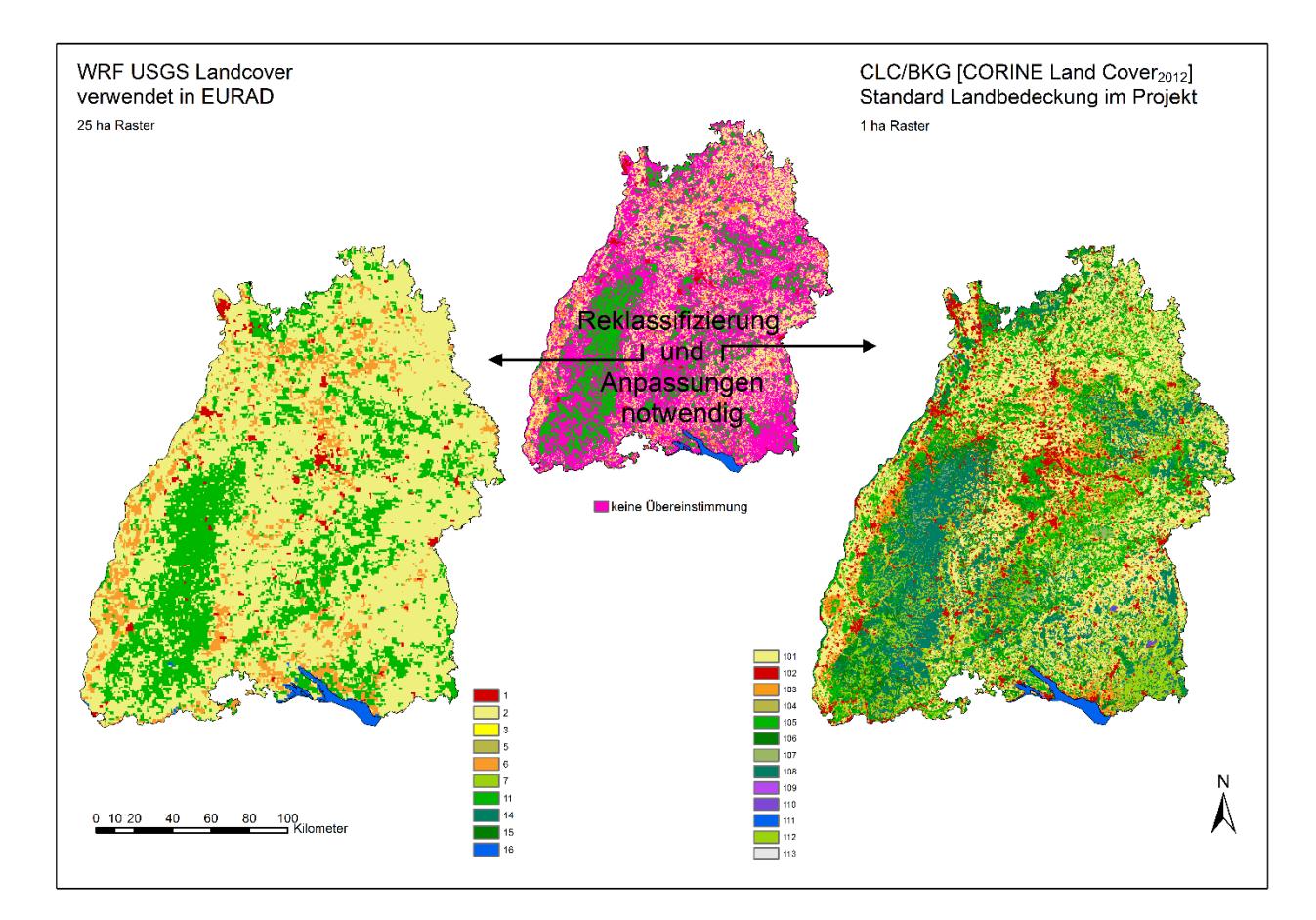

<span id="page-113-1"></span>Abbildung 6-6: Landbedeckung nach WRF USGS (links) und CLC2012/BKG (rechts) in Baden-Württemberg und Übereinstimmung der vorherrschenden Landbedeckung (Mitte)

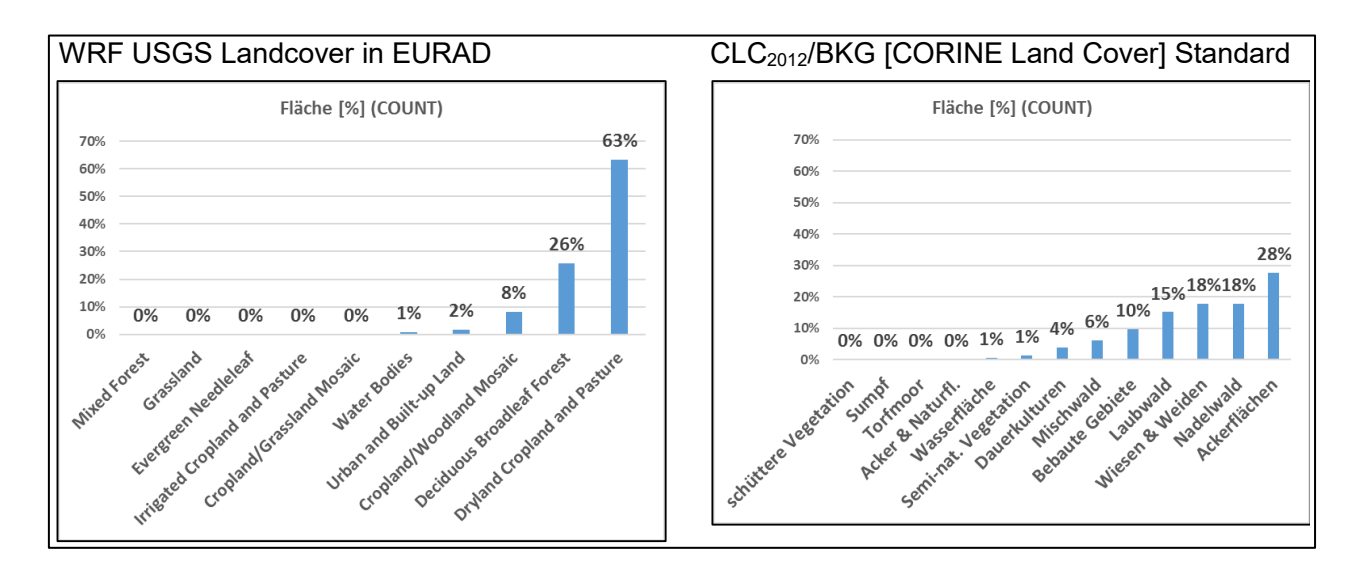

<span id="page-113-0"></span>Abbildung 6-7: Flächenstatistik der dominanten Landbedeckung nach WRF USGS (25 ha Raster; links) und nach CLC2012/BKG (1 ha Raster; rechts) in Baden-Württemberg

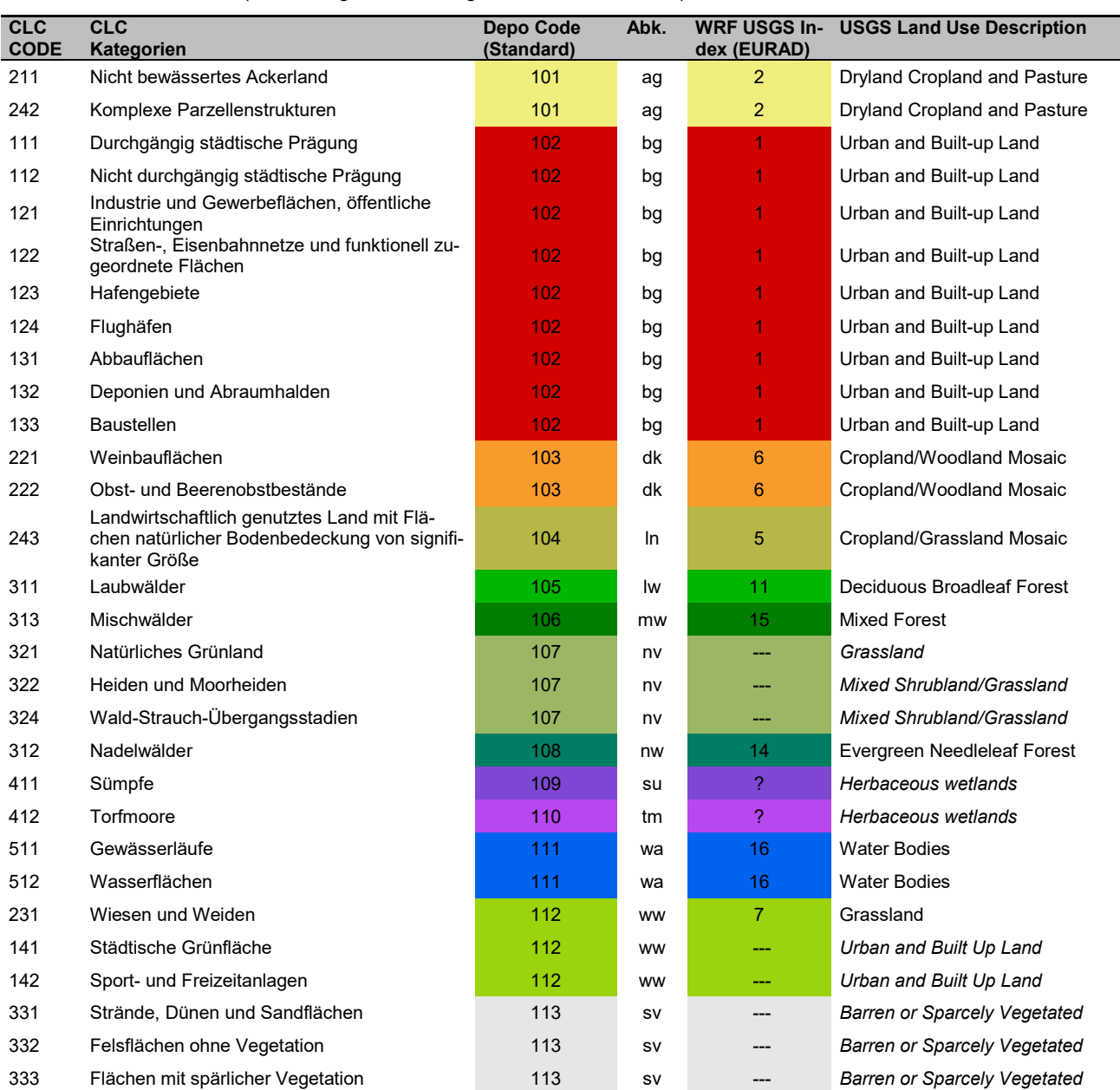

<span id="page-114-0"></span>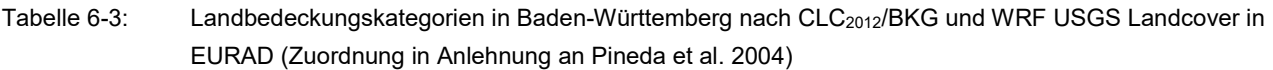

In [Abbildung 6-8](#page-115-0) ist die Mittewertstatistik der Karten der Trockendeposition für reduzierten Stickstoff (NO<sub>Y</sub>−N<sub>DD</sub>) im Basisjahr 2014 zur Illustration des Effektes der Übertragung (Reklassifizierung) zwischen den Landnutzungskategorien des USGS (EURAD) zu CLC2012/BKG (Standard Landbedeckungskategorien) dargestellt. Die Daten für die Landbedeckungskategorien für Waldgebiete (lw = Laub-, nw = Nadel- und mw = Mischwald) sind dabei die Kartierungsergebnisse der Interra-Modellierung, die wesentlich auf den Berechnungen der Kronenraumbilanzen (KRB-Ensemble) am INS beruhen und eine sehr gute Übereinstimmung mit diesen aus den Messwerten des Depositionsmonitorings abgeleiteten Werten aufweisen. Die Ergebnisse der EURAD-Modellierung weisen zudem für die Wälder in Baden-Württemberg fast ausschließlich die Landnutzungskategorie "Laubwald (Deciduous Broadleaf Forest) aus. Dies beides begründet, die Interra Flächenwerte der Trockendepositionsflüsse für oxidierten Stickstoff (NO<sub>x</sub>−N) und Ammonium (NH<sub>4</sub>−N) für alle Waldflächen in die Ergebnisse der Kartierung zu übernehmen.

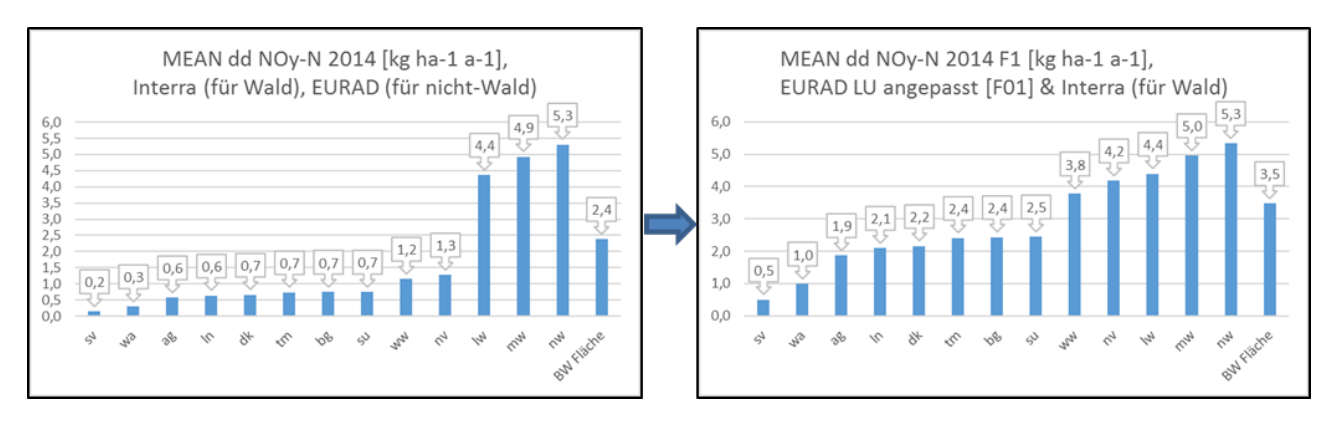

<span id="page-115-0"></span>Abbildung 6-8: NO<sub>Y</sub>−N<sub>DD</sub> 2014 vor und nach der Übertragung (Reklassifizierung) zwischen den Landbedeckungskategorien USGS (EURAD) zu CLC2012/BKG (Standard)

# **6.1.3 INS Angleichung der modellierten Trockendeposition an die Ergebnisse des Depositionsmonitorings (KRB)**

Die Spannweite (Range) der an die 1 ha Standard CLC<sub>2012</sub>/BKG Standard Landbedeckungskategorien angepassten Schätzungen der Trockendepositionsflüsse (EURAD<sub>DD</sub>X) liegt deutlich unterhalb der Spanne, die durch das Depositionsmonitoring im Wald (KRB Ensemble Verfahren) gegeben ist.

Die im ersten Anpassungsschritt der Reklassifizierung der EURAD Modellergebnisse für nicht-Wald Flächen an die CLC<sub>2012</sub>/BKG Landbedeckungskategorien mit Hilfe von Transfer-, bzw. Proportionalitätsfaktoren für die Trockene Deposition ergibt durchgehend für die Trockene Deposition höhere Landesmittelwerte aller betreffenden Landbedeckungskategorien (vgl. [Abbildung 6-8\)](#page-115-0).

Der Abgleich mit messnetzbasierten Daten des Depositionsmonitorings ist innerhalb der CTM EU-RAD Modellierung – anders als bei dem PolluMap Verfahren (vgl. Kap. [4\)](#page-81-0) – nicht vorgesehen oder implementiert. Folglich wird eine entsprechende Anpassung der Trockendepositionsfrachten als GIS basiertes Post-Processing am INS durchgeführt.

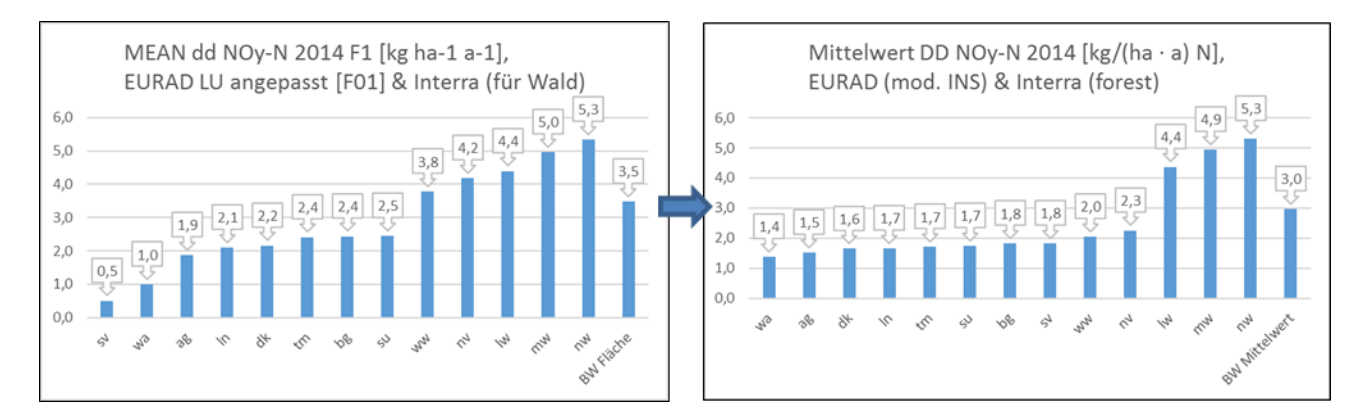

<span id="page-115-1"></span>Abbildung 6-9: NOY−NDD 2014 vor und nach Modifikation mit Hilfe von geostatistischer Modellierung

Die Ergebnisse der CTM Modellierung der landnutzungsspezifischen Trockendeposition mit dem EURAD Modell (EURAD<sub>DD</sub> Modellierung) liefert geringere Trockendepositionsflüsse für Waldflächen, als die Ergebnisse der Kronenraumbilanzen (KRB<sub>DD</sub>).

Nach den in EURAD verwendeten WRF USGS Landnutzungskategorien sind die tatsächlich vorhandenen Laub-, Nadel- und Mischwaldflächen nur unzureichend der tatsächlichen Verteilung der Waldflächen zugeordnet. Aufgrund dieser Diskrepanz werden für alle Waldflächen die verfügbaren Ergebnisse der Interra-Modellierung verwendet (vgl. [Abbildung 6-9\)](#page-115-1).

Für die übrigen, nicht mit Wald bestockten Flächen erfolgt in einem weiteren Verarbeitungsschritt im GIS eine Interpolation (Co-Kriging) der nicht Wald Landbedeckungskategorien über die flächendeckenden waldspezifischen Depositionslayer der Interra Modellierung der Trockendeposition. Dadurch wird eine Angleichung an die Verteilung der nur in Waldflächen verfügbaren gemessenen räumlichen Gradienten der NO<sub>Y</sub>−N Trockendeposition erreicht. Allerdings führt dieses Verfahren auch dazu, dass die Trockendepositionsfrachten der nicht mit Wald bedeckten Landnutzungsklassen erhöht werden und so, gemessen an der Nettobilanz zwischen Emission und Deposition in Baden-Württemberg und im Hinblick auf die zu erwartenden landnutzungsspezifischen Depositionsgeschwindigkeiten, hoch ausfallen. Um dieses Überschießen der so zunächst erhaltenen Trockendepositionsfrachten für die nicht-Waldflächen zu verhindern, wird das Interpolationsergebnis für NO<sub>Y</sub>−N<sub>DD</sub> abschließend auf 70 % vermindert. Die Plausibilität des Endergebnisses der angewendeten Verfahren der Modellierung der N<sub>r</sub> Trockendepositionsfrachten wird anhand der resultierenden effektiven Depositionsgeschwindigkeiten (V<sub>d (eff)</sub>) der einzelnen Stickstoffspezies für alle in Betracht gezogenen Landbedeckungskategorien überprüft.

## **6.1.4 Endergebnisse und INS Qualitätskontrolle und Plausibilitätstest mit Hilfe von effektiven Depositionsgeschwindigkeiten**

Die Endergebnisse der GIS basierten Anpassungen sind in [Abbildung 6-10](#page-117-0) als Grafiken der Mittelwertstatistiken aller betrachteten Landbedeckungskategorien (Kartenstatistik) für reduzierten Stickstoff (NH<sub>x</sub>−N) und für oxidierten Stickstoff (NO<sub>Y</sub>−N) und deren Komponenten dargestellt.

<span id="page-116-1"></span>Als Plausibilitätstest für die Kartierungs- und Modellierungsergebnisse, bzw. zu deren Qualitätskontrolle dient die Berechnung von effektiven Depositionsgeschwindigkeiten (s. [Abbildung 6-11\)](#page-118-0), die weitgehend mit Angaben in der Literatur übereinstimmen (z.B. VDI 2006<sup>[13\)](#page-116-0)</sup>.

 $\overline{a}$ 

<span id="page-116-0"></span><sup>&</sup>lt;sup>[13](#page-116-1)</sup> Die Richtlinie befindet sich in zurzeit in Überarbeitung.

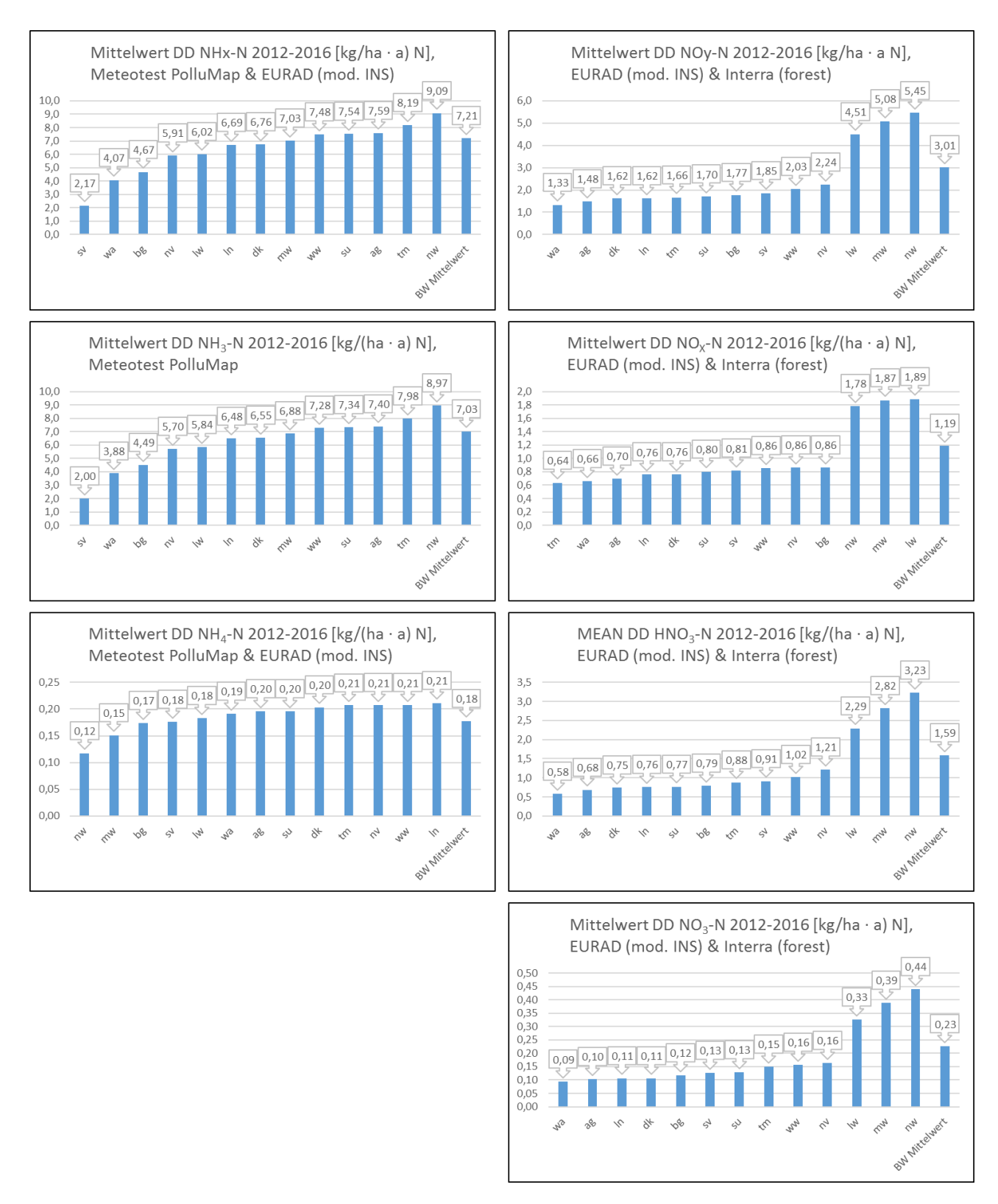

<span id="page-117-0"></span>Abbildung 6-10: Rezeptorspezifische Mittelwerte der Trockendeposition der Stickstoffkomponenten von reaktivem Stickstoff (N<sub>r DD</sub>) in Baden-Württemberg, 5-Jahresmittelwerte 2012-2016

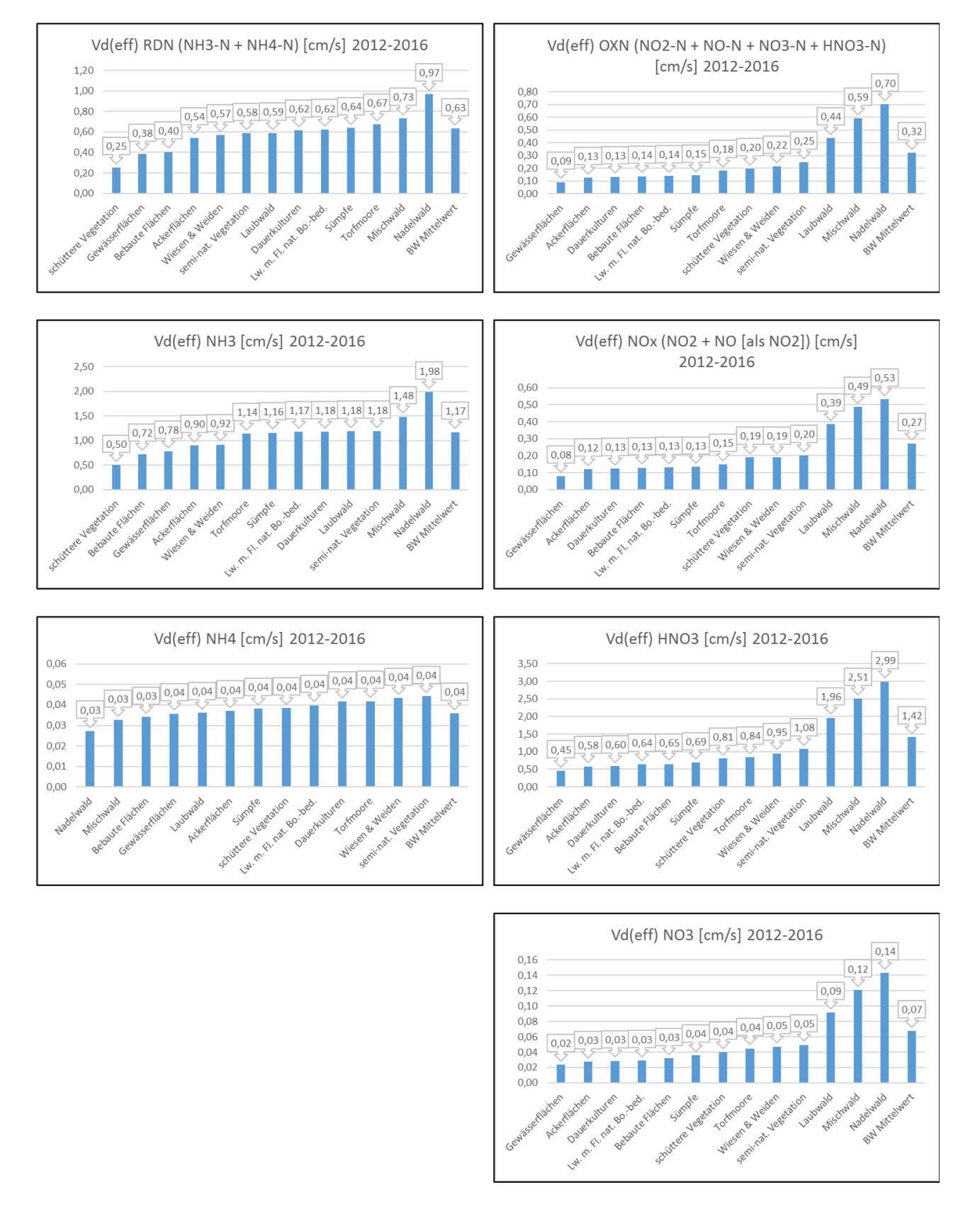

<span id="page-118-0"></span>Abbildung 6-11: Effektive Depositionsgeschwindigkeiten (V<sub>d,eff</sub>) für reduzierten Stickstoff (RDN), oxidierten Stickstoff (OXN), Ammoniak (NH<sub>3</sub>), der Stickstoffoxide (NO<sub>X</sub>), Ammonium (NH<sub>4</sub>), Salpetersäure (HNO<sub>3</sub>) und Nitrat (NO3) nach Landbedeckungsklassen in Baden-Württemberg, 5-Jahres-Mittelwerte 2012-2016

## **6.2 Zeitliche Skalierung zur Generierung von 5-Jahres-Mittelwerten der atmosphärischen Konzentrationen und Deposition**

Die Modellierung von atmosphärischen Konzentrationen (C) und Trockendepositionsflüssen (DD) erfolgt mit den verwendeten Modellen EURAD und PolluMap ausschließlich für das Basisjahr 2014, während im Verfahren der GIS basierten Modellierung der Nassdeposition Ergebnisse für alle betrachteten Einzeljahre im Zeitraum 2012 bis 2016 vorliegen. Dies macht die zusätzliche Ermittlung der Konzentrationen und Trockendepositionsflüsse für die Jahre 2012, 2013, 2015 und 2016 notwendig. Dazu wird eine GIS basierte zeitliche Skalierung der hoch aufgelösten Modellergebnisse durchgeführt. Hierbei werden die frei verfügbaren und mit einheitlicher Methodik über eine lange Zeitreihe vorliegenden Daten der EMEP Modellierungen (s. Kap. [2.5.1\)](#page-54-0) als Hilfsdaten verwendet.

Grundlegende Annahme bei diesem Verfahren ist, dass bestehende quantitative Unterschiede der Trockendepositionsflüsse und atmosphärischen Konzentrationen der einzelnen Jahre in den Zeitreihen-Ergebnissen des einheitlichen EMEP Modells repräsentiert sind. Somit können die zwischen den einzelnen Jahren auftretenden Unterschiede auf das Ergebnis des kombinierten Modellansatzes für das Jahr 2014 übertragen werden, um plausible Ergebnisse für die in Frage kommenden fehlenden Jahre einer geschlossenen 5-Jahres-Zeitreihe zu erzeugen.

Die zeitliche Skalierung (engl. temporal scaling, scaling over time) besteht in einer nicht-uniformen (rasterzellendifferenzierten) faktorbasierten Anpassung der Werte in den 1 ha Rasterfeldern der betreffenden Karten nach oben oder unten. Die Attribute (Werte) aller 1 ha Rasterzellen der im Projekt modellierten Basiskarte für das Jahr 2014 werden dadurch korrigiert. Die interannuelle Diskrepanz wird aus den Karten der EMEP Modellierungen in Form von Verhältnissen für jede Rasterzelle berechnet. Sie dienen als Skalierungsfaktoren.

Bei der GIS basierten Modellierung werden folgende Arbeitsschritte angewendet:

• Preprocessing der EMEP-Karten: Einlesen, Extrahieren und Anpassen der EMEP Karten an die Standard-Geometrie des Projektes (Projektion und 1 ha Rasterauflösung für Baden-Württemberg)

*Berechnung von Skalierungsfaktoren S: EMEPJahr X* ÷ *EMEP<sup>2014</sup> = SJahr X [F21] wobei Jahr X = 2012, 2013, 2015, 2016 Anwendung der Skalierungsfaktoren S: C NH3 2014* × *SJahr <sup>2012</sup>= C NH3 2012 [F22]*

*entsprechend für 2013, 2015, 2016, alle N<sup>r</sup> Species, Konzentrationen (C) und Trockendepositionsflüsse (DD)* 

• Berechnung von 5-Jahres-Mitteln: *((C NH3 2014+C NH3 2012 skaliert +C NH3 2013 skaliert +C NH3 2015 skaliert +C NH3 2016 skaliert )* ÷ *5 )= C NH3 5a Mittel*

*[F23]*

#### *entsprechend für alle N<sup>r</sup> Species, Konzentrationen (C) und Trockendepositionsflüsse (DD)*

Beispiele der Anwendung der zeitlichen Skalierung über den Gesamtzeitraum von 2012 bis 2016 und 5-Jahres-Mittel Karten sind in [Abbildung 6-12](#page-120-0) für die NO<sub>2</sub> Konzentration (EURAD Modellierung für 2014) und in [Abbildung 6-13](#page-121-0) für die NH<sub>3</sub> Konzentration (Meteotest Modellierung für 2014) dargestellt.

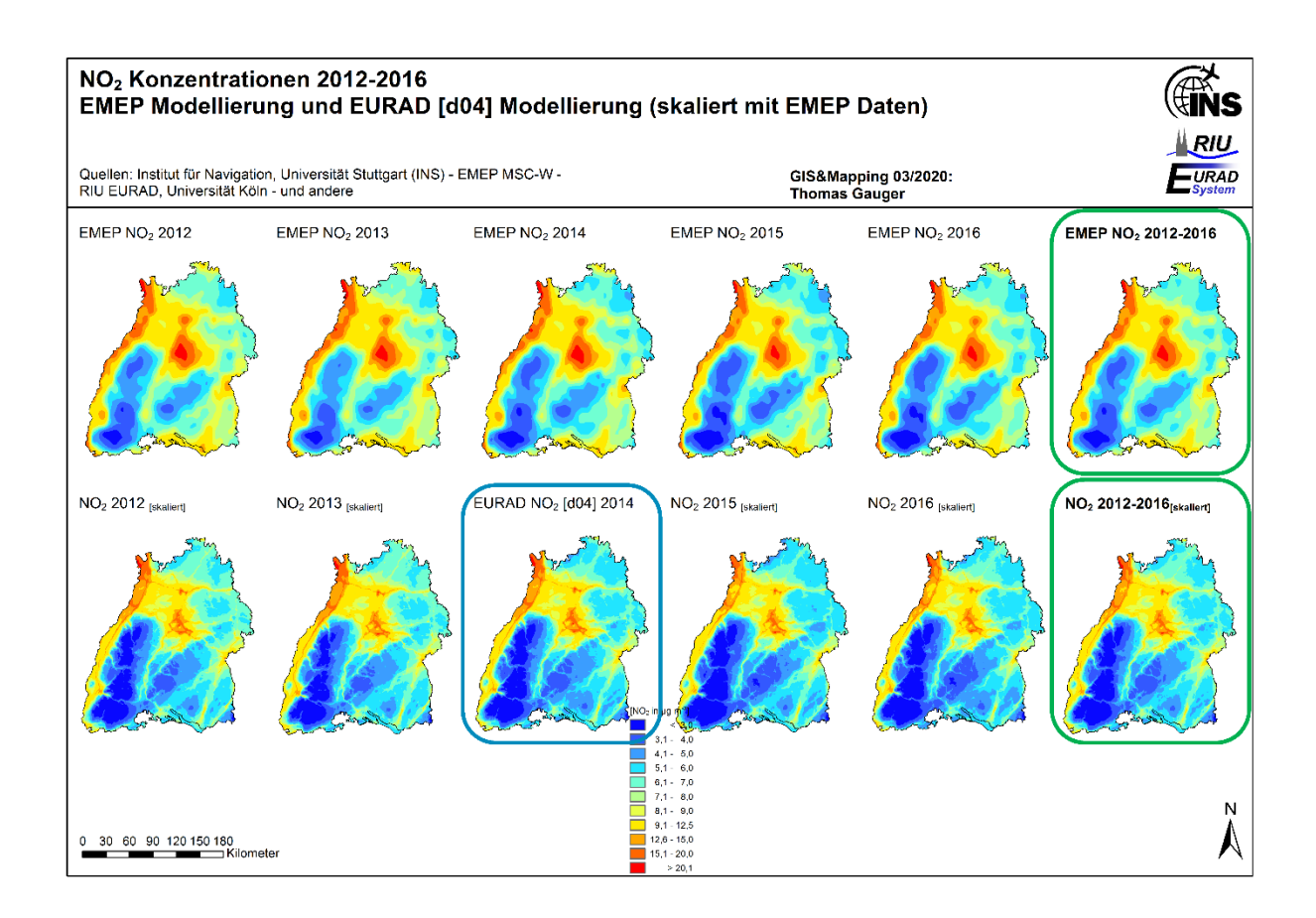

<span id="page-120-0"></span>Abbildung 6-12: Zeitliche Skalierung der NO2 Konzentration 2014 (blauer Rahmen) mit Hilfe von EMEP Modellergebnissen (obere Reihe) für 5 Einzel-Jahre (2012-2016, untere Reihe) und berechnete 5-Jahres-Mittelwerte (grüne Rahmen)

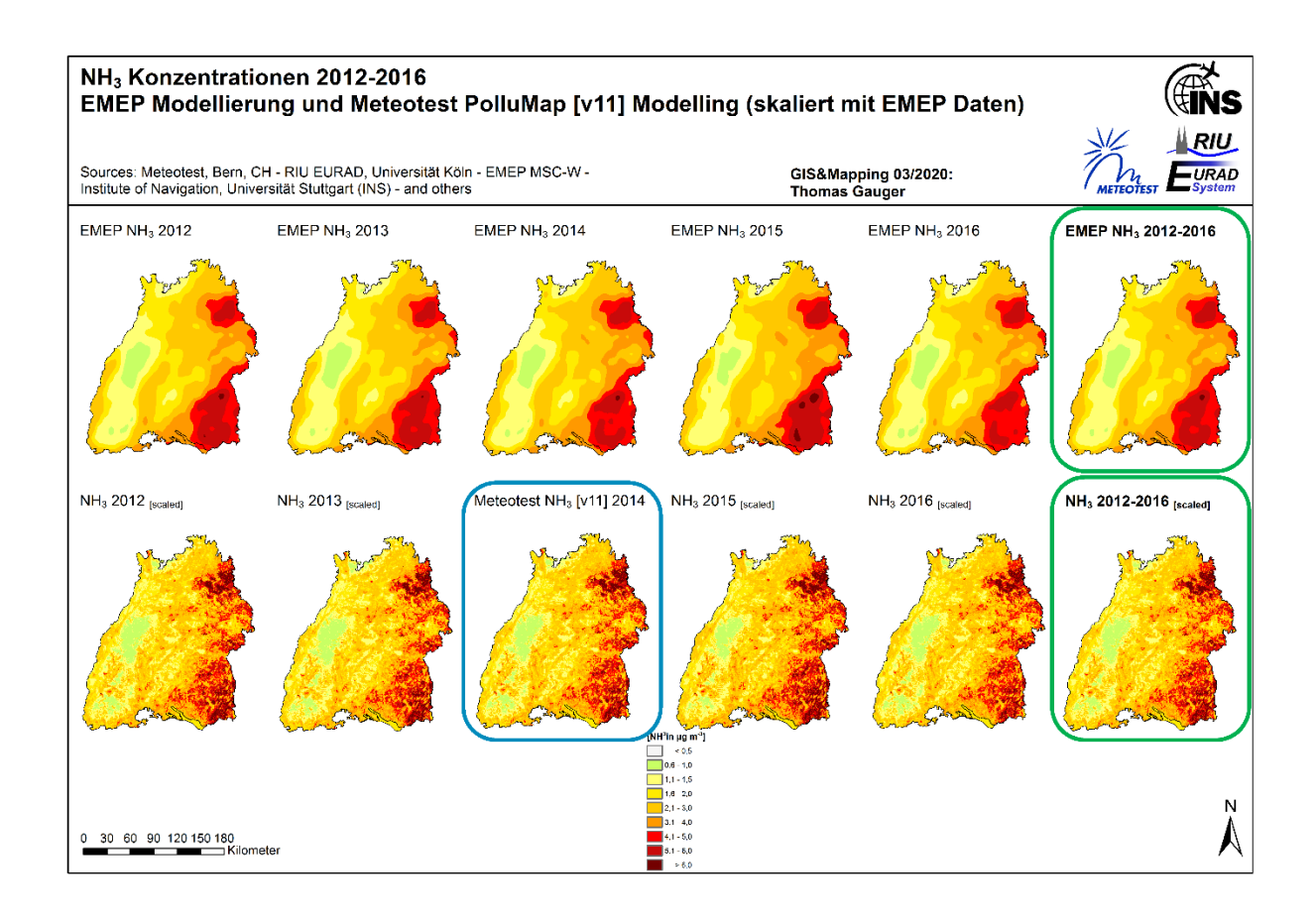

<span id="page-121-0"></span>Abbildung 6-13: Zeitliche Skalierung der NH<sup>3</sup> Konzentration 2014 (blauer Rahmen) mit Hilfe von EMEP Modellergebnissen (obere Reihe) für 5 Einzel-Jahre (2012-2016, untere Reihe) und berechnete 5-Jahres-Mittelwerte (grüne Rahmen)

Das als GIS Modellierung angewendete Verfahren der zeitlichen Skalierung nimmt den Effekt der von Jahr zu Jahr örtlich unterschiedlich auftretenden Diskrepanzen bzw. Varianzen in den zu beobachtenden Konzentrationen und Depositionsflüssen unabhängig von deren zugrundeliegenden Ursachen (Änderungen im Emissionsgeschehen, der Meteorologie, etc.) auf, um sie für die fehlenden Modelljahre abzubilden. Die räumliche Verteilung (Textur) in der Basiskarte für das Jahr 2014 bleibt dabei erhalten und nur die flächenhaft differenzierte Varianz in den Einzeljahren (Änderung von atmosphärischer Konzentration und rezeptorspezifischer Trockendeposition in den Rasterzellen der Karte), die sich in der EMEP Zeitreihe abbildet, wird übernommen (vgl. Darstellungen in [Abbildung 6-12](#page-120-0) und [Abbildung 6-13\)](#page-121-0). Eine Qualitätskontrolle erfolgt mit Hilfe von verfügbaren gemessenen Daten (vgl. [Abbildung 6-5,](#page-111-0) [Abbildung 6-16,](#page-126-0) [Abbildung 6-14,](#page-124-0) [Abbildung 6-17\)](#page-127-0).

Die EMEP Modellberechnungen werden regelmäßig fortgeschrieben und umfassen gegenwärtig die Zeitreihe der Bezugsjahre 2000 bis 2017. Die Rasterdaten stehen zum Download zur Verfügung [\[https://emep.int/mscw/mscw\\_moddata.html\].](https://emep.int/mscw/mscw_moddata.html) Bei Änderungen des Modellverfahrens und des Daten-Inputs (Revisionen von Emissionsdaten u./o. Meteorologie) erfolgt i.d.R. eine Neuberechnung der gesamten Zeitreihe.

Das angewendete Verfahren ermöglicht somit grundsätzlich auch eine weitere zeitliche Fortschreibung der Daten sowie die Verlängerung der hier betrachteten 5-Jahres-Zeitreihe in vergangene Jahre. Die Qualitätskontrolle durch eine Validierung mit im selben Zeitraum gültigen gemessenen Daten ist dabei unerlässlich.

Die zeitliche Skalierung der Nassdeposition *(WD)* ist nicht notwendig, weil alle Einzeljahre der betrachteten Zeitreihe 2012-2016 modelliert (geostatistische Modellierung des INS, s. Kap. [1.2.4\)](#page-31-0) und 5-Jahres-Mittelwerte direkt aus diesen berechnet werden.

Die Berechnung der Gesamtdeposition erfolgt also als Summe aus zeitlich skalierter Trockendeposition *(DD)* und jährlich modellierter Nassdeposition. Abschließend erfolgt die Aggregation auf 5- Jahres-Mittelwerte der Gesamtdeposition *(TD)*:

$$
TD_{X\text{ JahrY}} = DD_{X\text{ JahrY}} + WD_{X\text{ JahrY}} \tag{F24}
$$

*mit*

*<sup>X</sup> = NHx−N, NOY−N, N JahrY = 2012, 2013, 2014, 2015, 2016; 2012-2016*

# **6.3 Gesamtergebnis der Modellkombination**

# **6.3.1 Zusammenstellung der Modellteile**

In [Tabelle 6-4](#page-122-0) sind die Ergebnisse der Kartierung der atmosphärischen Konzentration (C) und der Depositionsflüsse der Nass- Trocken und Gesamtdeposition (WD, DD, TD) für die einzelnen N<sup>r</sup> Spezies aufgelistet, die unter Nutzung der Modellkombination (EURAD, PolluMap, INS, Interra) erzeugt werden.

<span id="page-122-0"></span>Tabelle 6-4: Verwendete Modellkombination für die Kartierung der Konzentrationen und Depositionsflüsse

| N <sub>r</sub> Species | Konzentration   | Nassdeposition | Trockendeposition                                       |                                            | Gesamt-<br>deposition |
|------------------------|-----------------|----------------|---------------------------------------------------------|--------------------------------------------|-----------------------|
|                        | <b>WD</b><br>C  |                | $DD_{Wald}$                                             | $DD$ <sub>nicht</sub> -Wald                | <b>TD</b>             |
| NH <sub>3</sub>        | EURAD, PolluMap | $ -$           | PolluMap                                                |                                            | $ -$                  |
| NH <sub>4</sub>        | <b>EURAD</b>    | - -            | $(Interra(Teil EURAD))1$                                | $EURAD$ <sub>(mod.INS)</sub> <sup>2)</sup> | $ -$                  |
| $NHx-N$                | $ -$            | <b>INS</b>     | $NH_{x}-N_{DD} = NH_{3}-N_{DD} + NH_{4}-N_{DD}$         |                                            | $= W D + D D$         |
| NO <sub>2</sub>        | <b>EURAD</b>    | - -            | $ -$                                                    | $EURAD$ <sub>(mod.INS)</sub> <sup>2)</sup> | $ -$                  |
| <b>NO</b>              | <b>EURAD</b>    | $ -$           | - -                                                     | $EURAD$ <sub>(mod.INS)</sub> <sup>2)</sup> | $ -$                  |
| HNO <sub>3</sub>       | <b>EURAD</b>    | - -            | $ -$                                                    | $EURAD$ <sub>(mod.INS)</sub> <sup>2)</sup> | $ -$                  |
| NO <sub>3</sub>        | <b>EURAD</b>    | - -            | - -                                                     | $EURAD$ <sub>(mod.INS)</sub> <sup>2)</sup> |                       |
| $NO_Y-N$               | $ -$            | <b>INS</b>     | Interra                                                 | $EURAD$ <sub>(mod.lNS)</sub> <sup>2)</sup> | $=WD + DD$            |
| $N_{org}$              | $ -$            | <b>INS</b>     | Interra                                                 | $ -$                                       |                       |
| $N_r$                  | $ -$            |                | $NH_X-N + NO_Y-N + N_{ora}$ $NH_X-N + NO_Y-N + N_{ora}$ |                                            | $=WD + DD$            |

*1) Interra (Teil EURAD): Modellierung* 

*2) EURAD(mod.INS): modifiziert durch INS; Anpassung von Landbedeckung und entsprechenden Depositionsflüssen*

*- - = keine Berechnung*

# **6.3.2 Nassdeposition von reduziertem und organischem Stickstoff (NHX−N einschl. Norg)**

Der Eintrag mit der Nassdeposition unterliegt dem Ferntransport. Nach der Emission von Ammoniak (NH3) findet die Durchmischung der Stofflichen Fracht in der Atmosphäre statt, bei genügend Luftfeuchte, Wassertröpfchen bzw. Wolkenwasser in der Atmosphäre kann eine rasche reversible Bildung von Ammonium Partikeln (NH<sub>4</sub>-N) durch Protonierung von NH<sub>3</sub> mit Wasserstoff (H<sup>+</sup>) im atmosphärischen Wassergehalt erfolgen. Bei gleichzeitiger Anwesenheit von Ammoniak und Schwefeldioxid (SO<sub>2</sub>), Sulfatschwefel (SO<sub>4</sub>) oder Schwefelsäure (H<sub>2</sub>SO<sub>4</sub>) bilden sich in der Luft stabile

Ammoniumsulfat Partikel ((NH<sub>4</sub>)<sub>2</sub>SO<sub>4</sub>), gemeinsam mit oxidiertem Stickstoff werden reversibel, besonders bei Assoziierung von gasförmigem Ammoniak und Salpetersäure, feste oder in Wasser gelöste Ammoniumnitrat Partikel gebildet (NH<sub>3</sub> + HNO<sub>3</sub> ↔ NH<sub>4</sub>NO<sub>3</sub>). Dabei findet eine Neutralisierung der sauren Komponenten durch NH<sup>3</sup> statt. Einer Aufnahme der Luftinhaltstoffe in das Wolkenwasser schließt sich die Verfrachtung über weite Strecken bis zum Abregnen der befrachteten Wolken an (rain out), bei dem zusätzlich noch eine leichte Erhöhung der Niederschlagskonzentration durch Auswaschen (wash out) von Ammoniak und Ammonium aus der bodennahen Atmosphäre im Regengebiet während der Niederschlagsereignisse stattfinden kann.

Organischer Stickstoff (Norg) wird ebenfalls nass deponiert. Aufgrund der Übersichtlichkeit bei der Berechnung der Karten der Gesamtdeposition von reaktivem Stickstoff wird der Anteil des nass deponierten organischen Stickstoffs (N<sub>org</sub>) dem reduzierten Stickstoff zugeschlagen (WD NH<sub>X</sub>−N incl. N<sub>org</sub>). Die Mittleren Anteile von N<sub>org</sub> betragen im 5-Jahresmittel 2012-2016 an der Nassdeposition von reaktivem Stickstoff 16 %, der mittlere Anteil von anorganischem Stickstoff beträgt somit 84 %, der Anteil von N<sub>org</sub> an NH<sub>x</sub>−N incl. N<sub>org</sub> beträgt 26 %.

Für das räumliche Muster der Karten der Nassdeposition von reduziertem Stickstoff (NH<sub>x</sub>−N) sind aufgrund des Ferntransports mit dem Wolkenwasser die Ammoniak-Konzentrationen in der bodennahen Atmosphäre weniger entscheidend als die jährliche Niederschlagsmenge und die Ammonium-Konzentrationen im abregnenden Niederschlagswasser. Schließlich führen orographische Hindernisse zum häufigeren Abregnen der mit Ammoniumstickstoff befrachteten Luftmassen. Im Ergebnis der Kartierung sind überdurchschnittliche Nassdepositionsfrachten von reduzierten Stick-stoffverbindungen (NH<sub>x</sub>−N incl. N<sub>org</sub>, [Abbildung 6-14,](#page-124-0) links) besonders im Schwarzwald, den Höhenzügen der Schwäbischen Alb, im oberschwäbischen Allgäu, über dem Schwäbischen Wald und Odenwald zu beobachten.

Die Nassdeposition ist ein sehr effektiver Prozess der Entfernung von Luftinhaltstoffen aus der Atmosphäre. Allerdings finden Niederschlagsereignisse nicht ständig statt, im Mittel fallen nur an etwa 40 % der Tage eines Jahres Niederschläge (jährlicher Anteil der Tage >= über 0,1 l m<sup>−2</sup>).

Bei der Nassdeposition spielen Löslichkeit der reduzierten Stickstoff-Spezies in Wasser, Partikelbildung und Reaktionen in der Nassphase, wie Neutralisation und Bildung von Nitrat- und Ammonium-Verbindungen für den Stickstoff-Gehalt im Wolken- und Niederschlagswasser und die Niederschlagsmengen eine Rolle.

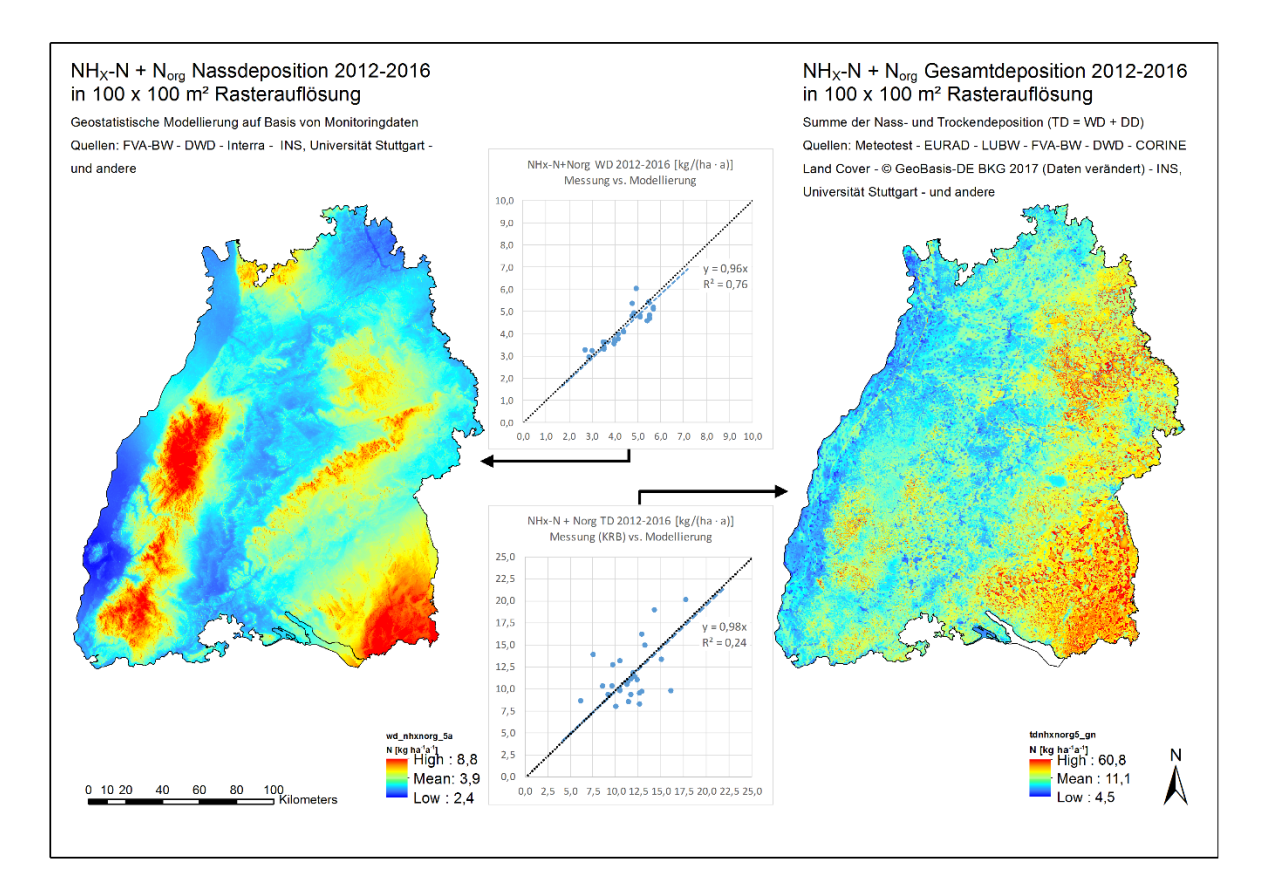

<span id="page-124-0"></span>Abbildung 6-14: NHX−N Nass- und Gesamtdeposition in Baden-Württemberg (5-Jahresmittel 2012-2016). Diagramme zeigen den Vergleich mit gemessenen Werten

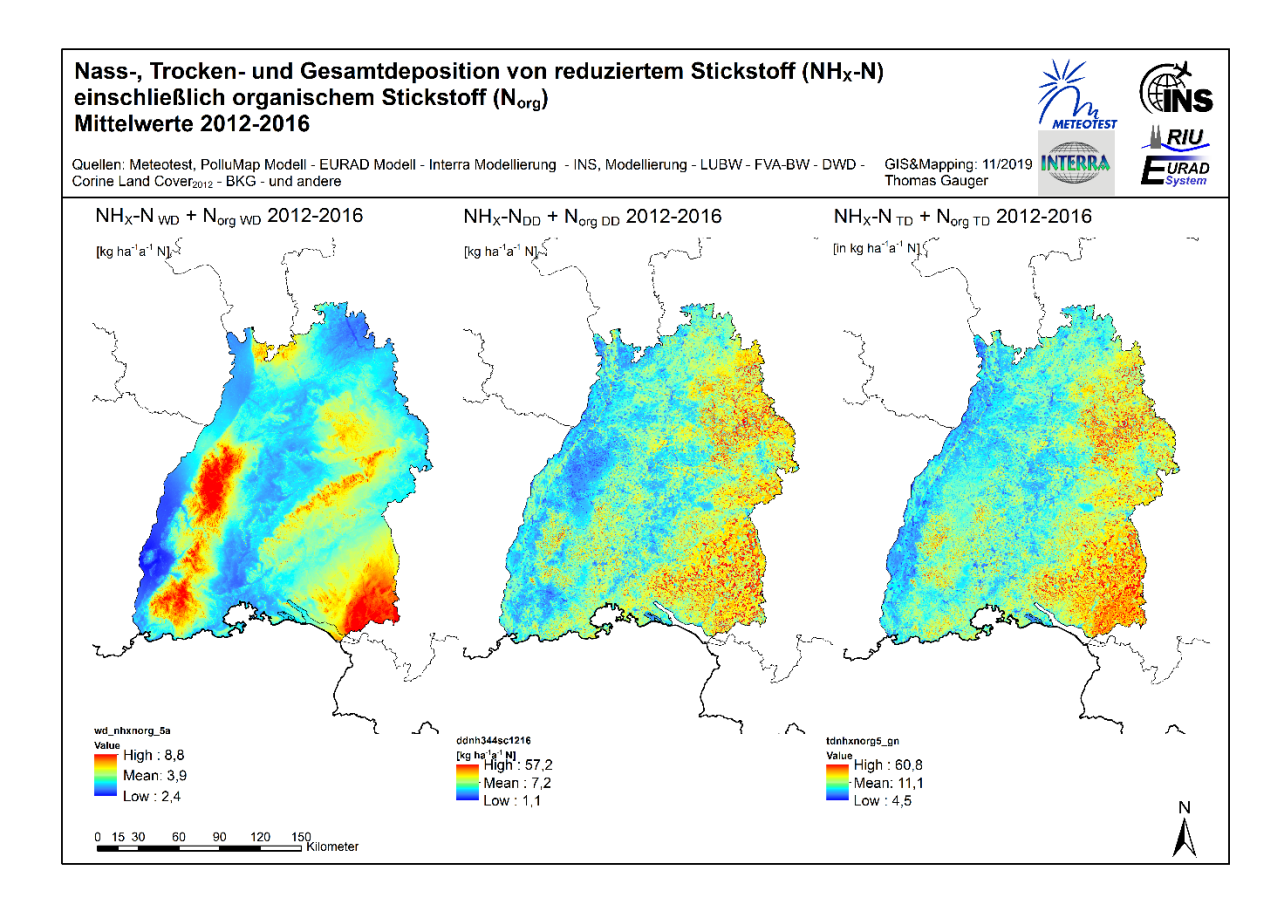

<span id="page-124-1"></span>Abbildung 6-15: NHX−N Nass-, Trocken- und Gesamtdeposition in Baden-Württemberg (5-Jahresmittelwerte 2012- 2016).

#### **6.3.3 Deposition von reduzierten Stickstoffverbindungen (RDN, NHX−N)**

Die Ammoniak Konzentration (C NH3) und Trockendeposition (DD NH3−N) ist Ergebnis der Modellierung mit PolluMap (Meteotest), die Konzentration von Ammonium (NH4) ist mit dem CTM EU-RAD berechnet worden.

Basisdaten der PolluMap- und EURAD-Modellierung sind Emissionen des Baden-Württembergischen Emissionskatasters (2014). Weitere Eingangsdaten und die Berechnungen mit dem CTM EURAD sind in Kap. [3](#page-57-1) ausgeführt. Für die Berechnung durch Meteotest wurden die NH<sup>3</sup> Emissionen von 25 ha auf eine 1 ha Rasterauflösung verfeinert. PolluMap verwendet Wind-Daten (Wind Regionen) für die Ausbreitungsrechnung (Beschreibung in Kap. [4\)](#page-81-0).

Die Trockendeposition auf unterschiedliche Rezeptor Systeme erfolgt mit Hilfe von rezeptorspezifisch differenzierenden Depositionsgeschwindigkeiten für Ammoniak (NH<sub>3</sub>) in einem 1 ha Raster (s. Kap. [4](#page-81-0) und [Tabelle 4-5\)](#page-95-1).

Der Effekt von Kompensationspunkten auf die Verminderung des Depositionsflusses wird für gedüngte Flächen der landwirtschaftlich genutzten Landbedeckungskategorien Agrargebiete (ag), Wiesen & Weiden (ww) mittels fallweise verminderter Depositionsgeschwindigkeiten ( $v<sub>d</sub>$ ) berücksichtigt (s. Kap. [4.5\)](#page-95-0). Für die einheitliche Darstellung der Modellierungs- und Kartierungsergebnisse werden die landbedeckungsspezifischen Trockendepositionsfrachten in 13 Zielkategorien der 1 ha CLC<sub>2012</sub>/BKG Standard Landbedeckungskarte im Projekt zusammengefasst (s. Depo Code, vgl. [Abbildung 6-6](#page-113-1) und [Tabelle 6-3\)](#page-114-0).

Die Validierung der Modellierungs- und Kartierungsergebnisse erfolgt im Vergleich mit Konzentrationsmessungen, den Ergebnissen für KRB Berechnungen für Messpunkte im Wald und mittels Vergleichs der effektiven Depositionsgeschwindigkeiten (V<sub>d(eff)</sub>) mit Angaben in der Literatur.

Tabelle 6-5: Kartenstatistik für reduzierten Stickstoff (RDN, NHx−N) und organischen Stickstoff (N<sub>org</sub>) – 5 Jahres Mittelwerte 2012-2016 [in kg ha<sup>−1</sup> a<sup>−1</sup> N]

**WD, Nassdeposition** 1,03 1,03 3,90

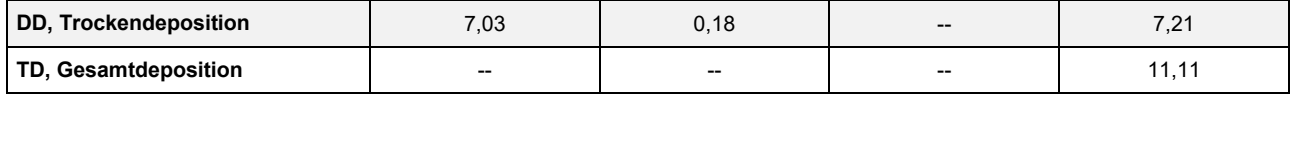

**NH3−N NH4−N Norg NHX−N+Norg**

Die Summe der reduzierten Stickstoffverbindungen in der Trockendeposition besteht aus Ammoniak- und Ammonium-Stickstoff:

$$
NH_X-N = NH_3-N + NH_4-N
$$
 [F25]

Zur Generierung der Gesamtdeposition von reduzierten Stickstoffverbindungen (TD NH<sub>X</sub>−N) werden die Karten der Nass- und Trockendeposition addiert:

$$
TD\; NH_X - N = WD\; NH_X - N + DD\; NH_X - N \tag{F26}
$$

*mit*

$$
NHX-N = NH3-N + NH4-N + Norg
$$
 [F27]

#### **Ergebnisse**

Das Ergebnis der Modellierungs- und Kartierungsarbeiten für RDN besteht in der hoch aufgelösten Karte der NH<sup>3</sup> Konzentrationen [\(Abbildung 6-16,](#page-126-0) links) und der rezeptorspezifischen Trockendepo-sition von reduzierten Stickstoffverbindungen (NH<sub>X</sub>−N; [Abbildung 6-16,](#page-126-0) rechts). Zusammen mit der modellierten Nassdeposition von reduziertem und organischem Stickstoff [\(Abbildung 6-14,](#page-124-0) links), der aus methodischen Gründen hier den reduzierten Stickstoffverbindungen zugeschlagen ist (vgl.

Kap. [6.3.6\)](#page-132-0), ergibt sich in der Summe (WD + DD = TD) die Gesamtdeposition von reduzierten Stickstoffverbindungen [\(Abbildung 6-14,](#page-124-0) rechts und [Abbildung 6-15\)](#page-124-1).

Aufgrund der Dominanz der Trockendepositionsfrachten gegenüber der Nassdeposition setzt sich das räumliche Muster der Trockendeposition in der Darstellung der Gesamtdeposition von reduziertem Stickstoff durch [\(Abbildung 6-15\)](#page-124-1). Höchste Einträge sind insbesondere bei bewaldeten Flächen in den östlichen Landesteilen zu beobachten. Hier liegen hinsichtlich der NH<sub>3</sub> Emissionen die quellstarken Bereiche des Landes (Tierhaltung der Landwirtschaft). Aufgrund der relativ kurzen Strecken, die zwischen Emission und Deposition von NH<sup>3</sup> in der Atmosphäre zurückgelegt werden und der hohen Depositionsgeschwindigkeiten, die bei Waldstandorten aufgrund der großen exponierten Fläche des Baumbestandes dieser Bodenbedeckung auftreten, bildet sich das in den Karten der Trocken- und Gesamtdeposition sichtbare räumliche Muster heraus. In den westlichen Landesteilen sind die NH<sup>3</sup> Konzentrationen deutlich geringer. Das führt, insbesondere in quellfernen geschlossenen Waldgebieten des Schwarzwaldes, zu relativ geringen Trockendepositionsfrachten von Ammoniak.

Die Trockendeposition von Ammonium (NH<sub>4</sub>−N<sub>DD</sub>) ist in der Berechnung der NH<sub>X</sub>−N<sub>DD</sub> enthalten.

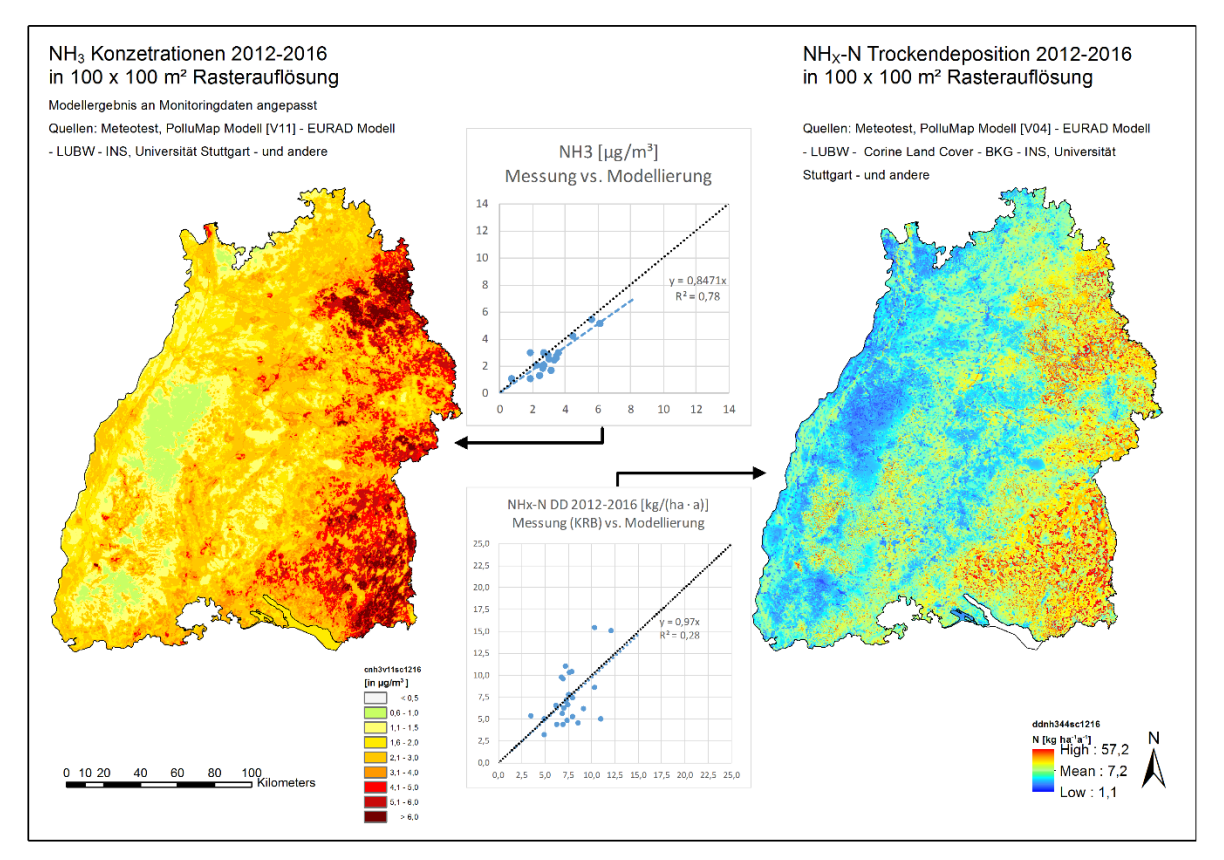

<span id="page-126-0"></span>Abbildung 6-16: NH<sub>3</sub> Konzentration und NH<sub>X</sub>−N Trockendeposition in Baden-Württemberg (5-Jahresmittel 2012-2016). Diagramme zeigen den Vergleich mit gemessenen Werten

#### **6.3.4 Nassdeposition von oxidiertem Stickstoff (NOY−N)**

Der Eintrag mit der Nassdeposition unterliegt dem Ferntransport. Nach der Emission erfolgt die Durchmischung der Stofflichen Fracht in der Atmosphäre und die Aufnahme der Luftinhaltstoffe in das Wolkenwasser mit anschließender Verfrachtung über weite Strecken bis zu dessen Abregnen (rain out) und dem zusätzlichen Auswaschen (wash out) aus der bodennahen Atmosphäre im Regengebiet. Die Löslichkeit der Stickstoff-Spezies in Wasser, Partikelbildung und Reaktion in der Nassphase (Bildung von Nitrat- und Ammonium-Verbindungen) spielen für den Stickstoff-Gehalt im

Wolkenwasser ebenfalls eine Rolle. Für das räumliche Muster der Nassdeposition sind damit sowohl die Konzentrationen in der bodennahen Atmosphäre, die Niederschlagsmenge und die Konzentration im Niederschlagswasser quantitativ bestimmend. Schließlich führen orographische Hindernisse zum häufigeren Abregnen der feuchten stickstoffbelasteten Luftmassen. Im Ergebnis der Kartierung sind überdurchschnittliche Nassdepositionsfrachten von oxidierten Stickstoffverbindungen (NO<sub>Y</sub>−N, incl. N<sub>org</sub>, [Abbildung 6-17,](#page-127-0) links) besonders im Schwarzwald, den Höhenzügen der Schwäbischen Alb, im oberschwäbischen Allgäu, über dem Schwäbischen Wald und Odenwald zu beobachten.

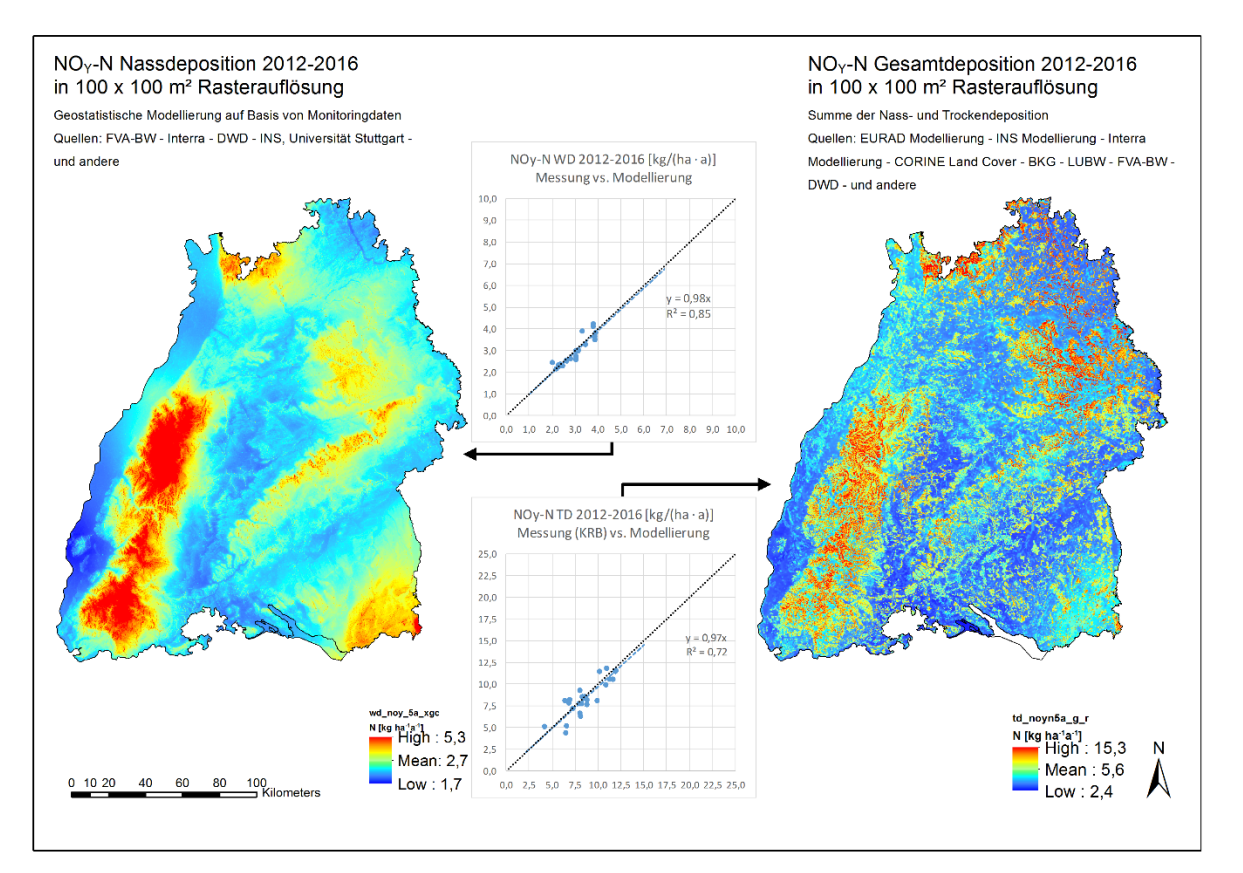

<span id="page-127-0"></span>Abbildung 6-17: NOY−N Nass- und Gesamtdeposition 2012-2016 in Baden-Württemberg. Diagramme zeigen den Vergleich mit gemessenen Werten

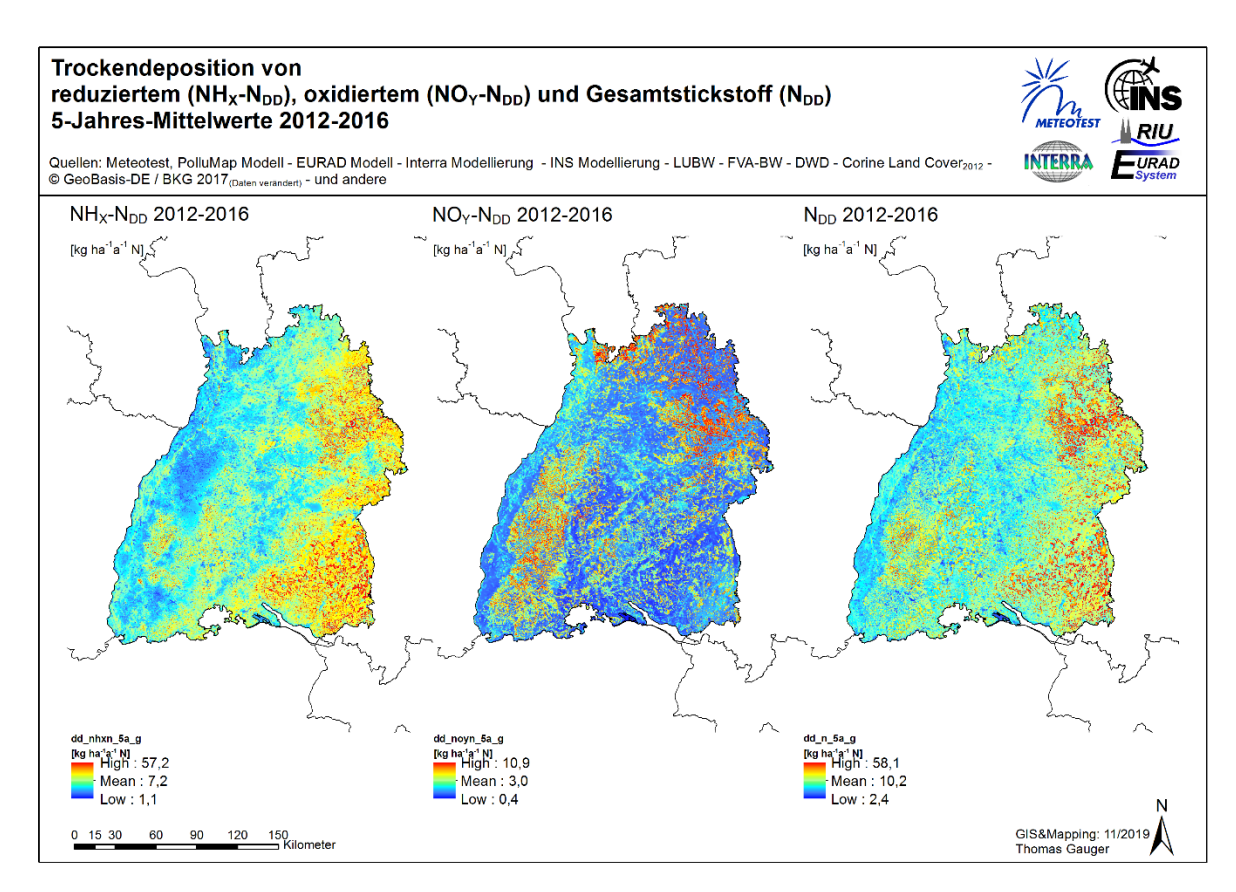

Abbildung 6-18: NHX−N, NOY−N und N Trockendeposition 2012-2016 in Baden-Württemberg

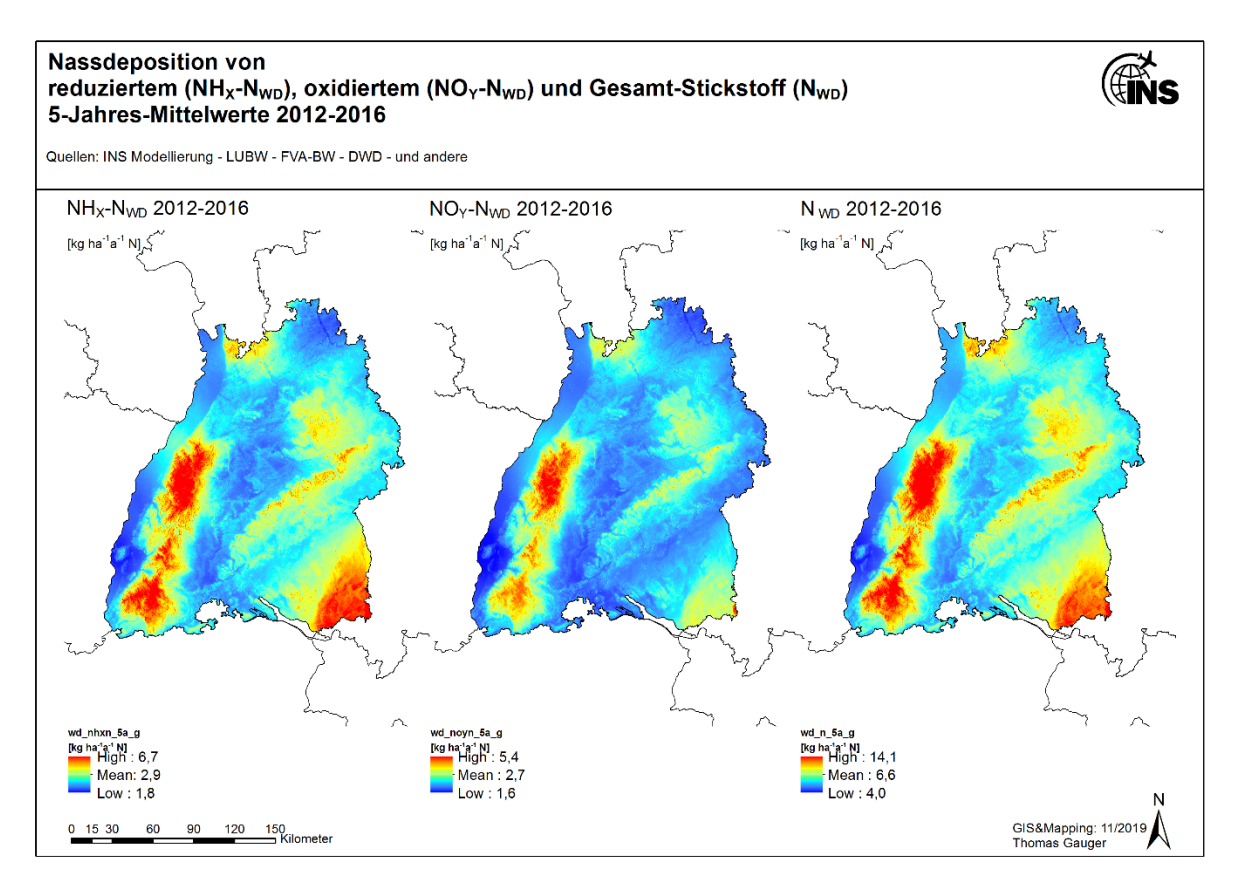

Abbildung 6-19: NHX−N, NOY−N und N Nassdeposition 2012-2016 in Baden-Württemberg

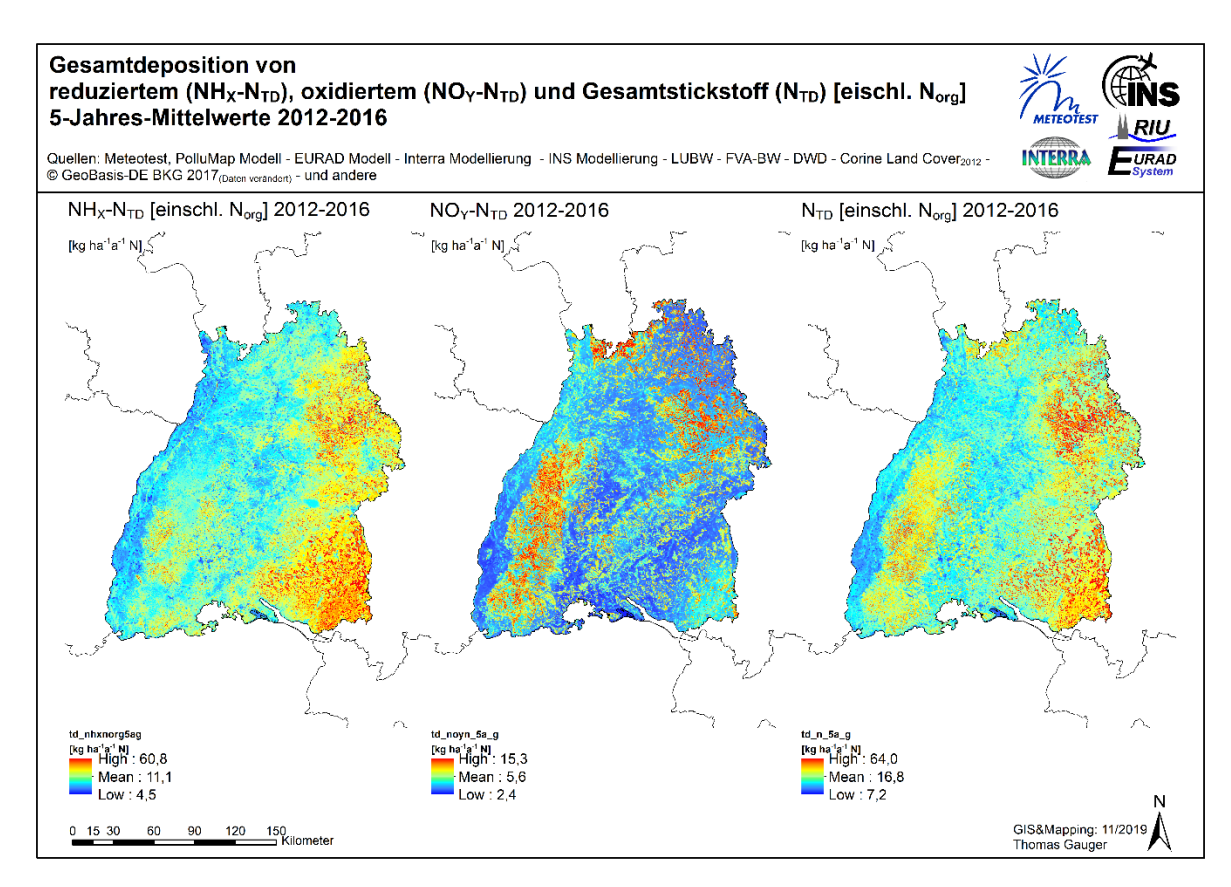

Abbildung 6-20: NHX−N, NOY−N und N Gesamtdeposition 2012-2016 in Baden-Württemberg

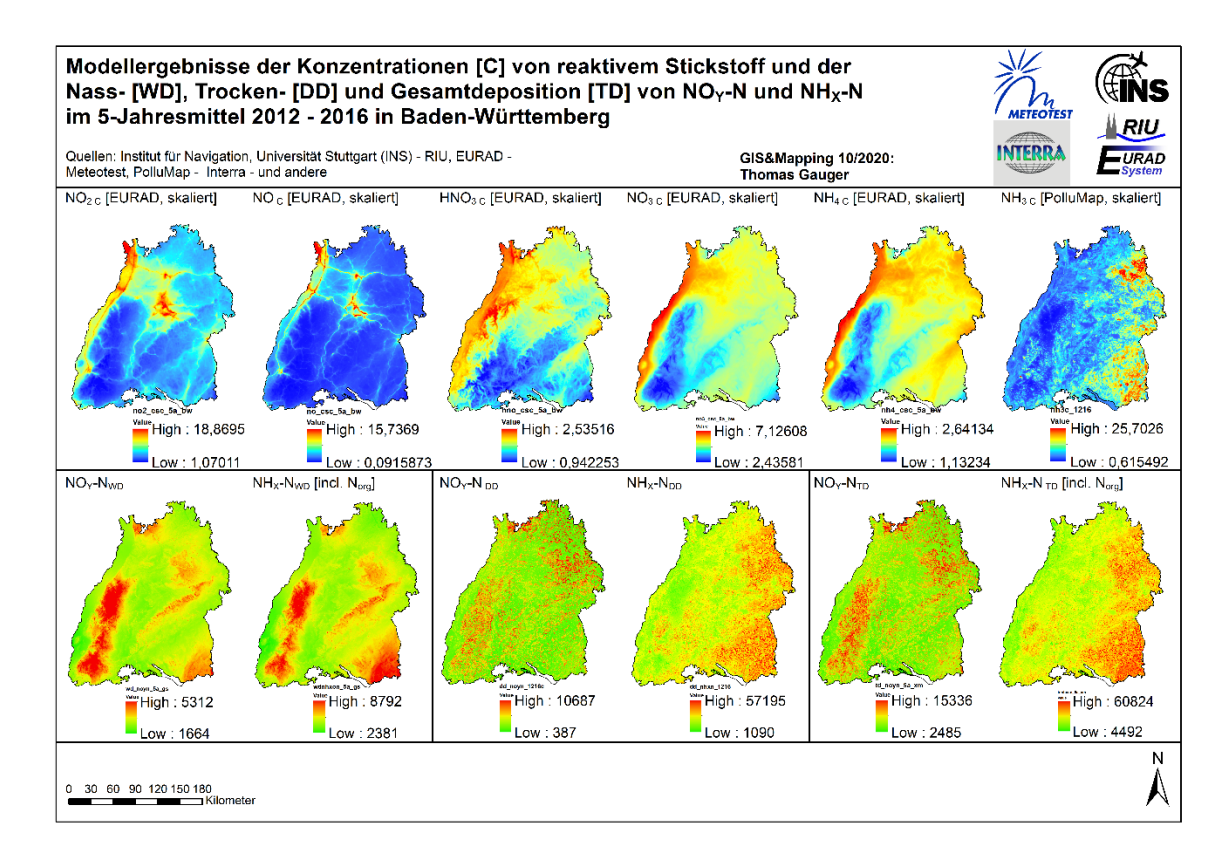

<span id="page-129-0"></span>Abbildung 6-21: Atmosphärische Konzentrationen der Komponenten von reaktivem Stickstoff und Nass-, Trocken- und Gesamtdeposition von NHX−N und NOY−N. Fünfjahresmittel 2012-2016 in Baden-Württemberg

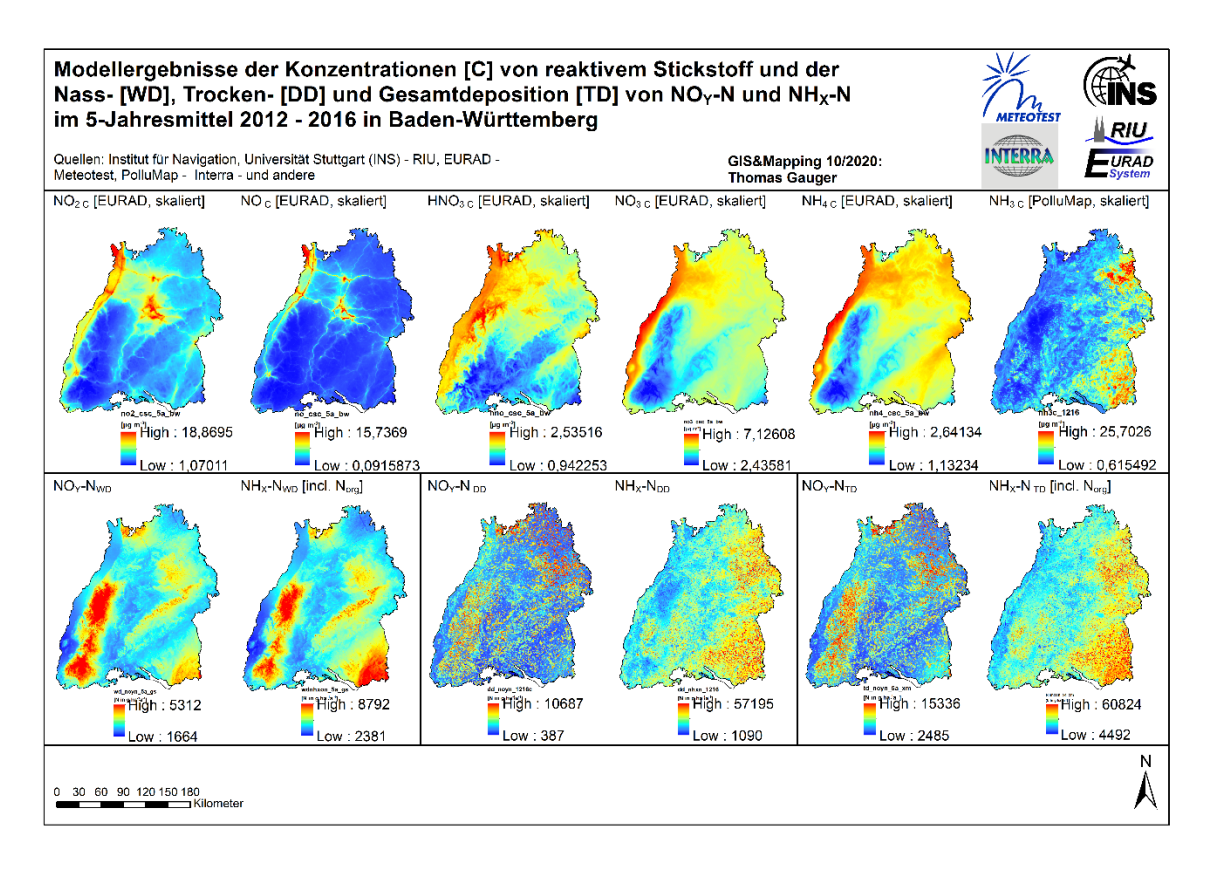

Abbildung 6-22: Atmosphärische Konzentrationen der Komponenten von reaktivem Stickstoff [µg m−3 ] und Nass-, Trocken- und Gesamtdeposition von NHx−N und NO<sub>Y</sub>−N [g ha<sup>−1</sup> a<sup>−1</sup> N]. Fünfjahresmittel 2012-2016 in Baden-Württemberg

#### **6.3.5 Deposition von oxidierten Stickstoffverbindungen (OXN, NOY−N)**

Bei der Modellierung und Kartierung von oxidierten Stickstoffverbindungen (OXN, NO<sub>Y</sub>−N) werden im Forschungsprojekt die Daten der Konzentrationen und Trockendepositionsflüsse verwendet, die mit dem Chemie-Transport Modell EURAD berechnet werden. Die Modellierung erfolgt in stündlichen Zeitschritten für das Basisjahr 2014 (s. Kap. [3.1\)](#page-57-0). Unterschieden werden dabei die emittierten primären NO<sub>Y</sub>−N Komponenten NO−N und NO<sub>2</sub>−N und die sich aus diesen erst in der Atmosphäre gebildeten sekundären Stickstoffe HNO<sub>3</sub>−N und NO<sub>3</sub>−N. Gemessen wird i.d.R. nur primärer oxidierter Stickstoff und als  $NO<sub>X</sub>$  Konzentration ausgewiesen. Es ist notwendig, die Bildung der sekundären Stickstoffkomponenten in der Atmosphäre mit einem Chemie-Transport Modell (CTM) zu berechnen, um die Gesamtmenge des mit, je nach Komponente unterschiedlicher Geschwindigkeit deponierenden oxidierten Stickstoffs im betrachteten Gebiet darstellen zu können.

Die Summe der oxidierten Stickstoffverbindungen in der Trockendeposition (NO<sub>Y</sub>−N bzw. OXN) besteht aus Stickstoffoxid- und Stickstoffdioxid-Stickstoff (NO−N und NO2−N, beides zusammengefasst NO<sub>X</sub>−N), Salpetersäure-Stickstoff (HNO<sub>3</sub>−N) und Nitrat-Stickstoff (NO<sub>3</sub>−N):

$$
NO_Y-N = NO_X-N + HNO_3-N + NO_3-N
$$
 [F28]

Zur Generierung der Gesamtdeposition von oxidierten Stickstoffverbindungen (TD NO<sub>Y</sub>−N) werden die Karten der Nass- (WD) und Trockendeposition (DD) addiert:

$$
TD\ NO_Y-N=WD\ NO_Y-N+DD\ NO_Y-N
$$
 [F29]

Das Ergebnis der Modellierungs- und Kartierungsarbeiten für OXN besteht in den hoch aufgelösten Karten der atmosphärischen Konzentrationen von NO, NO<sub>2</sub>, HNO<sub>3</sub> und NO<sub>3</sub> (Abbildung 6-21, oben, Karten 1 - 4 von links) und in der Nassdeposition und der rezeptorspezifischen Trocken- und Gesamtdeposition von oxidierten Stickstoffverbindungen (NO<sub>Y</sub>−N; vgl. [Abbildung 6-21,](#page-129-0) unten).

Beim Vergleich der Konzentrationen von  $NO<sub>x</sub>$  Spezies in der bodennahen Atmosphäre und der Karte der Trockendeposition von NOY−N fällt eine Änderung in der Textur der Karten auf. Das räumliche Muster in den Karten der  $NO<sub>x</sub>$  Konzentration zeichnet sich dabei nicht in die aus ihr mit Hilfe von örtlich variierenden rezeptorspezifischen Depositionsgeschwindigkeiten berechnete der Trockendeposition durch. Dies ist den relativ großen rezeptorspezifischen Unterschieden der Depositionsgeschwindigkeiten im kleinräumigen Nebeneinander des Landbedeckungsmosaiks der dominanten Landbedeckungen im dargestellten 1 ha Raster geschuldet. Die Gradienten der Konzentrationen sind in der bodennahen Atmosphäre über der betrachteten (Landes-)Fläche von einem beliebigen Ort zur umgebenden Nachbarschaft i.d.R. deutlich kontinuierlich als Verdünnung mit zunehmendem Abstand vom Quellgebiet ausgebildet. Die Trockene Deposition erfolgt dagegen im kleinräumig diskontinuierlichen Wechsel zwischen flachen, aerodynamisch glatteren und hohen rauen Strukturen der Bodenbedeckung, der sich z.B. im Kontrast zwischen Wiese und Wald darstellt, in deutlich unterschiedlichen Quantitäten, so dass sich hier die Grenzen der unterschiedlich strukturierten Landbedeckungsklassen im Muster der Trockendepositionskarte stärker abbildet, als der Unterschied der örtlich gegebenen Konzentrationsverhältnisse.

Der Eintrag über die Nassdeposition (Karten [Abbildung 6-21\)](#page-129-0) ist sehr viel gleichmäßiger über die Landesfläche verteilt als die rezeptorspezifischen Trockendepositionsfrachten (vgl. Boxplots in [Ab](#page-132-1)[bildung 6-23\)](#page-132-1). Das führt dazu, dass auch das räumliche Muster der Gesamtdepositionskarten von oxidiertem Stickstoff (NO<sub>Y</sub>−N) eher dem der Karte der Trockendeposition von NO<sub>Y</sub>−N ähnelt.

Insbesondere die Waldflächen im 1 ha Raster der Kartierung treten durch höhere Depositionsfrachten hervor. Flächen höchster Gesamtdeposition von NO<sub>Y</sub>−N sind im Schwarzwald, im Nordosten Baden-Württembergs auf dem Gebiet zwischen Odenwald und schwäbischem Wald und entlang der Höhenzüge der Schwäbischen Alb zu beobachten.

|                              | $NOx-N$                  | $NO3-N$                  | $HNO3-N$                 | $NOY-N$ |  |
|------------------------------|--------------------------|--------------------------|--------------------------|---------|--|
| <b>WD, Nassdeposition</b>    | $\overline{\phantom{m}}$ | $\overline{\phantom{a}}$ | $\overline{\phantom{a}}$ | 2,68    |  |
| <b>DD, Trockendeposition</b> | 1,18                     | 0,22                     | 1,59                     | 2,97    |  |
| TD, Gesamtdeposition         | $\overline{\phantom{m}}$ | $\overline{\phantom{a}}$ | $- -$                    | 5,65    |  |

Tabelle 6-6: Kartenstatistik für oxidierten Stickstoff (OXN, NO<sub>Y</sub>−N), 5 Jahres Mittelwerte 2012-2016 [kg ha<sup>−1</sup> a<sup>−1</sup> N]

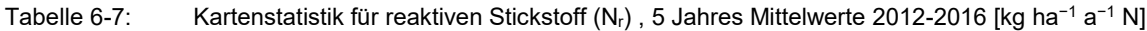

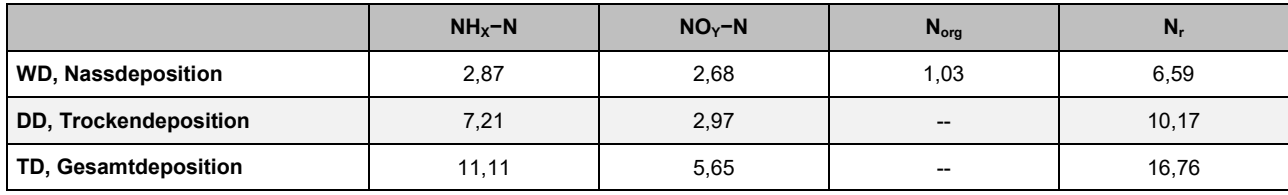

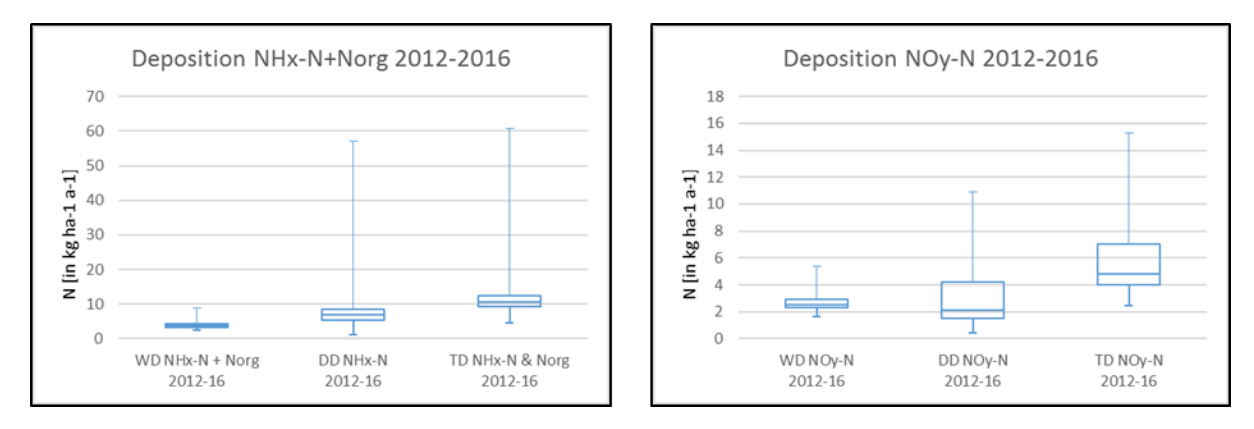

<span id="page-132-1"></span>Abbildung 6-23: Boxplots der NHx−N + N<sub>org</sub> und NO<sub>Y</sub>−N Nass- (WD), Trocken- (DD) und Gesamtdeposition (TD) in Baden-Württemberg (Min., Max., 25. ,50. ,75. Quantil der 5-Jahresmittelwert Karten 2012-2016).

# <span id="page-132-0"></span>**6.3.6 Deposition und messbare Gesamtfracht von Norg**

Wie in Kapitel [6.1.1](#page-105-0) erläutert, kann keine Modellberechnung der Trockendeposition N<sub>org</sub> erfolgen, dagegen ist nasse Deposition von N<sub>org</sub> aus der Atmosphäre und im Freilandniederschlag (N<sub>orgWD</sub>) messbar.

Für die Analyse der gemessenen Kronentraufe gilt, dass N<sub>anorg</sub>, der im Waldbestand deponiert wird, nach einiger Zeit in der Kronentraufe als N<sub>org</sub> nachgewiesen werden kann (Zimmermann et al. (2006)).

Die trocken Deponierte Fraktion von anorganischem reduziertem Stickstoff (NH<sub>X</sub>−N<sub>DD</sub>, insbesondere NH<sub>3</sub>−N<sub>DD</sub>) wird somit bei der praktizierten Messung der Bestandesdeposition (Throughfall method, Draaijers & Erisman (1995)) erst zum nachweislichen Beitrag des N<sub>orgNTF</sub> nach Umwandlung des anorganisch deponierten Stickstoffs bei präferierter Aufnahme und Verstoffwechselung von NH<sup>3</sup> und NH<sup>4</sup> durch (Mikro-)Organismen im Kronenraum (Ferm & Hultberg (1999), Zimmermann et al. (2006)). Dies ist bei der PolluMap Modellierung quantitativ berücksichtigt und in der Ex-Post-Evaluation zwischen Modellergebnissen und der KRB Berechnung (einschließlich N<sub>orgNTF</sub>) aus Messungen verifiziert [\(Abbildung 6-16\)](#page-126-0).

Für andere pflanzliche Landbedeckungen als Wald existiert entweder aufgrund deren relativer Kurzlebigkeit und viel geringerer Bestandes-Oberfläche kein derartig dauerhafter Lebensraum für epiphytisch lebende Organismen wie im Wald, so dass angenommen wird, dass N<sub>org</sub> nur über den Nassdepositionsfluss ( $N_{orgWD} = N_{orgTD}$ ) eingetragen wird.

In [Abbildung 6-24](#page-133-0) (Karte in der Mitte) ist der hypothetische Beitrag von trocken deponiertem anorganischem reduziertem Stickstoff ( $NH_X-N_{DD}$ ) an der in der Messung der Bestandesdeposition nachweisbaren Fraktion von N<sub>org</sub> für die Gesamtfläche von Baden-Württemberg dargestellt. Die Größenordnung des Beitrags der Umwandlung von anorganischem zu organischem Stickstoff im Kronenraum von Waldbeständen nach erfolgter Trockendeposition von N<sub>anorg</sub> beträgt im Mittel 1,1 kg ha<sup>−1</sup> a<sup>−1</sup>. Das heißt, dass hierbei landesweit ca. 3,9 kt N umgesetzt werden, die in Wäldern nach der Kronenrumpassage als N<sub>org</sub> zu Boden gelangen.

Die die mittlere Nassdeposition von N<sub>org WD</sub> [\(Abbildung 6-24,](#page-133-0) Karte links) beträgt die im landesweiten Fünfjahresmittel (2012-2016) 1,0 kg ha<sup>−1</sup> a<sup>−1</sup>, bezogen auf die gesamte Landesfläche sind das ca.  $3,6$  kt  $N<sub>org</sub>$ .

In der rechten Karte in [Abbildung 6-24](#page-133-0) ist der rechnerische Gesamtbeitrag dargestellt, der sich aus der Nassdeposition von N<sub>org</sub> und dem Anteil des ursprünglich trocken deponierten reduzierten anorganischen Stickstoff (NH<sub>x</sub>−N<sub>DD</sub>) ergibt, der unter dem Waldbestand als messbarer N<sub>org</sub> zu Boden gelangt. Wie zu erwarten, treten hier die Wälder deutlich durch höhere Werte in der Kartendarstellung hervor.

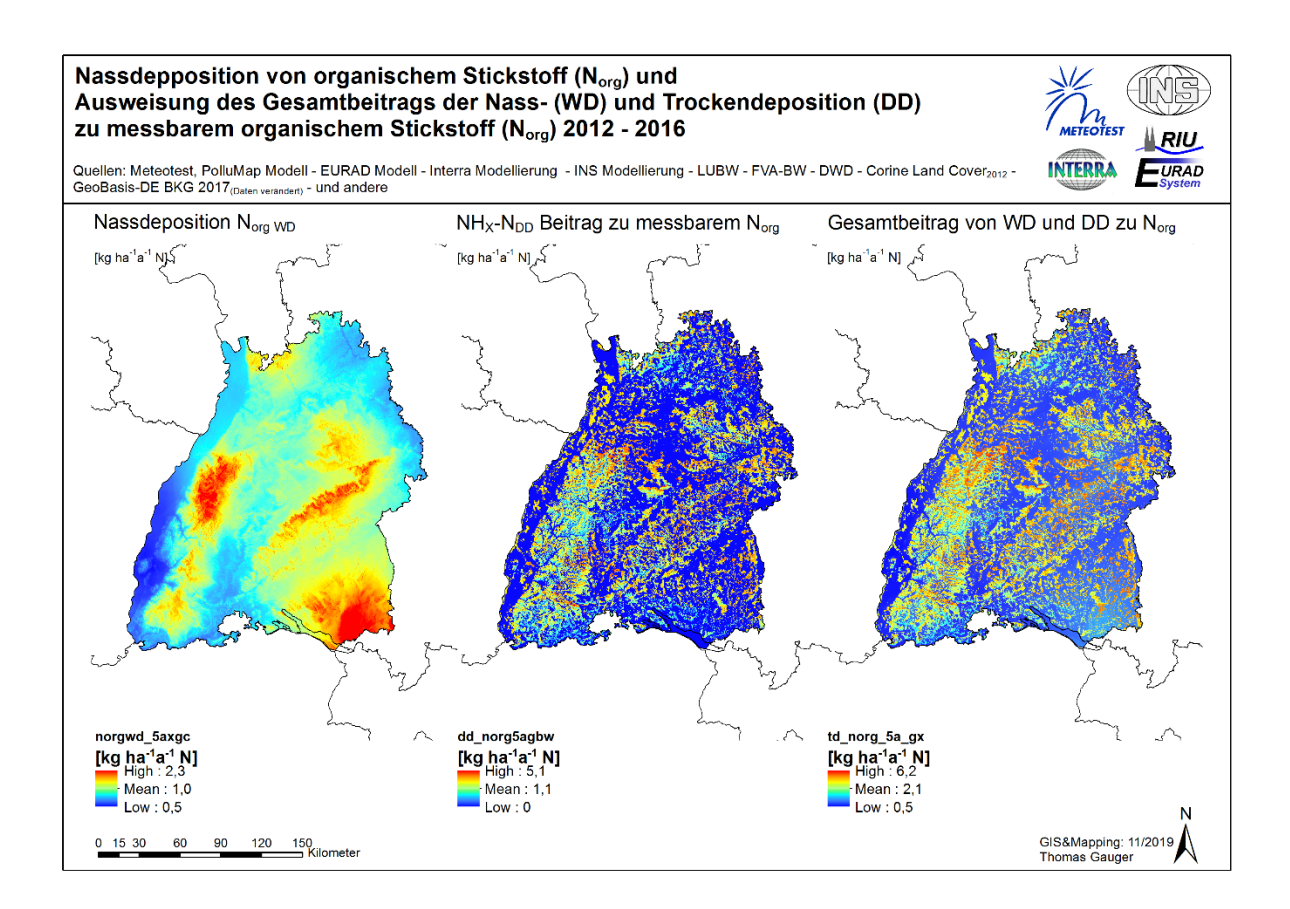

<span id="page-133-0"></span>Abbildung 6-24: Ausweisung des geschätzten Beitrags der N<sub>org</sub> Nass- und NH<sub>X</sub>−N Trockendeposition zu messbarem organischem Stickstoff

### **6.3.7 Ergebnisse der Modellkombination**

In [Tabelle 6-8](#page-134-0) ist die Mittelwert-Statistik der Modellierungs- und Kartierungsergebnisse aufgeführt. Die Ergebnisse der Kartierung der bodennahen atmosphärischen Konzentration (C), der Nassdeposition (WD) und der Trockendeposition der einzelnen Komponenten von reaktivem Stickstoff (Nr) werden mit unterschiedlichen Modellansätzen generiert. Dieses Vorgehen ermöglicht es, auf unterschiedliche Informationen und Daten (zugrundeliegende Datensätze und Datenzusammenstellungen) zuzugreifen, die das Depositionsgeschehen (Emission – Konzentration – Deposition) steuern und quantitativ bestimmen, und so auch vorliegende Messungen in das Kartierungsverfahren zu integrieren.

| N <sub>r</sub> Species | Konzentration<br>$\mathbf c$<br>$\mu$ g m <sup>-3</sup> | Nassdeposition<br><b>WD</b><br>$kg$ ha <sup>-1</sup> a <sup>-1</sup> N | Trockendeposition<br><b>DD</b><br>$kg$ ha <sup>-1</sup> a <sup>-1</sup> N | Gesamtdeposition<br>TD<br>$kg$ ha <sup>-1</sup> a <sup>-1</sup> N |  |
|------------------------|---------------------------------------------------------|------------------------------------------------------------------------|---------------------------------------------------------------------------|-------------------------------------------------------------------|--|
| NH <sub>3</sub>        | 2,6                                                     | $ -$                                                                   | (7,0)                                                                     | - -                                                               |  |
| NH <sub>4</sub>        | 1,6                                                     | - -                                                                    | (0,2)                                                                     | - -                                                               |  |
| $NH_X-N$               | - -                                                     | 3,0                                                                    | 7,2                                                                       | 10,2                                                              |  |
| NO <sub>2</sub>        | 5,3                                                     | $ -$                                                                   | - -                                                                       |                                                                   |  |
| <b>NO</b>              | 0,6                                                     | - -                                                                    | - -                                                                       |                                                                   |  |
| HNO <sub>3</sub>       | 1,7                                                     | $ -$                                                                   | - -                                                                       |                                                                   |  |
| NO <sub>3</sub>        | 5,0                                                     | - -                                                                    | - -                                                                       |                                                                   |  |
| $NO_Y-N$               | - -                                                     | 2,7                                                                    | 3,0                                                                       | 5,6                                                               |  |
| $N_{org}$              | - -                                                     | 1,0                                                                    | - -                                                                       | - -                                                               |  |
| $N_r$                  | - -                                                     | 6,6                                                                    | 10,2                                                                      | 16,8                                                              |  |

<span id="page-134-0"></span>Tabelle 6-8: Ergebnisse der Kartierung atmosphärischer Konzentrationen und Depositionsflüsse, Mittelwert-Statistik der Modellierung und Kartierung (5-Jahresmittelwerte 2012-2016)

*- = keine Berechnung*

In [Tabelle 6-9](#page-135-0) ist das Ergebnis der Modellierung und Kartierung für die 5-Jahresmittel (2012-2016) der Depositionsflüsse von reaktivem Stickstoff nach Gesamt- (TD), Nass- (WD) und Trockendeposition (DD) sowie dessen summarischen Komponenten, den oxidierten (NO<sub>Y</sub>−N), reduzierten (NHX−N) und organischem Stickstoff (Norg), ggf. der Summe aus oxidiertem und organischem Stickstoff (NH<sub>x</sub>−N + N<sub>org</sub>) nach den Landkreisen in Baden-Württemberg aufgelistet. Für den Trockendepositionsfluss werden auch die Ergebnisse auch Ammoniak-Stickstoff (NH3−N) und Ammonium-Stickstoff (NH4−N) ausgewiesen.

|                        | <b>Gesamtdeposition (TD)</b> |                                       |                 |              | <b>Nassdeposition (WD)</b> |                 |                                       |                  | <b>Trockendeposition (DD)</b>         |                 |                 |
|------------------------|------------------------------|---------------------------------------|-----------------|--------------|----------------------------|-----------------|---------------------------------------|------------------|---------------------------------------|-----------------|-----------------|
|                        |                              | kg ha <sup>-1</sup> a <sup>-1</sup> N |                 |              |                            |                 | kg ha <sup>-1</sup> a <sup>-1</sup> N |                  | kg ha <sup>-1</sup> a <sup>-1</sup> N |                 |                 |
|                        | N                            | NO <sub>Y</sub>                       | NH <sub>x</sub> | $NH_{X+Org}$ | N                          | NH <sub>x</sub> | $NO_{Y}$                              | N <sub>ora</sub> | N                                     | NO <sub>Y</sub> | NH <sub>x</sub> |
| Alb-Donau-Kreis        | 18,1                         | 4,9                                   | 12,1            | 13,2         | 6,4                        | 2,8             | 2,5                                   | 1,1              | 11,0                                  | 2,5             | 8,5             |
| <b>Baden-Baden</b>     | 15,7                         | 6,8                                   | 7,6             | 8,8          | 8,0                        | 3,6             | 3,3                                   | 1,1              | 10,8                                  | 3,5             | 7,3             |
| <b>Biberach</b>        | 19,4                         | 4,8                                   | 13,4            | 14,6         | 6,9                        | 3,2             | 2,6                                   | 1,1              | 7,1                                   | 2,3             | 4,9             |
| <b>Böblingen</b>       | 14,0                         | 4,5                                   | 8,4             | 9,4          | 5,5                        | 2,3             | 2,3                                   | 1,0              | 9,2                                   | 2,3             | 6,9             |
| <b>Bodenseekreis</b>   | 17,9                         | 4,8                                   | 11,8            | 13,2         | 7,3                        | 3,2             | 2,7                                   | 1,3              | 6,9                                   | 2,1             | 4,8             |
| Breisgau-Hochs.        | 15,6                         | 5,9                                   | 8,8             | 9,7          | 6,6                        | 2,9             | 2,8                                   | 0,9              | 8,8                                   | 3,1             | 5,7             |
| Calw                   | 15,9                         | 6,2                                   | 8,5             | 9,6          | 6,9                        | 2,9             | 2,8                                   | 1,1              | 11,9                                  | 3,4             | 8,6             |
| Emmendingen            | 15,7                         | 6,1                                   | 8,8             | 9,6          | 6,7                        | 2,9             | 2,9                                   | 0,9              | 11,3                                  | 3,4             | 8,0             |
| <b>Enzkreis</b>        | 14,5                         | 5,2                                   | 8,2             | 9,3          | 6,2                        | 2,6             | 2,6                                   | 1,0              | 7,6                                   | 2,6             | 4,9             |
| <b>Esslingen</b>       | 15,4                         | 5,2                                   | 9,0             | 10,1         | 6,3                        | 2,6             | 2,5                                   | 1,1              | 11,3                                  | 2,7             | 8,6             |
| Freiburg im Br.        | 13,8                         | 5,3                                   | 7,8             | 8,5          | 5,4                        | 2,4             | 2,3                                   | 0,7              | 9,4                                   | 3,0             | 6,3             |
| Freudenstadt           | 17,4                         | 7,0                                   | 9,1             | 10,4         | 8,1                        | 3,5             | 3,4                                   | 1,2              | 7,7                                   | 3,6             | 4,1             |
| Göppingen              | 18,6                         | 6,1                                   | 11,1            | 12,4         | 7,4                        | 3,2             | 2,9                                   | 1,3              | 13,7                                  | 3,2             | 10,5            |
| Heidelberg             | 15,8                         | 7,0                                   | 7,8             | 8,8          | 6,8                        | 2,9             | 2,9                                   | 1,0              | 9,8                                   | 4,1             | 5,6             |
| <b>Heidenheim</b>      | 17,8                         | 5,5                                   | 11,3            | 12,3         | 6,2                        | 2,7             | 2,5                                   | 1,0              | 13,3                                  | 3,1             | 10,3            |
| <b>Heilbronn Stadt</b> | 14,1                         | 4,9                                   | 8,2             | 9,2          | 5,7                        | 2,4             | 2,4                                   | 0,9              | 10,3                                  | 2,5             | 7,7             |
| <b>Heilbronn Land</b>  | 15,0                         | 5,2                                   | 8,8             | 9,8          | 6,1                        | 2,6             | 2,5                                   | 1,0              | 11,3                                  | 2,7             | 8,7             |
| Hohenlohekreis         | 17,9                         | 5,8                                   | 11,2            | 12,1         | 6,2                        | 2,7             | 2,6                                   | 0,9              | 9,2                                   | 3,2             | 6,0             |
| <b>Karlsruhe Stadt</b> | 13,5                         | 5,3                                   | 7,3             | 8,2          | 5,8                        | 2,6             | 2,4                                   | 0,9              | 9,1                                   | 2,9             | 6,1             |
| Karlsruhe Land         | 13,7                         | 5,2                                   | 7,6             | 8,5          | 5,9                        | 2,5             | 2,4                                   | 0,9              | 9,6                                   | 2,8             | 6,8             |
| Konstanz               | 15,6                         | 4,4                                   | 10,2            | 11,2         | 5,7                        | 2,5             | 2,3                                   | 1,0              | 7,8                                   | 2,2             | 5,6             |
| Lörrach                | 15,9                         | 6,2                                   | 8,8             | 9,8          | 7,5                        | 3,4             | 3,2                                   | 0,9              | 9,8                                   | 3,0             | 6,8             |
| Ludwigsburg            | 14,8                         | 4,6                                   | 9,2             | 10,2         | 5,8                        | 2,4             | 2.4                                   | 1,0              | 8,1                                   | 2,2             | 5,9             |
| Main-Tauber-Kr.        | 16,0                         | 5,5                                   | 9,7             | 10,6         | 5,5                        | 2,3             | 2,3                                   | 0,8              | 9,8                                   | 3,2             | 6,7             |
| <b>Mannheim</b>        | 13,8                         | 5,9                                   | 7,1             | 7,9          | 5,4                        | 2,2             | 2,3                                   | 0,8              | 9,2                                   | 3,6             | 5,6             |
| Neckar-Odw.-Kr         | 16,4                         | 6,3                                   | 9,2             | 10,2         | 6,5                        | 2,7             | 2,8                                   | 1,0              | 9,7                                   | 3,6             | 6,1             |
| <b>Ortenaukreis</b>    | 16,0                         | 6,4                                   | 8,7             | 9,6          | 6,8                        | 3,0             | 2,9                                   | 0,9              | 12,7                                  | 3,4             | 9,3             |
| <b>Ostalbkreis</b>     | 19,7                         | 6,5                                   | 12,3            | 13,3         | 6,7                        | 3,0             | 2,7                                   | 1,0              | 9,5                                   | 3,7             | 5,8             |
| Pforzheim              | 14,2                         | 5,4                                   | 7,7             | 8,7          | 6,3                        | 2,6             | 2,6                                   | 1,0              | 11,2                                  | 2,9             | 8,3             |
| Rastatt                | 15,4                         | 6,4                                   | 7,8             | 8,9          | 7,7                        | 3,4             | 3,2                                   | 1,1              | 12,3                                  | 3,1             | 9,2             |
| Ravensburg             | 21,4                         | 5,7                                   | 14,3            | 15,8         | 8,4                        | 3,8             | 3,1                                   | 1,4              | 9,0                                   | 2,6             | 6,4             |
| Rems-Murr-Kr.          | 18,3                         | 6,4                                   | 10,7            | 11,8         | 7,2                        | 3,1             | 2,9                                   | 1,2              | 10,6                                  | 3,5             | 7,1             |
| Reutlingen             | 16,5                         | 5,4                                   | 9,8             | 11,1         | 7,0                        | 3,0             | 2,7                                   | 1,2              | 12,3                                  | 2,7             | 9,6             |
| Rhein-Neckar-Kr        | 15,6                         | 6,4                                   | 8,3             | 9,3          | 6,5                        | 2,8             | 2,7                                   | 1,0              | 9,7                                   | 3,6             | 6,1             |
| Rottweil               | 16,6                         | 5,7                                   | 9,9             | 10,9         | 6,1                        | 2,6             | 2,5                                   | 0,9              | 7,9                                   | 3,2             | 4,7             |
| Schwäbisch Hall        | 19,5                         | 6,2                                   | 12,4            | 13,4         | 6,4                        | 2,8             | 2,7                                   | 0,9              | 8,9                                   | 3,5             | 5,3             |
| Schwar.-Baar-Kr        | 16,2                         | 5,6                                   | 9,7             | 10,6         | 6,2                        | 2,7             | 2,6                                   | 0,9              | 8,0                                   | 3,0             | 5,0             |
| Sigmaringen            | 17,3                         | 4,7                                   | 11,4            | 12,6         | 6,4                        | 2,8             | 2,4                                   | 1,2              | 9,7                                   | 2,3             | 7,4             |
| <b>Stuttgart</b>       | 13,9                         | 4,8                                   | 8,0             | 9,0          | 5,6                        | 2,3             | 2,3                                   | 1,0              | 8,0                                   | 2,5             | 5,5             |
| Tübingen               | 14,2                         | 4,6                                   | 8,5             | 9,5          | 5,7                        | 2,4             | 2,3                                   | 1,0              | 7,9                                   | 2,3             | 5,5             |
| Tuttlingen             | 15,7                         | 5,4                                   | 9,3             | 10,3         | 6,0                        | 2,6             | 2,4                                   | 1,0              | 8,0                                   | 3,0             | 5,0             |
| Ulm                    | 16,6                         | 4,6                                   | 11,0            | 12,0         | 6,0                        | 2,7             | 2,3                                   | 1,0              | 8,2                                   | 2,3             | 5,9             |
| Waldshut               | 16,7                         | 5,9                                   | 10,0            | 10,9         | 6,9                        | 3,1             | 2,9                                   | 0,9              | 10,5                                  | 2,9             | 7,6             |
| Zollernalbkreis        | 15,4                         | 5,4                                   | 8,9             | 10,0         | 6,4                        | 2,8             | 2,6                                   | 1,1              | 9,1                                   | 2,8             | 6,2             |
| <b>BW Mittelwerte</b>  | 16,8                         | 5,7                                   | 10,1            | 11,1         | 6,6                        | 2,9             | 2,7                                   | 1,0              | 10,2                                  | 3,0             | 7,2             |

<span id="page-135-0"></span>Tabelle 6-9: Ergebnisse der Kartierung der Stickstoff Depositionsflüsse für die Landkreise in Baden-Württemberg, 5-Jahresmittelwerte 2012-2016 (alle Angaben beziehen sich auf kg N: NOy-N usw.)

# **7 Kennzahlen und Hinweise zur räumlichen und zeitlichen Korrektur der Hintergrundbelastung**

### <span id="page-136-1"></span>**7.1 Emissionskataster Baden-Württemberg**

Bei den Emissionen von Luftschadstoffen in Baden-Württemberg konnten von 2000 bis 2018 unterschiedliche Rückgänge verzeichnet werden. Die Ammoniakemissionen nahmen in diesem Zeit-raum um 3 % und die Stickstoffoxidemissionen um 43 % ab [\(LUBW, 2022\)](https://pd.lubw.de/10246). In den beiden Säulendiagrammen der [Abbildung 7-1](#page-136-0) ist die relative Veränderung der Emission von Ammoniak (NH3, [Ab](#page-136-0)[bildung 7-1](#page-136-0) links) und der Emission von Stickstoffoxiden (NO<sub>X</sub>, [Abbildung 7-1](#page-136-0) rechts) für die Jahre 2000 bis 2018 dargestellt.

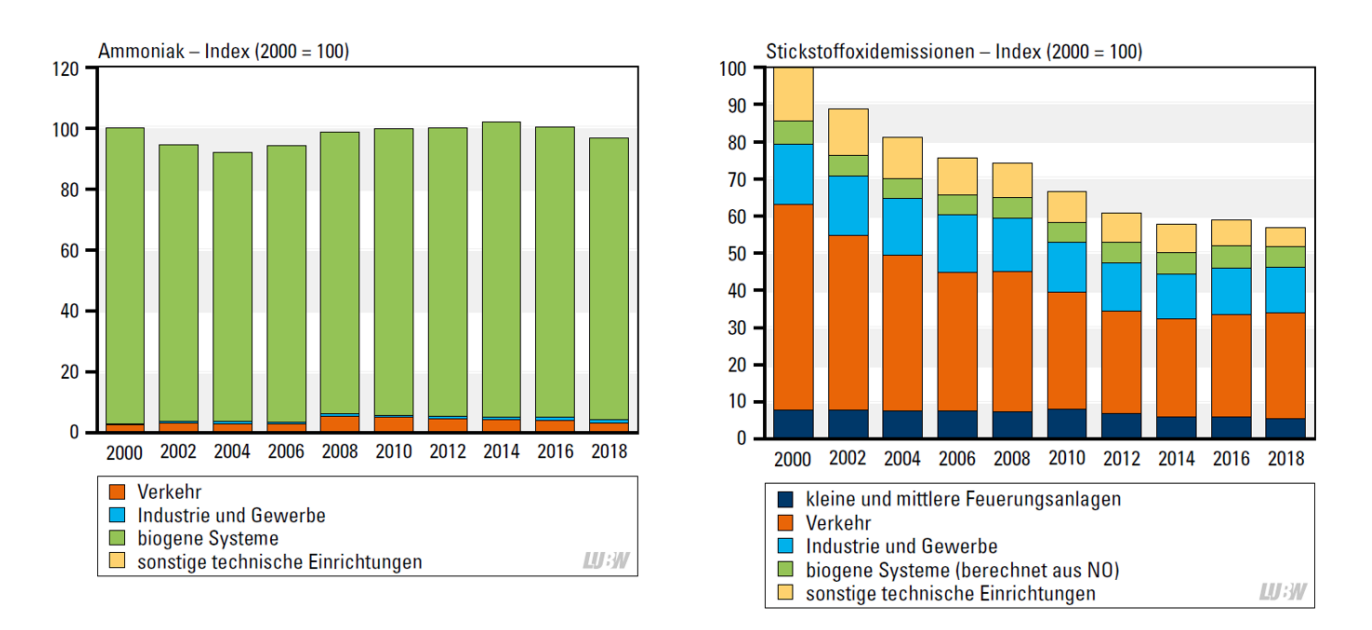

<span id="page-136-0"></span>Abbildung 7-1: Entwicklung der Emissionen von reduziertem (NH<sub>3</sub>) und oxidiertem (NO<sub>X</sub>) Stickstoff in Baden-Württemberg 2000 bis 2018 (Quelle: LUBW, 2022)

Die Ammoniak-Emission hat sich seit den 1990er Jahren kaum verändert und liegt bei rund 54.000 t a<sup>−1</sup> (davon rund 50.000 t a<sup>−1</sup> aus der Landwirtschaft). Aktuell entstehen 76,5 % der landwirtschaftlichen Ammoniakemission aus der Tierhaltung [\(Tabelle 7-3\)](#page-138-0). Bezogen auf die landwirt-schaftliche Nutzfläche beträgt die NH<sub>3</sub>−N Emission 30,3 kg ha<sup>-1</sup> a<sup>-1</sup> (Stand 2018; vgl. [Tabelle 7-2\).](#page-137-0)

Die Ammoniak-Emission aus der Landwirtschaft in Baden-Württembergs reduzierten sich seit 1990 von 57,1 kt a<sup>-1</sup> um 7,6 kt a<sup>-1</sup>auf 49, 5 kt a<sup>-1</sup> in 2018. Dabei verringerten sich die Emissionen aus der Tierhaltung von 52,9 kt a<sup>−1</sup> um 14,9 kt a<sup>−1</sup> auf 38,0 kt a<sup>−1</sup> in 2018. Im Bereich der Düngung (Mineraldüngereinsatz und Weidegang) stagnieren die die jährlichen Emissionen seit 1990 bei ca. 4 kt a<sup>−1</sup>. Mit dem Aufkommen der Biogasproduktion um die Jahrtausendwende entstanden zusätzliche NH<sup>3</sup> Emissionen aus der Lagerung und Ausbringung von Gärresten aus der Biogasproduktion. Sie betrugen in 2018 ca. 6,3 kt (vgl. [Tabelle 7-1\)](#page-137-1).

Aktuell entstehen 76,5 % der landwirtschaftlichen Ammoniakemission aus der Tierhaltung, ca. 14 % aus der Biogasproduktion und 9,5 % aus dem Mineraldüngereinsatz und Weidegang.

Bezogen auf die landwirtschaftliche Nutzfläche betragen die NH3−N Emission aus der Landwirtschaft 29,1 kg ha<sup>−1</sup> a<sup>−1</sup> (Stand 2018).

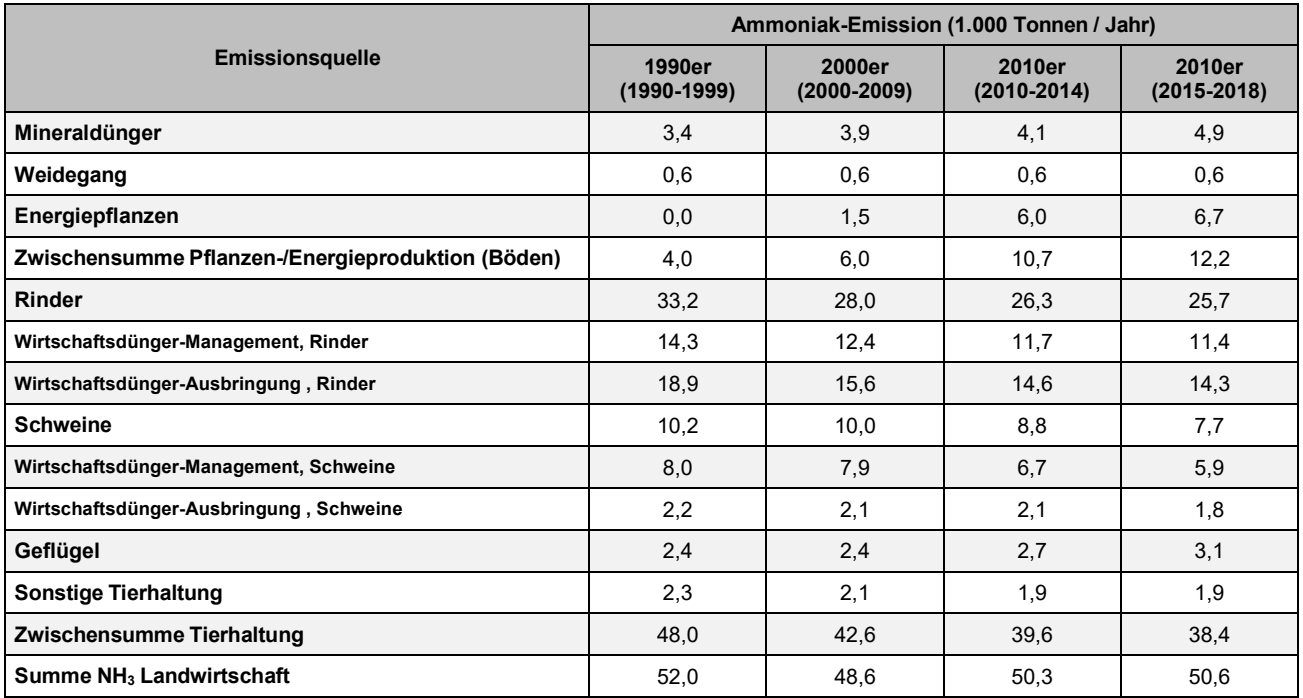

#### <span id="page-137-1"></span>Tabelle 7-1: Ammoniak-Emissionen der Agrarwirtschaft in Baden-Württemberg von 1990 bis 2018 (Datengrundlage Haenel et al. 2020)

<span id="page-137-0"></span>Tabelle 7-2: Aktuelle Stickstoff-Emissionen in die Atmosphäre von Baden-Württemberg (Stand 2018; LUBW 2021)

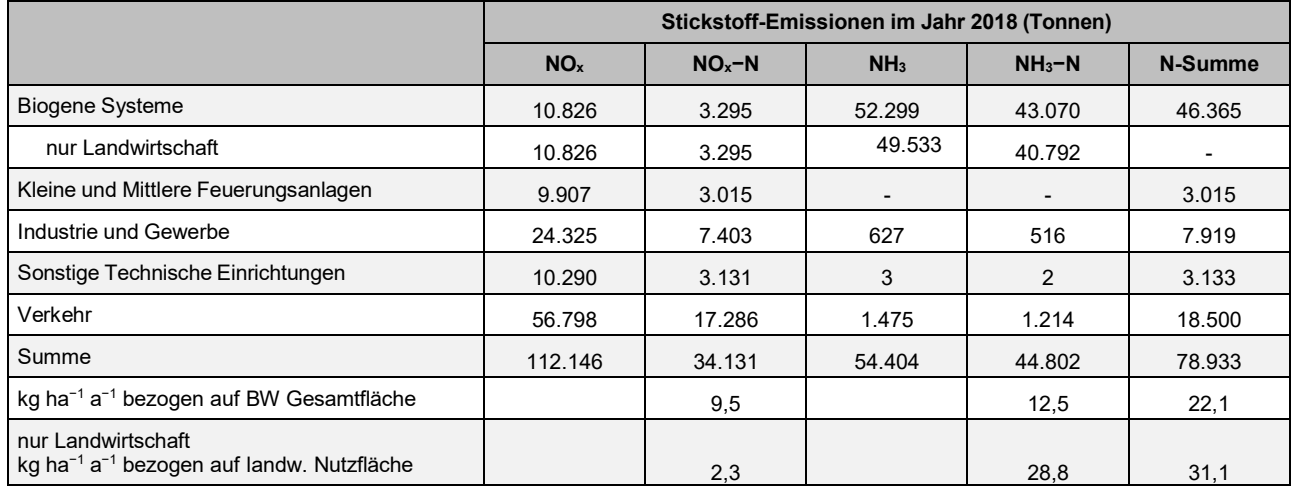

|                                                                        | Tonnen im Jahr 2018 |                 |          |                                                    |                     |                                          |                                     |  |  |  |
|------------------------------------------------------------------------|---------------------|-----------------|----------|----------------------------------------------------|---------------------|------------------------------------------|-------------------------------------|--|--|--|
|                                                                        | <b>Rinder</b>       | <b>Schweine</b> | Geflügel | sonstige<br><b>Tierhaltung</b><br>und<br>Weidegang | Mineral-<br>düngung | Gärreste-<br>lagerung<br>und<br>-düngung | <b>Summe</b><br>Landwirt-<br>schaft |  |  |  |
| Baden-Württemberg                                                      | 25.370              | 7.511           | 3.155    | 1.972                                              | 4.691               | 6.833                                    | 49.533                              |  |  |  |
| Anteil bezogen auf NH <sub>3</sub> -Emissio-<br>nen der Landwirtschaft | 51 %                | 15 %            | 6.5%     | 4 %                                                | 9.5%                | 14 %                                     | 100 %                               |  |  |  |
| Anteil bezogen auf NH <sub>3</sub> -Gesamt-<br>emissionen              | 47 %                | 14%             | 6%       | 3.5%                                               | 9%                  | 12.5                                     | 92 %                                |  |  |  |

<span id="page-138-0"></span>Tabelle 7-3: Aufteilung der Ammoniak-Emissionen aus der Landwirtschaft in Tonnen im Jahr 2018 (Haenel et al. 2020 & LUBW 2021)

# <span id="page-138-2"></span>**7.2 Stickstoffbilanz der Atmosphäre Baden-Württemberg**

Eine erste Stickstoffbilanz der Atmosphäre mit dem Modell EURAD (3.000 m Höhe) ergab einen Überschuss von 8,2 kg ha<sup>−1</sup> a<sup>−1</sup> N. Anschließend wurde die Stickstoffbilanz der Atmosphäre bis 10.000 m Höhe neu berechnet (Kap. [3.1.9\)](#page-68-0). Die Flüsse für In/Out waren in der Höhe bis 10.000 m rund 3-fach größer (als in der Höhe bis 3.000 m) und der Überschuss verkleinerte sich auf 3,4 kg ha<sup>−1</sup> a<sup>−1</sup> N (nicht dargestellt). Die Höhen-Auswertung zeigt, dass neben den grenzüberschreitenden horizontalen N-Flüssen auch der vertikale Fluss in höhere Atmosphärenschichten (nicht messbar) wichtig ist für das Schließen des Bilanzraumes.

In [Tabelle 7-4](#page-138-1) sind Kennzahlen für die bodennahe Stickstoffbilanz der Atmosphäre Baden-Württembergs dargestellt. Der vertikale Fluss wurde durch Schließen des Bilanzraumes berechnet. Demnach wird ein nicht unerheblicher Anteil (netto) vertikal exportiert (3,2 kg ha<sup>−1</sup> a<sup>−1</sup> N).

Der Nettoexport an reaktivem Stickstoff beträgt damit in Baden-Württemberg 27 % der Emission (1 – [16,8 kg ha<sup>−1</sup> a<sup>−1</sup> N Deposition / 22,9 kg ha<sup>−1</sup> a<sup>−1</sup> N Emission]).

| <b>Fluss</b>                            | kg ha <sup>-1</sup> a <sup>-1</sup> N | <b>Datenguelle</b>                |
|-----------------------------------------|---------------------------------------|-----------------------------------|
| Emission                                | 22,9                                  | E-Kataster                        |
| Deposition                              | $-16.8$                               | Modellensemble (Kronenraumbilanz) |
| <b>Horizontal Fluss OUT</b>             | $-52.4$                               | EURAD bis 3,000 m Höhe            |
| <b>Horizontal Fluss IN</b>              | 49,5                                  | EURAD bis 3.000 m Höhe            |
| Vertikaler Fluss > 3.000 m (= OUT - IN) | $-3.2$                                | berechnet                         |
| Prüfsaldo                               | 0,0                                   |                                   |

<span id="page-138-1"></span>Tabelle 7-4: Stickstoffhaushalt der Atmosphäre Baden-Württemberg (Bezug 3 km Höhe)

# **7.3 Vergleich StickstoffBW mit PINETI**

# **7.3.1 Vergleich der Konzentrationen und Nass-/Trockendepositionen**

Die mittlere Ammoniakkonzentration von StickstoffBW stimmt gut mit PINETI3 überein (minus 10 % Abweichung; [Tabelle 7-5\)](#page-139-0). Die mittlere Stickstoffdeposition der StickstoffBW Modellkombination liegt jedoch um 4,8 kg ha<sup>−1</sup> a<sup>−1</sup> N höher als bei der PINETI3 Modellierung (plus 40 % Abweichung; [Tabelle 7-6\)](#page-139-1). Hauptgrund ist die Trockendeposition (DD plus 4,2 kg). Rund 50 % der höheren Tro

ckendeposition ist durch N<sub>org</sub> erklärbar (plus 2,2 kg), welches gestützt auf Messungen und Kronenraumbilanzen im Wald berücksichtigt wurde. N<sub>org</sub> ist bei PINETI bislang nicht enthalten. Der größte Unterschied liegt im Nadelwald (PIENTI2 plus 47 % und PINETI3 plus 55 %).

In der Modellkombination (vgl. [Tabelle 6-4](#page-122-0) und [Tabelle 6-8\)](#page-134-0) wirken sich insbesondere die hochauflösenden Modellierungen von Kronenraummessdaten (Modell Interrra, Kap. [5\)](#page-102-0) und der Ammoniak Trockendeposition (Modell PolluMap, Kap. [4\)](#page-81-0) deutlich aus.

<span id="page-139-4"></span>

| <b>Parameter</b> |             |                                     | <b>StickstoffBW</b><br>2012-2016 | <b>PINETI3 BW</b><br>2013-2015 | <b>Unterschied</b><br>absolut | <b>Unterschied</b><br>(Pineti3 = 100 %) |
|------------------|-------------|-------------------------------------|----------------------------------|--------------------------------|-------------------------------|-----------------------------------------|
| NH <sub>3</sub>  | konz        | $\mu$ g m <sup>-3</sup>             | 2,6                              | 2,9                            |                               | 90 %                                    |
|                  | $V_{d,eff}$ | $cm s^{-1}$                         | 1,2                              | $0,6^{14}$                     |                               | 200 %                                   |
| $NHx-N$          | <b>WD</b>   | kg ha <sup>-1</sup> a <sup>-1</sup> | 3,9                              | 3,3                            | 0,6                           | 118 %                                   |
|                  | <b>DD</b>   | kg ha <sup>-1</sup> $a^{-1}$        | 7,2                              | 4,2                            | 3,0                           | 171 %                                   |
|                  | <b>TD</b>   | kg ha <sup>-1</sup> a <sup>-1</sup> | 11,1                             | 7,5                            | 3,6                           | 148 %                                   |
| $NOY-N$          | <b>WD</b>   | kg ha <sup>-1</sup> $a^{-1}$        | 2,7                              | 2,7                            | 0,0                           | 100 %                                   |
|                  | DD          | kg ha <sup>-1</sup> a <sup>-1</sup> | 3,0                              | 1,8                            | 1,2                           | 167 %                                   |
|                  | <b>TD</b>   | kg ha <sup>-1</sup> $a^{-1}$        | 5,6                              | 4,4                            | 1,2                           | 127 %                                   |
| N                | <b>WD</b>   | kg ha <sup>-1</sup> $a^{-1}$        | 6,6                              | 6,0                            | 0,6                           | 110 %                                   |
|                  | <b>DD</b>   | kg ha <sup>-1</sup> $a^{-1}$        | 10,2                             | 6,0                            | 4,2                           | 170 %                                   |
|                  | TD          | kg ha <sup>-1</sup> a <sup>-1</sup> | 16,8                             | 12,0                           | 4,8                           | 140 %                                   |
| davon            | $N_{org}$   | kg ha <sup>-1</sup> a <sup>-1</sup> | 2,2                              | 0,0                            |                               |                                         |

<span id="page-139-0"></span>Tabelle 7-5: Vergleich StickstoffBW mit PINETI3 für Baden-Württemberg: Ammoniakkonzentration und Fraktionen der Depositionsmodellierung

<span id="page-139-1"></span>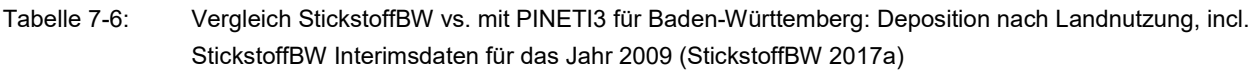

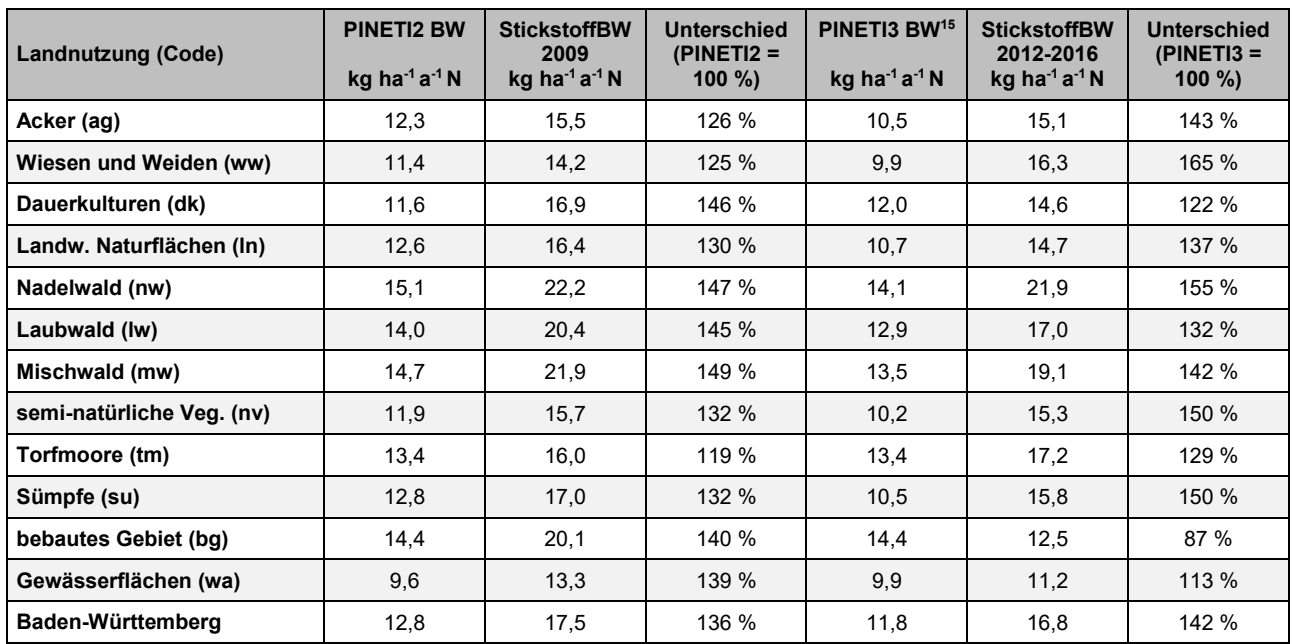

<span id="page-139-5"></span> $\overline{a}$ 

<span id="page-139-2"></span>[<sup>14</sup>](#page-139-4) Vorläufiger Wert

<span id="page-139-3"></span><sup>&</sup>lt;sup>[15](#page-139-5)</sup> Berechnung nach resampling der PINETI TD N von 1 km<sup>2</sup> auf 1 ha Raster und danach Zuordnung auf 1 ha Landnutzungsklassen, identisch mit StickstoffBW Landnutzung (zuvor Zuordnung der PINETI Datensätze in 1 km<sup>2</sup> Raster zu Landnutzungsklasse; nicht dargestellt)

<span id="page-140-3"></span><span id="page-140-2"></span>Die Depositionsgeschwindigkeit (v<sub>d,eff</sub>)<sup>[16](#page-140-0)</sup> für Ammoniak ist im Mittel Baden-Württembergs deutlich höher angesetzt: 1,2 cm s<sup>−1</sup> StickstoffBW vs. 0,84<sup>[17](#page-140-1)</sup> cm s<sup>−1</sup> PINETI2. Die aus Literaturangaben entnommenen Depositionsgeschwindigkeiten für Ammoniak haben sich (in der gewählten Modellkombination) über die Kronenraumbilanz bestätigt (für Nadelwald wurde die Depositionsgeschwindigkeit aufgrund der Kronenraumbilanz geringfügig reduziert, vgl. Kap. [4.5\)](#page-95-0).

# **7.3.2 Vergleich der N-Bilanzen der Atmosphäre**

Im Kapitel [7.2](#page-138-2) ist die erste Schätzung für die "Stickstoffbilanz der Atmosphäre Baden-Württembergs" dargestellt (Datengrundlage: Modellkombination). Wie bei dem EURAD Modell ist auch bei der nationalen Modellierung mit PINETI3 ein bislang nicht erklärter N-Überschuss vorhanden (126 kt ohne N<sub>2</sub>O und 210 kt incl. N<sub>2</sub>O; Bach et al. 2020). Das entspricht einem nationalen Bilanzüberschuss in der Atmosphäre für Deutschland von im Mittel 3,5 kg ha<sup>−1</sup> a<sup>−1</sup> N bis 5,9 kg ha<sup>−1</sup> a<sup>−1</sup> N.

Die grenzüberschreitenden horizontalen und vertikalen Flüsse fallen bei einem großen Bilanzraum wie Deutschland weniger ins Gewicht. Das spricht dafür, den Bilanzüberschuss überwiegend der Deposition zuzuschlagen.

Die PINETI3 Daten stimmten im norddeutschen Flachland besser mit KRB-Daten überein als in den bewaldeten Mittelgebirgslagen Baden-Württembergs. Vor allem für oxidierten Stickstoff wurde eine Unterschätzung der Depositionsflüsse gefunden. Die Abweichungen fallen beim Nadelwald in Baden-Württemberg besonders deutlich aus (plus 55 %).

Der N-Überschuss der nationalen N-Bilanz könnte demnach als "Sicherheitszuschlag" für die Deposition genutzt werden, der für Waldgebiete im Süden stärker ausfallen sollte als für Offenlandgebiete im Norden.

# **7.3.3 Fazit für die Weiterentwicklung von atmosphärischen Chemie-Transport-Modellen**

# **7.3.3.1 Allgemeine Empfehlungen**

Für die Weiterentwicklung der atmosphärischen Chemie-Transport-Modelle (CTMe) ergeben sich folgende Empfehlungen:

- Die Kalibrierung an den Kronenraumbilanzen für Wälder (Nachbearbeitung als Standardverfahren) sollte weiterentwickelt werden, um die Unterschiede zwischen Modell vs. Messungen zu minimieren. Der Einfluss der Kalibrierung sollte gut dokumentiert werden.
- Die Differenzierung der Depositionsgeschwindigkeiten zwischen den Bodennutzungen sollte zu einer Fachkonvention weiterentwickelt werden.
- Der grenzüberschreitende Massenerhalt ist ein wichtiges Prinzip der Qualitätssicherung (Austausch zwischen Landmassen und Ozeanen). Auch das Schließen des "Bilanzraumes Atmosphäre" innerhalb des Untersuchungsgebietes (Atmosphärenbilanz) sollte zu einem weiteren Instrument der Qualitätssicherung entwickelt werden (ein Ergebnis ist der Nettoexport).
- Für die Anwendung im Vollzug sollte gemäß den Modellunsicherheiten ein Sicherheitszuschlag eingeführt werden. Der Sicherheitszuschlag sollte so angesetzt sein, dass die Wirkung des Stickstoffeintrags sicher nicht unterschätzt wird.

 $\overline{a}$ 

<span id="page-140-0"></span><sup>&</sup>lt;sup>[16](#page-140-2)</sup> In beiden Modellen ist die Depositionsgeschwindigkeit differenziert nach der Sättigung der Vegetation.

<span id="page-140-1"></span><sup>&</sup>lt;sup>[17](#page-140-3)</sup> Vgl. StickstoffBW 2017a [Externer Link auf die Webseite von LUBW;](https://pd.lubw.de/29379) vorläufiger Wert PINETI3 0,6

- Für Zwecke des Vollzugs (Genehmigungspraxis) sollte eine Modellkombination mit räumlich höher auflösenden Modellen vorgesehen werden und die Methodik der räumlichen und zeitlichen Korrektur der Daten von den Modellautoren beschrieben werden.
- Konsistente CTMe sind unter der Berücksichtigung der Modellunsicherheiten unverzichtbar für Emissionsminderungsszenarien.

### **7.3.3.2 Entwicklungen innerhalb von PINETI**

Der PINETI-Ansatz fokussiert sich auf die Entwicklung eines Modelsystems die die Quell-Effekt-Relationen für Deposition zu terrestrischen Ökosystemen so gut wie möglich wiedergibt. Die Verwendung eines CTMs und der verfügbaren Emissionsdaten für Deutschland und angrenzender Länder spielen dabei eine zentrale Rolle. Da die Niederschlagsmengen stark variabel sind und für viele Standorte die Konzentrationen im Regenwasser zur Verfügung stehen werden die nassen Depositionsfelder an Messungen kalibriert und mit hoch aufgelösten Niederschlagskarten verknüpft. Für die trockene Deposition liegen außer wenigen Kampagnen keine Messdaten vor. Es werden die modellierten Felder verwendet. Die Ergebnisse der nationalen Kartierung werden für den Vollzug als Vorbelastungsdatensatz zur Verfügung gestellt.

Innerhalb PINETI-I, II und III sind mehrere Entwicklungsschritte in der Modellierung umgesetzt, die zu einer Verringerung der Unterschiede mit Messungen geführt haben. Vergleiche an KRB-Daten haben allerdings gezeigt, dass der Vergleich für relativ flache Regionen deutlich besser ausfällt als für höher gelegene Stationen, zum Beispiel in Gebirgsregionen wie dem Schwarzwald. Innerhalb von PINETI-II wurden also wichtige Schritte vollzogen, um die Berechnung der Einträge von Stickstoff zu verbessern. Gleichzeitig stellen sich auch im Rahmen der bisherigen Modellkombinationen noch bedeutende Forschungsfragen.

Die Strategie zur Bestimmung der Deposition in PINETI unterscheidet sich damit prinzipiell von der StickstoffBW-Methodik. Die Methodik in StickstoffBW basiert auf den KRB-Messungen (hauptsächlich in Nadelwäldern bestimmt) und verwendet diese als Referenz, und damit auch als normativen Input für die Bestimmung der Stickstoffdeposition auf allen anderen Landnutzungsklassen in BW. Die Ergebnisse beider Methoden lassen sich nicht einfach oder eindeutig vergleichen. Eine andere Möglichkeit, die Ergebnisse von StickstoffBW zu deuten, besteht darin, die erwartete Entwicklung der CTM-Modellierung ab PINETI III zu verfolgen.

Im Rahmen des laufenden Projekts PINETI IV wird derzeit untersucht, wie sich die Berechnung der N-Belastung verbessern lässt. Die Strategie richtet sich auf zwei Ebenen:

- Der Grund dafür, dass das Modell für oxidierten Stickstoff sowohl gemessene Luftkonzentrationen als auch gemessene Depositionen (Nass und KRB) systematisch unterschätzt, wird darin gesehen, dass bereits die Emissionen unterschätzt werden.
- Die Auflösung der Modellierung wird erhöht zur Verbesserung der räumlichen Gradienten zwischen Quell- und Rezeptorgebieten, vor allem für NH<sub>3</sub>.
- Methodische Verbesserungen der Modellierung der Depositionsflüsse werden angestrebt.

Das Augenmerk wird also sowohl auf die fortschreitenden Erkenntnisse bezüglich der Emissionen und Prozessbeschreibungen, als auch auf die räumliche Auflösung gelegt.

Was die Emissionen betrifft, sehen wir die folgenden Entwicklungen:

• Bei der nächsten Berichterstattung der Emissionszahlen für die NEC-Richtlinie wird die Emission von  $NO<sub>x</sub>$  aus dem Verkehr im Vergleich zu früheren Berichtsjahren zunächst steigen (und mit Einführung der Elektromobilität wieder sinken). Die Ursache für diesen kurzfristigen Anstieg liegt in der Tatsache, dass der tatsächliche NO<sub>X</sub>-Ausstoß von Verbren-

nungsmotoren höher ist als in der Vergangenheit angenommen. Es scheint eine klare Beziehung zwischen der Außentemperatur und den Emissionen zu bestehen, die bis jetzt nicht erkannt wurde. Wenn dieser Effekt bei der Emissionsberechnung berücksichtigt wird, erhöhen sich die NO<sub>X</sub>-Emissionen um etwa 8 %. Dazu kommt, dass es in 2019 (im Vergleich zu den in PINETI-III verwendeten Daten) auch schon eine Erhöhung der Emissionsschätzungen von 5-10 % in Deutschland und umgebenden Ländern gab.

• Hinzu kommt, dass in den aktuellen Emissionsdateien (national und international) die  $NO_{X^-}$ Emissionen aus dem Boden nicht mit einer eindeutigen Methode bestimmt werden. Insbesondere die NO<sub>X</sub>-Emissionen aus Böden in Frankreich (wichtig für BW) dürften um Faktoren unterschätzt worden sein.

Die folgenden Entwicklungen werden derzeit für das CTM-Modell selbst untersucht:

- Erhöhung der Auflösung von 7  $\times$  7 km<sup>2</sup> auf 2  $\times$  2 km<sup>2</sup> führt zur Verbesserung der räumlichen Verteilung der Depositionszahlen, insbesondere hinsichtlich der trockenen NH3-Deposition.
- Wechsel von der Meteorologie des ECMWF zur deutschen COSMO-D2 Meteorologie.
- Diese meteorologischen Datensätze unterscheiden sich hauptsächlich hinsichtlich der räumlichen Auflösung und der Niederschlagsdaten. Infolgedessen kann sich die berechnete nasse Deposition ändern. Da im Rahmen der CTM-Modellierung die Gesamtmasse N beibehalten wird, kann sich auch die trockene Deposition ändern. Aller Wahrscheinlichkeit nach wird die Anwendung der COSMO-D2-Meteorologie zu höheren Depositionswerten führen, insbesondere in Süd-Deutschland.
- Detaillierung der Vegetationsparameter, welche voraussichtlich zu einer erhöhten Deposition in (höheren) Waldbeständen Süd-Deutschlands führt.

#### **Fazit:**

Es wird erwartet, dass die oben genannten Anpassungen zu einer Erhöhung der berechneten Stickstoff Deposition (insbesondere in Süd-Deutschland) im Vergleich zu den in PINETI III berechneten Werten führen werden.

# **7.4 Hinweise zur Aktualisierung der Hintergrundbelastung und Auswahl von Depositionsgeschwindigkeiten**

# **7.4.1 Räumliche Korrektur der Hintergrundbelastung**

Bei der Modellierung des Hintergrunddatensatzes für Baden-Württemberg werden die Emissionen zunächst auf ein Raster von 100 m x 100 m verteilt (vgl. Kap. [2.1](#page-32-0) und [7.1\)](#page-136-1). Daraufhin werden die Konzentration und die Deposition modelliert. Im Ausbreitungsmodell wird also die Gesamtemission einzelner Emissionsquellen, die sich in einer Zelle befinden, über deren gesamte Fläche "verschmiert". Einzelquellspezifische Depositionen, die einen Gradienten deutlich unterhalb der Größenordnung von 100 m x 100 m aufweisen, werden somit in ihrem eigenen Nahbereich nicht vollständig abgebildet. Dies gilt z.B. für im Modell punktgenau aufgelöste Tierhaltungsanlagen oder auch stark befahrene Straßen, die sich in einem sonst gering belasteten Gebiet befinden.

Die räumliche Auflösung des baden-württembergischen Stickstoffdatensatzes ist mit 100 m x 100 m im Gegensatz zum in den Leitfäden zugrunde gelegten UBA-Datensatz mit 1 km x 1 km sehr hoch. Dennoch wird empfohlen im Umfeld von bedeutenden Emittenten (z.B. Tierhaltungsanlagen) eine räumliche Korrektur vorzunehmen.

Dabei ist zu beachten, dass von den 22.000 Tierhaltungen in Baden-Württemberg im Emissionsdatensatz 2016 lediglich 27 als Punktquelle erfasst sind (Kap. [4.2.2\)](#page-83-0). Die meisten Emissionsquellen (Tierhaltungsdaten) sind gemeindebezogen in die Modellierung der Hintergrundbelastung eingegangen.

Die zur Korrektur der Hintergrundbelastung gemäß der Auflösung der StickstoffBW Karten hinzuzuzählenden Stickstoffeinträge können für Anlagen mit der VDI-Richtlinie 3783 Blatt 15.1 (Vereinfachte Abstandsbestimmung) und für Straßen mit dem HPS E (FGSV 2019, Kapitel 2) abgeschätzt, aus Genehmigungsunterlagen entnommen oder mittels detaillierter Ausbreitungsberechnungen ermittelt werden.

In der berechneten Hintergrundbelastung für Baden-Württemberg sind alle bis 2016 erfassten stickstoffrelevanten Emissionen inklusive der pauschalen Annahmen für die Düngung enthalten. Nach der räumlichen und zeitlichen Korrektur der Hintergrundbelastung muss sich die Stickstoffdepositionsberechnung innerhalb von FFH-Prüfungen in Genehmigungsverfahren auf die kumulierte Zusatzbelastung fokussieren. In der Regel werden bei solchen Stickstoffdepositionsberechnungen alle der Anlage bzw. dem Projekt zugeordneten Emissionsquellen gleichzeitig berechnet, sodass sich die Frage der unzulässigen Summierung von kleinen Beiträgen nur theoretisch stellt.

# **7.4.2 Zeitliche Korrektur der Hintergrundbelastung**

Der Hintergrunddatensatz für Baden-Württemberg bezieht sich auf den Erhebungszeitraum 2012- 2016 (Emissionskataster Baden-Württemberg; Kap. [2.1\)](#page-32-0). Zur vollständigen Ermittlung der Hintergrundbelastung müssen alle Projekte und alle Veränderungen an Anlagen oder Straßen die nach dem Erhebungszeitraum genehmigt wurden zusätzlich berücksichtigt werden, da sie relevante Auswirkungen auf den zu betrachtenden LRT haben können.

Einträge, die durch den Wegfall von N-Emittenten quantifizierbar sind, können von der Hintergrundbelastung subtrahiert werden.

# **7.4.3 Auswahl von Depositionsgeschwindigkeiten**

In der BW-Stickstoffmodellierung wurden 13 der CORINE Land Cover Klassifizierung entsprechenden Landnutzungstypen effektive Depositionsgeschwindigkeiten ( $v_{d,eff}$ ) zugeordnet (vgl. Kapitel [4.5\)](#page-95-0). Bei Stickstoffdepositionsberechnungen mittels Ausbreitungsmodellen in Genehmigungsver
fahren sollen die in Kap. [6.1,](#page-105-0) [Abbildung 6-11](#page-118-0) für NO<sub>x</sub> und NH<sub>3</sub> aufgeführten Depositionsgeschwindigkeiten verwendet werden. Sie sind in [Tabelle](#page-144-0) 7-7 zusammengefasst. Diese sollen horizontal differenziert angewendet werden. Es ist zu gewährleisten, dass der Detailierungsgrad der tatsächlichen Landnutzung im Modellgebiet zwischen Emissionsquelle und einschließlich des Beurteilungsraum (LRT) entspricht.

Für landwirtschaftliche Flächen werden für NH $_3$  eine Spanne zwischen 0,4 cm s<sup>−1</sup> bis 1,2 cm s<sup>−1</sup> in [Tabelle 4-5](#page-95-0) angegeben. Diese Spanne resultiert aus dem düngespezifischen Kompensationspunkt. Je mehr die Vegetation und der Boden selbst mit Stickstoff gesättigt ist (gedüngt ist), desto weniger Stickstoff kann noch aufgenommen werden. Die Stickstoffmenge, die noch aufgenommen werden kann, ist mit den derzeit zu verfügbaren Daten in der gutachterlichen Praxis kaum bestimmbar. Als Anhaltspunkt kann die NH3-Emission verwendet werden (vgl. [Tabelle 4-5\).](#page-95-0) Für geschützte Flächen wie FFH-Mähwiesen können zum Beispiel pauschal geringere Düngeniveaus bzw. höhere Depositionsgeschwindigkeiten angesetzt werden (vgl. Kap. [4.5\)](#page-95-1).

<span id="page-144-0"></span>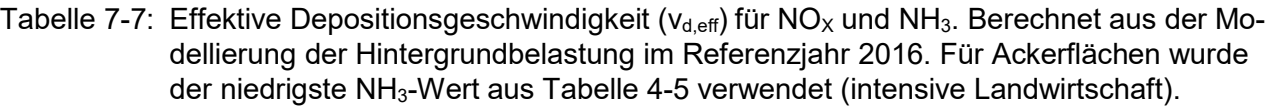

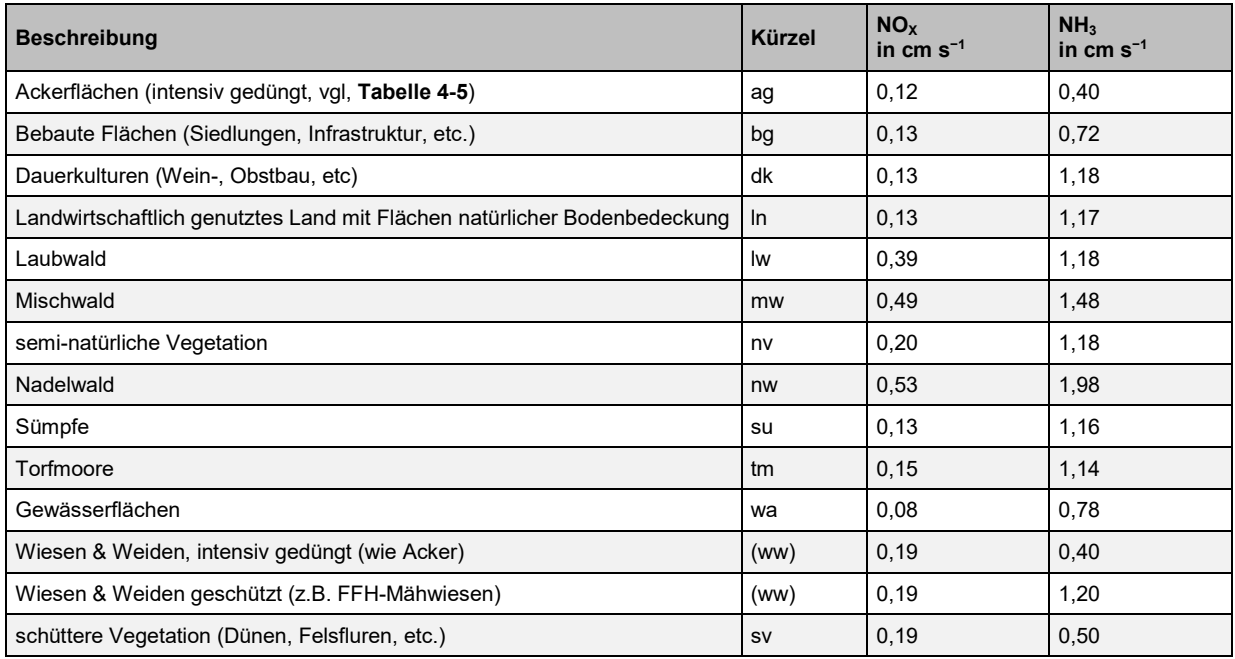

# **8 Ausblick auf ein Umweltinformations-, Planungs- und Bewertungssystem Stickstoff**

## **8.1 Von der Einzelfallprüfung zur Stickstoffminderung**

Stickstoffablagerungen aus einer Vielzahl von individuell geringfügigen Quellen lassen sich nicht allein mit Einzelfallprüfungen und gutachterlichen Korrekturen der Hintergrundbelastung begegnen.

Auf der 8. Umweltbeobachtungskonferenz (UM 2022) wurden eine Reihe von Vorschlägen zur verbesserten Bewertung von Stickstoffablagerungen entwickelt (Auszug): Vorschlag 4 "Agrardatenpool verfügbar machen", Vorschlag 10.1 "Nationale Normung der Critical Level und Critical Loads" und Vorschlag 21.2 "Zulassung flächengebundener Tierhaltung und Düngung verbessern". Diese verbesserten Datengrundlagen zur Bewertung von Stickstoffablagerungen sollten in ein Online-Bewertungssystem "Umweltinformations-, Planungs- und Bewertungssystem" (kurz: UIS Stickstoff) eingebunden werden. Genauere Datengrundlagen sind auch für die Nachverfolgung von Maßnahmen zur Stickstoffminderung erforderlich.

Für ein UIS Stickstoff stehen derzeit die hier beschriebenen Vorbelastungskarten zur Ammoniakkonzentration und Stickstoffdeposition sowie eine landesweite Karte zum Stickstoffüberschuss (Hoftorbilanz) als Hochrechnung für die Ebene der Gemeinden zur Verfügung. Künftig sollen die Belastungsgrenzen (Critical Level und Critical Load) in den Kartendienst der LUBW integriert werden (vgl. StickstoffBW 2019 und Prüeß et. al. 2022). Aus der Verschneidung der Vorbelastungskarten mit diesen Belastungsgrenzen entstehen soweit möglich die Belastungskarten. Mittelfristig sollten auch Agrarflächen integriert und auch Planungs- und Kompensationstools aufgenommen werden.

Der Bedarf für ein Online-Bewertungssystem ist mit dem Bericht des Öko-Instituts zu Instrumenten und Maßnahmen zur Reduktion der Stickstoffüberschüsse verdeutlicht worden (StickstoffBW 2020). Neben Gutachtern und Genehmigungsbehörden sollten mittelfristig auch unmittelbar betroffene Landwirte zur zentralen Zielgruppe des UIS Stickstoff werden.

Für Baden-Württemberg ist in Verbindung mit dem Vorschlag 10.2 der Umweltbeobachtungskonferenz ("Methodische Weiterentwicklung der kritischen Stickstoffüberschüsse") die Hoftorbilanz als besonders wichtiges, praxisgerechtes Instrument zur Erhebung und Bewertung der Vorbelastung und Stickstoffminderung hervorzuheben (siehe auch LTZ 2022).

### **8.2 Anwendungsbereich Zonierung der Stickstoffbelastung**

Ein wichtiger Anwendungsbereich des UIS Stickstoff ist die Zonierung der Stickstoffbelastung. Die Ammoniakbelastung und der korrespondierende Stickstoffüberschuss variieren in Baden-Württemberg großflächig. Es lassen sich belastete Gebiete mit intensiver Tierhaltung von den weniger belasteten Gebieten abgrenzen. Das ist bei der Stickstoffdeposition nicht der Fall, denn bei der Stickstoffdeposition vermischen sich die verschiedenen Quellgruppen sowie Nah- und Ferntransporte und für die Bewertung müssen viele Eingangsparameter, wie der Biomasseentzug, die Versickerung im Boden und die Empfindlichkeit der Arten genau bekannt sein.

Analog zu den Luftreinhalte- und Trinkwasserschutzgebieten zum Schutz der Bevölkerung bietet sich demnach an, Ammoniakbelastungsgebiete oder Trophiezonen zum Schutz der Ökosysteme einzurichten. So können Maßnahmen angemessene und gezielt ergriffen werden.

## **8.3 Anwendungsbereich Kompensationen von Stickstoffeinträgen**

Ein weiterer Anwendungsbereich des UIS Stickstoff ist die Kompensation von Stickstoffeinträgen. Der Ausgleich von neuen Stickstoffeinträgen ist die entscheidende Lösung für künftige Genehmigungen. Idealerweise sollte – wie schon heute in den Niederlanden – der Landwirt selber über einen Onlinerechner die Wirkung von Stallerweiterungen oder Intensivierung der Düngung digital testen und bewerten können. Die Übertragbarkeit des niederländischen Verfahrens auf Baden-Württemberg sollte geprüft werden.

Die Einführung einer ökosystemverträglichen Flächenbindung der Tierhaltung und Düngung ist eine vergleichsweise einfach umsetzbare Maßnahme zur Kompensation von Stickstoffeinträgen und zur Stickstoffminderung (vergleiche Vorschlag 21.2 der Umweltbeobachtungskonferenz).

## **9 Literatur**

- Ackermann IJ, Hass H, Memmesheimer M, Ebel A, Binkowski FS, Shankar U (1998): Modal aerosol dynamics model for Europe: development and first applications. Atmos. Environm., 32. pp 2891-2999. [Link zu ScienceDirect](https://doi.org/10.1016/S1352-2310(98)00006-5) [PDF-Download](https://www.sciencedirect.com/science/article/pii/S1352231098000065/pdfft?md5=d777612d12de768a966d18a83516b2ff&pid=1-s2.0-S1352231098000065-main.pdf)
- Ahrends B, Schmitz A, Prescher AK, Wehberg J, Geupel M, Andreae H, Meesenburg H (2020): Comparison of Methods for the Estimation of Total Inorganic Nitrogen Deposition to Forests in Germany. Frontiers in Forests and Global Change. Forests and the Atmosphere. September 2020. Volume 3. Article 103. 22 p. [Link zu Froniers](https://www.frontiersin.org/articles/10.3389/ffgc.2020.00103/full) [PDF-Download](https://www.nw-fva.de/fileadmin/nwfva/publikationen/pdf/ahrends_2020_comparison_of_methods.pdf)
- Asman WAH, van Jaarsveld HA (1992): A variable-resolution transport model applied for NHx in Europe. Atmospheric Environment Vol. 26A, No. 3, 445-464[.Link](https://doi.org/10.1016/0960-1686(92)90329-J) [PDF-Download](https://www.sciencedirect.com/science/article/pii/096016869290329J/pdf?md5=8a337502c4ccf2cc65f7c4d357cb11b0&pid=1-s2.0-096016869290329J-main.pdf)
- Bach M, Häußermann U, Klement L, Knoll L, Breuer L, Weber T, Fuchs S, Heldstab J, Reutimann J, Schäppi B (2020): Reaktive Stickstoffflüsse in Deutschland 2010-2014 (DESTINO Bericht 2). BMU/UBA FKZ 3716 51 2000. UBA TEXTE 64/2020. 163 S. [Link zum Umweltbundesamt](https://www.umweltbundesamt.de/) [PDF-Down](https://www.umweltbundesamt.de/sites/default/files/medien/479/publikationen/texte_2020_64_reaktive_stickstofffluesse_in_deutschland_2010-2014.pdf)[load](https://www.umweltbundesamt.de/sites/default/files/medien/479/publikationen/texte_2020_64_reaktive_stickstofffluesse_in_deutschland_2010-2014.pdf)
- BBR (2014): Handbuch Testreferenzjahre von Deutschland für mittlere, extreme und zukünftige Witterungsverhältnisse. Projekt im Auftrag des Bundesamtes für Bauwesen und Raumordnung (BBR) in Zusammenarbeit mit der Climate & Environment Consulting Potsdam GmbH und dem Deutschen Wetterdienst (DWD). Aktualisierung September 2014, Offenbach. [Link zu BBSR](https://www.bbsr-energieeinsparung.de/EnEVPortal/DE/Regelungen/Testreferenzjahre/TRY2011/TRY2011Projekt/01_start.html?nn=743440¬First=true&docId=743442) [PDF-](https://www.bbsr-energieeinsparung.de/EnEVPortal/DE/Regelungen/Testreferenzjahre/TRY2011/TRY2011Projekt/TRY_Handbuch.pdf?__blob=publicationFile&v=2)**[Download](https://www.bbsr-energieeinsparung.de/EnEVPortal/DE/Regelungen/Testreferenzjahre/TRY2011/TRY2011Projekt/TRY_Handbuch.pdf?__blob=publicationFile&v=2)**
- BlitzAtlas 2015: [www.siemens.com/blitzatlas;](http://www.siemens.com/blitzatlas) Erdblitz Datenquelle: [EXCEL-Tabelle-Download](https://www.siemens.com/press/pool/de/feature/2016/corporate/2016-07-blids/tabelle-stadtkreise-landkreise-deutschland-2015.xlsx)
- Bott, A (1989): A positive definite advection scheme obtained by nonlinear renormalization of advective fluxes. Mon. Wea. Rev. 117. pp. 1006-1015. [Link zu AMS Journals](https://doi.org/10.1175/1520-0493(1989)117%3C1006:APDASO%3E2.0.CO;2) [PDF-Download](https://journals.ametsoc.org/downloadpdf/journals/mwre/117/5/1520-0493_1989_117_1006_apdaso_2_0_co_2.xml)
- BMEL Bundesministerium für Ernährung und Landwirtschaft (2022): Statistik und Berichte des BMEL, Landwirtschaft, Tierhaltung. [Link zum BMEL](https://www.bmel-statistik.de/landwirtschaft/tierhaltung)
- Brümmer C, Schrader F, Wintjen P, Zöll U, Schaap M (2020) FORESTFLUX Standörtliche Validierung der Hintergrunddeposition reaktiver Stickstoffverbindungen: Abschlussbericht [online]. Dessau: Umweltbundesamt, 72 p, Texte UBA 40. [Link zum Umweltbundesamt](https://www.umweltbundesamt.de/publikationen/forestflux-standoertliche-validierung-der) [PDF-Download](https://www.umweltbundesamt.de/sites/default/files/medien/1410/publikationen/2020-03-02_texte_40-2020_forestflux.pdf)
- De Pena RG, Walker KC, Lebowitz L, Micka JG (1985): Wet deposition monitoring Effect of sampling period. Atmospheric Environment, 19, 151-156. [Link auf ScienceDirect](https://ui.adsabs.harvard.edu/link_gateway/1985AtmEn..19..151D/doi:10.1016/0004-6981(85)90146-5) [PDF-Download](https://www.sciencedirect.com/science/article/pii/0004698185901465/pdf?md5=4b166a326d2e37a2673b18acfcbb543d&pid=1-s2.0-0004698185901465-main.pdf)
- Destatis Statistisches Bundesamt (2022): Landwirtschaftliche Betriebe, die flüssigen Wirtschaftsdünger auf Ackerland und Dauergrünland ausgebracht haben, nach Ausbringungstechnik im Zeitraum März 2019 bis Februar 2020. [Link auf Statistische Bundeamt](https://www.destatis.de/DE/Themen/Branchen-Unternehmen/Landwirtschaft-Forstwirtschaft-Fischerei/Produktionsmethoden/Tabellen/ausbringungstechniken-wirtschaftsduenger.html)
- Deutscher Bundestag (2021): Unterrichtung durch die Bundesregierung, Bericht über die Auswirkungen der verbindlichen Stoffstrombilanzierung. Drucksache 20/411. 20. Wahlperiode 29.12.2021. [PDF-Download](https://dserver.bundestag.de/btd/20/004/2000411.pdf)
- de Vries, W., Reinds, G. J., van der Salm, C., Draaijers, GPJ, Bleeker A , Erisman JW, Auée J, Gundersen P, Kristensen HL, van Dobben H, de Zwart D, Derome D, . Voogd JCH, Vel EM (2001): Intensive monitoring of forest ecosystems in Europe. Technical Report 2001. Forest Intensive Monitoring Coordinating Institute (FIMCI). Brussels, Geneva: EC-UN/ ECE. 177 pp. (ICP Forests 2001). [Link auf ICP-Forests](http://icp-forests.net/page/icp-forests-technical-report) [PDF-Download](http://www.icp-forests.org/pdf/TRLII2001.pdf)
- Draaijers GPJ, Erisman JW, Spranger T, Wyers GP (1996): The application of throughfall measurements for atmospheric deposition monitoring. Atm. Env. Vol. 30, No. 19, pp. 3349-3361 Link [auf ScienceDirect](https://www.sciencedirect.com/science/article/pii/1352231096000301) [PDF-Download](https://www.sciencedirect.com/science/article/pii/1352231096000301/pdf?md5=d25cc70e6bf4c31ec2c17742f9818725&pid=1-s2.0-1352231096000301-main.pdf)
- Elbern H, Strunk A, Schmidt H, Talagrand O (2007): Emission rate and chemical state estimation by 4-dimensional variational inversion. Atmos. Chem. Phys. 7. pp 3749-3769. [Link auf Copernicus](https://doi.org/10.5194/acp-7-3749-2007) [PDF-Download](https://acp.copernicus.org/articles/7/3749/2007/acp-7-3749-2007.pdf)
- EMEP/EEA (2016): EMEP/EEA air pollutant emission inventory guidebook 2016. Technical guidance to prepare national emission inventories. Chapter 11.C Other natural sources B111000 Lightning 2016.European Environment Agency. Copenhagen. 2016. [Link](https://www.eea.europa.eu/publications/emep-eea-guidebook-2016)
- Ferm M, Hultberg H (1999): Dry deposition and internal circulation of nitrogen, sulphur and base cations to a coniferous forest. Atmospheric Environment, 33 (1999), pp. 4421-4430. [Link auf Sci](https://doi.org/10.1016/S1352-2310(99)00211-3)[enceDirect](https://doi.org/10.1016/S1352-2310(99)00211-3) [PDF-Download](https://www.sciencedirect.com/science/article/pii/S1352231099002113/pdfft?md5=4add362d75a725938bf348cd67a77a73&pid=1-s2.0-S1352231099002113-main.pdf)
- FGSV (2019): Hinweise zur Prüfung von Stickstoffeinträgen in der FFH-Verträglichkeitsprüfung für Straßen (HPS E) Stickstoffleitfaden Straße. Ausgabe 2019. Forschungsgesellschaft für Straßen- und Verkehrswesen e. V., Köln. ISBN 978-3-86446-231-3.
- Friedrich, R. (Ed.) (2008): NATAIR Improving and Applying Methods for the Calculation of Natural and Biogenic Emissions and Assessment of Impacts to the Air Quality. Publishable final re-port. [Link auf EEA](https://www.eea.europa.eu/ds_resolveuid/0410765d8f68cfd1e29e67d259b0e6c9)
- FUB, 2019: Ammoniak-Immissionsmessungen in der Schweiz 2000 bis 2018. Forschungsstelle Umweltbeobachtung FUB, Messbericht im Auftrag des Bundesamtes für Umwelt (BAFU), der OSTLUFT, der ZUDK, des Fürstentums Liechtenstein und der Kantone AG, AI, BE, BL/BS, FR, GL, GR, LU, NE, SG, SH, SO, TG, ZG und ZH. Rapperswil/CH. [Link auf BAFU](https://www.bafu.admin.ch/bafu/de/home/themen/luft/publikationen-studien/studien.html) [PDF-Download](https://www.bafu.admin.ch/dam/bafu/de/dokumente/luft/externe-studien-berichte/ammoniak-immissionsmessungen-in-der-schweiz-2000-2019.pdf.download.pdf/Ammoniak_Schweiz_2000-2019.pdf)
- GAFA (Gutachterausschuss Forstliche Analytik, Hrsg.) (2014): Handbuch Forstliche Analytik (HFA): eine Loseblatt-Sammlung der Analysemethoden im Forstbereich. Grundwerk 2005 mit Ergänzungen 1-5, 439-478. [PDF-Download](https://www.nw-fva.de/fileadmin/nwfva/publikationen/pdf/konig_handbuch_forstliche.pdf)
- Gauger T (2017): Reaktiver Stickstoff in der Atmosphäre von Baden-Württemberg Interimskarten der Ammoniakkonzentration und der Stickstoffdeposition (Depositionsbericht 2017). Landesanstalt für Umwelt Baden-Württemberg, Fachdokumentendienst Umweltbeobachtung, ID U46-S7- J16, Ministerium für Umwelt, Klima und Energiewirtschaft Baden-Württemberg [Ed.], Karlsruhe, Germany. [Link auf LUBW](https://pd.lubw.de/29379) [PDF-Download](https://pudi.lubw.de/detailseite/-/publication/29379-Depositionsbericht_2017.pdf)
- Gauger T, Haenel H-D, Rösemann C, Dämmgen U, Bleeker A, Erisman JW, Vermeulen AT, Schaap M, Timmermanns RMA, Builtjes PJH, Duyzer JH (2008a) National Implementation of the UNECE Convention on Long-range Transboundary Air Pollution (Effects) Part 1: Deposition Loads: Methods, modelling and mapping results, trends. Abschlussbericht zum UFOPLAN-Vorhaben FKZ 204 63 252. Umweltbundesamt, Dessau-Rosslau 2008. UBA. Texte 38/2008 Link auf [Umweltbundesamt](https://www.umweltbundesamt.de/publikationen/national-implementation-of-unece-convention-on-long) [PDF-Download](https://www.umweltbundesamt.de/sites/default/files/medien/publikation/long/3646.pdf)
- Gauger T, Haenel H-D, Rösemann C, Dämmgen U, Bleeker A, Erisman JW, Vermeulen AT, Schaap M, Timmermanns RMA, Builtjes PJH, Duyzer JH, Nagel H-D, Becker R, Kraft P, Schlutow A, Schütze, G, Weigelt-Kirchner R, Anshelm F (2008b): Erfüllung der Zielvorgaben der UN-ECE-Luftreinhaltekonvention (Wirkungen). Teil 2: Wirkungen und Risikoabschätzungen Critical Loads, Biodiversität, Dynamische Modellierung, Critical Levels Überschreitungen, Materialkorrosion. Abschlussbericht zum UFOPLAN-Vorhaben FKZ 204 63 252. Umweltbundesamt, Dessau-Rosslau 2008. UBA. Texte 39/2008 [Link auf Umweltbundesamt](https://www.umweltbundesamt.de/publikationen/nationale-umsetzung-unece-luftreinhaltekonvention) [PDF-Download](https://www.umweltbundesamt.de/sites/default/files/medien/publikation/long/3647.pdf)
- Gehrmann J, Andreae H, Fischer U, Lux W, Spranger T (2001): Luftqualität und atmosphärische Stoffeinträge an Level II Dauerbeobachtungsflächen in Deutschland. Arbitskreis B der Bund-Länder-Arbeitsgruppe Level II. Hrsg.: Bundesministerium für Verbraucherschutz, Ernährung und Landwirtschaft (BMVEL). [Link auf ResearchGate](https://www.researchgate.net/publication/272477774_Luftqualitat_und_atmospharische_Stoffeintrage_an_Level_II_-_Dauerbeobachtungsflachen_in_Deutschland) [PDF-Download](https://www.researchgate.net/profile/Henning-Andreae-2/publication/272477774_Luftqualitat_und_atmospharische_Stoffeintrage_an_Level_II_-_Dauerbeobachtungsflachen_in_Deutschland/links/54e4b4b60cf22703d5bf23c4/Luftqualitaet-und-atmosphaerische-Stoffeintraege-an-Level-II-Dauerbeobachtungsflaechen-in-Deutschland.pdf?origin=publication_detail)
- Geiger H, Barnes I, Bejan I, Benter T, Spittler M (2003): The tropospheric degradation of isoprene: an updated module for the regional atmospheric chemistry mechanism, Atmospheric Environ. 37. pp 1503-1519, [Link auf ScienceDirekt](https://doi.org/10.1016/S1352-2310(02)01047-6) [PDF-Download](https://www.sciencedirect.com/science/article/pii/S1352231002010476/pdfft?md5=17ab2098dac8a0fe6baf5e11c97e4b17&pid=1-s2.0-S1352231002010476-main.pdf)
- Haenel H-D, Rösemann C, Dämmgen U, Döring U, Wulf S, Eurich-Menden B, Freibauer A, Döhler H, Schreiner C, Osterburg B, Fuß R (2020) Calculations of gaseous and particulate emissions from German agriculture 1990 - 2018: report on methods and data (RMD) Submission 2020. Braunschweig: Johann Heinrich von Thünen-Institut, 448 p, Thünen Rep 7. [Link auf DNB](https://doi.org/10.3220/REP1584363708000) [PDF-](https://literatur.thuenen.de/digbib_extern/dn062152.pdf)**[Download](https://literatur.thuenen.de/digbib_extern/dn062152.pdf)**
- Haenel H-D, Rösemann C, Dämmgen U, Freibauer A, Döring U, Wulf S, Eurich-Menden B, Döhler H, Schreiner C, Osterburg B (2016) Calculations of gaseous and particulate emissions from German agriculture 1990 - 2014 : report on methods and data (RMD) submission 2016. Braun-schweig: Johann Heinrich von Thünen-Institut. 409 p. Thünen Rep 39. [Link auf DNB](https://doi.org/10.3220/REP1457617297000) [PDF-Download](https://literatur.thuenen.de/digbib_extern/dn056460.pdf)
- Hertel O, Skjøth CA, Reis S, Bleeker A, Harrison RM, Cape JN, Fowler D, Skiba U, Simpson D, Jikells T, Kulmala M, Gyldenkærne S, Sørensen LL, Erisman JW, Sutton MA (2012): Governing processes for reactive nitrogen compounds in the European atmosphere. Biogeosciences. 9. 4921-4954. [PDF-Download](http://www.biogeosciences.net/9/4921/2012/bg-9-4921-2012.pdf)
- Hertel, O. (2009) Integrated Monitoring and Assessment of Air Pollution Doctor's dissertation. Aarhus University - Denmark. 80 p. [PDF-Download](http://www2.dmu.dk/pub/Doktor_OH.pdf)
- Hug R., Hepp R., von Wilpert K. (2005): 18 Jahre Depositionsmessnetz der Forstlichen Versuchsund Forschungsanstalt Baden-Württemberg. Berichte Freiburger Forstliche Forschung, 59, 95 S. [PDF-Download](https://www.fva-bw.de/fileadmin/scripts/monitoring/depo/fff_h_59_komplett.pdf)
- Hunova I, Kurfürst P, Vlcec O, Sranika V, Stokolasova P, Schowankova J, Srobova,D (2016) Towards a better spatial quantification of nitrogen deposition: A case study for Czech forests. Environmental Pollution 213, p 1028-1041. [Link auf ScienceDirect](https://doi.org/10.1016/J.ENVPOL.2016.01.061) [PDF-Download](https://www.sciencedirect.com/science/article/pii/S0269749116300616/pdfft?md5=0c8d13bc3ad9e243036235b5143d2d5b&pid=1-s2.0-S0269749116300616-main.pdf)
- Huntrieser H (2012): Thunderstorms: Generator and exhaust for pollutants. Scientific Programme. Topical Talks 1st TEA – IS Summer School, June 17th – June 22nd 2012, Málaga, Spain. p 32- 33. [Link auf ResearchGate](https://www.researchgate.net/publication/259902445_Thunderstorms_Generator_and_exhaust_for_pollution) [Download PDF](https://www.researchgate.net/profile/Heidi-Huntrieser-2/publication/259902445_Thunderstorms_Generator_and_exhaust_for_pollution/links/58414a1808ae61f75dd0c4f0/Thunderstorms-Generator-and-exhaust-for-pollution.pdf?origin=publication_detail)
- Huntrieser H, Feigl Ch, Schlager H, Schöder F, Gerbig Ch, van Velthoven P, Flatøy F, Théry C, Höller H, Schumann U (1998): Contribution of lightning produced  $NO<sub>x</sub>$  to the Europoean and global NO<sub>x</sub> budget: results and estimates from airborne EULINOX measurements.
- ICP Forests (2001): de Vries, W., Reinds, G. J., van der Salm, C., Draaijers, GPJ, Bleeker A, Erisman JW, Auée J, Gundersen P, Kristensen HL, van Dobben H, de Zwart D, Derome D,.Voogd JCH, Vel EM (2001). Intensive monitoring of forest ecosystems in Europe. Technical Report 2001. Forest Intensive Monitoring Coordinating Institute (FIMCI). Brussels, Geneva: EC-UN/ECE. 177 pp. [Link auf ICP Forests](http://icp-forests.net/page/icp-forests-technical-report) [PDF-Download](http://www.icp-forests.org/pdf/TRLII2001.pdf)
- ICP Forests (2016a): Manual on methods and criteria for harmonized sampling, assessment, monitoring and analysis of the effects of air pollution on forests. Part XIV Sampling and Analysis of Deposition. UNECE ICP Forests, Hamburg. 66 pp. [Link auf ICP Forests](http://www.icp-forests.org/Manual.htm) [PDF-Download](http://www.icp-forests.org/pdf/manual/2016/ICP_Manual_2016_01_part14.pdf)
- ICP Forests (2016b): Manual on methods and criteria for harmonized sampling, assessment, monitoring and analysis of the effects of air pollution on forests. Part XVI Quality Assurance and Control in Laboratories. UNECE ICP Forests, Hamburg. 53 pp. [Link auf ICP Forests](http://www.icp-forests.org/Manual.htm) [PDF-Download](http://www.icp-forests.org/pdf/manual/2016/ICP_Manual_2016_01_part16.pdf)
- IVU, 2017: Rasterung der Emissionen des Katasters 2014 für Baden-Württemberg. Projektdokumentation IVU Umwelt GmbH Freiburg, für die Landesanstalt für Umwelt, Messungen und Naturschutz Baden-Württemberg. Unveröffentlicht.
- Jiménez Esteve B (2016) Land use influence in WRF model. A high-resolution mesoscale modeling over Oriental Pyrenees. Facultat de Fisica, Universitat de Barcelona, Spain. Master de Me-teorologia Universitat de Barcelona, Curs 2014-2015. 25 p. [Link auf DipostDigital](http://hdl.handle.net/2445/105800) [PDF-Download](http://diposit.ub.edu/dspace/bitstream/2445/105800/1/TFM_Bernat_Jimenez.pdf)
- Jiménez-Esteve B, Udina M, Soler MR, Pepin N, Miró JR (2018) Land use and topography influence in a complex terrain area: A high-resolution mesoscale modelling study over the Eastern Pyrenees using the WRF model. Atmospheric Research. 202. pp 49-62. [Link auf ScienceDirect](https://doi.org/10.1016/J.ATMOSRES.2017.11.012)
- Karl M, Brauers T, Dorn H-P, Holland F, Komenda M, Poppe D, Rohrer F, Rupp L, Schaub A, Wahner A (2004): Kinetic study of the OH-isoprene and O3-isoprene reaction in the atmosphere simulation chamber SAPHIR. Geophys. Res. Lett. 31. L05117. 4 p. [Link auf Geophysical Re](https://doi.org/10.1029/2003GL019189)[search Letters](https://doi.org/10.1029/2003GL019189) [PDF-Download](https://agupubs.onlinelibrary.wiley.com/doi/pdfdirect/10.1029/2003GL019189?download=true)
- Karl M, Dorn H-P, Holland F, Koppmann R, Poppe D, Rupp L, Schaub A, Wahner A (2006): Product study of the reaction of OH radicals with isoprene in the atmosphere simulation chamber SAPHIR. J. Atmos. Chem. 55. pp 167–187. [Link auf SpringerLink](https://link.springer.com/article/10.1007/s10874-006-9034-x) [PDF-Download](https://link.springer.com/content/pdf/10.1007/s10874-006-9034-x.pdf)
- Kusaka H, Kondo H, Kikegawa Y, Kimura F. (2001): A simple single-layer urban canopy model for atmospheric models: Comparison with multi-layer and slab models. Bound.-Layer Meteorol. 101. pp 329-358. [Link auf SpringerLink](https://doi.org/10.1023/A:1019207923078) [PDF-Download](https://link.springer.com/content/pdf/10.1023/A:1019207923078.pdf)
- LTZ Landwirtschaftliches Technologiezentrum Augustenberg (2022): Pflicht zur Erstellung einer Stoffstrombilanz.- Entscheidungsbaum Stand September 2022; 1 S., [Link auf LTZ](https://ltz.landwirtschaft-bw.de/pb/,Lfr/Arbeitsfelder/Duengung)
- LUBW (2017): Luftschadstoff-Emissionskataster Baden-Württemberg 2014. LUBW Landesanstalt für Umwelt, Messungen und Naturschutz Baden-Württemberg. Umweltverwaltung Baden-Würt-temberg. 120 S. [Link auf LUBW](https://pd.lubw.de/80585) [PDF-Download](https://pudi.lubw.de/detailseite/-/publication/80585-Luftschadstoff-Emissionskataster_Baden-W%C3%BCrttemberg_2014.pdf)
- LUBW (2017): Luftschadstoff-Emissionskataster Baden-Württemberg 2014. LUBW Landesanstalt für Umwelt, Messungen und Naturschutz Baden-Württemberg. [Link auf LUBW](https://pd.lubw.de/80585) [PDF-Download](https://pudi.lubw.de/detailseite/-/publication/80585-Luftschadstoff-Emissionskataster_Baden-W%C3%BCrttemberg_2014.pdf)
- LUBW (2019): Luftqualität in Baden-Württemberg. LUBW Landesanstalt für Umwelt Baden-Würt-temberg. Verlagspublikation Umweltverwaltung Baden-Württemberg. 110 S. [Link auf LUBW](https://pd.lubw.de/10016) [PDF-](https://pudi.lubw.de/detailseite/-/publication/10016-Auswertung_der_Jahresdaten_f%C3%BCr_2018.pdf)[Download](https://pudi.lubw.de/detailseite/-/publication/10016-Auswertung_der_Jahresdaten_f%C3%BCr_2018.pdf)
- LUBW (2021): Luftschadstoff-Emissionskataster Baden-Württemberg 2021. Daten aus 2016. LUBW Landesanstalt für Umwelt Baden-Württemberg. Umweltverwaltung Baden-Württemberg. 65 S. [Link auf LUBW](https://pd.lubw.de/10206) [PDF-Download](https://pudi.lubw.de/detailseite/-/publication/10206-Daten_aus_2016.pdf)
- LUBW (2022): Umweltdaten 2021 Baden-Württemberg. Ministerium für Umwelt, Klima und Energiewirtschaft Baden-Württemberg, LUBW Landesanstalt für Umwelt Baden-Württemberg. Verlagspublikation Umweltverwaltung Baden-Württemberg.169 S. [Link auf LUBW](https://pd.lubw.de/10246)
- Massad R-S, Nemitz E, Sutton MA (2010): Review and parameterisation of bi-directional ammonia exchange between vegetation and the atmosphere. Atmos. Chem. Phys., 10, 10359–10386, 2010. [Link auf Copernicus](https://acp.copernicus.org/articles/10/10359/2010/) [PDF-Download](https://acp.copernicus.org/articles/10/10359/2010/acp-10-10359-2010.pdf)
- Memmesheimer M, Ebel A, Roemer M (1997): Budget calculations for ozone and its precursors: seasonal and episodic features based on model simulations. J. Atmos. Chem. 28. pp 283-317. [Link auf SpringerLink](https://doi.org/10.1023/A:1005815212628) [PDF-Download](https://link.springer.com/content/pdf/10.1023/A:1005815212628.pdf)
- Memmesheimer M, Friese E, Ebel A, Jakobs HJ, Feldmann H, Kessler C, Piekorz G (2004): Longterm simulations of particulate matter in Europe on different scales using sequential nesting of a regional model. International Journal for Environment and Pollution. 22. pp 108-132. [Link auf In](https://doi.org/10.1504/IJEP.2004.005530)[derScience](https://doi.org/10.1504/IJEP.2004.005530)
- Michalzik B, Dorsch T, Matzner E (1997): Stability of dissolved organic nitrogen (DON) and mineral nitrogen in bulk precipitation and throughfall. Z. Pflanzenernahr. Bodenk. 1611, 433-434. [Link auf](https://onlinelibrary.wiley.com/doi/10.1002/jpln.19971600314)  **[Onlinelibrary](https://onlinelibrary.wiley.com/doi/10.1002/jpln.19971600314)**
- OECD (2018): Human Acceleration of the Nitrogen Cycle: Managing Risks and Uncertainty, OECD Publishing, Paris. [englisch] [Link auf OECD-Library](https://doi.org/10.1787/9789264307438-en) [PDF-Download](https://read.oecd.org/10.1787/9789264307438-en?format=pdf)
- Pineda N, Jorba O, Jorge J, Baldasano JM (2004): Using NOAA AVHRR and SPOT VGT data to estimate surface parameters: application to a mesoscale meteorological model. International Journal of Remote Sensing, 25(1), 129-143. [Link auf Tylor&Francis Online](https://doi.org/10.1080/0143116031000115201)
- Prüeß A, Demuth S, Röhl M, Schoof N, Gryschko R, Puhlmann H (2022): Development of a trophic assessment and management system for habitat types (Directive 92/43/EEC) considering interrelations between critical levels and critical loads.- Ammonia Expert Workshop 2022, UBA-Text in Vorbereitung.
- Rihm B, Achermann B (2016): Critical Loads of Nitrogen and their Exceedances. Swiss contribution to the effects-oriented work under the Convention on Long-range Transboundary Air Pollution (UNECE). Federal Office for the Environment, Bern. Environmental Studies no. 1642: 78p. [Link auf BAFU](https://www.bafu.admin.ch/bafu/en/home/topics/air/publications-studies/publications/Critical-Loads-of-Nitrogen-and-their-Exceedances.html) [PDF-Download](https://www.bafu.admin.ch/dam/bafu/en/dokumente/luft/uw-umwelt-wissen/UW-1642-E_2017-02-24.pdf.download.pdf/Critical%20Loads%20of%20Nitrogen%20and%20their%20Exceedances.pdf)
- Rihm B, Künzle T (2019): Mapping Nitrogen Deposition 2015 for Switzerland. Technical Report on the Update of Critical Loads and Exceedance, including the years 1990, 2000, 2005 and 2010. Meteotest, Bern, commissioned by the Federal Office for the Environment (FOEN). [Link auf BAFU](https://www.bafu.admin.ch/bafu/en/home/topics/air/publications-studies/studies.html) [PDF-Download](https://www.bafu.admin.ch/dam/bafu/en/dokumente/luft/externe-studien-berichte/mapping-nitrogen-deposition-2015-for-switzerland.pdf.download.pdf/Mapping%20Nitrogen%20Deposition%202015%20for%20Switzerland.pdf)
- Roselle SJ, Binkowski FS (1999): Cloud Dynamics and Chemistry, in: Science algorithms of the EPA Models-3 Community multiscale air quality (CMAQ) modeling system. EPA 600/R-99-030. Ch. 11. 24 pp. [Link auf CMAS Center](https://www.cmascenter.org/cmaq/science_documentation/) [PDF-Download](https://www.cmascenter.org/cmaq/science_documentation/pdf/ch11.pdf)
- Rösemann C, Haenel HD, Vos C, Dämmgen U, Döring U, Wulf S, Eurich-Menden B, Freibauer A, Döhler H, Schreiner C, Osterburg B, Fuß R (2021): Berechnung von gas- und partikel-förmigen Emissionen aus der deutschen Landwirtschaft 1990 - 2019: Report zu Methoden und Daten (RMD) Berichterstattung 2019. Braunschweig: Johann Heinrich von Thünen-Institut, Thünen Rep. 684.
- Schaap M, Wichink Kruit R, Hendriks C, Kranenburg R, Segers A, Builtjes P, Banzhaf S, Scheuschner T (2015): Ermittlung und Bewertung der Einträge von versauernden und eutro-phierenden Luftschadstoffen in terrestrische Ökosysteme in 2009. Forschungsvorhaben im Auftrag des Umweltbundesamtes BMU/UBA FE Nr. (FKZ) 3712 63 240 – 1. 86 S. [Link auf Umweltbundesamt](https://www.umweltbundesamt.de/publikationen/ermittlung-bewertung-der-eintraege-von-versauernden) [PDF-Download](https://www.umweltbundesamt.de/sites/default/files/medien/1410/publikationen/2017-08-15_texte_63-2017_pineti2-teil2_0.pdf)
- Schaap M, Wichink Kruit R, Hendriks C, Kranenburg R, Segers A, Builtjes P, Banzhaf S (2017): Modelling and assessment of acidifying and eutrophying atmospheric deposition to terrestrial ecosystems (PINETI2). Part I: Atmospheric deposition to German natural and semi-natural ecosystems during 2009, 2010 and 2011. FKZ 3712 63 240 – 1. UBA TEXTE 62/2017. 97 S. [Link auf](https://www.umweltbundesamt.de/en/publikationen/modelling-assessment-of-acidifying-eutrophying)  [Umweltbundesamt](https://www.umweltbundesamt.de/en/publikationen/modelling-assessment-of-acidifying-eutrophying) [PDF-Download](https://www.umweltbundesamt.de/sites/default/files/medien/1410/publikationen/2017-08-15_texte_62-2017_pineti2-teil1.pdf)
- Schaap M, Coenen P. (2022): Vergleich der CTM-Modelle EURAD und LOTOS-EUROS.- Supplement zu Kapitel 3.2 in StickstoffBW, Depositionsbericht 2022 LUBW Publikationsdienst ID 10362, Bezug über Mail an [Stickstoff@lubw.bwl.de](mailto:Stickstoff@lubw.bwl.de)
- Schell B, Ackermann IJ, Hass H, Binkowski FS, Ebel A (2001): Modeling the formation of secondary organic aerosol within a comprehensive air quality modeling system. J. Geophys. Res. 106. pp 28275–28293. [Link auf Journal of Geophysical Research](https://agupubs.onlinelibrary.wiley.com/doi/10.1029/2001JD000384) [PDF-Download](https://agupubs.onlinelibrary.wiley.com/doi/pdfdirect/10.1029/2001JD000384?download=true)
- Schell B. (2001): Die Behandlung sekundärer organischer Aerosole in einem komplexen Chemie-Transport-Modell. Mitteilungen aus dem Institut für Geophysik und Meteorologie der Universität zu Köln. No 135. S. 1-171.
- Schmitz A, Ahrends B, Andereae H (2019): Implementation of some canopy budget models in R. Dokumentation zum R Skript. 8 S.
- Schrader F., Brümmer C., 2014: Genfer Luftreinhaltekonvention der UNECE: Literaturstudie zu Messungen der Ammoniak-Depositionsgeschwindigkeit. Hrsg. Umweltbundesamt, Dessau-Rosslau. [Link auf Umweltbundesamt](https://www.umweltbundesamt.de/publikationen/genfer-luftreinhaltekonvention-der-unece) [PDF-Download](https://www.umweltbundesamt.de/sites/default/files/medien/378/publikationen/texte_67_2014_literaturstudie_zu_messungen_der_ammoniak-depositionsgeschwindigkeit.pdf)
- Skamarock WC, Klemp JB, Dudhia J, Gill DO, Barker DM, Duda M, Huang XY, Wang W, Powers JG (2008): A Description of the Advanced Research WRF Version 3. NCAR Technical Note. NCAR/TN-475+STR. National Center for Atmospheric Research. Boulder. [Link auf NCAR/UCAR](http://dx.doi.org/10.5065/D68S4MVH) [PDF-Download](https://opensky.ucar.edu/islandora/object/technotes:500/datastream/PDF/download/A_Description_of_the_Advanced_Research_WRF_Version_3.citation)
- StickstoffBW (2017a): Reaktiver Stickstoff in der Atmosphäre von Baden-Württemberg Interimskarten der Ammoniakkonzentration und der Stickstoffdeposition (Depositionsbericht 2017), Landesanstalt für Umwelt Baden-Württemberg, Fachdokumentendienst Umweltbeobachtung, ID U46-S7-J16, Ministerium für Umwelt, Klima und Energiewirtschaft Baden-Württemberg [Ed.], Karlsruhe, Germany. [Link auf](https://pd.lubw.de/29379) LUBW [PDF-Download](https://pudi.lubw.de/detailseite/-/publication/29379-Depositionsbericht_2017.pdf)
- StickstoffBW (2017b): Klärung der Anforderungen an die Stickstoffbilanzierung Grundlagen und Methodik der Critical Levels, Critical Loads und Critical Surplus zur flächendeckenden Bewertung des Stickstoffhaushalts (CS-Bericht 2017). LUBW Landesanstalt für Umwelt, Messungen und Naturschutz Baden-Württemberg. [Link auf LUBW](https://pd.lubw.de/15696) [PDF-Download](https://pudi.lubw.de/detailseite/-/publication/15696-CS-Bericht_2017.pdf)
- StickstoffBW (2019): Ermittlung der Critical Levels und Critical Loads für Stickstoff Methodik für die Neufassung der Belastungsgrenzen für in Deutschland vorkommende Vegetationseinheiten (CL Bericht 2019). Publikationsdienst ID 69710, 62 Seiten, Karlsruhe. [Link auf LUBW](https://pd.lubw.de/69710) [PDF-Download](https://pudi.lubw.de/detailseite/-/publication/69710-CL_Bericht_2019.pdf)
- StickstoffBW (2020): Instrumente und Maßnahmen zur Reduktion der Stickstoffüberschüsse. Öko-Institut e.V. und FIBL Projekte GmbH. Darmstadt/Frankfurt. 181 S. [Link auf LUBW](https://pd.lubw.de/10179) [PDF-Download](https://pudi.lubw.de/detailseite/-/publication/10179-Instrumente_und_Ma%C3%9Fnahmen_zur_Reduktion_der_Stickstoff%C3%BCbersch%C3%BCsse.pdf)
- Strunk A (2006): Tropospheric Chemical State Estimation by Four-Dimensional Variational Data Assimilation on Nested Grids, Ph.D. Thesis, Institut für Geophysik und Meteorologie der Univer-sität zu Köln. [Link auf UB Köln](http://kups.ub.uni-koeln.de/id/eprint/1942) [PDF-Download](https://kups.ub.uni-koeln.de/1942/1/strunk_diss.pdf)
- TA Luft (2021): Neufassung der Ersten Allgemeinen Verwaltungsvorschrift zum Bundes–Immissionsschutzgesetz (Technische Anleitung zur Reinhaltung der Luft – TA Luft) vom 18. August 2021 (GMBi. Nr. 48 bis 54, S. 1050). In Kraft getreten am 01.12.2021.
- Thimonier A, Kosonen Z, Braun S, Rihm B, Schleppi P, Schmitt M, Seitler E, Waldner P, Thöni L (2018): Total deposition of nitrogen in Swiss forests: Comparison of assessment methods and evaluation of changes over two decades. Atmospheric Environment 198 (2019) 335–350. [Link](https://doi.org/10.1016/j.atmosenv.2018.10.051)  [auf ScienceDirect](https://doi.org/10.1016/j.atmosenv.2018.10.051)
- Thimonier, A. (1998): Measurement of atmospheric deposition under forest canopies: Some recommendations for equipment and sampling design. Environmental Monitoring and Assessment, 52(3), 353-387. [Link auf SpringerLink](https://link.springer.com/article/10.1023/A:1005853429853) [PDF-Download](https://link.springer.com/content/pdf/10.1023/A:1005853429853.pdf)
- UBA (2020): Reaktive Stickstoffflüsse in Deutschland 2010-2014 (DESTINO Bericht 2). Texte 64/2020, 166 Seiten. [Link auf Umweltbundesamt](https://www.umweltbundesamt.de/publikationen/reaktive-stickstofffluesse-in-deutschland-2010-2014) [PDF-Download](https://www.umweltbundesamt.de/sites/default/files/medien/479/publikationen/texte_2020_64_reaktive_stickstofffluesse_in_deutschland_2010-2014.pdf)
- UM Ministerium für Umwelt, Klima und Energiewirtschaft Baden-Württemberg (2022): Ergebnisse der Umweltbeobachtungskonferenz 2021.- Vorabinfromation [Link auf Umweltministerium Baden-Würt](https://um.baden-wuerttemberg.de/de/umwelt-natur/umwelt-und-energieforschung/umweltbeoachtungskonferenz/)[temberg](https://um.baden-wuerttemberg.de/de/umwelt-natur/umwelt-und-energieforschung/umweltbeoachtungskonferenz/)
- van Hove LWA, Adema EH, Vredenberg WJ, Pieters GA (1989) A study of the adsorption of NH<sup>3</sup> and SO<sub>2</sub> on leaf surfaces. Atmospheric Environment 23, 1479-1486. [Link](https://doi.org/10.1016/0004-6981(89)90407-1)
- van Zanten MC, Sauter FJ, Wichink Kruit RJ, van Jaarsveld JA, van Pul WAJ (2010): Description of the DEPAC module. Dry deposition modelling with DEPAC\_GCN2010. RIVM Report 680180001/2010. Bilthoven, The Netherlands. 74 p. [Link auf DSpace](https://rivm.openrepository.com/handle/10029/256555) [PDF-Download](https://www.rivm.nl/media/ops/v4.4.4/depac_20130917.pdf)
- VDI (2006): Umweltmeteorologie Atmosphärische Ausbreitungsmodelle Depositionsparameter. VDI 3782 Blatt 5. Verein Deutscher Ingenieure. [Link auf VDI](https://www.vdi.de/richtlinien/details/vdi-3782-blatt-5-umweltmeteorologie-atmosphaerische-ausbreitungsmodelle-depositionsparameter)
- VDI (2019): VDI 3783 Blatt 15.1 Umweltmeteorologie. Vereinfachte Abstandsbestimmung für die Konzentration und Deposition von Luftbeimengungen. Emission von  $NO_{X}$ , SO<sub>2</sub> und NH<sub>3</sub> aus bodennahen Quellen. VDI/DIN-Kommission Reinhaltung der Luft (KRdL). Normenausschuss. August 2019. [Link auf VDI](https://www.vdi.de/richtlinien/details/vdi-3783-blatt-151-umweltmeteorologie-vereinfachte-abstandsbestimmung-fuer-die-konzentration-und-deposition-von-luftbeimengungen-emission-von-no-so-und-nh-aus-bodennahen-quellen)
- Wichink Kruit R, Schaap M, Segers A, Heslinga D, Builtjes P, Banzhaf S, Scheuschner T (2014): Modelling and mapping of atmospheric nitrogen and sulphur deposition and critical loads for ecosystem specific assessment of threats to biodiversity in Germany – PINETI (Pollutant INput and EcosysTem Impact) Part 1. Substudy Report 1. FKZ 3710 63 246. UBA TEXTE 60/2014. 170 S. [Link auf Umweltbundesamt](https://www.umweltbundesamt.de/en/publikationen/modelling-mapping-of-atmospheric-nitrogen-sulphur) [PDF-Download](https://www.umweltbundesamt.de/sites/default/files/medien/378/publikationen/texte_60_2014_modelling_and_mapping_of_atmospheric_nitrogen_part_1_0.pdf)
- Zhang L, Brook JR, Vet R (2003): A revised parameterization for gaseous dry deposition in air-quality models. Atmos. Chem. Phys. 3. pp 2067-2082. [Link auf Copernicus](https://doi.org/10.5194/acp-3-2067-2003) [PDF-Download](https://acp.copernicus.org/articles/3/2067/2003/acp-3-2067-2003.pdf)
- Zimmermann F, Plessow k, Queck R, Bernhofer C, Matschullat J (2006): Atmospheric N- and Sfluxes to a spruce forest—Comparison of inferential modelling and the throughfall method. Atm. Env. 40. 4782-4796. [Link auf ScienceDirect](https://doi.org/10.1016/j.atmosenv.2006.03.056) [PDF-Download](https://www.sciencedirect.com/science/article/pii/S1352231006003669/pdfft?md5=52c9217b55f609c85b24d40c6ef26f21&pid=1-s2.0-S1352231006003669-main.pdf)
- Zirlewagen D. (2022): Deposition im Wald hochauflösend Regionalisierung des Gesamt-Stickstoff-Eintrags (Kronenbilanz in Wäldern), differenziert nach  $NO<sub>Y</sub>-N$ ,  $NH<sub>X</sub>-N$  und  $N<sub>ORG</sub>$ . Supplement und Langfassung zu Kapitel 5 in StickstoffBW, Depositionsbericht 2022, LUBW Publika-tionsdienst ID 10362; Bezug über Mail an [Stickstoff@lubw.bwl.de](mailto:Stickstoff@lubw.bwl.de)

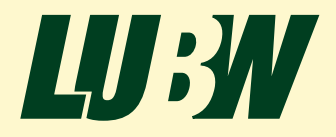